Universidade Federal de Juiz de Fora Faculdade de Medicina Programa de Pós-Graduação em Saúde Coletiva

Rodrigo Chávez Penha

# ANÁLISE IDADE-PERÍODO-COORTE DA MORTALIDADE POR CÂNCER DE MAMA NAS CAPITAIS E INTERIOR DO BRASIL

Juiz de Fora 2023

Rodrigo Chávez Penha

# ANÁLISE IDADE-PERÍODO-COORTE DA MORTALIDADE POR CÂNCER DE MAMA NAS CAPITAIS E INTERIOR DO BRASIL

Tese apresentada ao Programa de Pós-Graduação em Saúde Coletiva, da Universidade Federal de Juiz de Fora, como requisito parcial para obtenção do título de Doutor em Saúde Coletiva.

Orientador: Prof. Dr. Mário Círio Nogueira Coorientadora: Profa. Dra. Maria Teresa Bustamante Teixeira

> Juiz de Fora 2023

Ficha catalográfica elaborada através do programa de geração automática da Biblioteca Universitária da UFJF, com os dados fornecidos pelo(a) autor(a)

Chávez-Penha, Rodrigo. ANÁLISE IDADE-PERÍODO-COORTE DA MORTALIDADE PORCÂNCER DE MAMA NAS CAPITAIS E INTERIOR DO BRASIL / Rodrigo Chávez Penha. -- 2023.  $21\bar{5}$  f. : il.

Orientador: Mário Círio Nogueira Coorientadora: Maria Teresa Bustamante-Teixeira Tese (doutorado) - Universidade Federal de Juiz de Fora, Faculdade de Medicina. Programa de Pós-Graduação em Saúde Coletiva, 2023.

1. Neoplasias da Mama. 2. Mortalidade. 3. Idade-Período-Coorte. I. Nogueira, Mário Círio, orient. II. Bustamante-Teixeira, Maria Teresa, coorient.

## **Rodrigo Chávez Penha**

# **Análise Idade-Período-Coorte da Mortalidade por Câncer de Mama nas Capitais e Interior do Brasil**

Tese apresentada ao Programa de Pósgraduação em Saúde Coletiva da Universidade Federal de Juiz de Fora como requisito parcial à obtenção do título de Doutor em Saúde Coletiva. Área de concentração: Saúde Coletiva.

Aprovada em 14 de agosto de 2023.

### BANCA EXAMINADORA

# **Prof. Dr. Mário Círio Nogueira –** Orientador

Universidade Federal de Juiz de Fora

# **Prof.ª Dra. Maria Teresa Bustamante Teixeira**

Universidade Federal de Juiz de Fora

**Prof.ª Dra. Maria do Rosário Dias de Oliveira Latorre**  Universidade de São Paulo

# **Prof. Dr. Max Moura de Oliveira**

Universidade Federal de Goiás

# **Prof. Dr. Maximiliano Ribeiro Guerra**

Universidade Federal de Juiz de Fora

# **Prof.ª Dra. Silvia Lanziotti Azevedo da Silva**  Universidade Federal de Juiz de Fora

**Prof. Dr. Luiz Claudio Ribeiro** Universidade Federal de Juiz de Fora

**Prof. Dr. Alfredo Chaoubah** Universidade Federal de Juiz de Fora

# **Prof.ª Dra. Gulnar Azevedo e Silva**

Universidade do Estado do Rio de Janeiro

# **Prof.ª Dra. Daniela de Almeida Pereira**

Universidade Federal de Viçosa

Juiz de Fora, 14/08/2023.

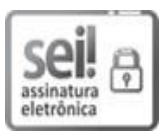

Documento assinado eletronicamente por **Mario Cirio Nogueira**, **Professor(a)**, em 14/08/2023, às [16:36, conforme horário oficial de Brasília, com fundamento no § 3º do](http://www.planalto.gov.br/ccivil_03/_ato2019-2022/2020/decreto/D10543.htm)  [art. 4º do Decreto nº 10.543, de 13 de novembro de 2020.](http://www.planalto.gov.br/ccivil_03/_ato2019-2022/2020/decreto/D10543.htm) 

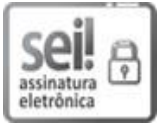

Documento assinado eletronicamente por **Maximiliano Ribeiro Guerra**, **Professor(a)**, em 14/08/2023, às 16:37, conforme horário oficial de Brasília, com fundamento no § 3º do art. 4º do [Decreto nº 10.543, de 13 de novembro de 2020.](http://www.planalto.gov.br/ccivil_03/_ato2019-2022/2020/decreto/D10543.htm) 

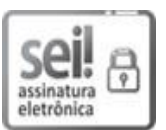

Documento assinado eletronicamente por **Maria do Rosario Dias de Oliveira Latorre**, **Usuário Externo**, em 14/08/2023, às 16:51, conforme horário oficial de Brasília, com fundamento no § 3º do art. 4º do [Decreto nº 10.543, de 13 de novembro](http://www.planalto.gov.br/ccivil_03/_ato2019-2022/2020/decreto/D10543.htm)  [de 2020.](http://www.planalto.gov.br/ccivil_03/_ato2019-2022/2020/decreto/D10543.htm) 

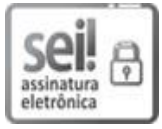

Documento assinado eletronicamente por **Max Moura de Oliveira**, **Usuário Externo**, em 14/08/2023, [às 16:51, conforme horário oficial de Brasília, com fundamento no § 3º](http://www.planalto.gov.br/ccivil_03/_ato2019-2022/2020/decreto/D10543.htm)  [do art. 4º do Decreto nº 10.543, de 13 de novembro de 2020.](http://www.planalto.gov.br/ccivil_03/_ato2019-2022/2020/decreto/D10543.htm) 

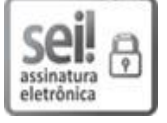

Documento assinado eletronicamente por **Alfredo Chaoubah**, **Professor(a)**, em 14/08/2023, às [16:51, conforme horário oficial de Brasília, com fundamento no § 3º do](http://www.planalto.gov.br/ccivil_03/_ato2019-2022/2020/decreto/D10543.htm)  [art. 4º do Decreto nº 10.543, de 13 de novembro de 2020.](http://www.planalto.gov.br/ccivil_03/_ato2019-2022/2020/decreto/D10543.htm) 

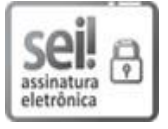

Documento assinado eletronicamente por **Maria Teresa Bustamante Teixeira**, **Professor(a)**, em 14/08/2023, às 17:12, conforme horário oficial de Brasília, com fundamento no § 3º do art. 4º do [Decreto nº 10.543, de 13 de novembro de 2020.](http://www.planalto.gov.br/ccivil_03/_ato2019-2022/2020/decreto/D10543.htm) 

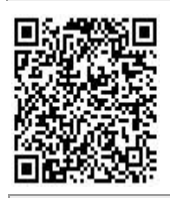

A autenticidade deste documento pode ser conferida no Portal do SEI-Ufjf (www2.ufjf.br/SEI) através do ícone Conferência de Documentos, informando o código verificador **1382837** e o código CRC **0D2CC5F6**.

Dedico este trabalho a Rosa, Joaquim e Frederico, meus amores.

# **Agradecimentos**

Aos Orixás, por suas bençãos e pelo caminho que me trouxe aqui e aquele à frente, agradeço por tudo. Ore yeye, Oxum.

À Rosa, Joaquim e Frederico agradeço pelo amor de todos os dias!

À minha mãe, Teresita, obrigado por todo o apoio e carinho.

Aos meus sogros, Antônio Claudio e Guaracira, *in memorian*, obrigado pelo carinho, pelos ensinamentos e o exemplo de amor à docência.

Ao meu orientador Mário Nogueira, obrigado pelos ensinamentos, análises e incentivo.

À minha coorientadora, Maria Teresa Bustamante Teixeira, a Teita, obrigado pela acolhida neste desafio, pelo exemplo de amorosidade e por todos os ensinamentos.

Às professoras e professores que aceitaram participar desta defesa, profa. Maria do Rosário, prof. Max Moura, prof. Maximiliano Guerra, prof. Alfredo Chaoubah e profa. Silvia Lanziotti, meu muito obrigado pela disponibilidade e contribuições fundamentais para o resultado deste trabalho.

À amiga e profa. Laura Tavares, que incentivou meus estudos e ingresso nesta jornada, meu agradecimento pelas aulas e pelo apoio.

Às professoras Danielle Cruz e Girlene da Silva, meu agradecimento por ver e aprender a importância da inseparabilidade da saúde com a cidadania.

A todas as professoras e professores do Programa de Pós-Graduação em Saúde Coletiva da UFJF, meu eterno agradecimento por sua dedicação à docência.

Às colegas Angélica, Daniela e Rafaela, entre muitos outros e outras que contribuíram com seu apoio e trocas de conhecimentos, muito obrigado, estarei por aqui para vocês também.

À equipe do NATES-UFJF, Elisângela, Patrícia e Anderson, muito obrigado pela sempre presente solicitude e orientações desde os primeiros dias da inscrição.

Às diversas trabalhadoras e trabalhadores do SUS, muito obrigado por sua dedicação, pelos cuidados e informação, sem as quais não sairíamos de uma grave pandemia e não teríamos o material para fazer tantas pesquisas e descobertas.

"*Caminante, son tus huellas el camino y nada más;* 

*Caminante, no hay camino, se hace camino al andar.* 

*Al andar se hace el camino, y al volver la vista atrás se ve la senda que nunca se ha de volver a pisar.* 

*Caminante no hay camino sino estelas en la mar.*"

Caminhante, são teus passos o caminho e nada mais;

Caminhante, não há caminho, faz-se caminho ao andar.

Ao andar se faz o caminho, e ao voltar a vista atrás se vê a senda que nunca se voltará a pisar.

Caminhante, não há caminho, mas rastros no mar.

De: *Proverbios y cantares XXIX* (Tradução livre) Antonio Machado - *Poesías Completas* (1917)

#### **RESUMO**

CHÁVEZ-PENHA, R. **Análise idade-período-coorte da mortalidade por câncer de mama nas capitais e interior do Brasil**. 2023. Tese - Faculdade de Medicina, Universidade Federal de Juiz de Fora, 2023.

O câncer de mama é a neoplasia maligna de maior mortalidade em mulheres no mundo e no Brasil, merecendo, portanto, atenção para seu controle. As pesquisas sobre as tendências da mortalidade do câncer de mama são em sua maioria sobre dois aspectos, a idade e o período do óbito. O método Idade-Período-Coorte oferece a inclusão da análise por coortes de nascimento, o que possibilita a visualização dos 3 aspectos do tempo, os efeitos de Idade, de período e de coorte na mortalidade por câncer de mama. Para análise da tendência da mortalidade por câncer de mama no Brasil, observando capitais e interior, foram usados dados do Departamento de Informática do SUS (DATASUS). Os dados populacionais e de óbitos sobre para mulheres com 30 anos ou mais, para os anos entre 1980 e 2019 foram analisados usando o modelo Idade-Período-Coorte segundo o proposto por Carstensen (2007). Os dados foram separados em dados das capitais e subtraídos dos dados dos estados, gerando os dados chamados de interior. Os efeitos da idade sobre a mortalidade por câncer de mama são observados no modelo por meio de maiores taxas de mortalidade em idades mais avançadas. O efeito do período é semelhante em todas as regiões, sob a forma de um aumento mais acentuado da razão de taxas (RT) nos municípios do interior do que nas capitais. Os RT das coortes de nascimentos nas capitais mantiveram-se estáveis (regiões Norte, Nordeste e Centro-Oeste) ou diminuíram, seguidos de aumento nas coortes mais recentes (Brasil como um todo e regiões Sudeste e Sul). As RT para os demais municípios, no entanto, apresentaram aumento progressivo das coortes para todas as regiões. Os achados indicam diferenças nas tendências de mortalidade por câncer de mama nas capitais para o interior do país, apontando a necessidade de mais investigações para aprimoramento de práticas e políticas em saúde adequadas às necessidades de cada território.

Palavras-chave: Neoplasias da Mama; Mortalidade; Idade-Período-Coorte.

### **ABSTRACT**

# CHÁVEZ-PENHA, R. **Age-period-cohort analysis of breast cancer mortality in the state capitals and interior of Brazil.** 2023. Thesis - Faculty of Medicine, Federal University of Juiz de Fora, 2023.

Breast cancer is the malignant neoplasm with highest mortality in women in the world and in Brazil, and therefore deserves attention for its control. Research on trends in breast cancer mortality is mostly on two aspects, age and time of death. The Age-Period-Cohort method offers the inclusion of birth cohorts trend analysis, which enables the visualization of the 3 aspects of time, the effects of Age, Period and Birth Cohort on breast cancer mortality. To analyze the trend of breast cancer mortality in Brazil, observing state capitals and the countryside, data from the Department of Information and Informatics of the Brazilian Unified Health System (DATASUS) were used. Population and death data for women aged 30 years or older, for the years between 1980 and 2019, were analyzed using the Age-Period-Cohort model as proposed by Carstensen (2007). The data from the state capitals were subtracted from the data from the states, generating the data called interior. The effects of age on breast cancer mortality are observed in the model as higher mortality rates at older ages. The period effect is similar in all regions, in the form of a more pronounced increase in the rate ratio (RR) in the municipalities of the interior than in the capitals. The RR of birth cohorts in the capitals remained stable (for the North, the Northeast and the Central-West regions) or decreased followed by an increase in the most recent cohorts (Brazil as a whole and the Southeast and the South regions). The RRs for the other municipalities (the interior), however, showed a progressive increase in cohorts' effects for all regions. These findings indicate differences in breast cancer mortality trends from the capitals to the interior of the country, pointing to the need for further research to improve health practices and policies appropriate to the needs of each territory.

Keywords: Breast Neoplasms; Mortality; Age-Period-Cohort.

# LISTA DE ILUSTRAÇÕES

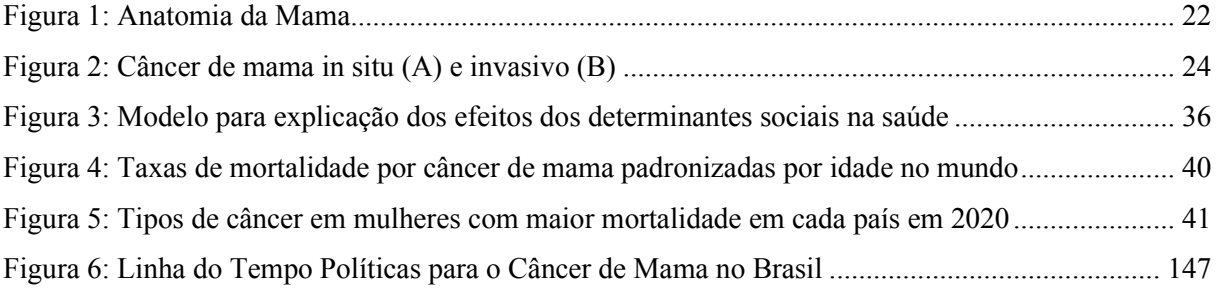

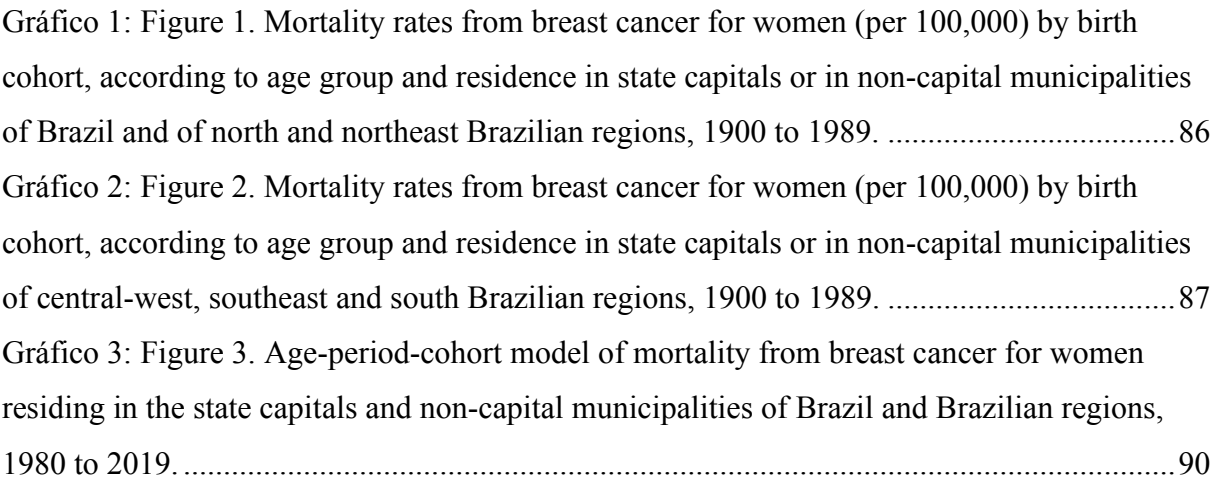

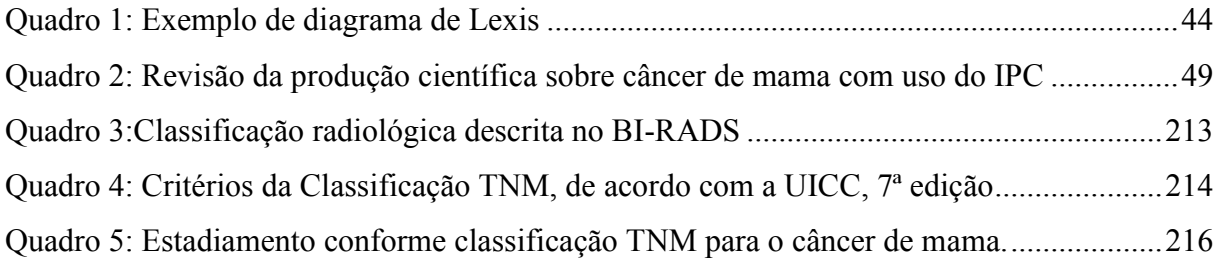

# LISTA DE TABELAS

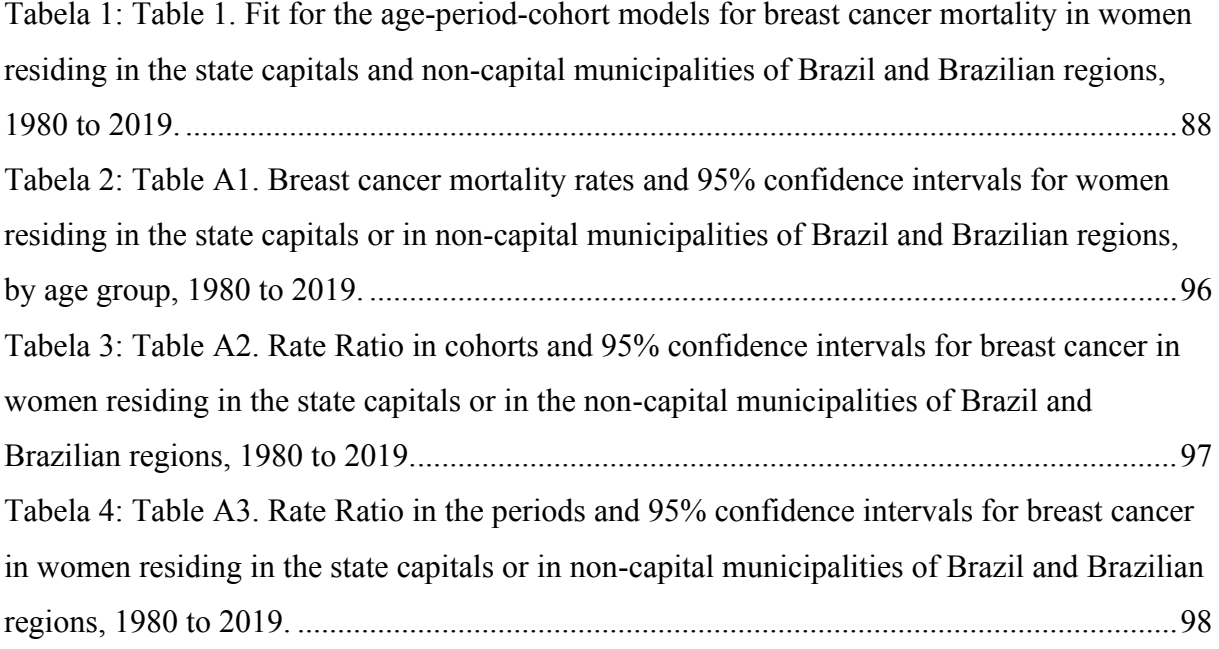

# LISTA DE EQUAÇÕES

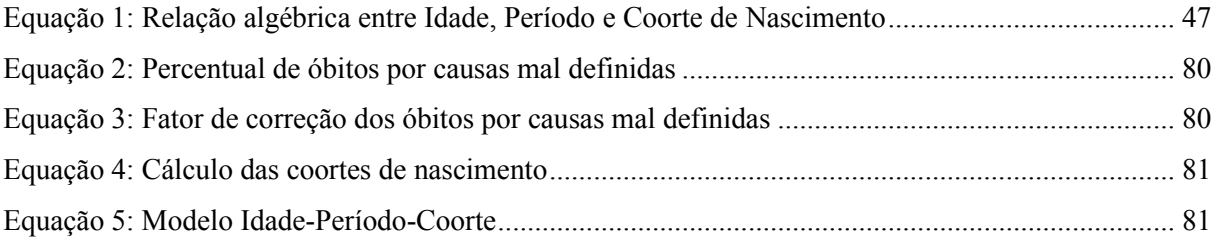

# LISTA DE ABREVIATURAS

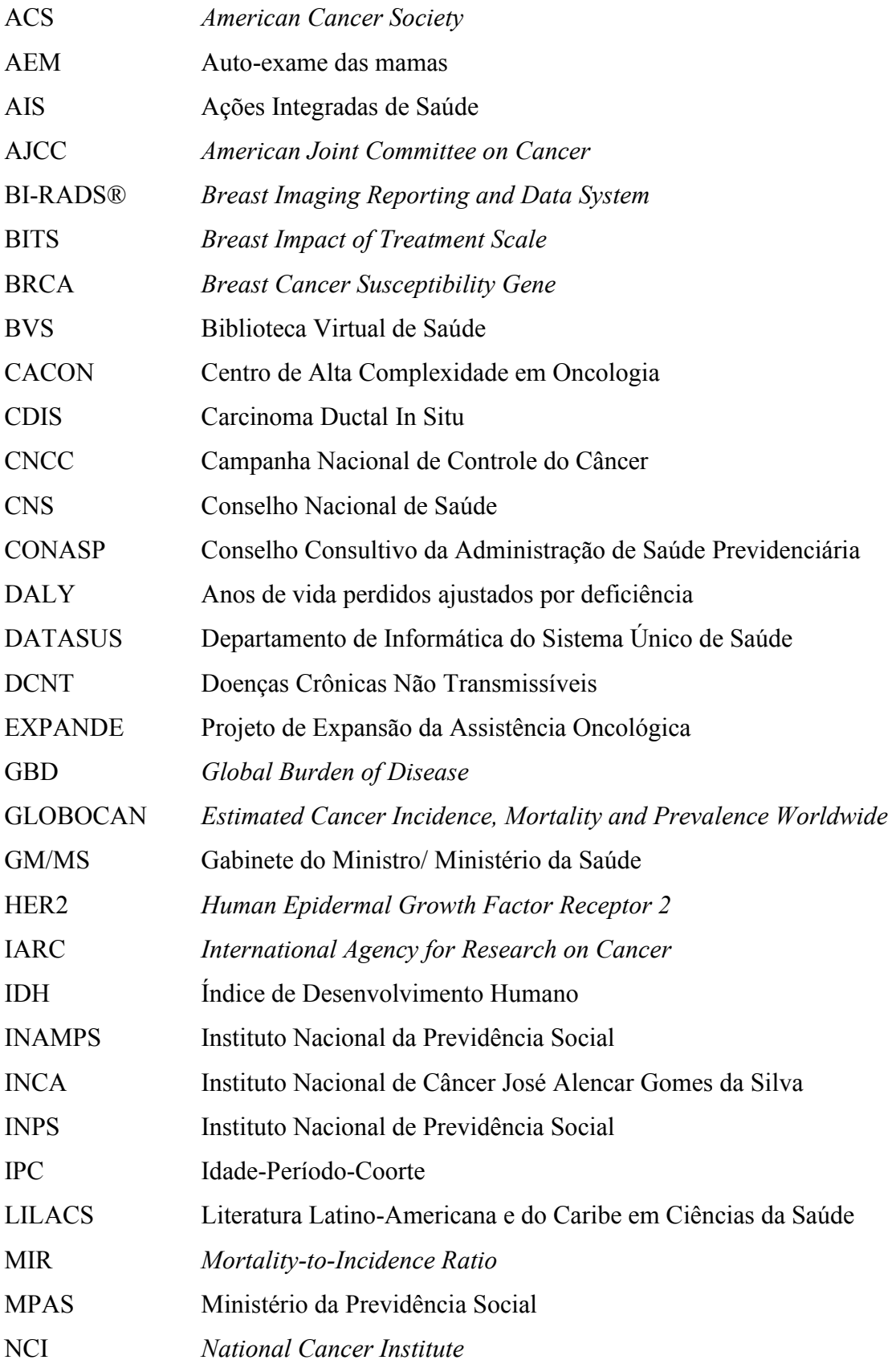

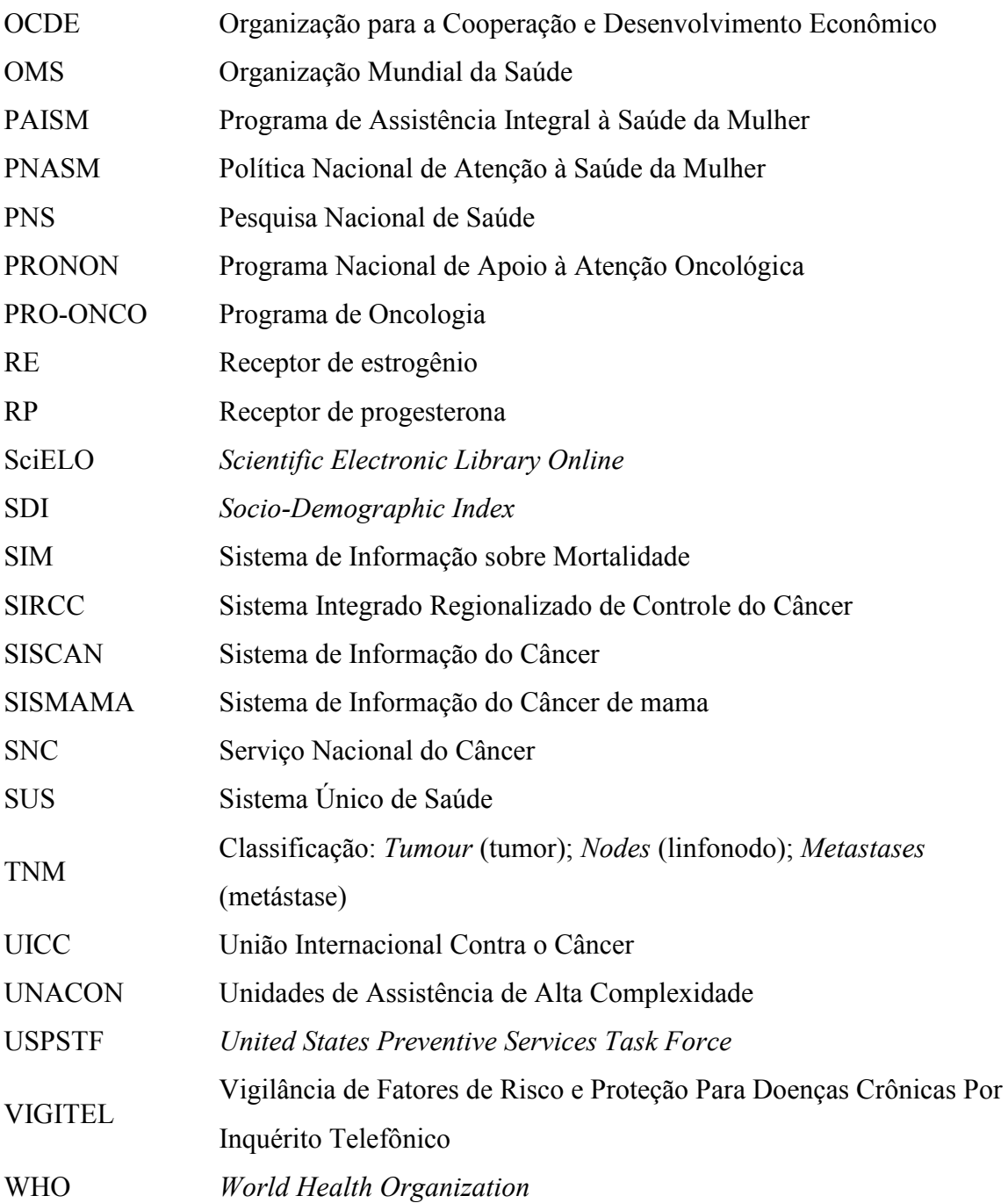

# Sumário

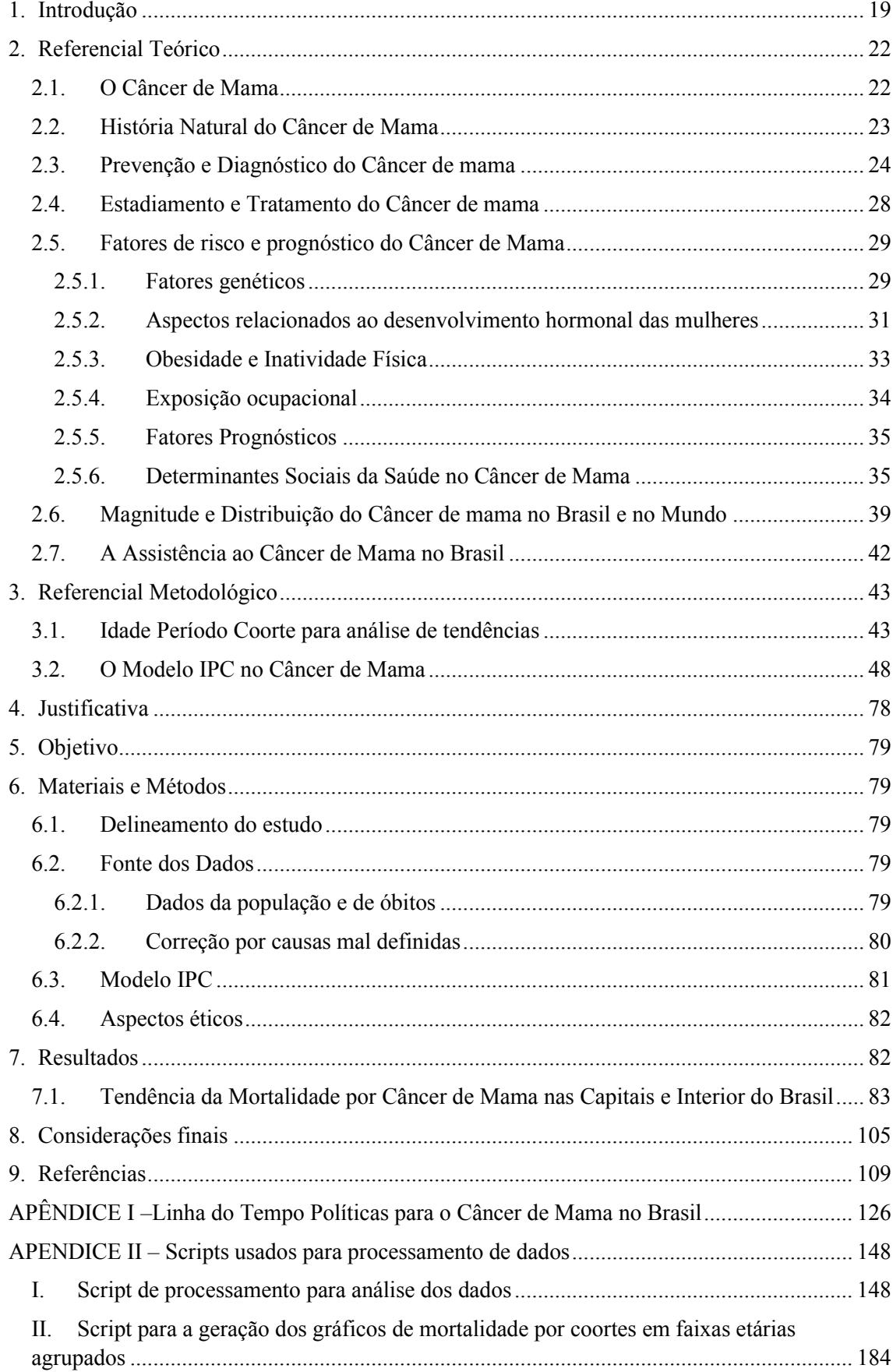

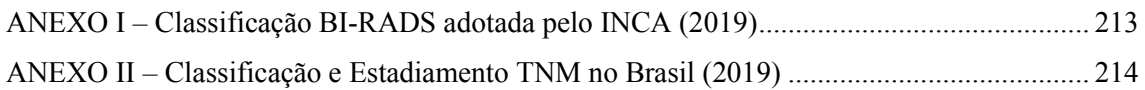

### <span id="page-18-0"></span>1. Introdução

O câncer de mama é um tumor maligno que se apresenta na forma de uma doença heterogênea, com uma vasta variação na morfologia, características moleculares e resposta clínica (WILD; WEIDERPASS; STEWART, 2020). De origem multifatorial, apresenta aspectos associados ao seu surgimento e gravidade, variando desde alterações genéticas patogênicas, níveis hormonais aumentados e história familiar de câncer de mama a aspectos socioculturais como consumo de álcool, obesidade, sedentarismo e acesso a meios de prevenção e tratamento (AMERICAN CANCER SOCIETY, 2022). Estes fatores que compõem o risco e a gravidade do câncer de mama em mulheres variam com o tempo e a evolução das sociedades, seus comportamentos e exposições. Por mais individuais que possam parecer, carregam em si a oportunidade de análise em grupos, com destaque às informações que as variações no tempo podem fornecer.

Atualmente, é reconhecida a necessidade de contextualização da pessoa com câncer dentro de sua realidade próxima e social. Sabe-se que a dificuldade de acesso aos recursos para prevenção, como a alimentação saudável, para diagnóstico e tratamento, como a proximidade ou disponibilidade de profissionais, equipamentos e medicamentos oportunamente, possui impacto no prognóstico. Mesmo questões raciais devem ser consideradas, em especial em estudos maiores, por trazerem consigo outros fatores sociais que implicam nas questões citadas (cultura para prevenção, acesso aos equipamentos, aceitação das intervenções) (COUGHLIN, 2019; WORLD HEALTH ORGANIZATION, 2017). Em outras palavras, o entendimento do adoecimento por câncer de mama como multifatorial, parece importante para o entendimento de dados populacionais sobre a evolução no tempo dos casos e mortes por esta doença.

Esta complexidade traz o desafio de se obter uma percepção verdadeira sobre a influência e impacto destes aspectos relacionados à doença, bem como demanda que estes sejam observados por meio do monitoramento de suas variações ao longo do tempo. Por outro lado, parece necessário observar tais mudanças quando em diferentes territórios e etnias, sem dissociar os impactos de fatores como evoluções tecnológicas para diagnóstico e tratamento ou de questões sociais e políticas. Observar tal comportamento e buscar meios para previsão de suas tendências conforme o avanço dos anos fornece importantes informações para a população em geral, com destaque para possíveis aplicações por pesquisadores e gestores.

Desta forma, este trabalho presume como necessário o acompanhamento da mortalidade por câncer de mama com a observações de suas variações no tempo, este que deve ser entendido em seus vários aspectos que influenciam de maneira complexa a vida humana. Para o câncer, está bem estabelecida a relação com a idade, na forma de pessoas que viveram mais tempo têm maiores riscos para o desenvolvimento desta doença. No entanto, estudos e métodos vêm se desenvolvendo desde meados do século XX, trazidos de outras áreas do conhecimento, capazes de estimar o efeito do período em que as pessoas morreram e o efeito dos contextos vividos por pessoas nascidas em épocas semelhantes na ocorrência de eventos de interesse em um território. A proposta de mensurar separadamente: os efeitos da idade; efeitos do contexto em que eventos ocorreram (o período de ocorrência, ou seja, efeitos de período); e os efeitos dos eventos que ocorreram na vida das pessoas nascidas na mesma época que passaram pelo mesmo evento de interesse (agrupadas pela data de nascimento formam coortes que possibilitam a sua análise em grupos, ou seja, efeitos das coortes de nascimento) pode ser útil na busca por respostas, por exemplo, sobre a ocorrência de doenças ou mortes associadas a esses 3 fatores (BELL, 2020; FOSSE; WINSHIP, 2019; HOLFORD, 1983). A técnica dos estudos idade-período-coorte oferece tal oportunidade, com uma vasta gama de recursos, que demandam atenção do pesquisador para seu uso e interpretação adequados, com o objetivo de elucidar melhor as tendências no tempo para o câncer de mama no Brasil em geral e em áreas específicas, como as capitais e o interior dos estados.

Esta tese está organizada em 13 capítulos, que incluem 2 apêndices e 2 anexos. O primeiro é a introdução, seguido pelo referencial teórico, que apresenta os tópicos abordados na revisão teórico-conceitual: o câncer de mama; a história natural do câncer de mama; prevenção e diagnóstico do câncer de mama; estadiamento e tratamento do câncer de mama; fatores de risco e prognóstico do câncer de mama; magnitude e distribuição do câncer de mama no Brasil e no mundo; e a assistência ao câncer de mama no Brasil. Este último tópico motivou a estruturação e submissão de um artigo que é apresentado no apêndice 1.O segundo capítulo aborda o referencial metodológico, subdivido em duas partes: o método idade-período-coorte (IPC) para a análise de tendências; e o modelo IPC no câncer de mama. O quarto, quinto e sexto capítulos abordam, respectivamente, a justificativa, o objetivo e os aspectos éticos desta tese. Os materiais e métodos são apresentados no sétimo capítulo e os resultados no oitavo capítulo. As considerações finais são apresentadas no nono capítulo e incluem reflexões

sobre possíveis caminhos para expansão aprofundamento do entendimento das questões geradas a partir dos resultados desta tese, bem como reformas necessárias na elaboração e monitoramento de políticas para a atenção de mulheres com foco no câncer de mama. As referências usadas nesta tese compõem o décimo capítulo. Por fim, dois apêndices e dois anexos apresentam o artigo submetido com base na revisão teórica sobre as políticas públicas de saúde com foco no câncer de mama no Brasil; os scripts usados no processamento dos dados; a classificação BI-RADS e a classificação e estadiamento TNM, abordadas na revisão teórica.

## <span id="page-21-0"></span>2. Referencial Teórico

### <span id="page-21-1"></span>2.1. O Câncer de Mama

 Câncer de mama é o termo para designar a alteração celular originada nas mamas expressada por falhas nos sistemas de controle do funcionamento e multiplicação dessas células, originando nódulos de células que podem ficar apenas restritos às mamas ou disseminarem-se pelo corpo. A mamas femininas apresentam esta alteração em frequência muito maior e, portanto, estão sempre em destaque quando aborda-se o tema (AMERICAN CANCER SOCIETY, 2022; GOBBI; NUNES, 2020; INSTITUTO NACIONAL DE CÂNCER - INCA, 2022).

A anatomia da mama, apresentada na figura 1, mostra as diversas estruturas na região das mamas. Vale destacar duas estruturas: os dutos e os lóbulos, onde ocorre a vasta maioria dos cânceres nas mamas (GOBBI; NUNES, 2020).

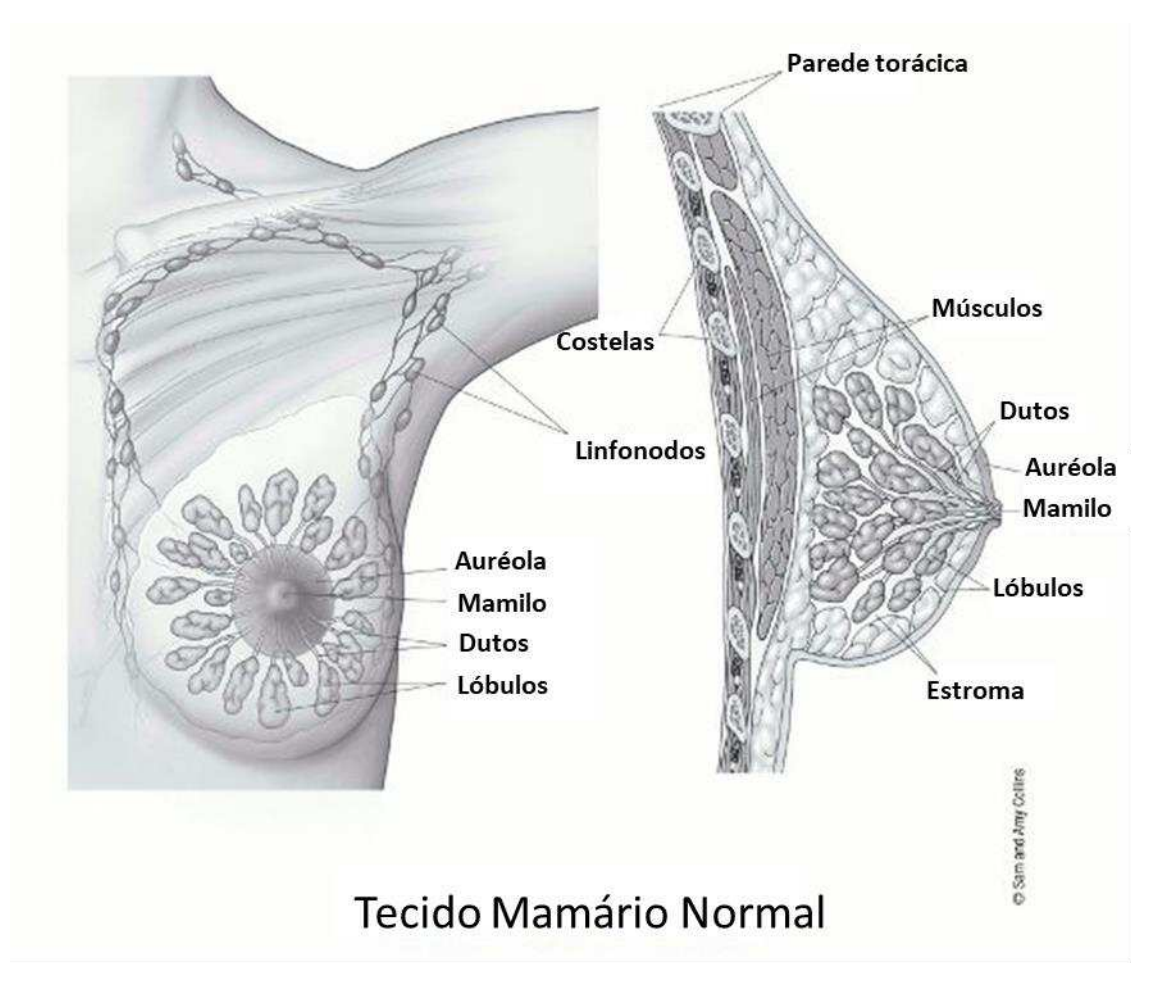

*Figura 1: Anatomia da Mama* 

## <span id="page-22-0"></span>2.2. História Natural do Câncer de Mama

 Segundo o modelo de Leavell e Clark, as doenças teriam um percurso de interações entre um agente patogênico, um hospedeiro e o meio ambiente que pode ser previsto dentro de condições de observação sem que grandes intervenções tenham ocorrido e, portanto, entendido o percurso que a doença seguiria. Tal modelo já passou por críticas, com destaque para a feita dentro da linha de pensamento da epidemiologia social brasileira, que indicava a despolitização e o esvaziamento teórico do conceito saúde-enfermidade ao adotar-se este modelo de causalidade (BARATA; ALMEIDA FILHO; BARRETO, 2011). No entanto, o sucesso de tal modelo em expor no tempo a sequência de eventos atribuídos ao desenvolvimento de uma doença, o tornou útil para a análise explicativa sobre o desenvolvimento de processos patogênicos.

 Neste modelo, o câncer de mama é dividido em uma fase pré-clínica que compreende o intervalo do desenvolvimento da primeira célula cancerígena até o desenvolvimento de um câncer detectável clinicamente, e fase clínica, iniciada a partir da possibilidade de diagnóstico clínico. A meta, com o avanço no entendimento do desenvolvimento do câncer, tem sido sobre o diagnóstico precoce, ainda fase pré-clínica por esta classificação, por meio de exames de rastreamento por imagem, com destaque para a mamografia. Quando a lesão já manifesta sinais ou sintomas, sendo, portanto, detectável ao exame clínico das mamas (logo, com tamanho maior), já se encontra no estágio posterior, com implicações sobre o prognóstico (BRASIL; SECRETARIA DE ATENÇÃO À SAÚDE, 2006; GOBBI; NUNES, 2020; INSTITUTO NACIONAL DE CÂNCER - INCA, 2022).

 Em outra classificação correlata, o câncer é considerado *in situ*, quando as células cancerosas não ultrapassam a membrana basal, ou invasivo, quando a membrana é rompida, conforme ilustrado pela figura 2 em dutos (BRASIL; SECRETARIA DE ATENÇÃO À SAÚDE, 2006; GOBBI; NUNES, 2020).

*Figura 2: Câncer de mama in situ (A) e invasivo (B)* 

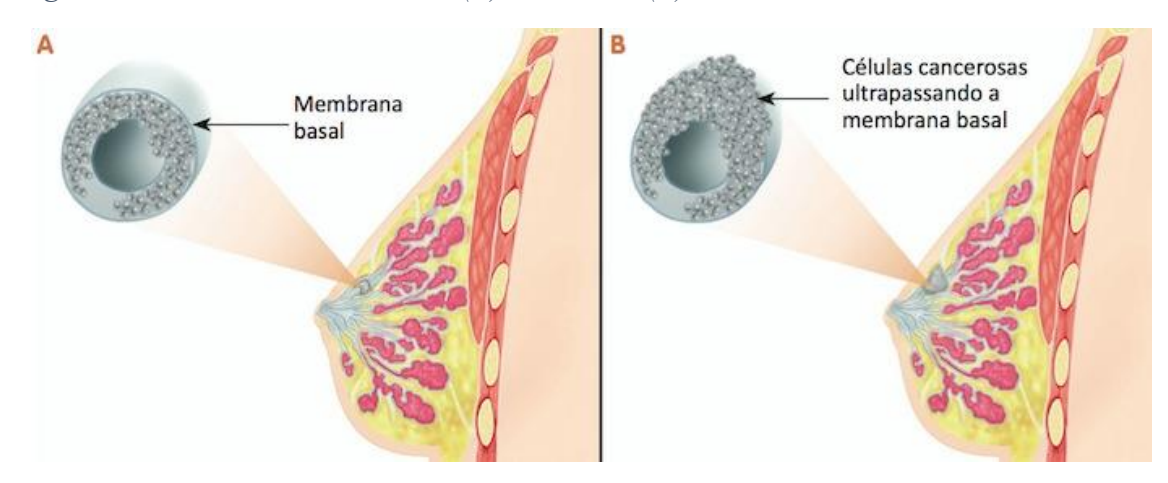

Fonte: BUZAID, 2014

 Carcinomas *in situ* são cânceres que estão ainda confinados aos ductos ou lóbulos (ou ácinos) mamários, sendo respectivamente identificados como Carcinoma Ductal In Situ (CDIS), tipo responsável por mais de 85% dos casos de carcinomas *in situ*, e Carcinoma Lobular *In Situ* ou neoplasia lobular. Apesar de agrupados, os carcinomas *in situ* são um grupo heterogêneo de lesões, tanto morfologicamente como na expressão de biomarcadores e comportamento clínico (GOBBI; NUNES, 2018).

 Ainda que, predominantemente, acredite-se que os carcinomas invasivos surgem a partir do desenvolvimento dos carcinomas *in situ*, já existem estudos de biologia molecular indicando que estes podem ter origens diferentes e não serem estágios evolutivos de uma mesma doença. Estes carcinomas invasivos possuem muitos tipos histológicos e prognósticos piores do que os *in situ*, sendo diagnosticado mais comumente no Brasil o Carcinoma Ductal Invasivo Sem Outra Especificação (BRASIL, 2013c; GOBBI; NUNES, 2018).

## <span id="page-23-0"></span>2.3. Prevenção e Diagnóstico do Câncer de mama

A prevenção do câncer de mama pode ser obtida por meio de ações com efeitos em diversas doenças crônicas não-transmissíveis (DCNT). Medidas como o estímulo à atividade física, a redução da obesidade, a alimentação saudável, a cessação do tabagismo e a redução do consumo de álcool oferecem, ainda que com limitações e magnitude diversas, efeitos na redução do risco de desenvolvimento de vários cânceres, inclusive o

das mamas. Tais medidas devem ser parte sempre de planos abrangentes no cuidado das pessoas (BRASIL, 2011; IARC, 2014; INCA, 2015; WILD *et al*., 2021).

Propostas para a prevenção do câncer ocorreram no Brasil por meio de algumas campanhas e políticas. No início do século XX, as primeiras propostas misturavam os conceitos de prevenir, como em evitar a ocorrência do câncer de mama, com a promoção do diagnóstico precoce. A expressão prevenção, nesse sentido, parecia associada à ideia de prevenção da morte por câncer de mama, evitável pelo diagnóstico precoce. Nessa proposta, as campanhas educativas nos modelos militares, inclusive com expressões como luta e desenhos de um caranguejo (simbolizando o câncer) sendo morto, predominaram até o final desse século. Na década de 1990, o entendimento da saúde como multifatorial, englobando aspectos como atividade física, alimentação e condições socioeconômicas, redireciona o foco das campanhas. Ao invés do foco ser a morte, passa a ser a valorização da vida das mulheres. Os materiais impressos passam a ter foco na necessidade de manter práticas saudáveis, como alimentação adequada, prática de atividades físicas, controle do tabagismo e estilo responsável de vida, no qual exames diagnósticos estão incluídos na agenda do dia (ROCHA, 2010).

Nesse sentido, no século XXI, já surgem mais políticas com foco na prevenção de doenças crônicas, entre elas o câncer: a Política Nacional de Promoção da Saúde e o Plano de ações estratégicas para o enfrentamento das doenças crônicas não transmissíveis (DCNT) no Brasil. O primeiro destaca por meio da Portaria Interministerial n° 1.010, de 8 de maio de 2006, a inclusão do controle do tabagismo e outros fatores de risco ao câncer entre as ações previstas no âmbito do Programa Saúde na Escola (BRASIL, 2010). O segundo apresenta-se como um plano amplo diretrizes para orientar a definição ou redefinição dos instrumentos operacionais para a implantação de ações, estratégias, indicadores, metas, programas, projetos e atividades para quatro grupos principais de DCNT, entre elas o câncer (BRASIL, 2011). Atualmente na sua segunda versão, como um plano de 2021 a 2030 para sua consecução, avança na abordagem mais ampla, com alvo na definição maior de Doenças Crônicas e Agravos Não-Transmissíveis (DANT), que passa a incluir acidentes e violências. Amplia o feito da versão anterior e nas especificações, inclusive de políticas que podem usar das definições do plano, com destaque para Política Nacional para Prevenção e Controle do Câncer (BRASIL, 2021).

A implementação de tais políticas de prevenção é importante, porém que não resolve por si a questão da atenção ao câncer de mama. A detecção precoce por meio do rastreamento permanece como estratégia relevante e imprescindível, pois é feito ainda em mulheres assintomáticas ou em fases iniciais da doença, possibilitando uma melhora da sobrevida destas mulheres. (BRASIL, 2011; INCA, 2015; DOS-SANTOS-SILVA *et al.*, 2019; FAYER *et al.*, 2020).

 A mamografia é o exame padrão para o diagnóstico precoce do câncer de mama, em especial na estratégia do rastreamento, que consiste em realizar o exame antes do aparecimento de sinais ou sintomas da doença. No Brasil, ainda há discordâncias sobre a faixa etária e o período de realização da mamografia para o rastreamento. A Sociedade Brasileira de Mastologia publicou recentemente recomendação para a realização anual da mamografia em mulheres de 40 a 74 anos, com indicação para continuidade em mulheres com expectativa de vida maior do que 83 anos, inclusive com a recomendação do uso de tomossíntese quando disponível, ainda que o número de evidências apresentadas seja menor do que as que baseiam a atual política sobre o assunto (URBAN *et al*, 2017). Oficialmente, as Diretrizes Diagnósticas e Terapêuticas do Câncer de Mama indicam o rastreamento do câncer de mama por mamografia para mulheres de 50 a 69 anos, bianualmente (BRASIL, 2019). Isto segue os dados nacionais e internacionais que corroboram que o rastreamento em outras faixas etárias ou em intervalos diferentes apresentam riscos maiores que os benefícios. O resultado das mamografias é avaliado e categorizado conforme a classificação BI-RADS (acrônimo em inglês para: *Breast Image Reporting and Data System*) uma forma internacionalmente aceita de padronização da análise desenvolvida pelo *American College of Radiology* (disponível no ANEXO I). As categorias levam à recomendação de condutas com vistas ao melhor cuidado da pessoa de acordo com os achados no exame (INCA, 2015; 2021).

Um grupo pouco avaliado, mas merecedor de destaque, são as pessoas com mais de 80 anos. Pilleron e outros (2020) informam que 2 milhões de casos foram diagnosticados nestes grupos, com o câncer de mama liderando os diagnósticos entre as mulheres. Estes pesquisadores estimam que, devido ao envelhecimento populacional, é esperado que os casos de câncer tripliquem até 2050 e recomendam que as ações de prevenção se estendam por toda a vida das pessoas com programas especiais para os idosos (PILLERON *et al.*, 2020).

A detecção precoce na forma de rastreamento organizado de base populacional é adotada em diversos países. Esta é executada geralmente pela realização de mamografias em uma população-alvo pré-definida, convidada a realizar os exames regularmente com frequência determinada, seguidos de monitoramento e avaliação dos resultados. Esta se difere da estratégia adotada no Brasil, classificada como oportunística, caracterizada por ser o atendimento à demanda espontânea de pessoas aos serviços de saúde, sem que exista um convite específico para a população-alvo definida ou sistematização das ações de rastreamento. Este modelo é conhecido por promover a desigualdade no acesso ao câncer de mama, já que apenas quem tem disponibilidade para ir ao atendimento é incluída, e implica em consequências graves, como o diagnóstico tardio, com o câncer de mama em estágios já avançados, em uma população exposta à vulnerabilidade social (DOS-SANTOS-SILVA *et al.*, 2019; FAYER *et al.*, 2020).

Outros métodos foram avaliados para rastreamento, como a ultrassonografia, a ressonância magnética e a tomossíntese, sem demonstrarem melhores resultados do que a mamografia. Estes, no entanto, mantêm sua indicação em investigações complementares ou personalizadas, de acordo com aspetos físicos da mulher ou do risco determinado geneticamente, por exemplo (INCA,2021). Isto ocorre mesmo com alguns parâmetros melhores em alguns deles, como no caso da alta sensibilidade da ressonância magnética em comparação aos demais exames. No entanto, isto deve lembrar que não se pode escolher um exame apenas com base em um parâmetro. Ainda no exemplo da ressonância, já há evidências que recomendam cautela no seu uso devido às maiores taxas de exames falso positivos que levaram a tratamentos com cirurgias mais extensas e a custos maiores sem alterar a sobrevida (MILLER, 2021).

Além dos exames de imagem, o câncer de mama pode ser diagnosticado pelo exame clínico das mamas, realizado por profissional de saúde. Se ao exame clínico for encontrado, com destaque, um nódulo, geralmente único, isolado, endurecido e, frequentemente, aderido ao tecido adjacente, podendo apresentar assimetria ou retração, é indicada biópsia da lesão para análise por exame histopatológico (BRASIL, 2019).

O exame histopatológico é o método de escolha para a confirmação do diagnóstico do câncer de mama em lesões encontradas no exame clínico ou de imagem, conforme classificação BI-RADS. A biópsia para extração do material a ser analisado é realizada pela escolha de uma técnica de acordo com o tipo e local da lesão, podendo ser dos tipos: *core* (remoção de fragmentos do tecido mamário com uma pistola especial), cirúrgica, percutânea com agulha grossa, punção por agulha fina ou percutânea a vácuo. Os dois tipos histológicos mais comuns são o Carcinoma Ductal Infiltrante, observado em 90% dos casos de neoplasia maligna da mama, e o Carcinoma Lobular Infiltrante, 5 a 10% dos casos (INCA, 2019a; BRASIL, 2019).

No material extraído pela biópsia para o exame histopatológico também é possível a realização de análise genética, que auxilia na avaliação do câncer e na escolha de tratamentos com melhor resposta. São cinco subtipos moleculares: luminal A, luminal B, luminal híbrido, receptor do fator de crescimento epidérmico humano 2 (HER-2) e basalsímile. Estes são acrescidos de avaliação, com o mesmo objetivo, do status de receptores hormonais de estrógenos e de progesterona (BRASIL, 2019).

#### <span id="page-27-0"></span>2.4. Estadiamento e Tratamento do Câncer de mama

A atual política no Brasil usa a sétima versão da classificação de tumores por: (T) tamanho e localização do tumor primário, (N) acometimento de linfonodos e (M) presença de metástases (TNM: *Tumour*, *Nodes*, *Metastasis*) da União para o Controle Internacional do Câncer (UICC: *Union for International Cancer Control*). Apesar da sempre esperada equivalência entre a classificação TNM da UICC com a da AJCC (*American Joint Comitee on Cancer*), são identificadas diferenças cada vez maiores deste a 6ª edição de cada, com o reconhecimento, na atual 8ª edição dos documentos (válidos a partir de 2017 para a UICC e de 2018 para a AJCC), de vários aspectos que podem gerar classificações diversas (CSERNI *et al*, 2018). Aqui apresentamos a classificação atualmente oficial no Brasil, de acordo com a Portaria Conjunta nº 5, de 18 de abril de 2019 (BRASIL, 2019), disponível no Anexo II. A partir desta classificação é montado o estadiamento, sendo identificado o estádio do câncer de mama na paciente, conforme a sequência da avaliação de cada letra.

 O tratamento do câncer de mama é definido a partir do estadiamento do câncer, características biológicas do tumor e das condições clínicas da paciente (INCA, 2021). Hospitais habilitados como UNACON (Unidades de Assistência de Alta Complexidade em Oncologia) ou CACON (Centros de Assistência de Alta Complexidade em Oncologia) são as unidades indicadas para o tratamento de pessoas com câncer de mama em qualquer estágio da doença. No entanto, no caso de diagnóstico incidental em doentes internados em hospitais gerais com serviços de cirurgia ou cirurgia oncológica, estes mesmos poderão conduzir o diagnóstico e tratamento cirúrgico (BRASIL, 2019). De maneira geral, as pessoas com câncer são tratadas com a indicação de cirurgia,

quimioterapia, radioterapia, hormonioterapia ou uma combinação entre estas intervenções.

## <span id="page-28-0"></span>2.5. Fatores de risco e prognóstico do Câncer de Mama

A origem multifatorial do câncer de mama carrega consigo a possibilidade de aspectos interferirem no surgimento e, ou alterarem a evolução da doença, bem como intervir no sucesso de tratamentos. Estes são definidos como fatores prognósticos, que são parâmetros mensuráveis no momento do diagnóstico que servem como preditores do tempo de sobrevida ou do tempo livre de doença. Entre estes fatores prognósticos destacam-se a idade ao diagnóstico, obesidade pós menopausa, o nível sócio econômico da pessoa, presença de alterações prévias (hiperplasia atípica, carcinoma lobular in situ, carcinoma ductal in situ) e diversas características avaliadas para estadiamento do câncer ao diagnóstico como o tamanho do tumor, o acometimento de linfonodos regionais o tipo e grau histológico, a presença alterações genéticas como as já mencionadas e de receptores hormonais no câncer (ABREU; KOIFFMAN, 2011; AMERICAN CANCER SOCIETY, 2019; INCA, 2021c).

Os fatores aqui mencionados estão associados aos riscos de desenvolvimento ou de piores resultados no tratamento do câncer de mama. Apesar de sua consideração individual, são práticas socialmente inseridas que sofrem interferência, na sua adoção, de valores sociais, morais e mesmo legais. Destacam-se as questões relacionadas à fisiologia do desenvolvimento humano, em especial do hormonal e reprodutivo, bem como à exposição ocupacional, à obesidade e à atividade física.

### <span id="page-28-1"></span>2.5.1. Fatores genéticos

 A patogênese do câncer de mama está associada a alterações em genes específicos que são investigadas há anos, com o desenvolvimento do importante avanço na terapêutica com a tipologia dos tumores por meio de marcadores moleculares (PEROU ET AL, 2000; SØRLIE ET AL, 2001; SØRLIE, 2004). Este conhecimento ainda se encontra em evidente expansão, com publicação de novas evidências frequentemente.

De maneira resumida, pode-se observar a importância dos fatores genéticos em dois grupos. Um primeiro seria responsável pelo câncer de mama hereditário, com mutações

em alelos de linhas germinativas, que têm como destaque as mutações nos genes BRCA1 e BRCA2, que por si respondem por 2 a 3% de todos os cânceres de mama e por volta de 40% dos hereditários (KENEMANS; VERSTRAETEN; VERHEIJEN, 2004). Ainda neste grupo, observa-se a crescente importância dada às mutações do gene PALB2, que tem papel fundamental nas ações supressoras de câncer do BRCA2. Enquanto a mutação nos dois alelos deste gene está ligada à Síndrome de Falconi (causadora de alterações hematológicas), a mutação em apenas um alelo foi associada ao aumento do risco para câncer de mama hereditário em 5 a 9 vezes, a depender da faixa etária. Os BRCA possuem especial destaque devido à sua relação com forte predisposição hereditária ao câncer de mama e ao câncer de ovário, apresentando alterações em 70 a 80% dos casos nestas condições (BRASIL, 2021).

Um segundo grupo está associado ao câncer de mama que podemos chamar de esporádico, quando um caso de câncer não está geneticamente associado a outros cânceres na mesma família. Neste grupo destacam-se mutações nos genes responsáveis pela síntese de CHEK 2, o gene TP53 (cuja mutação causa a síndrome de Li-Fraumeni, que predispõe o paciente a cânceres) e PTEN (associado à doença de Cowden, manifestada pelo aparecimento de múltiplos tumores chamados hamartomas). O destaque neste grupo é principalmente às mutações no TP53, devido ao seu papel no desenvolvimento do câncer de mama, bem como de outras neoplasias malignas (KENEMANS; VERSTRAETEN; VERHEIJEN, 2004).

Alguns aspectos merecem destaque sobre a influência genética na distribuição de casos e mortes por câncer de mama. Primeiro, apesar de sua reconhecida importância no desenvolvimento do câncer de mama, os cânceres hereditários respondem apenas por uma pequena parte, estimada em 5 a 10% dos casos (INCA, 2021d). Segundo, que a distribuição das mutações dos genes BRCA1 e BRCA2 não parece distribuir-se igualmente em populações diversas e nem tampouco serem as mesmas, promovendo alterações em regiões diversas e, possivelmente, mudanças na distribuição dos casos, já que (terceiro) estão associados ao desenvolvimento do câncer de mama em faixas etárias mais jovens (FELIX; ZHENG; OLOPADE, 2017; FORTUNO; JAMES; SPURDLE, 2018). Por fim, é importante destacar que os cânceres hereditários mantêm e ampliam sua importância sob a forma de desenvolvimento de pesquisas na busca de tratamentos e medidas de intervenção bem específicas, no sentido da medicina de precisão, de modo a planejar a investigação e tratamento de cânceres de acordo com cada paciente. Em sentido

coletivo, também são relevantes na modelagem de casos em populações específicas (onde a distribuição de mutações já seria estimada) possibilitando melhor planejamento da assistência em saúde (BREAST CANCER ASSOCIATION CONSORTIUM, 2021).

Os testes genéticos têm sido usados tanto para a classificação molecular dos cânceres (o uso de imuno-histoquímica é mais comum) quanto para aconselhamento genético. Não são encontrados protocolos ou linhas guias do Ministério da Saúde para rastreamento dos chamados cânceres hereditários, porém já existem recomendações como as da Agência Nacional de Saúde Suplementar, por meio da Resolução Normativa ANS nº 539, de 23 de junho de 2022. Nesse documento, tais testes são de cobertura obrigatória por operadoras de saúde nos casos de câncer de mama: em mulheres com menos de 35 anos; em mulheres com 50 ou mais anos com um segundo tumor primário da mama ou pelo menos um familiar de 1º, 2º e 3º graus com câncer de mama e, ou de ovário; e em mulheres com 60 anos ou mais se o câncer for do tipo triplo negativo (negativos para receptor de estrogênio (RE), receptor de progesterona (RP) e receptor de HER2); entre outros critérios, como a ocorrência de câncer de mama em homens (BRASIL, 2021 b).

### <span id="page-30-0"></span>2.5.2. Aspectos relacionados ao desenvolvimento hormonal das mulheres

 O desenvolvimento hormonal e reprodutivo do corpo feminino apresenta marcos que evoluem com alterações importantes na fisiologia como a menarca, gestação (ou gestações) e a menopausa. Algumas destas etapas apresentam associações bem conhecidas com o desenvolvimento de câncer de mama e deve-se ressaltar que podem ocorrer concomitantemente em alguns períodos da vida da mulher.

 Entre os fatores conhecidos estão a menarca precoce (primeira menstruação antes dos 12 anos), a menopausa tardia, primeira gravidez após os 30 anos, nuliparidade, uso de contraceptivos orais (estrogênio-progesterona) e terapia de reposição hormonal pósmenopausa (estrogênio-progesterona), com associação bem estabelecida ao risco de desenvolvimento do câncer de mama (BREAST CANCER, 2021).

 A menarca usualmente ocorre durante a adolescência, quando algumas mulheres já estão em suas primeiras experiências sexuais e passando por efeitos hormonais diversos, ambas questões relacionadas ao uso de medicamentos hormonais (WILD *et al*, 2020; INCA, 2021a). Seja para contracepção ou para amenizar efeitos sobre ovários ou pele das adolescentes, torna-se importante observar que este período coincide com exposição a outras situações. Esta exposição cumulativa leva a adolescente a acrescentar riscos ao longo do tempo, como problemas de exposição ambiental a poluentes (por causa de territórios precários para habitação e, ou falta de condições sanitárias, por exemplo), má alimentação (por carência ou excesso de alimentos pouco saudáveis), falta de acesso aos serviços de saúde e dificuldades de acesso aos serviços para rastreamento ou diagnóstico precoce (NATARAJAN *et al*, 2020).

 Na faixa etária mais avançada, quando ocorre a menopausa, também são identificáveis as mudanças e efeitos concomitantes que dificultam o estabelecimento de modelos precisos de adoecimento. A menopausa tardia é identificada como risco para o câncer de mama, o que pode ser observado pelo prolongamento dos efeitos do estrogênio durante uma idade em que há, habitualmente, mudanças importantes do estilo de vida das mulheres. Se, por um lado, os efeitos carcinogênicos do aumento de estrogênio livre são aventados por dois mecanismos (o estresse oxidativo da metabolização do estrogênio e a ativação de receptores de estrogênios), temos concomitantes o aumento de peso e redução da atividade física nesta faixa etária, que colaboram para o mesmo efeito (IWASE *et al.*, 2021). Em algumas situações, ainda pode-se observar o acúmulo de riscos com uso de terapias hormonais para mitigação dos efeitos clínicos da redução da quantidade de hormônios. Tal uso conhecido como terapia de reposição hormonal foi largamente usado em mulheres, com um efeito posteriormente bem estabelecido de aumento na incidência de cânceres de endométrio e mamas (DELI *et* al., 2020; WILD *et al.*, 2020; BRASIL, 2021).

 A gestação é mais conhecida, em relação ao risco de câncer de mama, por ter sido associada ao aumento do risco quando a primeira ocorre após os 30 anos de idade da mulher e com a redução do risco com a prática do aleitamento materno (WILD ET AL., 2020; BRASIL, 2021). Merece atenção, no entanto, que tais fatores encontram-se em mudança no mundo. Por um lado, a OCDE documentou o aumento da idade média das mães no parto com consequente deslocamento da fertilidade por idade para faixas etárias maiores (ORGANISATION FOR ECONOMIC CO-OPERATION AND DEVELOPMENT, 2019). Por outro, países mais ricos apresentam taxas piores de aleitamento materno, mesmo que as taxas em países de média ou baixa renda estejam em torno apenas de 40% para os primeiros 6 meses de cada criança, com visível necessidade de estímulo à ampliação da prática no mundo (VICTORA *et al.*,2016). Ou seja, ao observar tais fatores relacionados à gestação, o olhar precisa ir além do indivíduo na busca

por uma melhor compreensão das possíveis tendências do câncer de mama na vigência de tais mudanças.

## <span id="page-32-0"></span>2.5.3. Obesidade e Inatividade Física

 A tendência de aumento da obesidade quase triplicou no mundo desde 1975, fato relacionado com a expansão do uso de alimentos ricos em açucares e gorduras e à falta de prática de atividades físicas. Estes fatos parecem relacionados às mudanças culturais nas dietas dos povos, formas de trabalho cada vez mais sedentárias e falta de políticas em diversos setores associados como saúde, agricultura e educação e planejamento urbano (WORLD HEALTH ORGANIZATION, 2021). Obesidade é reconhecido fator de aumento do risco do câncer de mama e mesmo de sua recidiva em pacientes tratadas, com destaque para as alterações metabólicas por acúmulo de gordura visceral e suas implicações no tratamento (LEE *et al.*, 2019; IWASE *et al.*, 2021).

 Uma das origens da obesidade é a falta de atividades físicas que, por si, é risco para o adoecimento por diversas causas. Esta é apontada como causa atribuível de adoecimento de maior magnitude nos Anos de Vida Perdidos Ajustados por Incapacidade (tradução da sigla inglesa *DALY*: *Disability Adjusted Life Years*) no câncer de mama do que outros fatores de risco modificáveis como o consumo de álcool, índice de massa corporal elevado ou o consumo de bebidas ricas em açúcar (SILVA *et al.*, 2018). No entanto, a falta de exercícios está associada a outros fatores frequentes em mulheres com câncer de mama, como a idade mais avançada e mesmo como fruto de mudanças na mulher devido ao tratamento para a própria doença (alterações fisiológicas como consequência de tratamentos hormonais, por exemplo), inclusive com redução da disposição física e alteração do estilo de vida. Felizmente, tais fatores, quando observados com a devida atenção durante os cuidados clínicos, são modificáveis (IWASE *et al.*, 2021).

 Quando a obesidade é anterior ao diagnóstico e tratamento do câncer de mama, a mulher deve ser observada de maneira mais atenta. Os desafios podem surgir desde o diagnóstico, que pode ser mais difícil de ser realizado por exames clínicos ou de rastreamento habituais em mulheres obesas, como no caso das mulheres que possuem a densidade mamária ainda mais alterada em comorbidades como o diabetes (MILLER *et al.*, 2021). No caso do tratamento, os desfechos têm sido identificados como menos favoráveis em mulheres obesas, com maiores índices de recidiva, resposta mais variável

a tratamentos endócrinos e piores resultados em cirurgias e radioterapia (LEE *et al.*, 2019).

 No Brasil, Silva e outros estimaram que, em 2015, 2.076 mortes por câncer de mama seriam atribuíveis à inatividade física, mesmo com a ressalva de que seria uma proporção menor do que no ano de 1990, outro período estudado. (SILVA *et al,* 2018). Essa estimativa, feita por aproximações de outros estudos internacionais, nos remete à necessidade de melhor entendimento do comportamento desde fator de risco, que foi avaliado por inquéritos nacionais como a Pesquisa Nacional de Saúde (PNS; realizada em 2013 e 2019) e o Sistema de Vigilância de Fatores de Risco e Proteção para Doenças Crônicas por Inquérito Telefônico (VIGITEL; realizado anualmente de 2006 a 2022). Apesar das limitações dos métodos, como o fato de serem dados autorrelatados pelos entrevistados e aspectos metodológicos de cada (o VIGITEL está restrito às capitais dos 26 estados e ao DF, enquanto a PNS foi planejada para ser apenas quinquenal, sendo realizada apenas duas vezes), alguns apresentam informações importantes. Mesmo que apresentem concordância baixa a moderada em suas estimativas (MENDES *et al*, 2018), ambas as pesquisas identificam o aumento do uso do tempo livre em atividades físicas por pessoas de ambos os sexos no Brasil (BRASIL, 2021, 2022), indicando que este fator de risco pode ter sua fração atribuível nos casos de câncer de mama diminuída em estudos futuros.

#### <span id="page-33-0"></span>2.5.4. Exposição ocupacional

 A exposição ocupacional também já foi bem documentada e possui fatores reconhecidos para o desenvolvimento de cânceres de mama em mulheres. Diferente das exposições ambientais, caracterizadas por baixas doses em muitas pessoas, as exposições ocupacionais usualmente envolvem altas doses em uma ou poucas pessoas, geralmente produzindo um maior risco de efeitos deletérios (BRASIL, 2021b). No caso do câncer de mama, a exposição a alguns metais tóxicos, com destaque para o Cádmio, a produtos químicos, como solventes e agrotóxicos, a radiações ionizantes e não ionizantes e a alterações no ciclo circadiano é conhecida como fator de risco para seu desenvolvimento (BRITO *et al.*, 2020; INCA, 2021).

Como ressaltado, todos os aspectos mais centrados nas mulheres devem ter um olhar maior do que o indivíduo. Os valores culturais, sociais e o suporte disponível a que esta mulher é exposta, desde a infância, parecem ter participação na existência e na gravidade dos riscos mencionados ao desenvolvimento do câncer de mama. Portanto, parece necessário explorar estes fatores externos, conhecidos como determinantes sociais da saúde, no desenvolvimento do câncer de mama em mulheres e suas consequências.

### <span id="page-34-0"></span>2.5.5. Fatores Prognósticos

O estadiamento e as características dos tumores da mama ao diagnóstico apresentados são identificados como fatores prognósticos. Fatores prognósticos podem ser definidos como parâmetros possíveis de serem mensurados, ao momento do diagnóstico, que servem como preditores da sobrevida ou do tempo livre de doença (ABREU, KOIFMAN, 2002).

O Colégio Americano de Patologistas classificou os fatores prognósticos em grupos, destacando os fatores como estadiamento, tipo e grau histológico, expressão de receptores hormonais e a superexpressão do HER-2 como principais orientadores de decisões terapêuticas (FITZGIBBONS et al, 2000). Os avanços em pesquisa têm, no entanto, demonstrado a importância de mais fatores com o progresso na identificação de marcadores tumorais e do perfil de expressão gênica dos tumores (BUITRAGO *et al*, 2011). A pesquisa sobre tais elementos para a decisão de melhores planos de tratamento persiste e observa o desafio do câncer de mama ser uma doença heterogênea, em que tais fatores prognósticos podem mudar mesmo quando são do mesmo subtipo diagnóstico ou apresentar variabilidades dentro da mesma faixa etária (INCA, 2021(b); CHEN *et al*, 2023).

Entre os fatores prognósticos de maior importância em estudos nacionais, o estadiamento do câncer de mama ao diagnóstico é apresentado como o mais importante, com destaque para o tamanho do tumor ao diagnóstico (quanto menor, melhor o prognóstico) e o acometimento de linfonodos (sem acometimento de linfonodos tem melhor prognóstico). O grau histológico, a presença de receptor de progesterona, a associação com outros tipos de câncer e o grau de satisfação com a própria vida estão entre outros fatores destacados (GUERRA *et al*, 2009; HÖFELMANN *et al*, 2014; FAYER *et al*, 2016; FREITAS JÚNIOR *et al*, 2017).

### <span id="page-34-1"></span>2.5.6. Determinantes Sociais da Saúde no Câncer de Mama

Diversos fatores se combinam para gerar resultados sobre a saúde das pessoas e seus coletivos. Consideradas as questões individuais, o desenvolvimento biológico dos corpos deve ser relacionado às questões que circundam as pessoas e que afetam diretamente este desenvolvimento, inclusive promovendo doenças e influenciando no grau de adoecimento em diversos níveis. Fatores como onde vivemos, o estado do meio ambiente à nossa volta, genética, renda, nível educacional, nossos relacionamentos com amigos e família têm impactos consideráveis na saúde, mesmo em comparação com fatores como acesso e uso de sistemas de saúde. Desta forma, é importante considerar tais contextos e seu papel na saúde das pessoas, de modo a superar o entendimento inapropriado de que a saúde é resultante única de aspectos individuais (WORLD HEALTH ORGANIZATION, 2017).

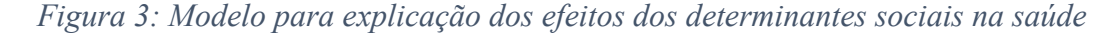

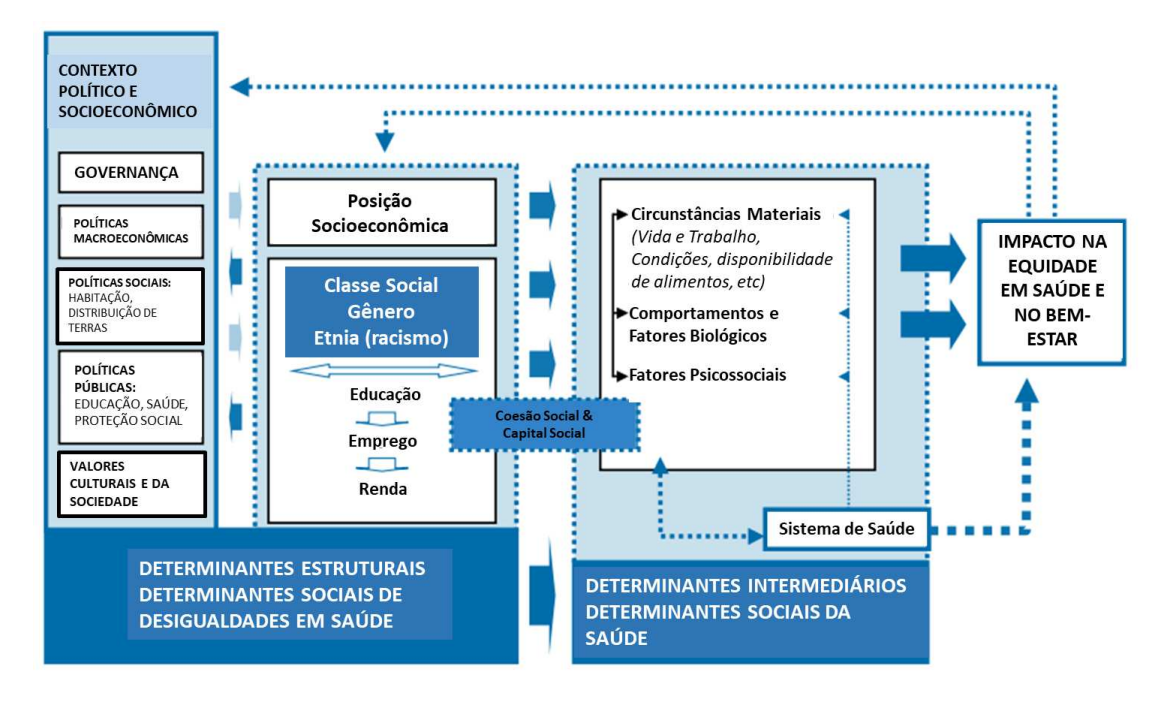

Adaptado de: WORLD HEALTH ORGANIZATION, 2017

 Tal entendimento torna-se anda mais importante se aplicado às questões de surgimento e desenvolvimento de cânceres. No caso do câncer de mama, já são conhecidas interferências que parecem alterar a sobrevida de maneira mais ressaltada do que a predisposição genética, por exemplo. São exemplos a condição socioeconômica (renda, educação), vulnerabilidade de comunidades, desemprego, discriminação racial, suporte social e rede de suporte como associados à incidência, estágio ao diagnóstico e sobrevivência no câncer de mama. Mais além, outros determinantes incluem falta de confiança nos médicos, imigração, habitação inadequada, insegurança alimentar e mesmo a dificuldade de acesso a serviços de saúde (COUGHLIN, 2019).
Em lugares em que houve a separação de áreas habitacionais por raça, como nos EUA, geralmente pessoas negras foram levadas para habitar lugares com piores condições de vida, algo associado não apenas a uma sobrevida menor ao câncer de mama, mas também para diversas outras doenças. Entre os fatores que podem ser destacados sobre como o local de residência parece interferir neste indicador (sobrevida), incluem-se o acesso a cuidados em saúde, a disponibilidade de locais para a atividade física, a proximidade de locais de venda de frutas e verduras e a disponibilidade de alimentos saudáveis. Tais aspectos ambientais trazem esta questão para mais próximo da cercania das pessoas do que o cuidado, necessário, com outros aspectos ambientais como controle da poluição ou da exposição a agentes químicos, como agrotóxicos. Em foco, esta questão da vizinhança de uma área habitacional parece contribuir com vários aspectos relacionados a questões raciais e socioeconômicas, especialmente em casos de câncer de mama, seja pela possibilidade de aumentarem comorbidades, como obesidade ou exposição a substâncias tóxicas, seja pela dificuldade de acesso aos cuidados preventivos e tratamentos necessários (COUGHLIN, 2019).

 A questão racial também parece evidente quando observamos, por exemplo, a disparidade de mortes por câncer de mama entre mulheres negras e brancas, seja no Brasil ou em outros países, como os EUA. Ainda que, no entanto, os estudos apontam que estão aparentemente mais ligadas às questões sociais que as circundam (NOGUEIRA *et al.*, 2018; YEDJOU *et al.*, 2017), são grupos com indicadores que merecem melhor atenção quando considerados na formulação de políticas de cuidados preventivos, por exemplo. Qualquer grupo que apresente maior risco deve ter a atenção devida, sob pena de ter ignoradas outras questões relacionadas. No caso das mulheres estadunidenses negras, foi identificada a maior incidência de mutações nos genes BRCA1 e BRCA2, quando comparadas com pessoas de ancestralidade europeia, o que as colocaria em necessidade de investigações diagnósticas mais detalhadas (genéticas e de imagem, como por ressonância magnética). A falta de consideração de aspectos assim, quando já conhecidos, expõe certa distinção na consideração destes fatores no câncer de mama em relação às recomendações da USPTF (Força Tarefa Estadunidense sobre Serviços Preventivos) e da *American Cancer Society* (Sociedade Americana de Câncer) para outros cânceres como o da próstata e o colorretal (OPPONG *et al.*, 2021).

 Outro grupo que merece práticas diferenciadas é a população nativa, ou indígena. No Brasil é um grupo de aparente pouca incidência de câncer de mama, com explicações usualmente baseadas na presença de diversos fatores de proteção e na baixa adesão, ou acesso, a tecnologias para rastreamento (LIMA *et al.*, 2001; SILVA *et al.*, 2009; NASCIMENTO *et al.*, 2015; BORGES *et al.*, 2019). Um consenso entre pesquisas internacionais, no entanto, é que as práticas orientadas ou explicadas por referenciais de sua própria cultura parecem apresentar melhores resultados tanto em saúde, com redução da mortalidade, como na produção de dados científicos (CHRISTIE *et al.*, 2021).

 Estas populações específicas merecem relevância para o entendimento do comportamento do câncer de mama em populações diferentes. Esta compreensão, porém, deve superar o pensamento de determinismo genético e passar a ressaltar aspectos como a exposição de populações distintas a diferentes hábitos, a fim de estabelecer melhores intervenções em cada caso. Como exemplo, há as diferentes incidências e comportamento do câncer de mama em populações de imigrantes nos EUA, com resultados piores nos imigrantes com mais tempo ou gerações nos EUA do que em seus países de origem (COUGHLIN, 2019). Nestes casos, o conhecimento mais aprimorado do comportamento destas populações, usualmente minorias numéricas em representação nas pesquisas, podem oferecer melhores condições para o desenvolvimento da chamada medicina de precisão, que se baseia no desenvolvimento de tratamentos individualizados para doenças específicas (SAINI *et al.*, 2021).

 O chamado suporte social é outro elemento que apresenta impacto na mortalidade por câncer de mama. Este pode ser definido como informações, conselhos ou a ajuda concreta em auxílio de uma pessoa em necessidade por sua rede de relacionamentos e deve ser entendido como um determinante social da saúde. Foi observado que a presença desta rede social é um fator protetor da manutenção de boa saúde e da qualidade de vida. Por outro lado, sua ausência, como para pessoas que vivem socialmente isoladas, foi associada a um risco de morte muito superior ao de mulheres socialmente integradas (COUGHLIN, 2019).

 Dois aspectos de importância entre os determinantes sociais são o acesso e a qualidade da prestação de serviços de saúde. Guerra e outros (2015) apresentaram uma sobrevida pior para mulheres acompanhadas por serviços públicos de saúde no Brasil, quando comparadas àquelas assistidas em serviços privados. Destacam, no entanto, que a sobrevida maior, quando ajustada para o grau de estadiamento ao diagnóstico, não se apresentava diferença. Este resultado parece indicar que as mulheres que mais usam os serviços públicos, identificadas em sua maioria como não-brancas e de menor classe socioeconômica do que as que usam serviços privados de saúde, são diagnosticadas mais tardiamente e provavelmente também com acesso mais demorado aos serviços especializados necessários. Uma conclusão importante sobre este resultado trata da necessidade da rede do SUS ser mais resolutiva, o que deve ser atingido com um maior esforço das autoridades de saúde e da população, observando sempre os efeitos de tais esforços por meio de pesquisas e métodos capazes de captar os diversos aspectos relacionados à mudança na tendência de desfechos do câncer de mama (GUERRA *et al.*, 2015).

 O estudo do impacto de determinantes sociais na mortalidade por câncer de destaca dois pontos a serem observados. O primeiro, que o estudo do adoecimento por câncer de mama de pessoas nascidas e que cresceram em territórios sob as mesmas exposições pode revelar padrões específicos, capazes de evidenciar a presença de aspectos que alterem o risco para o surgimento da doença e, ou para suas complicações. Segundo, que as mudanças ocorridas no território, como a alteração da exposição a fatores associados ao aumento ou diminuição do risco do câncer de mama, podem ter sua influência captada e assim seu papel mais bem compreendido na incidência ou mortalidade desta doença. Em especial a segunda questão parece ser útil no entendimento do resultado, por exemplo, de intervenções com foco na redução da mortalidade por câncer de mama, como políticas de saúde ou de mudanças de hábitos em determinados territórios.

## 2.6. Magnitude e Distribuição do Câncer de mama no Brasil e no Mundo

O câncer de mama apresentou aumentos regulares na incidência e mortalidade nas últimas décadas, no mundo, bem como quase todos os tipos de câncer (AZAMJAH *et al.*, 2019; WILD *et al.*, 2020). O câncer de mama recebeu destaque em 2020 por ter ultrapassado o câncer de pulmão como o de maior incidência no mundo, bem como na maioria dos países, com 2,3 milhões de novos casos (11,7% do total de cânceres diagnosticados no mundo; 1 em 4 casos de câncer diagnosticados), tornando-se objeto de ainda maior atenção para a promoção de medidas para controle, inclusive com atenção especial às repercussões da pandemia da doença por um novo tipo de coronavírus (COVID-19: *Coronavirus Disease* 2019, causada pelo vírus SARS-CoV-2) nas medidas de rastreamento e tratamento deste câncer (WILD *et al.*, 2020; SUNG *et al.*, 2021; WORLD HEALTH ORGANIZATION, 2021(b)).

 Com o uso de dados do GLOBOCAN (uma base global de dados para uso estatístico da Agência Internacional para Pesquisa do Câncer -IARC- da Organização Mundial de Saúde, disponível no Global Cancer Observatory: https://gco.iarc.fr/) Sung e outros (2021) estimaram que, em 2020, o câncer de mama foi responsável por mais de 684 mil mortes no mundo, correspondendo a 1 morte em cada 6 por câncer no mundo. Os autores destacam que alguns países, em um grupo formado basicamente pelos países mais ricos, têm usufruído do desenvolvimento de tecnologias desde as décadas de 1980 e 1990, com consequente redução de suas taxas de mortalidade, enquanto outros países, formado pelos países de renda média ou baixa, ainda têm desafios para implementar programas de rastreamento do câncer de mama (SUNG et al, 2021).

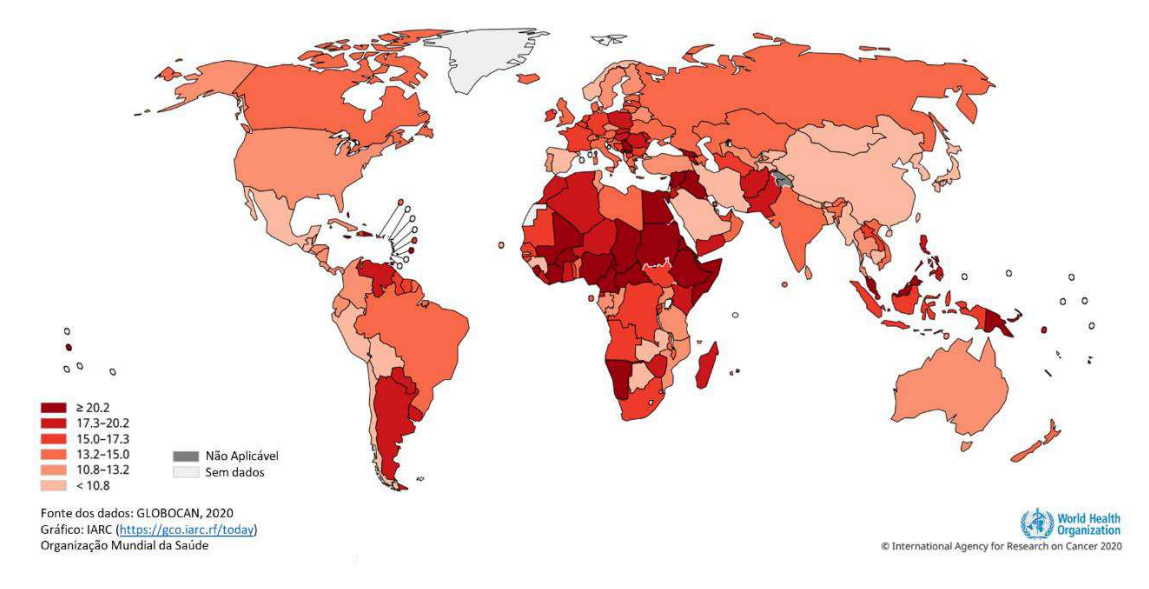

*Figura 4: Taxas de mortalidade por câncer de mama padronizadas por idade no mundo* 

Adaptado de: WILD *et al.*, 2020

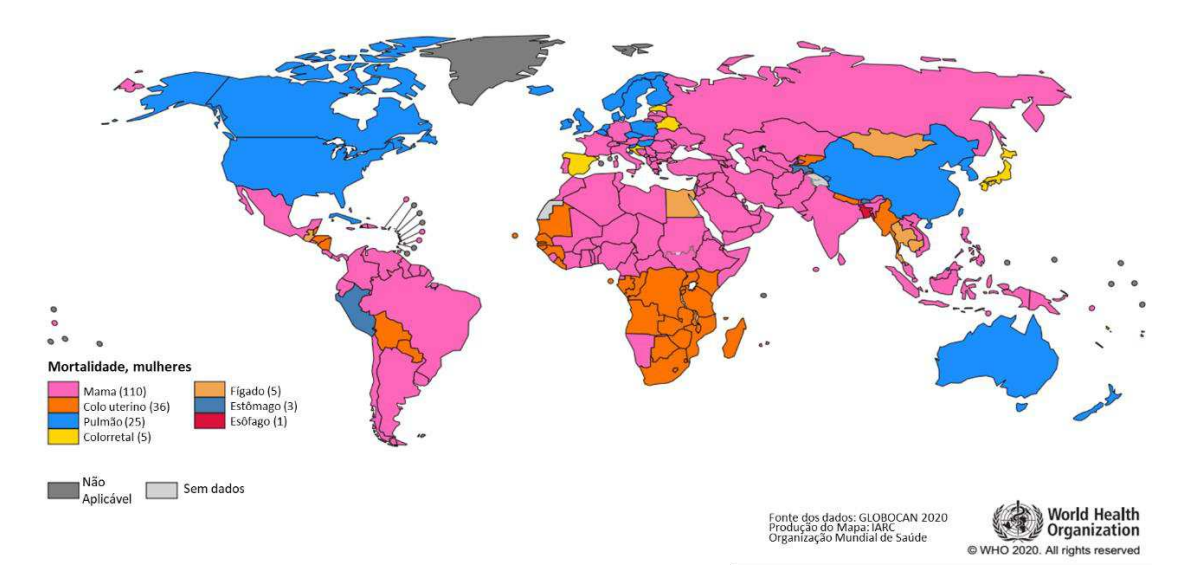

*Figura 5: Tipos de câncer em mulheres com maior mortalidade em cada país em 2020 (GLOBOCAN)* 

Adaptado de: SUNG *et al*, 2021

Nesse sentido, evidenciaram que a incidência e a mortalidade mantêm as conhecidas relações com o Índice de Desenvolvimento Humano (IDH) dos países, com países com maior IDH mostrando maior incidência e menor mortalidade, enquanto países com menor IDH apresentam menor incidência, porém maior mortalidade para o câncer de mama (SHARMA, 2021; SUNG, 2021). Vale destacar o alerta dos pesquisadores para que países de baixa e média rendas desenvolvam planos abrangentes na abordagem do câncer mama, que observem a provável piora das taxas com a ocidentalização de hábitos (baixa fecundidade, pouca adesão a atividades físicas, dieta pobre em nutrientes), bem como a melhora em sistemas para o diagnóstico e registro de casos (SHARMA, 2021).

No Brasil, o INCA publicou sua previsão de 73.610 casos de câncer por ano para o triênio 2023-2025, o que corresponde a 66,54 novos casos para cada 100.000 mulheres. A desigualdade na distribuição das taxas entre as regiões brasileiras pode ser observada na previsão de incidência maior para a região sudeste com 84,46 diagnósticos por 100.000 mulheres, enquanto para região norte são esperados 24,99 casos novos por 100.000 mulheres (INCA, 2023).

Vale ressaltar os problemas de sub-registro ainda no Brasil, bem como o índice considerável de óbitos registrados com causas mal-definidas (GIRIANELLI *et al.*, 2014). Ao realizar uma correção da taxa de mortalidade por câncer de mama de modo a inserir

estas informações, com base na média das taxas dos anos de 1990, 2000 e 2010, Couto e outros (2019) observaram um aumento da taxa de 8,33 para 9,66 por 100 mil mulheres, ou seja, 9,03% de aumento na média das taxas do período.

Quando é analisada a tendência no Brasil, observamos resultados semelhantes por métodos diversos, porém com destaques distintos em seus achados. Em uma análise de tendência por regressão polinomial, foi identificado o aumento dos casos de câncer de mama no Brasil, com destaque para a faixa dos 20-59 anos e para a região Norte do país (ROCHA-BRISCHILIAR *et al*., 2017). Por outro lado, com o uso da regressão *joinpoint* para os dados de mortalidade por câncer de mama em mulheres no Brasil entre 1980 e 2010, o mesmo aumento de mortalidade foi observado, ainda que de maneira aparentemente mais suave, mas com destaque para uma redução da mortalidade nas capitais dos estados do país, com maior distinção entre as capitais dos estados no nordeste e norte do país em relação ao interior dos estados, ressaltando uma provável discrepância no acesso às tecnologias que impactam na sobrevida (GIRIANELLI *et al*., 2014). Em outra análise, usando dados de 1990 a 2017, Guerra e outros também identificaram a manutenção deste aumento, porém com a identificação de que houve redução do índice Mortalidade por Incidência (MIR) inverso ao aumento do Índice Sócio-Demográfico (SDI), indicando o entendimento que melhorias no SDI estão relacionados ao aumento na incidência do câncer de mama, mas também no aumento da sobrevida (GUERRA *et al*., 2020). Em uma análise por períodos determinados de acordo com a análise da variação percentual anual das taxas de mortalidade padronizadas (*Joinpoint*), realizada com dados de 1980 a 2017, Azevedo e Silva e outros indicaram tendências diferentes na mortalidade do país de acordo com o tempo, com tendência de aumento na variação da mortalidade por câncer de mama entre 1980 e 1995, redução entre 1995 e 2004 e novamente aumento entre 2004 e 2017 (AZEVEDO E SILVA *et al*., 2020). Todos estes métodos, apesar de chegarem a conclusões semelhantes sobre as tendências da mortalidade por câncer de mama no país, revelam nuances das alterações por território ou por períodos, aspectos que merecem regular avaliação para a intepretação dos efeitos de ações e das necessidades das populações por políticas específicas de saúde para esta doença.

# 2.7. A Assistência ao Câncer de Mama no Brasil

O câncer de mama é a neoplasia maligna de maior mortalidade em mulheres no mundo e no Brasil, merecendo, portanto, atenção para seu controle. A partir dos documentos disponíveis nas plataformas Saúde Legis e Biblioteca Virtual em Saúde (BVS), buscou-se compreender a sequência temporal de ações do Estado brasileiro diante da modificação do entendimento da doença e da evolução na assistência. Foram incluídos os artigos científicos e a legislação que abordassem políticas públicas com foco no câncer de mama ou com impacto nos aspectos relacionados à doença, além de documentos que abordassem a construção da assistência às mulheres para prevenção, detecção precoce e assistência ao adoecimento por câncer de mama no SUS. Foram excluídos documentos que abordassem questões meramente administrativas ou com centralidade em outros cânceres. As informações encontradas foram agrupadas em décadas e organizadas graficamente de modo a construir uma sequência linear, de 1920 até 2020. Foi construída uma figura na forma de uma linha do tempo para sumarizar os principais eventos da história da atenção ao câncer de mama por meio de políticas públicas no Brasil (Apêndice 1). Esse trabalho mostra a evolução até os pensamentos atuais e pontos possíveis de aprimoramento a partir da experiência adquirida.

Desta parte foi produzido um artigo submetido para publicação científica. De modo a evitar a repetição, recomenda-se a leitura do artigo submetido no Apêndice I deste trabalho.

#### 3. Referencial Metodológico

### 3.1. Idade Período Coorte para análise de tendências

A análise da por idade, período e coorte (IPC) vem das ciências sociais, que a usam já por séculos, em especial na identificação de resultados de mudanças sociais ou culturais nas populações. Tais mudanças relacionadas ao tempo são analisadas por 3 processos: mudanças biológicas relacionadas ao processo de envelhecimento durante a vida dos indivíduos, ou efeitos da idade; mudanças relacionadas ao contexto em que algum evento de interesse ocorre em um tempo específico (mês ou ano), ou efeitos de período; e de mudanças provocadas pela substituição de grupos de pessoas nascidas em tempos anteriores por gerações mais novas, diferentes em características e que passam por processos da vida (como puberdade e menopausa) ou eventos (como epidemias) em idades semelhantes, conhecidos como efeitos geracionais ou, como usaremos neste trabalho, efeitos de coorte de nascimento. Assim, a busca se volta por saber a contribuição causal de cada um destes processos nas mudanças observadas ao decorrer do tempo sobre determinado desfecho (HOLFORD, 1983; FOSSE; WINSHIP, 2019).

Uma forma originalmente usada para a organização e observação dos dados de análises em idade, período e coorte é chamada de diagrama de Lexis, em nome do pesquisador Wilhelm Lexis (FOSSE; WINSHIP, 2019). É interessante destacar que a análise de tal diagrama, especialmente para que sejam observados efeitos de coorte, precisa ir além do tradicional olhar da evolução em linhas (que mostram os efeitos em um grupo de idade por período) e colunas (que mostram os efeitos em um período por grupo etário). As coortes se apresentam diagonalmente, uma vez que as pessoas nascidas em um mesmo tempo seguem envelhecendo expostas aos efeitos do evento de interesse dentro do contexto do período corrente (efeito de período no evento). Desta forma, ao se olhar a sequência de uma coorte, estamos observando o comportamento de algum parâmetro no grupo de pessoas nascidas na mesma época e, assim, os efeitos desta coorte. Este destaque do diagrama de Lexis à coorte, ressalta o diferencial da análise IPC.

| Idade             | $j=1$   | $j=2$   | $i = 3$ | $j=4$   | $j=5$ | $=J$  |
|-------------------|---------|---------|---------|---------|-------|-------|
| $i=1$             | $k=5$   | $k=6$   | $k=7$   | $k=8$   | $k=9$ | $= K$ |
| $i=2$             | $k = 4$ | $k=5$   | $k=6$   | $k=7$   | $k=8$ |       |
| $i=3$             | $k = 3$ | $k = 4$ | $k=5$   | $k=6$   | $k=7$ |       |
| $i = 4$           | $k=2$   | $k=3$   | $k = 4$ | $k=5$   | $k=6$ |       |
| $i=5$<br>$=$<br>I | $k=1$   | $k=2$   | $k = 3$ | $k = 4$ | $k=5$ |       |

*Quadro 1: Exemplo de diagrama de Lexis* 

Sendo: *i* para os grupos de idade; *j* para os grupos de período; *k* para os grupos das coortes; *I* o último grupo de idade (ou o número de grupos de idade); *J* o último grupo de período (ou o número de grupos de período) e *K* o último grupo de coortes (ou o número de grupos de coorte).

Adaptado de: FOSSE e WINSHIP, 2019

 A análise dos efeitos da coorte de nascimento é um dos destaques principais no IPC. Como ressaltado pelo diagrama de Lexis, a análise tradicional que olharia em uma coluna os efeitos de período em diferentes grupos etários seria incapaz de diferenciar os

efeitos dos grupos de idade dos efeitos de diferentes coortes nos mesmos grupos etários. Esta distinção, possível pela visualização dos dados em vários períodos, enfatiza a importância das teorias sociais que dizem que a maneira com que as pessoas envelhecem pode ser intensamente determinada pelo contexto sócio-histórico. Mais além, pode indicar efeitos de exposições acumuladas sendo manifestadas em idades avançadas em cursos de vida diferentes e, ou os efeitos de eventos específicos, como o de novas políticas públicas ou outros com impacto na vida das pessoas como epidemias, desastres naturais e guerras (YANG; LAND, 2013; O'BRIEN, 2015).

 Uma outra questão que envolve a análise de coortes pelo diagrama de Lexis é a determinação de seu tamanho. Nos estudos clássicos usando IPC, a determinação do período é a mesma da idade, por exemplo: agrupar os óbitos de 5 anos por câncer distribuídos em faixas etárias de 5 anos cada. Isto já foi descartado como uma interferência importante e os métodos atuais já são ajustados para tamanhos diferentes dos grupos de período e de faixas etárias (HOLFORD, 1991 a). No entanto, é necessário ressaltar um efeito desses agrupamentos sobre o estudo. Se, por exemplo, forem agrupados os dados de 2005 a 2010 em pessoas de 60 a 64 anos, teremos coortes que se estendem desde 1941 a 1950, ou seja, por 10 anos. Este agrupamento dos dados de período deve, então, ser observado, pois serão coortes que intercalarão em suas faixas dados obtidos por períodos diferentes nos mesmos grupos de coortes (O'BRIEN, 2015). Este efeito deve ser conhecido para que não se confunda que uma mesma coorte de nascimento teve o mesmo efeito de período e vice-versa, bem como esteja claro que os grupos formados por faixas etárias, por períodos ou por coortes de nascimento não são compostos pelos mesmos indivíduos.

A relação do tempo com a morte é bem estabelecida e tem sido explorada em cálculos com muita utilidade. A idade é a relação mais bem compreendida, devido ao processo biológico esperado, como na lógica da história natural, porém já é sabido que o período vivido pelas pessoas e o conjunto de eventos que as circundavam pessoas nascidas na mesma época estão relacionados ao risco de desenvolvimento de doenças e de sobrevida. Tais efeitos de Idade, Período e Coorte são bem definidos por Yang e Land (2013):

• Efeitos de Idade

Variações associadas com idade cronológica de grupos. Podem surgir de mudanças fisiológicas, acúmulo de experiências sociais, mudanças de *status* ou papel social, ou uma combinação desses fatores. Refletem, portanto, processos biológicos e sociais de envelhecimento e representam mudanças ao longo da vida. Podem ser vistos com clareza e regularidade considerável em desfechos no tempo e no espaço como a fertilidade, escolaridade, emprego, casamento e estrutura familiar, prevalência e incidência de doenças e mortalidade.

### • Efeitos de Período

Variações em períodos ou anos-calendário que influenciam todos os grupos de idade simultaneamente, mas que afetam cada grupo diferentemente, de acordo com suas susceptibilidades. Compreendem um conjunto complexo de eventos históricos e fatores ambientais como guerras, contrações e expansões econômicas, fome e pandemias de doenças infecciosas, intervenções de saúde pública e avanços tecnológicos. Mudanças no ambiente social, cultural, econômico ou físico podem, por sua vez, levar a mudanças semelhantes na vida de todos os indivíduos num determinado momento no tempo.

### • Efeitos de Coorte

Mudanças em grupos de indivíduos que experimentam um mesmo evento inicial como o nascimento ou casamento no mesmo ano ou anos. Coortes de nascimento são a unidade de análise mais comumente examinadas nas análises APC. Uma coorte de nascimento segue a vida junto e encontra os mesmos eventos históricos e sociais nas mesmas idades. Coortes de nascimento que experimentam diferentes condições históricas e sociais em vários estágios de sua vida tem, portanto, diferentes exposições a fatores de risco socioeconômicos, comportamentais e ambientais. Assim, com o passar do tempo, gerações sucessivas estão expostas a diferentes realidades, diferentes contextos, que resultam em diferentes causas de adoecimento e morte, muitas vezes traduzidas em políticas de atenção à saúde.

Por mais que pareçam efeitos distintos, estão muito relacionados e matematicamente associados. Se sabemos quando alguém nasceu e a data atual, sabemos a idade daquela pessoa; se sabemos quando ela nasceu e sua idade à ocorrência de determinado fato, calculamos o período quando o fato ocorreu; e se sabemos sua idade em um período determinado do tempo, calculamos quando ela nasceu. Esta descrição de cálculos deve incluir, no entanto, sua análise conceitual. Em termos matemáticos, é possível tratá-las como variáveis distintas, porém, na realidade, não há como um grupo de pessoas parar de envelhecer, ou seja, mudar de ano em que algo ocorre sem mudar sua idade ou coorte de nascimento. A implicação desta constatação deve ser que todo o processamento matemático aplicado em identificar efeitos de cada variável deve ser acompanhado de uma reflexão sobre os possíveis impactos desta "separação" em uma equação para a análise da realidade observada no modelo. Mais além, que essa ausência de separação real não implica na impossibilidade de identificação dos efeitos de cada variável em uma análise IPC, mas que a interpretação deve considerar o tratamento dado às demais variáveis no resultado encontrado (FOSSE; WINSHIP, 2019; BELL, 2020).

Ainda que com tais desafios em mente, é apresentada a relação algébrica entre estes três processos por uma simples equação, sendo possíveis todos os deslocamentos para tornar uma delas a variável de interesse (FOSSE; WINSHIP, 2019):

*Equação 1: Relação algébrica entre Idade, Período e Coorte de Nascimento* 

$$
Idade = período - coorte
$$
 (1)

Ainda que sem incluir toda a dificuldade conceitual, esta equação mostra a relação entre estas variáveis. Um efeito desta relação linear entre as 3 variáveis é que mais de uma combinação pode gerar o mesmo resultado (ex:  $60 = 2000 - 1940$  e  $60 = 2010 - 1940$ 1950). Em uma análise de modelos, quando todos os parâmetros indicam apenas um resultado, chamados o modelo de identificável (um resultado permite saber qual foi a combinação que o gerou). No caso dessa equação (1), o modelo é considerado não identificável. Este é conhecido como o problema de identificabilidade, ou *Age-Period-Cohort* (APC) *conundrum* (latim para enigma) e muitos meios têm sido publicados em livros e artigos para estabelecer soluções adequadas para a correta análise dos modelos IPC. A falta de consenso sobre qual a melhor função matemática para lidar com o

problema de identificabilidade gerou algumas alternativas, mas ainda prevalece a impressão de que é uma opção pessoal do pesquisador, de acordo com suas escolhas sobre a relação entre as variáveis IPC (YANG; LAND, 2013; FOSSE; WINSHIP, 2019; BELL, 2020).

### 3.2. O Modelo IPC no Câncer de Mama

 Uma revisão foi feita sobre a aplicação dos métodos de IPC para a pesquisa no câncer de mama nas bases BVS e Pubmed para artigos publicados nos últimos 10 anos (entre 2013 e 2023) em português, espanhol ou inglês. Apesar de existir o descritor "neoplasia da mama", a falta de um descritor para o modelo IPC dificultou a busca por artigos por implicar no uso da expressão "idade-período-coorte" (e sua tradução para o inglês) com o operador booleano AND (resultando em "neoplasia da mama" (Mh) AND "idade-período-coorte", e suas traduções para o inglês). O resultado encontra-se expresso no quadro 5.

| Local(is)        |       | Período | Coorte<br><b>Nascimento</b> | Método                               | <b>Resultados</b>              | <b>Autores</b>     |
|------------------|-------|---------|-----------------------------|--------------------------------------|--------------------------------|--------------------|
| estudado(s)      | Idade |         |                             |                                      |                                |                    |
| Andaluzia        | 40-84 | 1981-   | 1896-1968                   | Uso de diagramas de Lexis e do       | Efeitos de idade seguiram      | OCAÑA-RIOLA et al, |
| (Espanha)        |       | 2008    |                             | modelo APC de Cartensen (2007)       | aumentando com o               | 2013               |
|                  |       |         |                             | para avaliar a evolução das taxas de | envelhecimento. Efeitos de     |                    |
|                  |       |         |                             | mortalidade.                         | coorte foram identificados     |                    |
|                  |       |         |                             |                                      | no aumento inicial, de 1896    |                    |
|                  |       |         |                             |                                      | a 1940, com posterior          |                    |
|                  |       |         |                             |                                      | redução, entre 1940 e 1960.    |                    |
|                  |       |         |                             |                                      | O efeito de período é          |                    |
|                  |       |         |                             |                                      | observado por um aumento       |                    |
|                  |       |         |                             |                                      | entre 1981 e 1995, seguido     |                    |
|                  |       |         |                             |                                      | por redução até 2008.          |                    |
| <b>Dinamarca</b> | 30-84 | 1993-   |                             | Uso de APC para identificar          | Os resultados apontaram        | ANDERSON et al,    |
|                  |       | 2010    |                             | tendências da incidência de cânceres | efeitos de período com         | 2013               |
|                  |       |         |                             | de mama com e sem receptores para    | aumento abrupto dos            |                    |
|                  |       |         |                             | estrogênios (ER). APC com uso de     | diagnósticos de cânceres       |                    |
|                  |       |         |                             | regressão de Poisson com restrições  | ER+ após 2007,                 |                    |
|                  |       |         |                             | para superdispersão.                 | provavelmente pela             |                    |
|                  |       |         |                             |                                      | implantação do programa de     |                    |
|                  |       |         |                             |                                      | rastreamento neste ano.        |                    |
|                  |       |         |                             |                                      | Efeitos de idade, sendo os     |                    |
|                  |       |         |                             |                                      | aumentos mais significativos   |                    |
|                  |       |         |                             |                                      | de cânceres de mama ER+        |                    |
|                  |       |         |                             |                                      | em mulheres com 50 ou mais     |                    |
|                  |       |         |                             |                                      | anos (pós-menopausa). Por      |                    |
|                  |       |         |                             |                                      | outro lado, foi identificado a |                    |
|                  |       |         |                             |                                      | diminuição de cânceres ER-     |                    |
|                  |       |         |                             |                                      | em mulheres com idade entre    |                    |

*Quadro 2: Revisão da produção científica sobre câncer de mama com uso do IPC* 

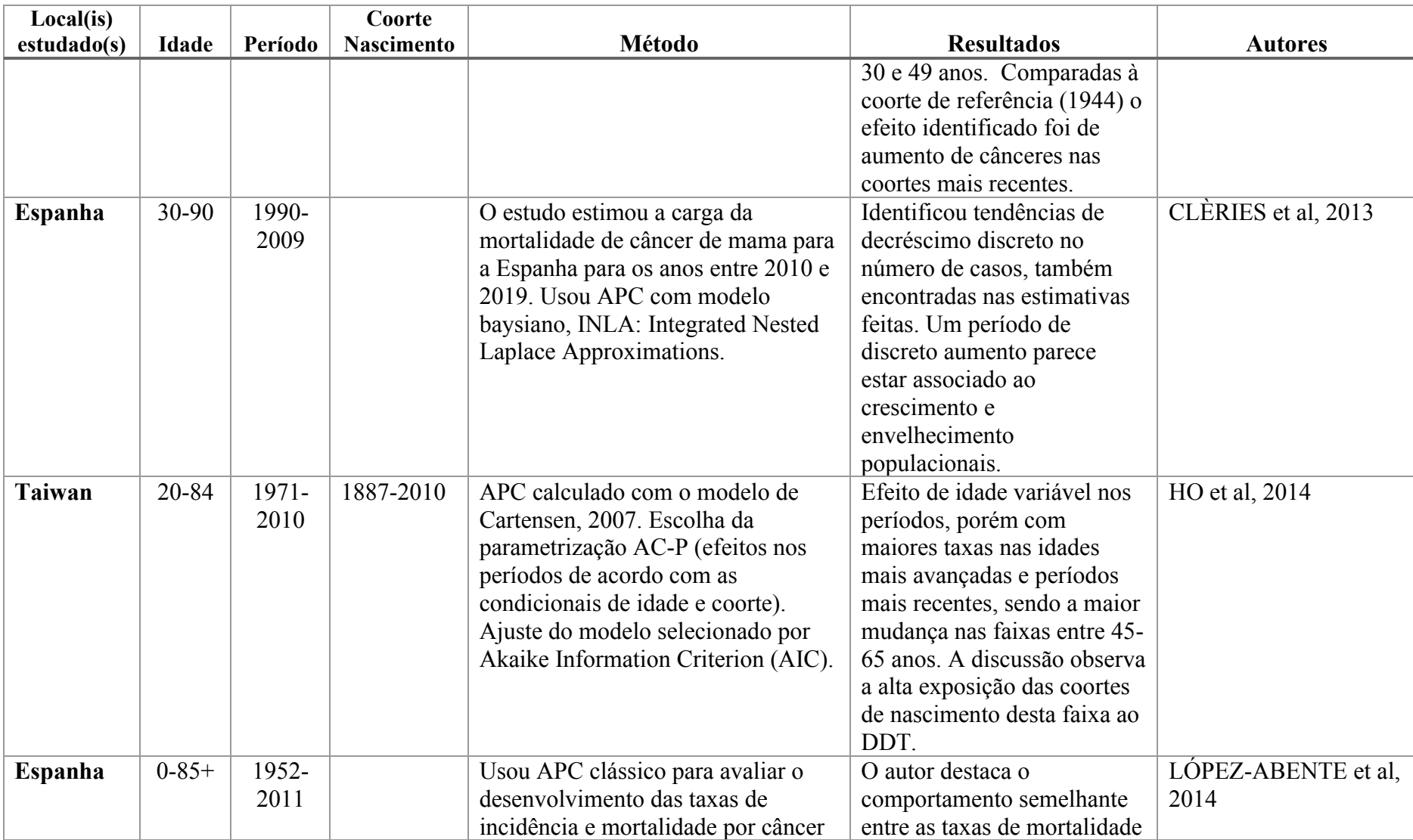

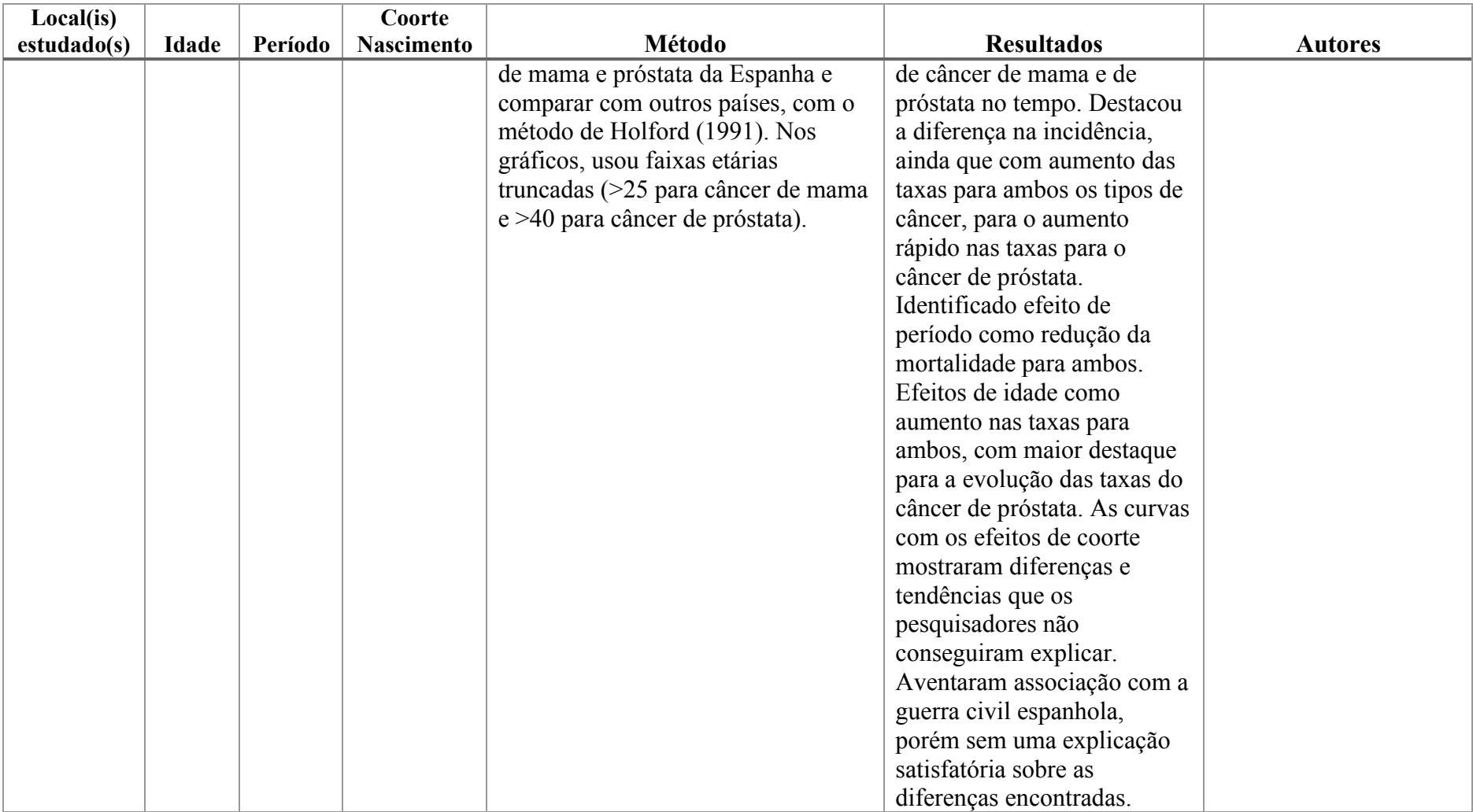

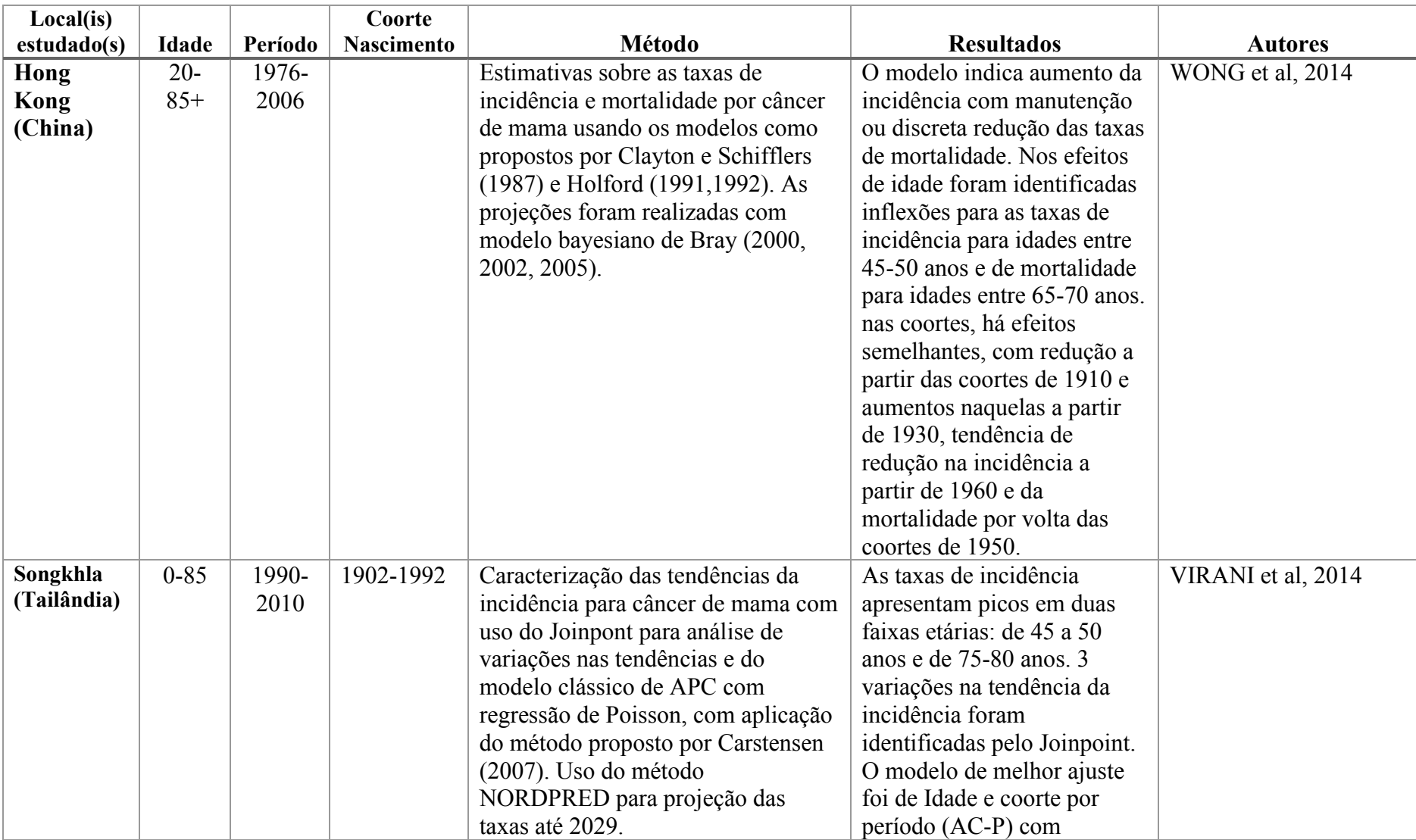

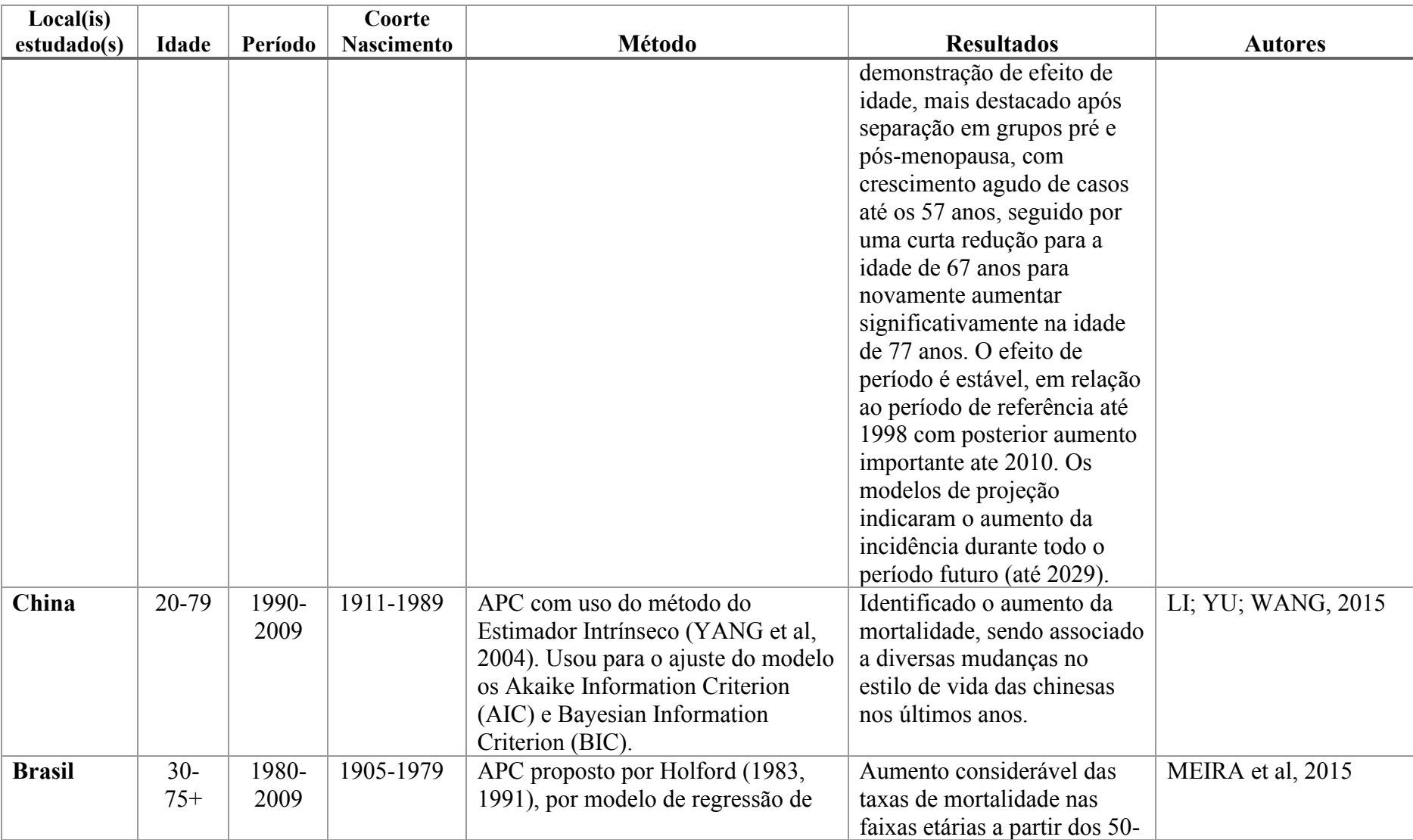

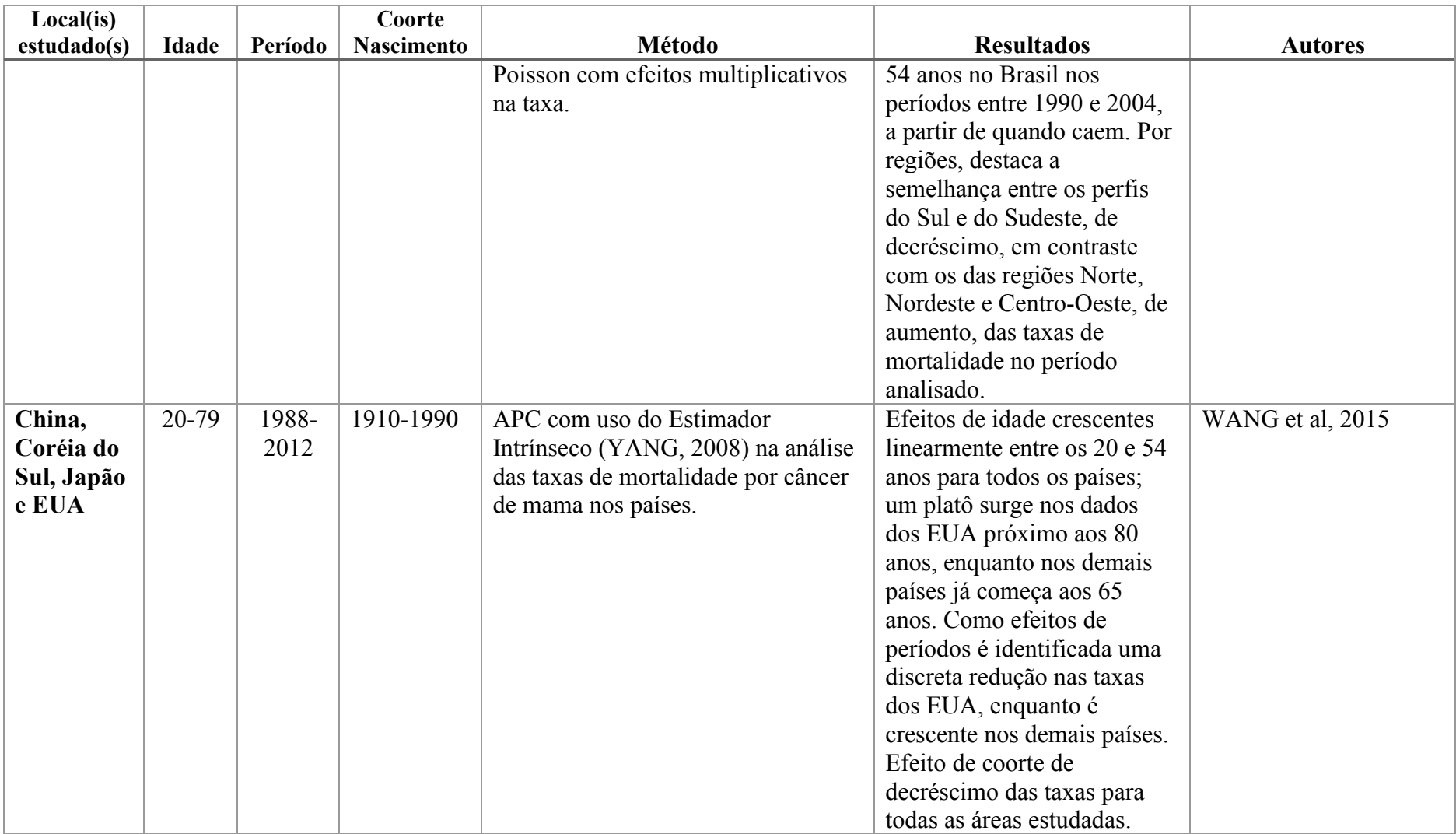

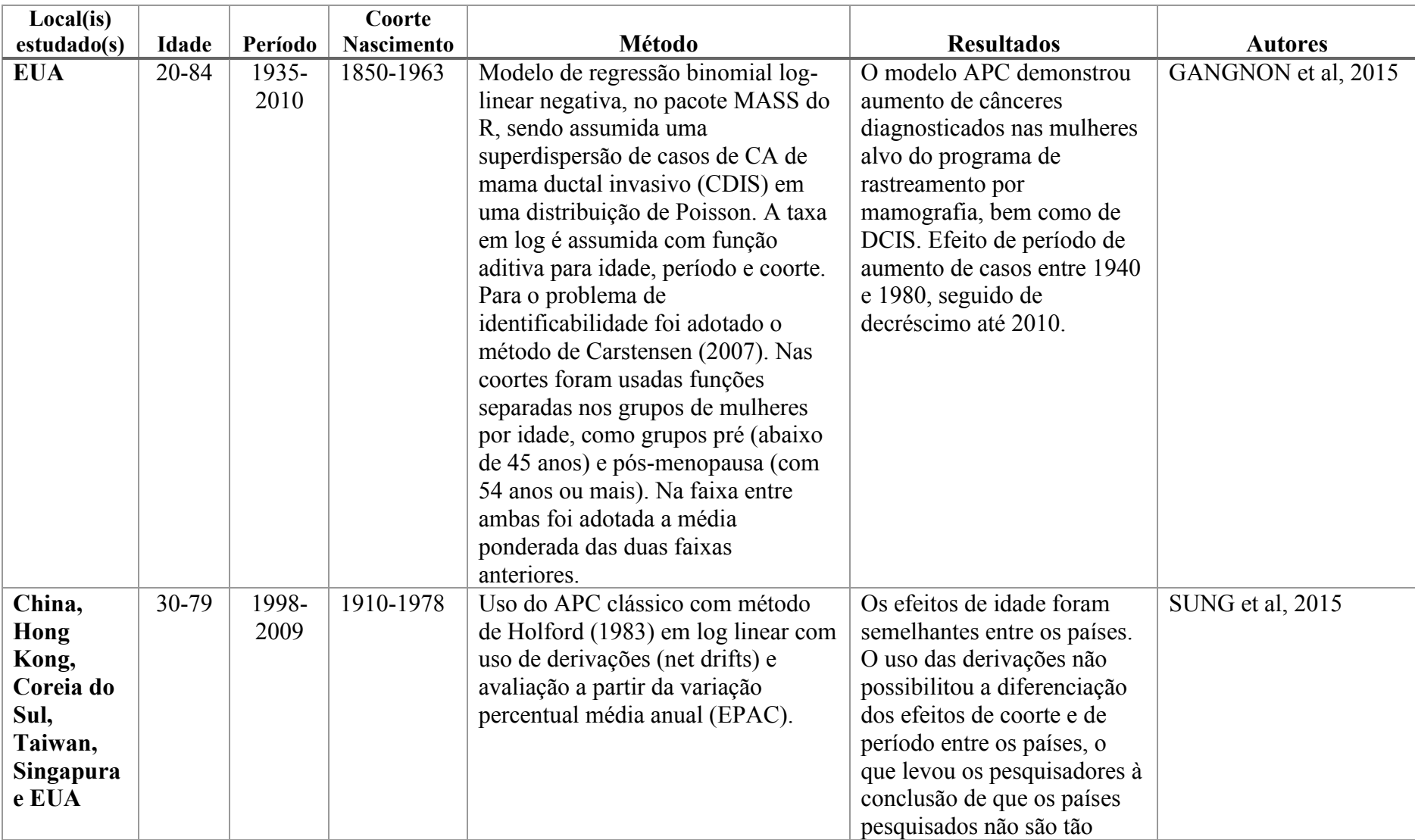

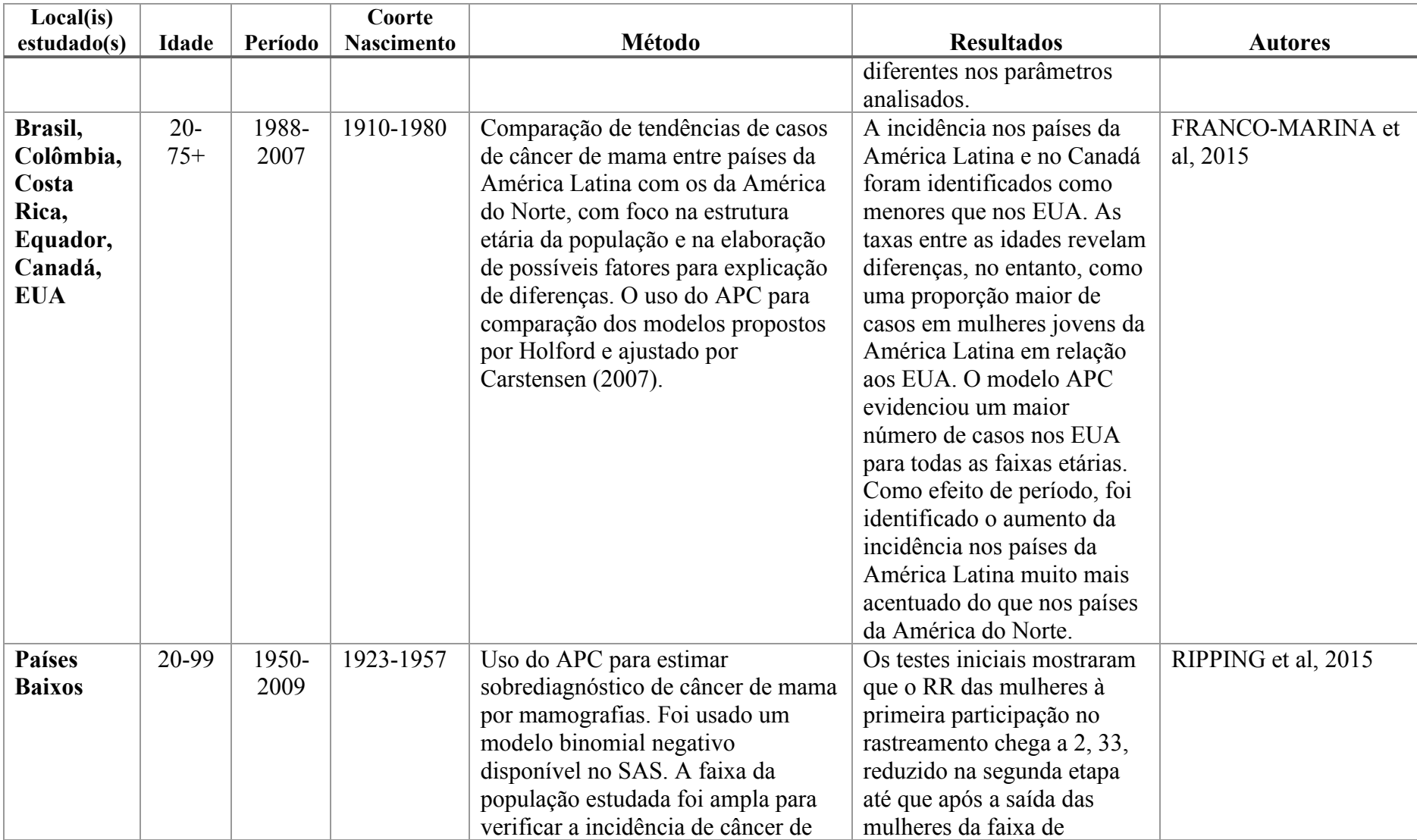

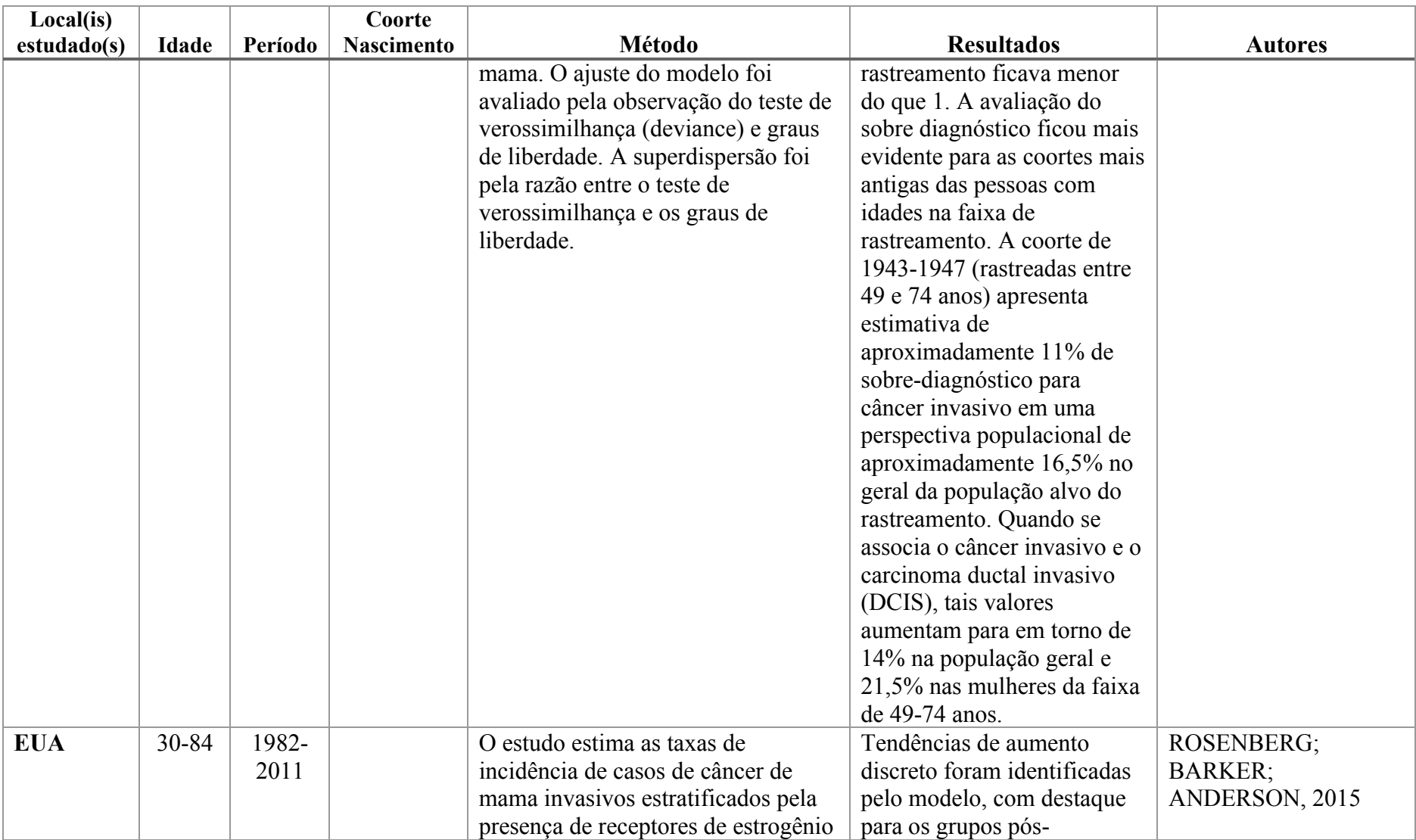

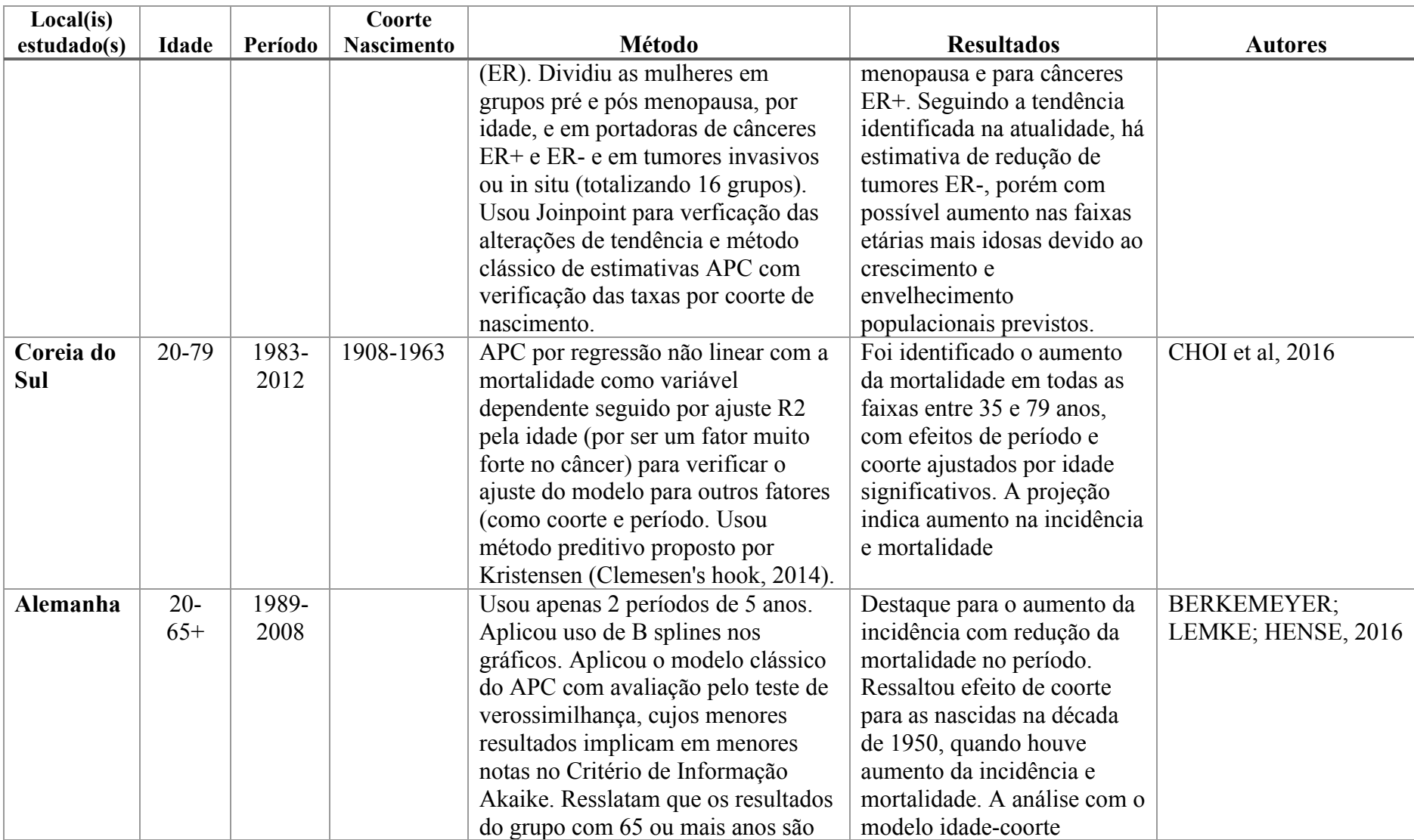

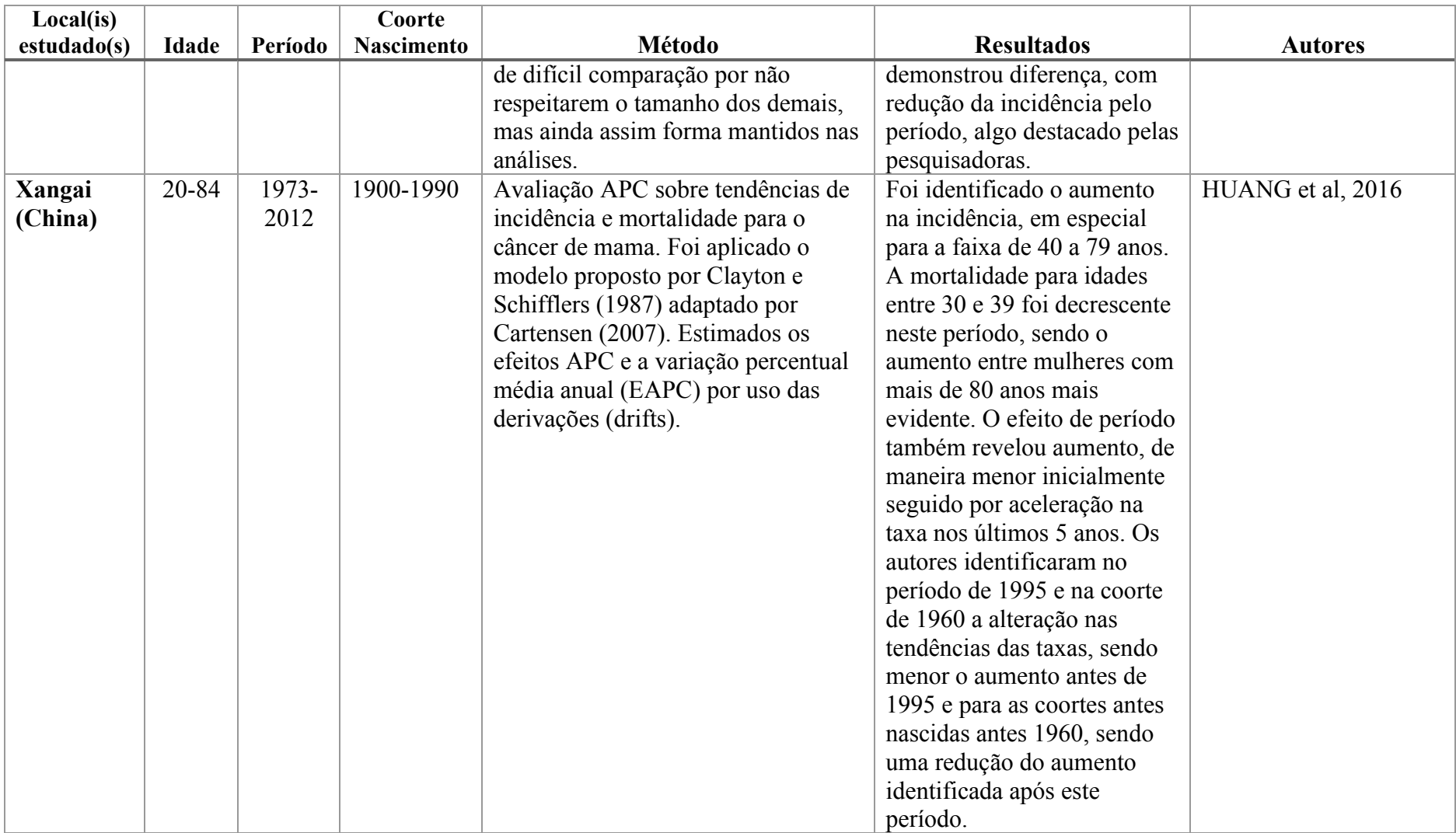

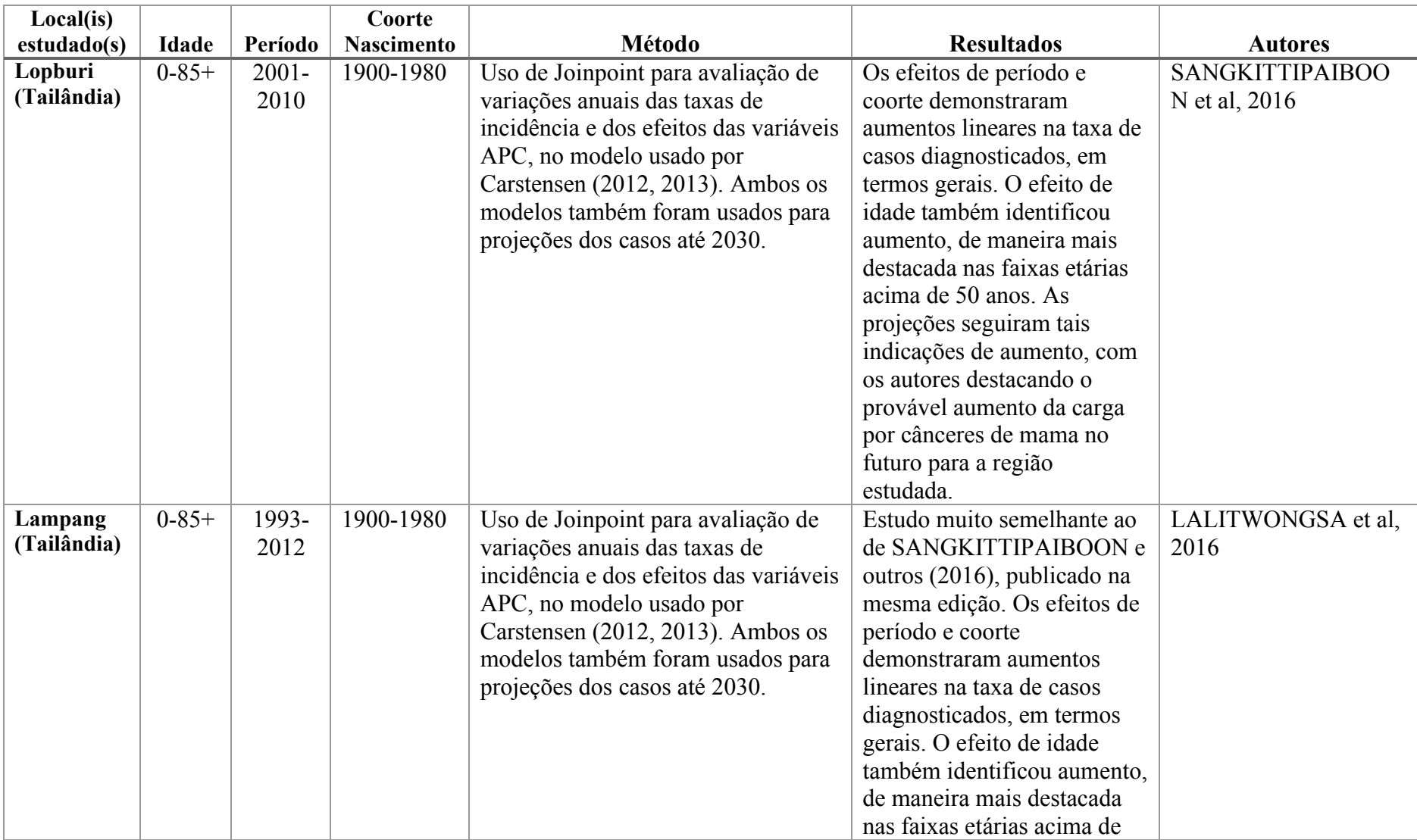

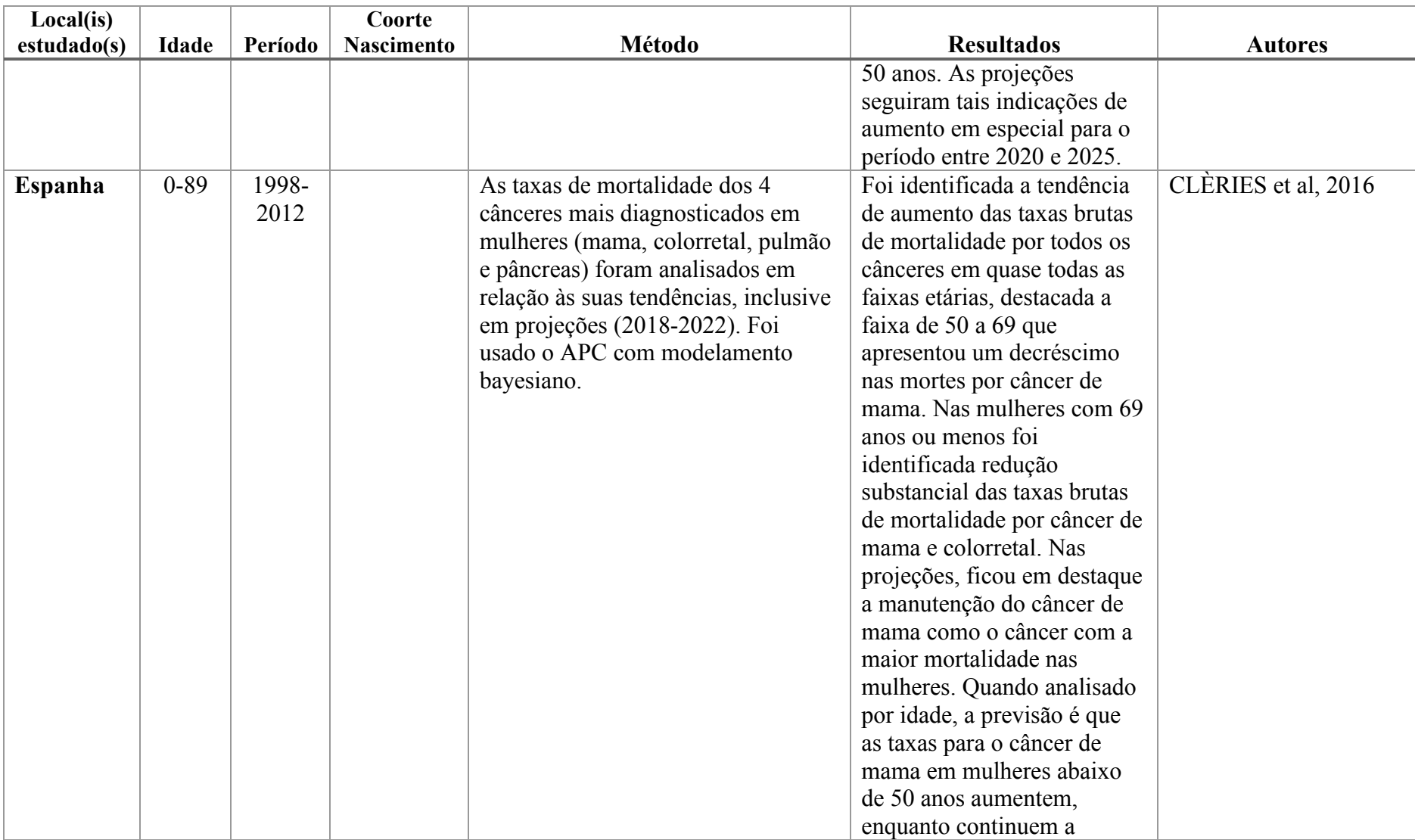

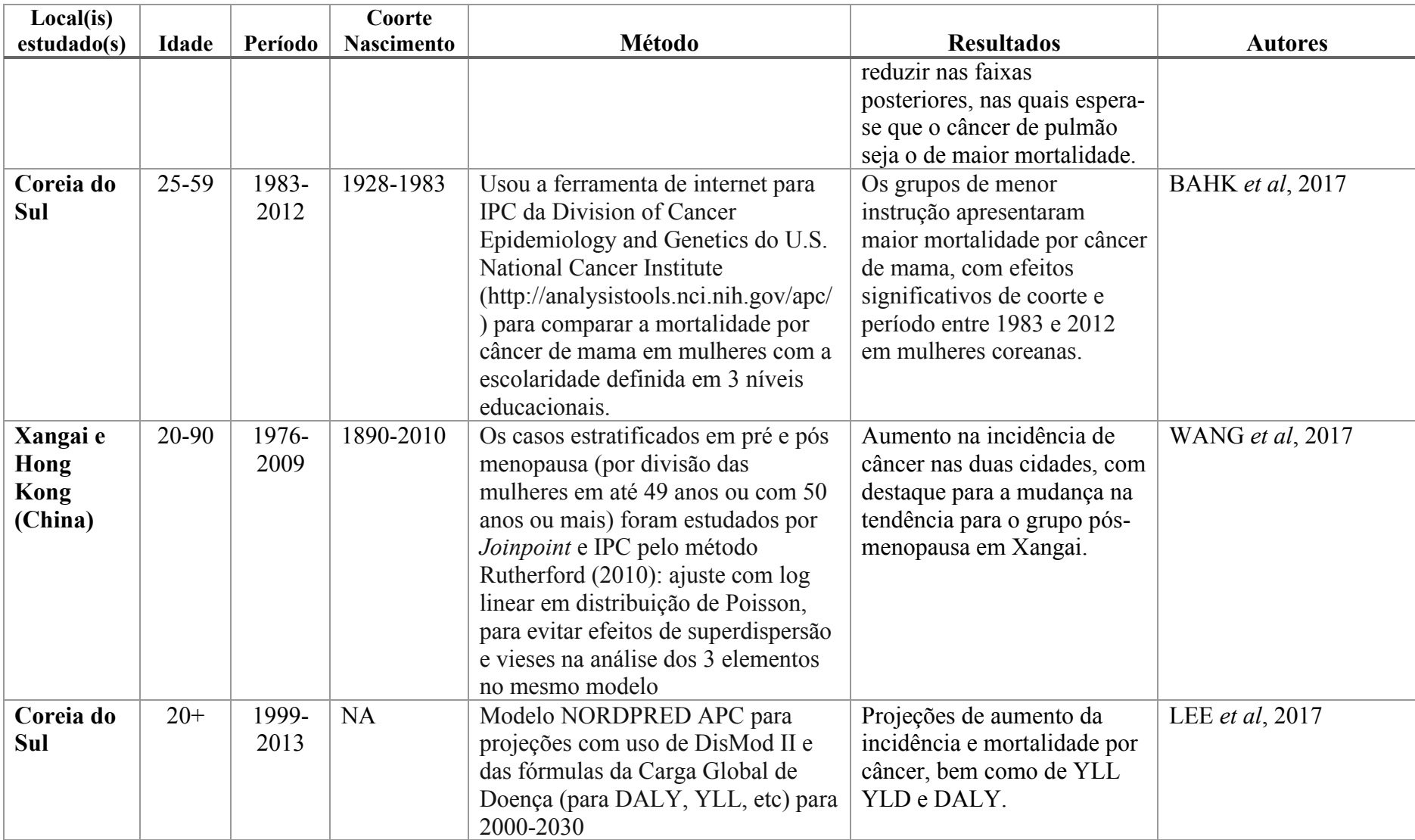

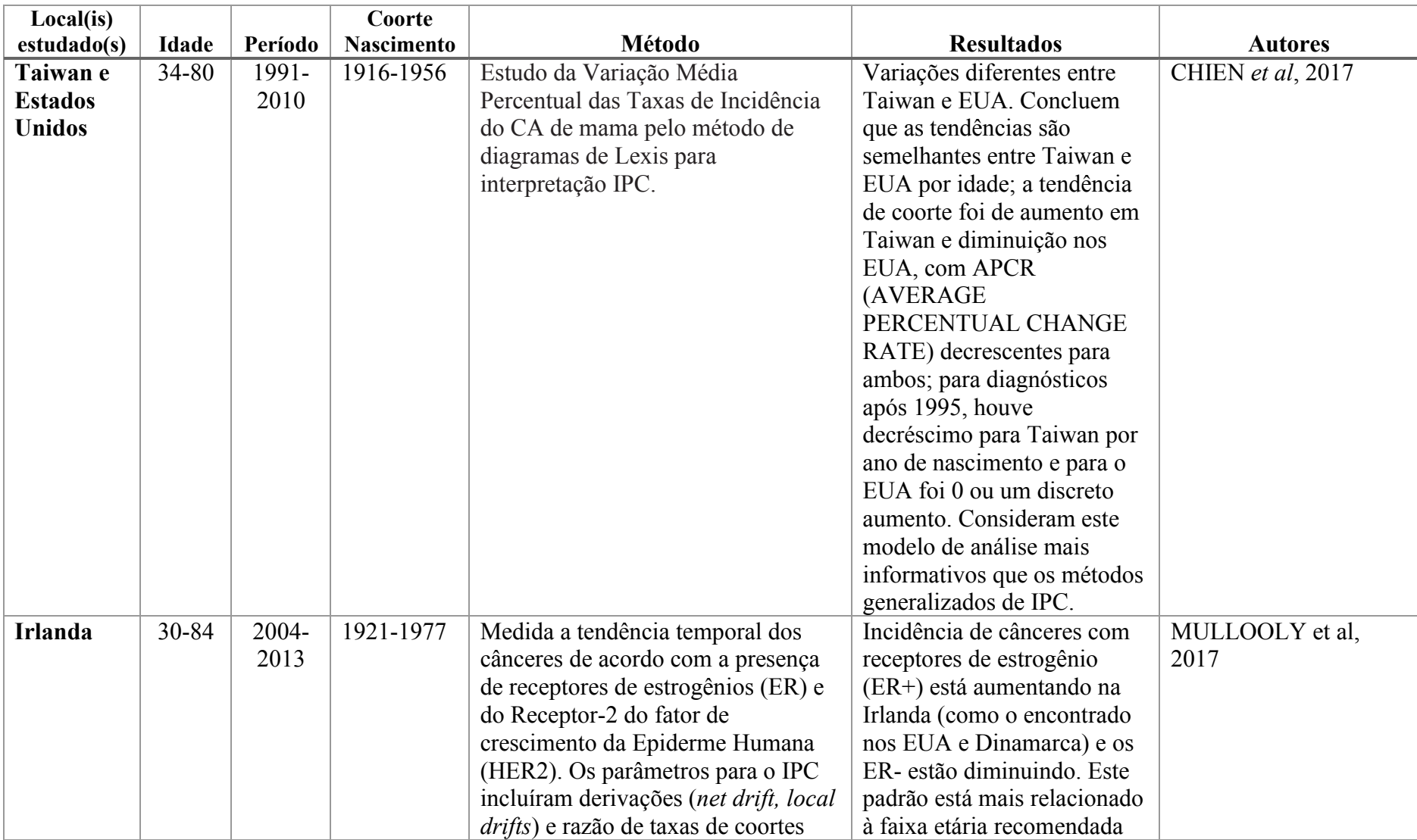

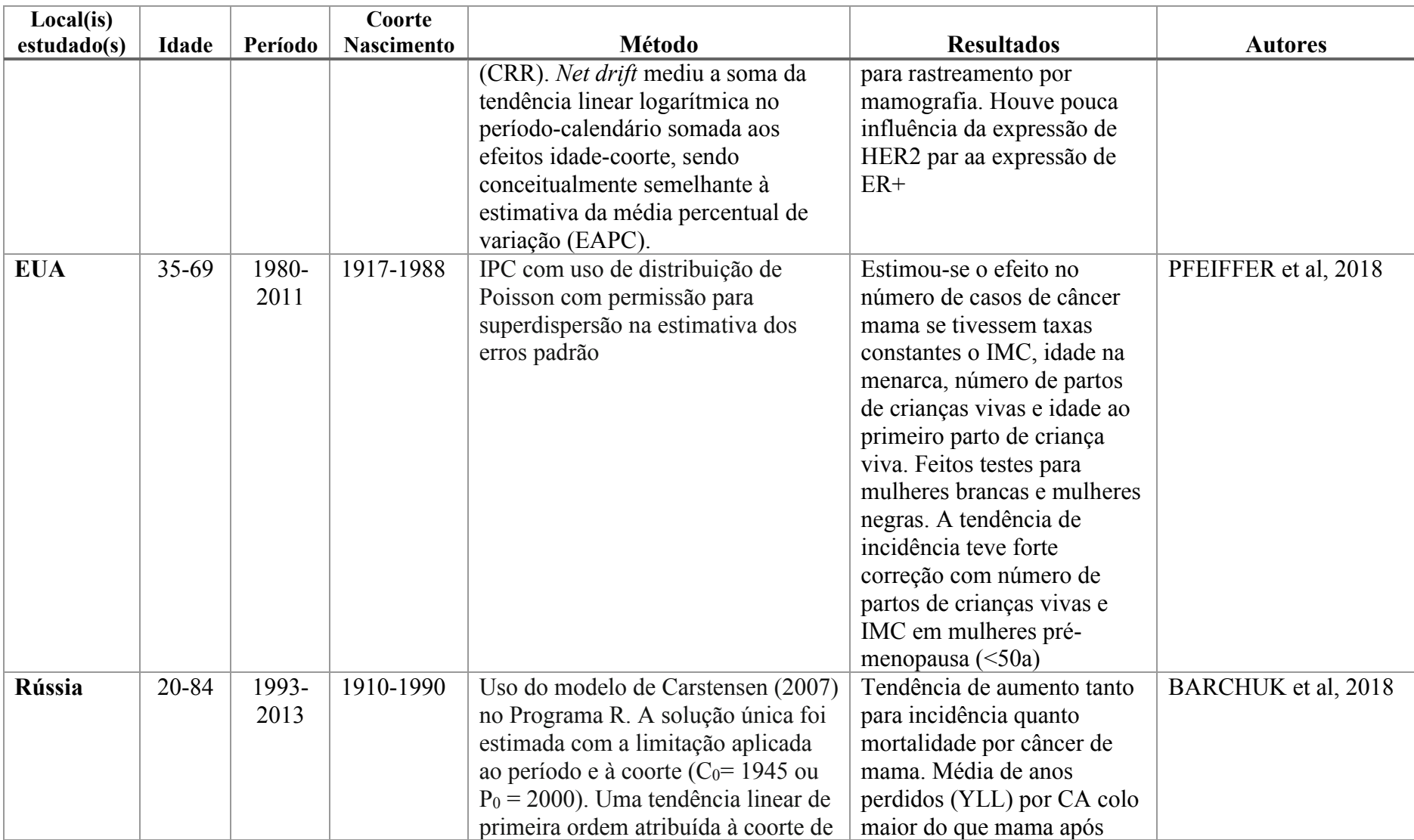

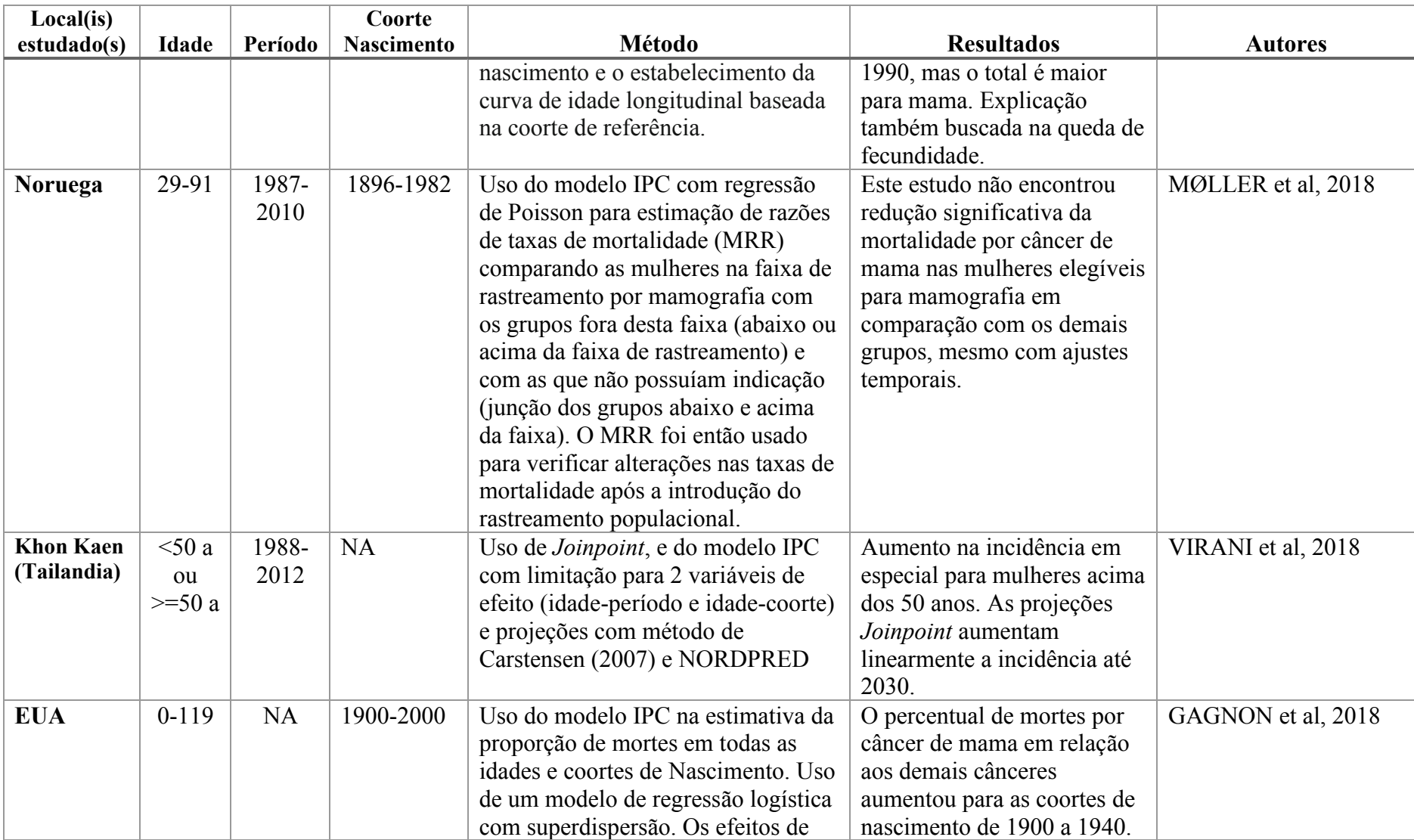

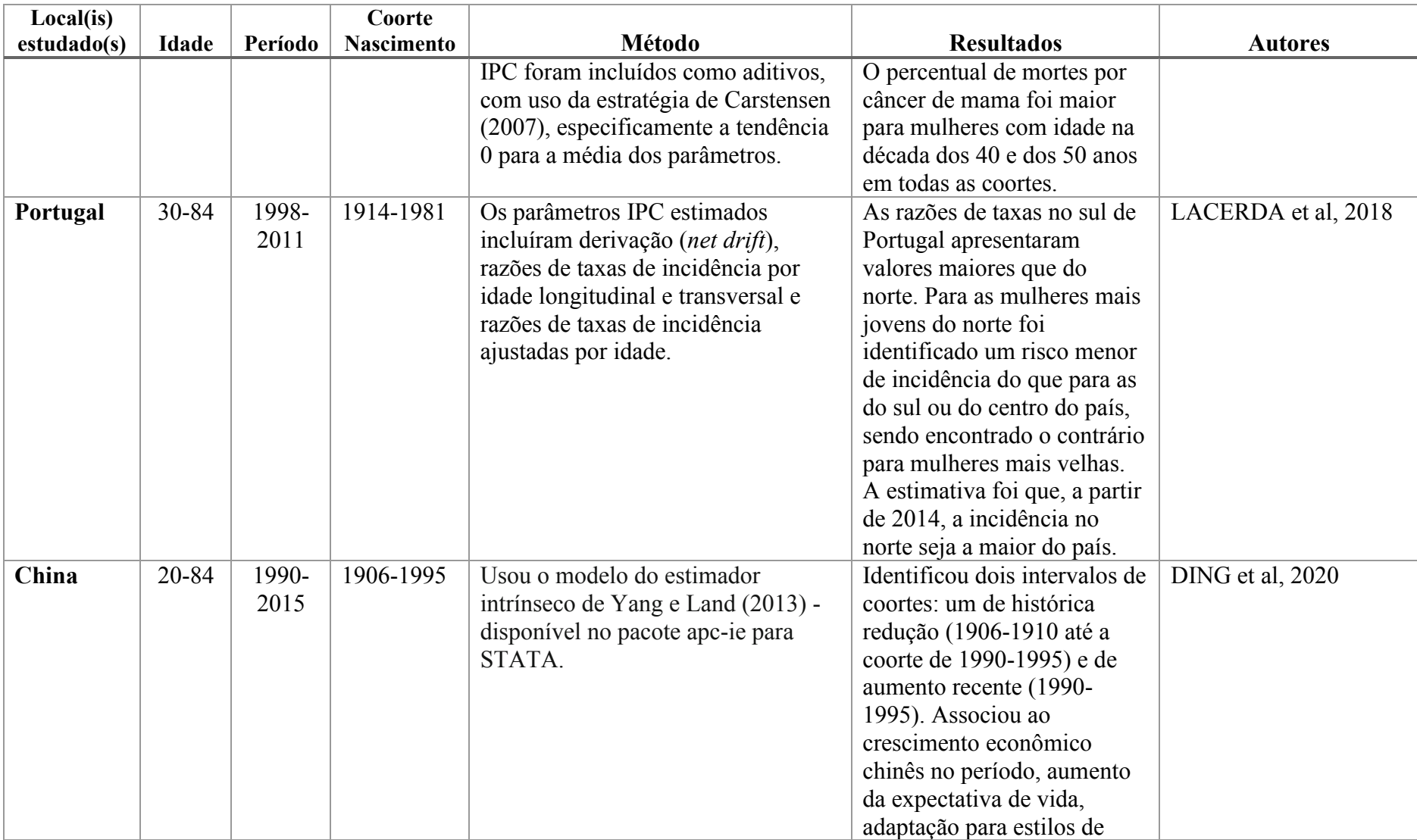

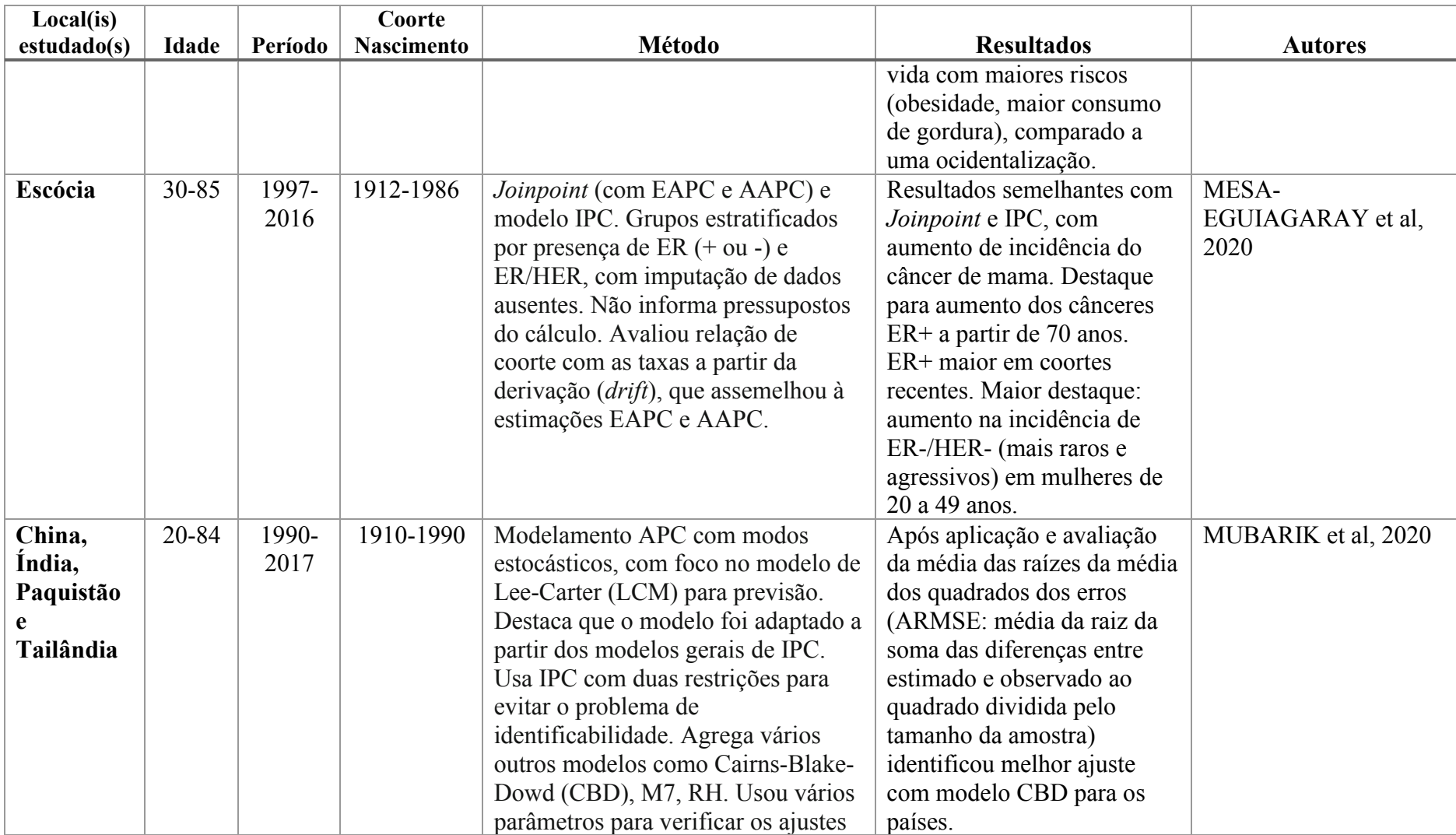

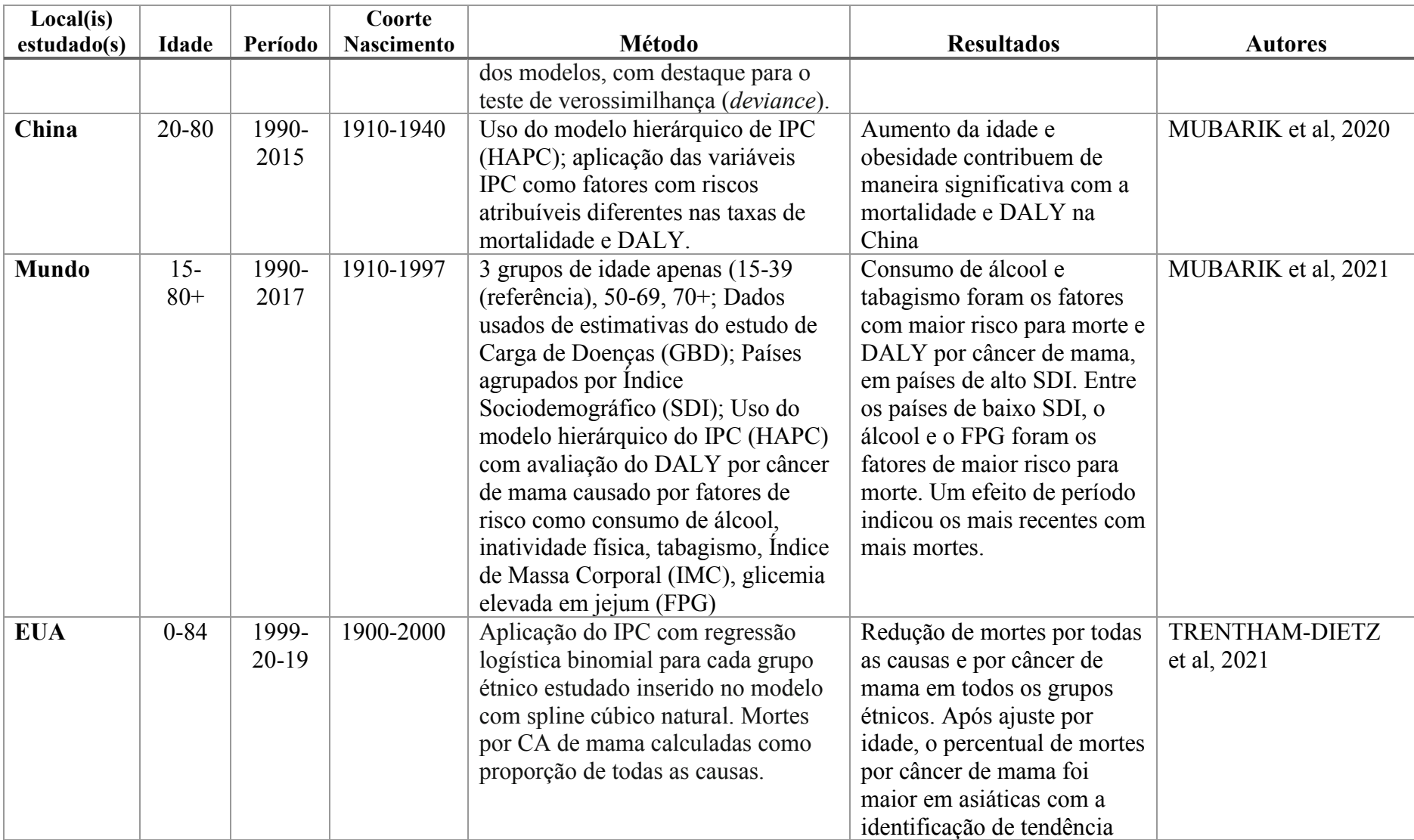

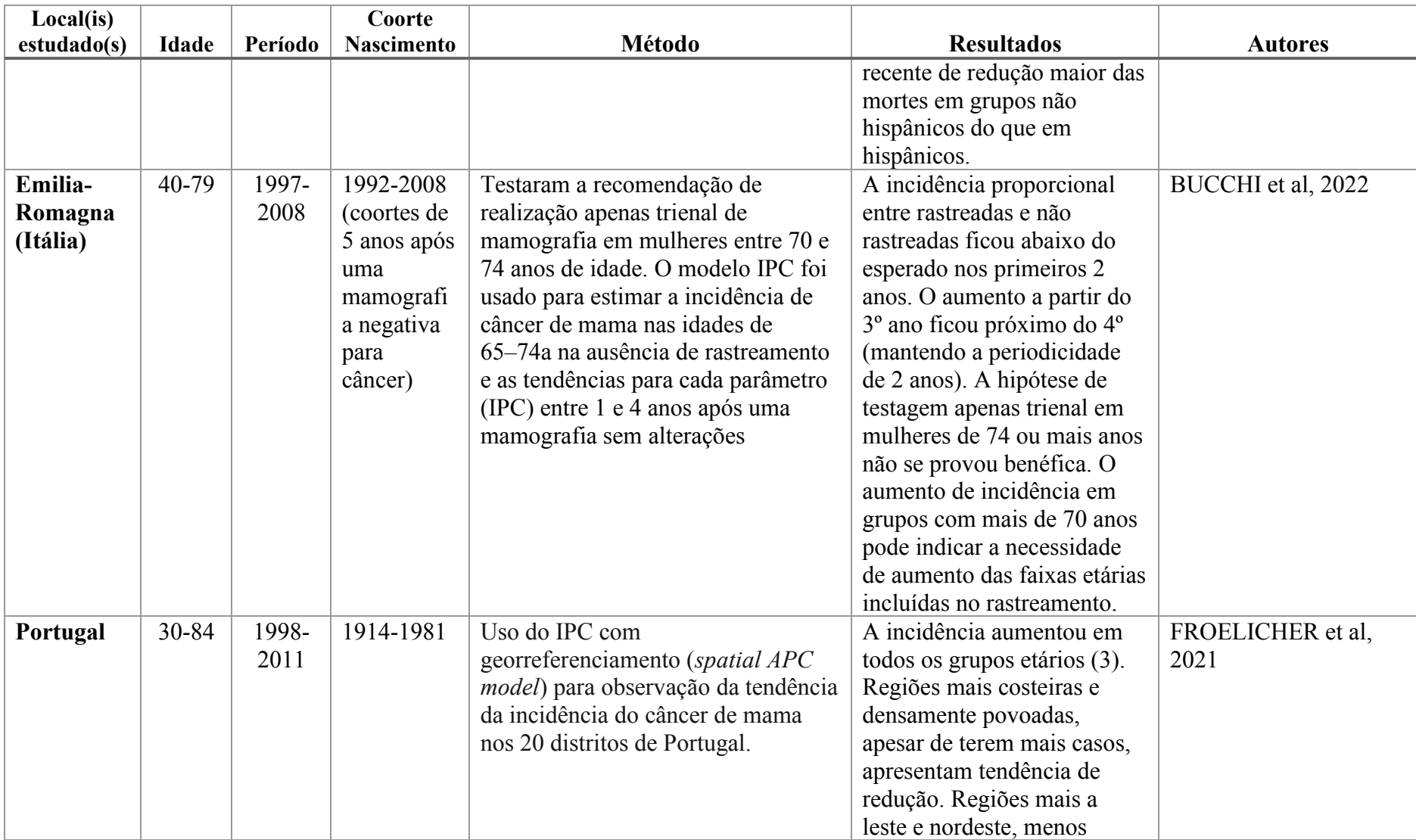

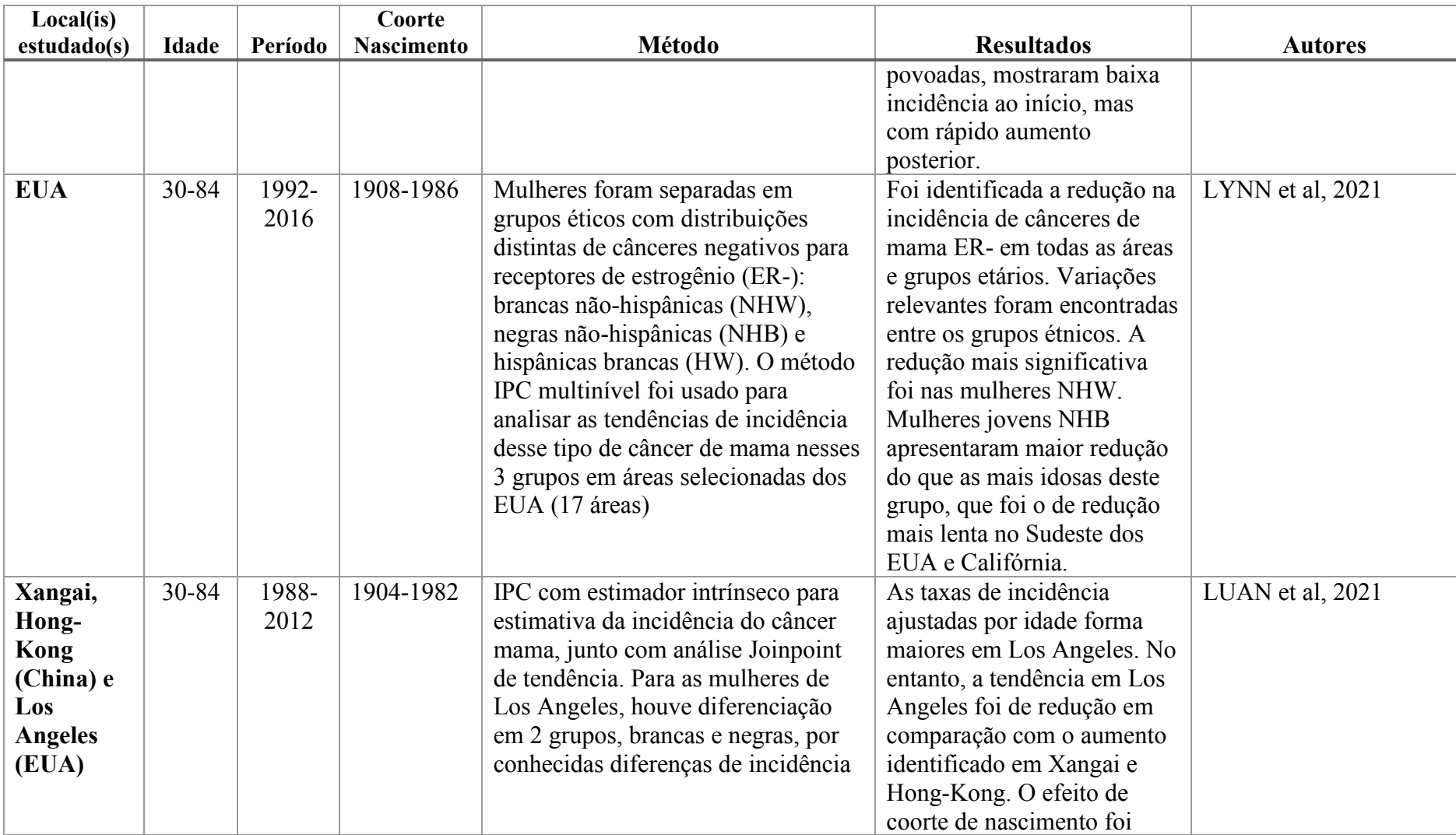

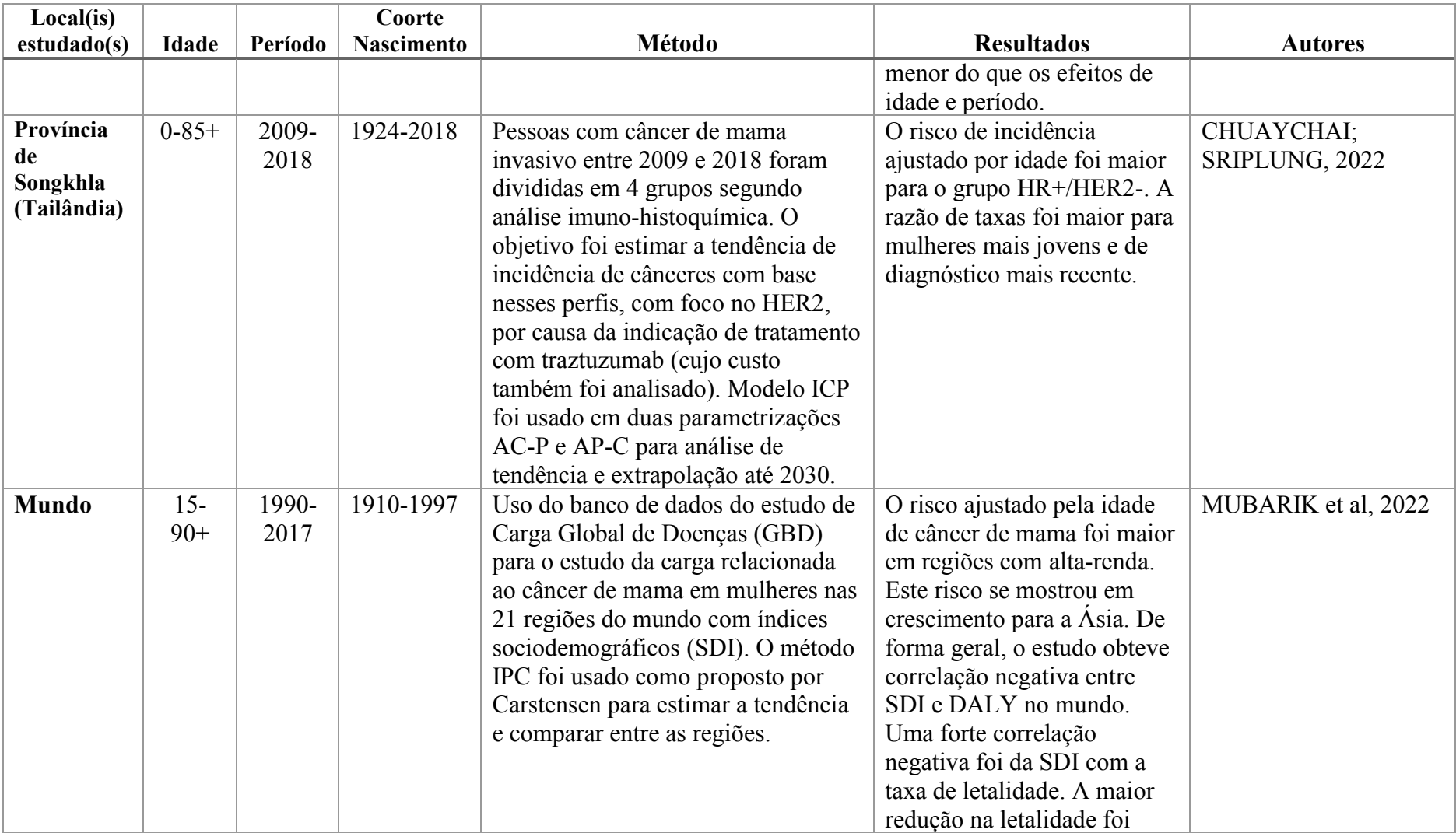

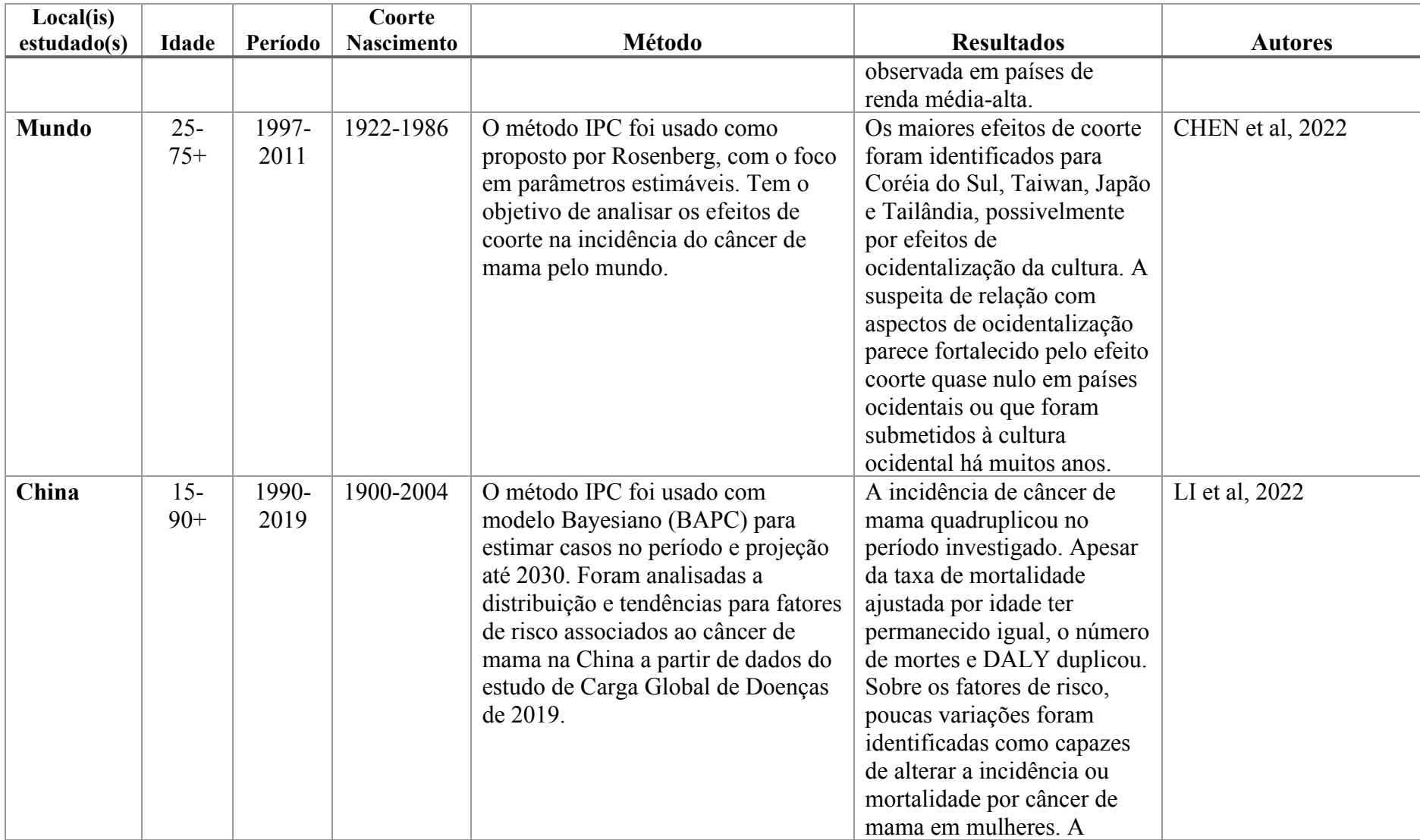
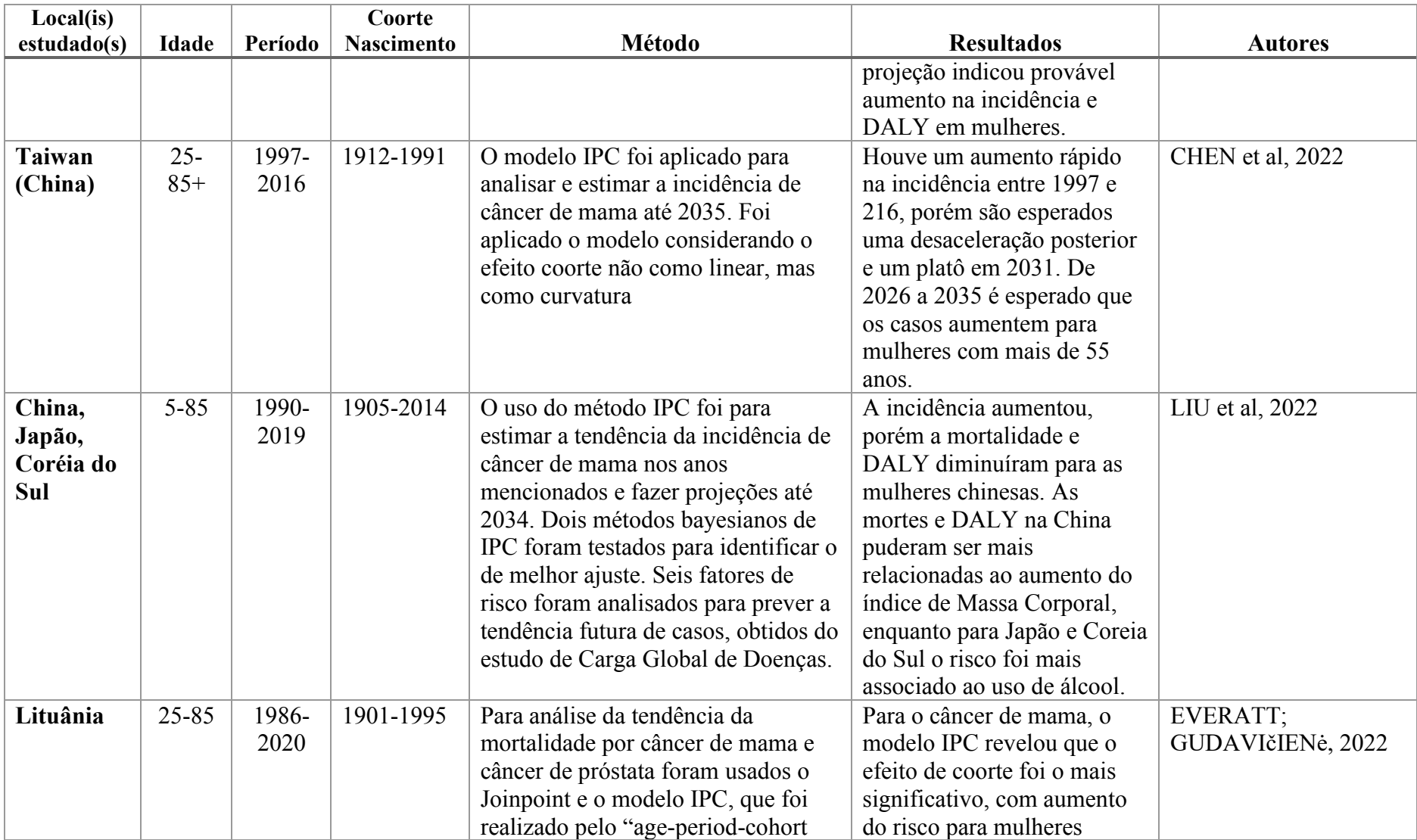

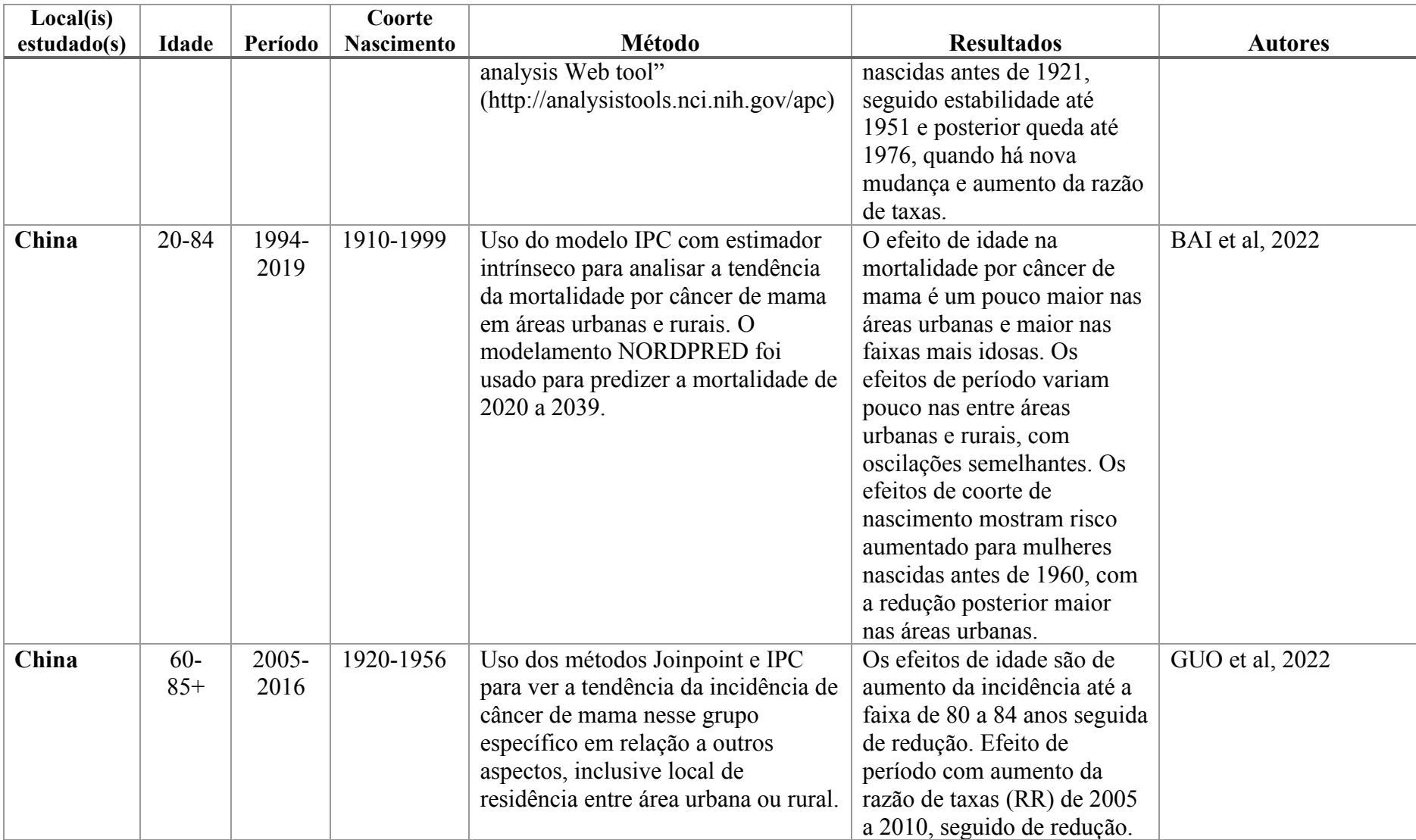

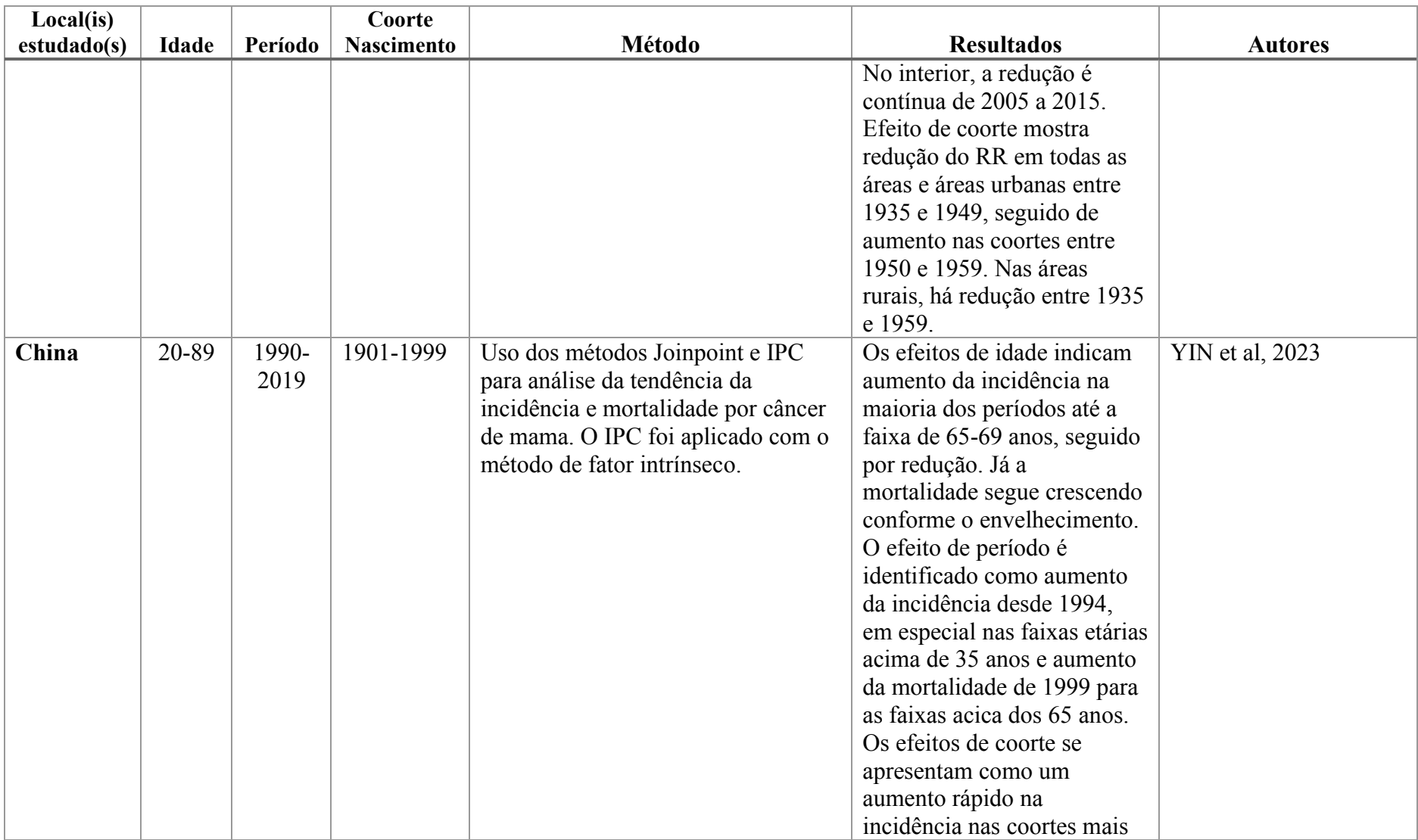

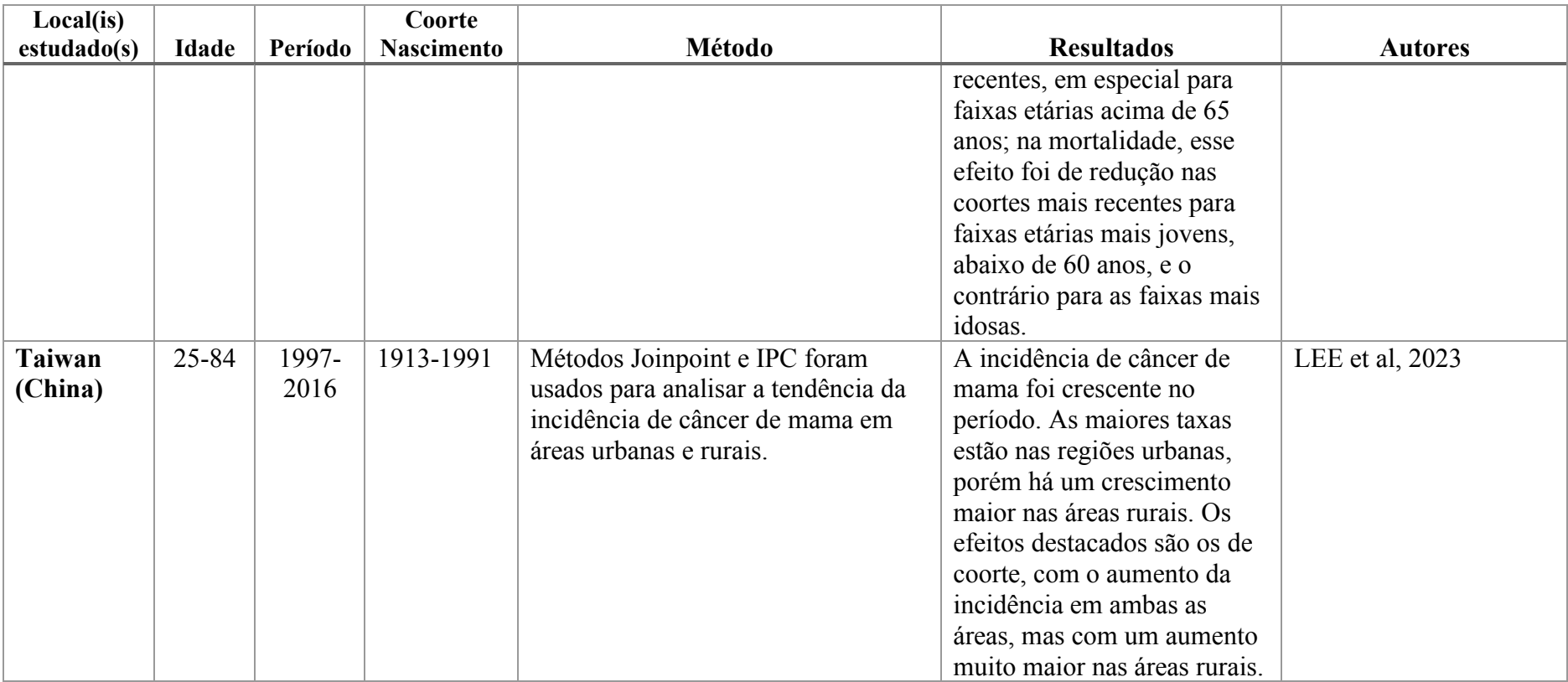

 Alguns aspectos devem ser ressaltados dos resultados obtidos pela busca. Devese destacar que múltiplas formas de ser estimar os efeitos no modelo IPC são apresentados e que estes carregam consigo vários dos aspectos apresentados como pressupostos, conclusões possíveis e limitações. No entanto, isto não deveria ser interpretado como uma limitação à comparabilidade entres resultados, mas como um alerta constante ao pesquisador que a produção científica embute em seu método uma visão de realidade determinada pelo foco da pesquisa. Sem discutir adequações ou não, presume-se que o uso destas técnicas tenha sido para melhor identificar os efeitos ou a variação nos desfechos.

 Outro aspecto relevante é o a distinção dos grupos analisados nos estudos. No caso da idade, observa-se o uso de populações truncadas na maioria dos estudos, de forma a limitar a interferência de faixas etárias com poucos casos nas estimativas e, assim poder comparar com mais precisão as faixas que usualmente são alvo de intervenções preventivas, diagnósticas ou terapêuticas do câncer de mama. Neste sentido, podemos destacar que a divisão grupos em faixas etárias é descrita nos artigos como uma produção na coleta de dados, ou seja, por efeito de como são disponibilizados os dados (usualmente coletados por censos populacionais e processados em institutos especializados em demografia).

 A questão da potência do método em identificar efeitos para além da idade no câncer de mama merece especial atenção. A aplicação deste método, ainda que com suas diversas variações, demonstra nos resultados das publicações os efeitos nas análises destas 3 variáveis, ainda que cheguem a conclusões semelhantes, como o aumento da incidência do câncer de mama e diminuição, ou ausência de variação, de sua mortalidade. Um aspecto válido é observar que os detalhes de dados em cada estudo (algo de difícil representação em um quadro de resumo) pode indicar o efeito de políticas ou da implantação de novas tecnologias nas tendências destes indicadores do câncer de mama. Cumpre, assim, seu papel de indicar hipóteses e possibilitar o planejamento e monitoramento de ações em saúde coletiva.

 Neste sentido, o trabalho de Meira (2015) e de Franco-Marina (2015) apresentam dados brasileiros e análises com uso do IPC para este território, aproximando-se dos objetivos deste trabalho. Enquanto Meira e outros destacam as tendências da mortalidade por região, ressaltando as diferenças entre elas, Franco-Marina e outros destacam comparações entre os resultados para o país em comparação com outros países da

América Latina e da América do Norte. Ambos os trabalhos usaram metodologias parecidas para estimar os efeitos de Idade, período e coorte, indicando um modelo bom para posteriormente promover comparações adequadas.

### 4. Justificativa

 Atualmente, o Brasil demonstra a elevação no número de casos de Câncer de Mama, acompanhando uma tendência mundial (GIRIANELLI *et al*., 2014; ROCHA-BRISCHILIAR *et al*., 2017; GUERRA *et al*., 2020; AZEVEDO E SILVA *et al*., 2020; SUNG *et al.*, 2021) com perspectiva de aumento no futuro próximo (DOS-SANTOS-SILVA *et al.*, 2019). Esta leitura não apenas conta com variações causadas pelo aumento do acesso a equipamentos de diagnóstico precoce ou aprimoramento das estratégias de rastreamento, mas também com a adoção maior de hábitos mais característicos de países ricos do ocidente como casamentos mais tardios, redução da taxa de fecundidade, menarca precoce e pouca atividade física (SHARMA, 2021).

 Para além da perspectiva futura que alerta para a necessidade de monitoramento e acompanhamento, o passado também é relevante de ser entendido, especialmente se consideradas as diversas políticas para controle do câncer de mama adotadas nas últimas décadas (PORTO *et* al., 2013; INCA, 2015; BRASIL, 2019; TEIXEIRA; ARAÚJO NETO, 2020). Avaliar em um contexto geral a variação, ou sua ausência, nas taxas de mortalidade do câncer de mama pode gerar informações importantes para futuros pesquisadores e tomadores de decisão sobre políticas públicas.

 Assim, o uso de técnicas capazes de captar de maneira abrangente os efeitos na sociedade, de modo a possibilitar o aprimoramento de questões de pesquisa e desenhos de estudo, parece muito necessário. No caso do câncer de mama no Brasil, o uso do método IPC pela última vez foi com dados de mais de 10 anos, entre 1980 e 2009, ou seja, anterior a algumas medidas já em vigor e outras mudanças ocorridas como a inclusão de procedimentos diagnósticos e de tratamentos no SUS (MEIRA *et al*., 2015; INCA, 2015; BRASIL, 2019).

Desta forma, este estudo se justifica para o entendimento da progressão desta doença em nosso país, com o uso de modelos que desenvolvam melhor a compreensão da evolução na população, provendo informações úteis para análise e elaboração de estratégias de cuidado às pessoas com câncer de mama. Mais além, se propõe a observar o efeito dos vários aspectos ocorridos neste intervalo de tempo, como políticas adotadas para controle de progressão da doença, crises econômicas, avanços e retrocessos sociais e políticos; bem como efeitos das alterações no estilo de vida das pessoas (como variações na alimentação e no sedentarismo) ou de exposições ambientais, efeitos identificáveis nas coortes de nascimento. Tal dinamismo ocorrido nos tempos recentes é a oportunidade e a demanda por mais produção de informações sobre seus impactos em diversos campos, entre eles e com destaque, o câncer de mama.

## 5. Objetivo

Analisar a tendência da mortalidade por câncer de mama em mulheres no Brasil em capitais e no interior, por grandes regiões do Brasil, segundo os efeitos de idade, período e coorte, entre 1980 e 2019.

### 6. Materiais e Métodos

### 6.1. Delineamento do estudo

 Este é um estudo ecológico de série temporal com dados populacionais agregados e uso do modelo Idade-Período-Coorte.

## 6.2. Fonte dos Dados

#### 6.2.1. Dados da população e de óbitos

Os dados da população foram obtidos da base do DATASUS de duas fontes. Para os anos entre 1980 e 2012, serão usados os dados dos censos (1980, 1991, 2000 e 2010), contagem (1996) e projeções intercensitárias (1981 a 2012). Para os anos entre 2013 e 2019, serão utilizados os dados do estudo de estimativas populacionais por município, idade e sexo - 2000-2020. Será extraída apenas a população feminina por faixa etária. O uso de ambas as bases é necessário já que, isoladamente, nenhuma delas disponibiliza dados que abranjam todo o período investigado.

Os dados de óbitos foram obtidos da base do DATASUS, do Sistema de Informação de Mortalidade, a partir da plataforma TABNET. Para os anos entre 1980 e 1995, os óbitos em mulheres por cânceres de mama foram extraídos a partir do código 174 da 9ª versão do Classificação Internacional de Doenças (CID-9). Para os óbitos ocorridos de 1996 até 2019, foi usado o código C50 da 10ª versão da mesma classificação (CID-10). Foram selecionados apenas os óbitos em mulheres, classificados por faixa etária e local de residência.

## 6.2.2. Correção por causas mal definidas

 As causas mal definidas são um problema conhecido nas bases de dados brasileiras, sendo objeto de vários métodos para ajuste a partir de determinados pressupostos. O método mais amplamente usado parece ser o de Mathers e outros (2002), para estimar para a OMS casos de câncer no mundo no caso de sistemas de informação inexistentes ou incompletos nos países. As causas mal definidas são apresentadas na CID-9 entre os códigos 780 a 799 e na CID-10 entre os códigos R00 e R99.

A correção por causas mal definidas será realizada com base na metodologia proposta acima (MATHERS *et al*, 2002), com o cálculo exemplificado por Couto e outros (2017, 2019), escolhido por sua aplicação direta e correção satisfatória apontada pelos estudo e por sua exequibilidade dado o escopo desta pesquisa. Pelo método proposto, é calculado um fator de correção (FC) por localidade, faixa etária e ano, sendo este fator multiplicado ao número de óbitos encontrado na base do DATASUS, a partir do percentual de correção por causas mal definidas (equações

*Equação 2: Percentual de óbitos por causas mal definidas* 

$$
PCCMD_{it} = \frac{(totalobitosfem_{it} - obitoscausasext_{it})}{[(totalobitosfem_{it} - obitoscausasext_{it}) - obmaldefinidos]}
$$
 (2)

*Equação 3: Fator de correção dos óbitos por causas mal definidas* 

$$
FC_{it} = 1 + \left(\frac{PCCMD_{it} - 1}{2}\right) \tag{3}
$$

Sendo, para o local i e no período t,  $PCCMD_{it}$  o percentual de óbitos por causas mal definidas; total obitos fem<sub>it</sub> o total de óbitos ocorridos em mulheres;  $obitoscausasext_{it}$  o total de óbitos por causas externas em mulheres; e obmalde finidos os óbitos mal definidos em mulheres.

### 6.3. Modelo IPC

 A análise dos dados pelo modelo Idade-Período-Coorte será conforme proposto por Holford (1983) e adaptado por Clayton e Schifflers (1987) e Carstensen (2007). A escolha deste modelo é devida ao seu amplo uso nos estudos, de forma a garantir alguma comparabilidade com achados anteriores, bem como por sua adequação à análise proposta, já que permite a visualização de 3 aspectos da tendência no tempo: os efeitos da idade, do período e da coorte de nascimento separadamente. O processamento dos dados será com o uso do programa R (R Core Team, versão 4.1.0) e seu pacote Epi, versão 2.44 (CARTENSEN *et al*, 2021).

As faixas etárias e o período foram determinados com o mesmo tamanho, apesar da técnica aplicada neste estudo não possuir tal exigência. Foram usadas faixas de 5 anos para cada. No caso da idade, de forma a usar o maior número de casos e evitar estimativas com pouquíssimos casos, os grupos foram formados a partir dos 30 anos, com 5 anos cada, e até o último grupo formado por mulheres com 80 ou mais anos. No caso dos períodos, formaram-se grupos de 5 anos, entre 1980 e 2019. As coortes de cada grupo serão estimadas conforme a fórmula clássica (equação 1), sendo o número de coortes conhecido pela equação 4.

*Equação 4: Cálculo das coortes de nascimento* 

$$
k = m - i + j \text{ com } k = 1, 2 \dots, m + n - 1 \tag{4}
$$

Onde  $k$  é o número total de coortes;  $m$  é o número total de faixas etárias; i é grupo de idade;  $i \notin \mathcal{O}$  grupo de período; e  $n \notin \mathcal{O}$  número total de períodos.

O modelo assumido aqui para o IPC, segue a distribuição de Poisson como expresso por Carstensen (2007) em que os efeitos atuam de forma multiplicativa sobre as taxas  $\lambda(a, p)$ , na idade  $a$  e período  $p$  para pessoas nas coortes calculadas pela equação 1  $(c = p - a)$  é expresso pela fórmula 5.

*Equação 5: Modelo Idade-Período-Coorte* 

$$
log[\lambda(a, p)] = f(a) + g(p) + h(c)
$$
\n(5)

Onde a função  $f(a)$  refere-se à idade;  $g(p)$  ao período e  $h(c)$  à coorte.

Para lidar com o problema de identificabilidade, foi aplicada a solução adotada no modelo de Holford, adaptado por Carstensen (2007), que é a restrição da soma de uma das variáveis IPC a um efeito nulo, chamado de restrição de soma zero, que também pode ser enunciado como uma restrição de média zero. Esta restrição de soma ou média zero a uma das variáveis, faz com que as restantes tenham papel fundamental na determinação da equação do modelo e, portanto, seus resultados sejam identificáveis. O modelo para cada região será o de melhor ajuste, avaliado por testes de verossimilhança (*deviance*) (HOLFORD, 1983; 1991; BELL, 2020).

## 6.4. Aspectos éticos

Segundo a Resolução do Conselho Nacional de Saúde (CNS) nº 510, de 2016, este trabalho dispensa registro ou avaliação por Comitê de Ética em Pesquisa por utilizar dados que se encontram disponíveis sem restrição de acesso aos pesquisadores e cidadãos em geral, não estando sujeitos a limitações relacionadas à privacidade, à segurança ou ao controle de acesso.

## 7. Resultados

Os resultados obtidos são apresentados no artigo científico gerado.

# 7.1. Tendência da Mortalidade por Câncer de Mama nas Capitais e Interior do Brasil

Artigo publicado no International Journal of Environmental Research and Public Health.

## Article

Age-Period-Cohort Study of Breast Cancer Mortality in Brazil in State Capitals and in Non-Capital Municipalities from 1980 to 2019

Rodrigo Chávez-Penha\*, Maria Teresa Bustamante-Teixeira and Mário Círio Nogueira\*

Post-Graduation Program in Collective Health, Faculty of Medicine, Federal University of Juiz de Fora, Juiz de Fora 36036-900, Minas Gerais, Brazil; mariateresa.bustamante@ufjf.br

\* Correspondence: rodrigopenha@ufsj.edu.br (R.C.-P.); mario.nogueira@ufjf.br (M.C.N.)

Abstract: Breast cancer was identified as the cancer with the highest mortality rate among women in Brazil. This study analyzed the effects of age, period and birth cohort on the breast cancer mortality rate for Brazilian women, comparing state capitals and non-capital municipalities. Population and deaths data were extracted from the Brazilian Unified Health System database for women aged 30 years or older, for the years between 1980 and 2019. The effects were analyzed using the age-period-cohort model. Age effect on breast cancer mortality is observed in the model through higher mortality rates at older ages. Period effect is similar in all regions in the form of a marked increase in the rate ratio (RR) in non-capital municipalities by period than in state capitals. The RR of birth cohorts in the state capitals remained stable (north, northeast and central-west regions) or decreased followed by an increase in the most recent cohorts (Brazil as a whole and the southeast and south regions). The RR for the other municipalities, however, showed a progressive increase in the cohorts for all regions. Policies and actions focused on breast cancer in women should consider these differences among Brazilian regions, state capitals and other municipalities.

Keywords: breast cancer; mortality; age-period-cohort model

Citation: Chávez-Penha, R.; Bustamante-Teixeira, M.T.; Nogueira, M.C. Age-Period-Cohort Study of Breast Cancer Mortality in Brazil in State Capitals and in Non-Capital Municipalities from 1980 to 2019. Int. J. Environ. Res. Public Health 2023, 20, 6505. https://doi.org/10.3390/ ijerph20156505

Received: 13 June 2023 Revised: 17 July 2023 Accepted: 26 July 2023 Published: 2 August 2023

Copyright: © 2023 by the authors. Licensee MDPI, Basel, Switzerland. This article is an open access article distributed under the terms and conditions of the Creative Commons Attribution (CC BY) license (https:// creativecommons.org/licenses/by/ 4.0/).

## 1. Introduction

In 2020, breast cancer was identified as the most common cancer in the world (excluding nonmelanoma skin tumors) and as the cancer with the highest mortality rate among women [1,2]. In Brazil, the same is observed [3,4], and for decades the increase in cases and deaths from this cancer has drawn the attention of researchers and decision-makers at various levels, with various control policies being adopted at different times [5].

Studies on the breast cancer mortality trend in women therefore seek to capture the effects of these measures as well as to identify in more detail the causes and factors influencing the trend. The age-period-cohort allows researchers to differentiate these elements within the evolution of indicators of health problems to determine the causal effect of each of these processes in changes observed over time [6,7]. These elements can, be described as age effects, such as variations associated with aging, period effects, such as variations associated with events that occurred in calendar-based time in which an outcome of interest occurs and birth cohort effects, such as variations associated with the exposure of a group born at the same time to events that occur at various stages of life, especially those that may have future effects [8].

The study of these factors has been used to analyze mortality from breast cancer in several countries around the world, contributing to a better understanding of the relation- ship between these effects and breast cancer mortality [9–14]. In Brazil, this methodology has been previously applied in analyses by region [15], leaving room for more detailed studies. Thus, to contribute to a better understanding and explore possible inequalities in Brazil, the aim of this study was to analyze the effects of age, period and birth cohort on the breast cancer mortality rate for Brazilian women, comparing state capitals and noncapital municipalities.

## 2. Materials and Methods

Population data were extracted from a database of the Department of Informatics of the Brazilian Unified Health System (DATASUS—https://datasus.saude.gov.br/, accessed on 16 July 2022) for women only, in groups of 5 years beginning with 30 years of age. For the years between 1980 and 2009, data from the censuses (1980, 1991, 2000 and 2010), count (1996) and intercensal projections (1981 to 2012) were used. For the years

between 2010 and 2019, the study of population estimates by municipality, age and sex from 2000 to 2020 were used.

Data on deaths were also obtained from the DATASUS database. Deaths of women due to breast cancer that occurred between 1980 and 1995 were extracted using code 174 of the 9th version of the International Classification of Diseases (ICD-9). For the years between 1996 and 2019, the code C50 of the 10th version (ICD-10) was used. Only deaths among women were selected, classified by age group and place of residence. The data were grouped into 5-year age groups, from 30 years of age to 80 years of age or older.

The underreporting of breast cancer deaths was corrected considering deaths from illdefined causes using the methodology proposed by the World Health Organization (WHO) [16], as exemplified by Couto et al. [17]. This method recommends the redistribution of ill-defined causes by a two-step procedure. First, a percentage of adjustment for ill- defined causes (PAIDCs) is calculated for each municipality and age group in each period using total female deaths, female external deaths and ill-defined deaths. Second, from the PAIDC, a correction factor is calculated and then multiplied to the total number of deaths in each municipality in the same period according to each age group (formulas are presented in Appendix A).

From the data obtained, groups were defined for analyses of the effects of age and period. Birth cohorts were calculated by subtracting age from year of death (cohort = period-age), in accordance with the classical method [6], generating data for the missing parameter for building the models. Thus, 11 age groups, 8 periods and 18 birth cohorts were defined.

For the analyses, data from the capitals of the 26 Brazilian states and the Federal District were grouped as state capital data. The information on population and deaths in the states was then subtracted from the values for the state capitals, characterizing the 'non-capital municipalities' group. Subgroups were organized by region of Brazil, i.e., north, northeast, central-west, southeast and south, following the same criteria.

The effects were analyzed using the age-period-cohort model proposed by Holford [6] and adapted by Clayton and Schifflers [18] and Carstensen [19]. The choice to use this model is justified by its suitability for the proposed analysis and its use in previous studies, thus enabling comparisons with previous findings. For the analysis of effects, to address the identifiability problem, a zero-sum constraint was applied to the cohort effects in the assessment of the risks of period effects and vice versa. An important parameter for the analysis of the rate ratio (RR) generated by the models is the establishment of a reference period and cohort. The medians of the data for the capital cities of Brazil were chosen as reference for the models for all regions, with the reference period being the five-year period from 2005 to 2009 and the reference cohort being the five-year period from 1945 to 1949. Data were processed using Excel (Version 2212), RStudio (version 2022.12.0), R (version 4.2.2) and the Epi package, version 2.47.

# 3. Results

The evolution of breast cancer mortality rates for women by age group, by birth cohort and by region in Brazil is shown in Figures 1 and 2 (tables with values are available in Appendix B). In general, there are higher mortality rates in the state capitals than in the non-capital municipalities for all regions. The southern and south regions show the highest values in all age groups, through all cohorts and for both regions. Those two regions also show a similar trend among the capital cities where the mortality rates reduce with the evolution of birth cohorts for the age groups, whereas an upward trend is observed for non-capital municipalities.

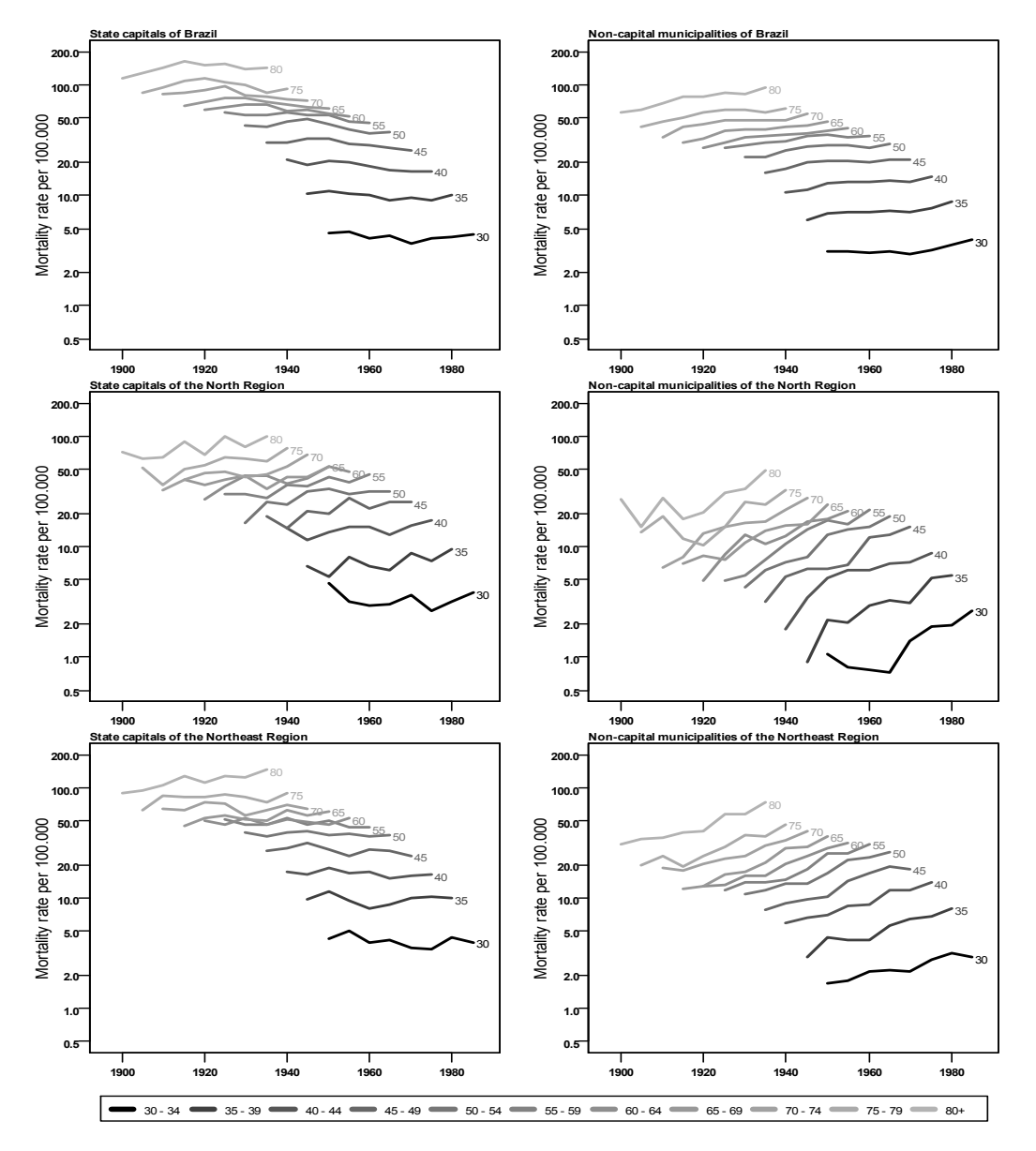

*Figure 1. Mortality rates from breast cancer for women (per 100,000) by birth cohort, according to age group and residence in state capitals or in non-capital municipalities of Brazil and of north and northeast Brazilian regions, 1900 to 1989.*

Another aspect common to all regions is the higher mortality rates for older women, an expected pattern for breast cancer. There are, however, some differences in the regions, between state capitals and non-capital municipalities, especially the change in the slope of the curves, indicating an increase in cases in the most recent cohorts, with notable differ- ences between the state capitals and the non-capital municipalities. A steep slope upward is observed for rates in non-capital cities in north, northeast and

central-west regions as cohorts get newer, indicating that women born more recently have higher mortality rates by breast cancer than previous birth cohorts for the same age. With less variation, the capitals of these regions also present higher mortality for more recent birth cohorts.

The data on the fit of the models generated by the age-period-cohort method are presented in Table 1, where possible study models are evaluated considering the inclusion of variables, degrees of freedom, deviance and p-value (Chi-square) of each model. For all regions, the models with the three variables (age, period and cohort) show the best fit based on deviance. Only in the north region does the 3-variable model not show statistical significance ( $p > 0.05$ ).

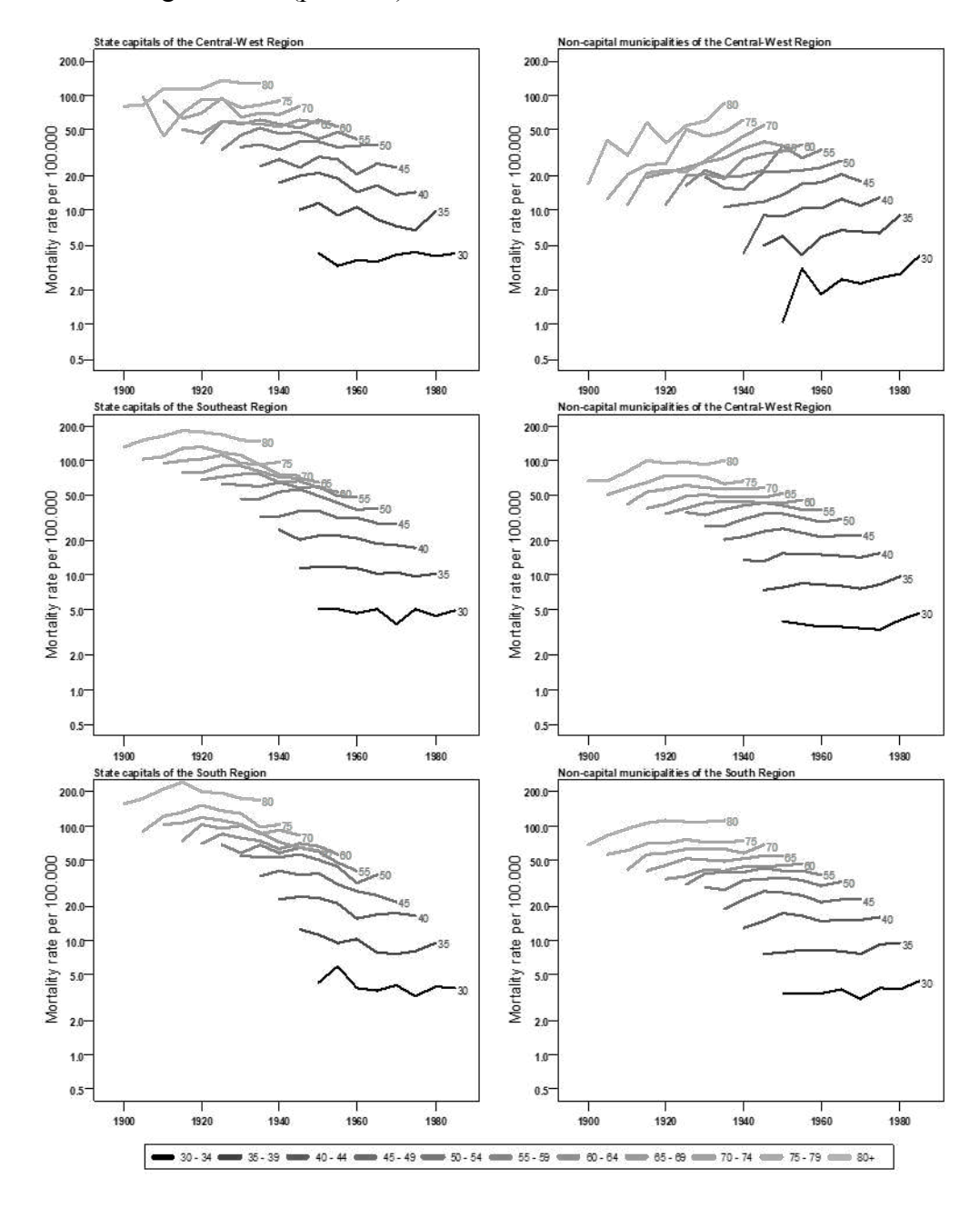

*Figure 2. Mortality rates from breast cancer for women (per 100,000) by birth cohort, according to age group and residence in state capitals or in non-capital* 

*municipalities of central-west, southeast and south Brazilian regions, 1900 to 1989.*

|                   | <b>Brazil</b> |                       |           |           |                            |                  |    | North                 |                   |              |                            |         |
|-------------------|---------------|-----------------------|-----------|-----------|----------------------------|------------------|----|-----------------------|-------------------|--------------|----------------------------|---------|
|                   |               | <b>State Capitals</b> |           |           | Non-Capital Municipalities |                  |    | <b>State Capitals</b> |                   |              | Non-Capital Municipalities |         |
| Models            | DF            | D                     | n         | DF        | D                          |                  | DF | D                     | n                 | DF           | D                          |         |
| Age               | 77            | 1010.18               | <b>NA</b> | 77        | 2552.07                    | <b>NA</b>        | 77 | 162.85                | NA                | 77           | 661.11                     | NA      |
| Age-drift         | 76            | 633.77                | < 0.001   | 76        | 607.65                     | < 0.001          | 76 |                       | $76.86 \le 0.001$ | 76           | 77.55                      | < 0.001 |
| Age-cohort        | 60            | $298.14 \le 0.001$    |           | 60        | 238.34                     | < 0.001          | 60 | 56.40 0.200           |                   | 60           | 57.99                      | 0.241   |
| Age-period-cohort | 54            | 90.10                 | < 0.001   | 54        | 95.18                      | < 0.001          | 54 | 49.63                 | 0.343             | 54           | 48.73                      | 0.159   |
| Age-period        | 70            | 318.51                | < 0.001   | 70        | 388.24                     | < 0.001          | 70 |                       | 70.35 0.190       | 70           | 69.48                      | 0.188   |
| Age-drift         | 76            | $633.77 \le 0.001$    |           | 76        | 607.65                     | < 0.001          | 76 | 76.86 0.369           |                   | 76           | 77.55                      | 0.233   |
|                   |               |                       |           | Northeast |                            |                  |    |                       |                   | Central-West |                            |         |
|                   |               | State capitals        |           |           | Non-capital municipalities |                  |    | State capitals        |                   |              | Non-capital municipalities |         |
| Models            | DF            | D                     | n         | DF        | D                          | $\boldsymbol{D}$ | DF | D                     | $\boldsymbol{v}$  | DF           | D                          | p       |
| Age               | 77            | 190.47                | NA        | 77        | 3982.96                    | NA               | 77 | 120.74                | NA                | 77           | 620.24                     | NA      |
| Age-drift         | 76            | 188.82                | 0.199     | 76        | 221.80                     | < 0.01           | 76 | 120.70 0.837          |                   | 76           | 168.53                     | < 0.001 |
| Age-pohort        | 60            | 112.41                | < 0.001   | 60        | 139.25                     | < 0.01           | 60 |                       | $73.53 \le 0.001$ | 60           | 101.96                     | < 0.001 |
| Age-period-cohort | 54            | 91.22                 | 0.002     | 54        | 65.86                      | < 0.01           | 54 | 59.46 0.029           |                   | 54           | 87.06                      | 0.021   |
| Age-period        | 70            | 170.18                | < 0.001   | 70        | 138.73                     | < 0.01           | 70 | 105.40<0.001          |                   | 70           | 153.23                     | < 0.001 |
| Age-drift         | 76            | 188.82                | 0.005     | 76        | 221.80                     | < 0.01           |    | 76 120.70 0.018       |                   | 76           | 168.53                     | 0.018   |
|                   |               |                       |           | Southeast |                            |                  |    |                       |                   | South        |                            |         |
|                   |               | State capitals        |           |           | Non-capital municipalities |                  |    | State capitals        |                   |              | Non-capital municipalities |         |
| Models            | DF            | D                     | n         | DF        | D                          | n                | DF | D                     | n                 | DF           | D                          | D       |
| Age               | 77            | 1051.56               | <b>NA</b> | 77        | 787.98                     | NA               | 77 | 395.09                | <b>NA</b>         | 77           | 401.58                     | NA      |
| Age-drift         | 76            | 547.17                | < 0.001   | 76        | 632.94                     | < 0.001          | 76 | 191.51<0.001          |                   | 76           | 279.79                     | < 0.001 |
| Age-cohort        | 60            | $347.75 \le 0.001$    |           | 60        | 305.18                     | < 0.001          | 60 |                       | $86.46 \le 0.001$ | 60           | 105.78                     | < 0.001 |
| Age-period-cohort | 54            | 87.75                 | < 0.001   | 54        | 87.97                      | < 0.001          | 54 |                       | $54.97 \le 0.001$ | 54           | 40.96                      | < 0.001 |
| Age-period        | 70            | 202.80                | < 0.001   | 70        | 327.25                     | < 0.001          | 70 | 134.02<0.001          |                   | 70           | 175.84                     | < 0.001 |
| Age-drift         | 76            | $547.17 \le 0.001$    |           | 76        | 632.94                     | < 0.001          |    | 76 191.51<0.001       |                   | 76           | 279.79                     | < 0.001 |

Table 1. Fit for the age-period-cohort models for breast cancer mortality in *women residing in the state capitals and non-capital municipalities of Brazil and Brazilian regions, 1980 to 2019.* 

DF: Degrees of freedom; D: Residual deviance; *p*: Chi-square *p* value.

The results for the effects of age, period and cohort are presented in G Figure 3 for Brazil and Brazilian regions, with the curves representing the state capitals and noncapital municipalities, flanked by dashed lines representing the 95% confidence interval. The graphs separately show the effect of age, the effect of periods and the effect of birth cohorts on mortality rates (tables with values are available in the Appendix B).

The effect of age on breast cancer mortality is observed in the model through higher mortality rates at older ages. In this sense, in all regions, mortality rates in state capitals are higher than those in non-capital municipalities. Notably, there were two pronounced increases: one between 30 and 54 years of age and the other after 75 years of age. Between such increases, i.e., in the 55 to 74 age group, rates continue to increase but not as markedly. The estimated period effect is similar in all regions in the form of a more marked increase in the rate ratio (RR) in non-capital municipalities than in the state capitals. For most regions, the RR in non-capital municipalities exceeds that of the state capitals after the reference period (2005–2009), except for the north and central-west regions, where the RRs of the state capitals and of the non-capital municipalities increase similarly. The values for non-capital municipalities also show, in most regions, a sustained increase in RR, surpassing the value of the 2005–2009 period and continuing

to increase until the end of the observed period. The data for the state capitals show different progressions. The RRs of the state capitals of the north and central-west regions show small variations through the whole observed period, remaining close to or at the 1 value until the period of 2010–2014, where an increase trend is observed. The northeast region remained stable during the entire period, not showing variations in the RR from 1. The RRs of Brazil and southeast region capitals start around 1.0 and rise until the 1995– 1999 period, where they show a marked reduction after this period. The south region starts with a RR a little higher than 1.1, then remains stable until the 1995–1999 period, followed by a decrease similar to the one observed for the southeast region.

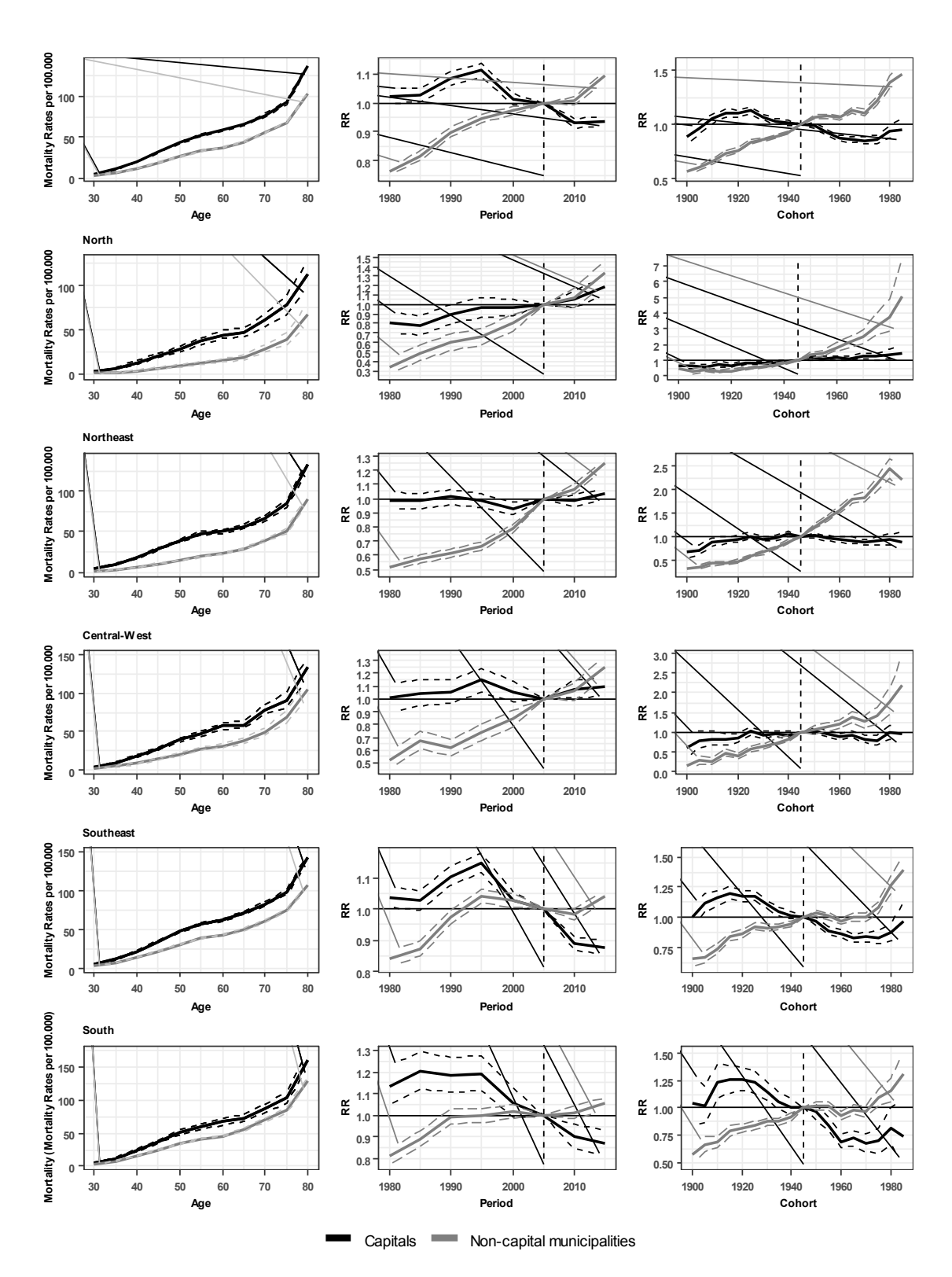

*Gráfico 3: Figure 3. Age-period-cohort model of mortality from breast cancer for women residing in the state capitals and non-capital municipalities of Brazil and Brazilian regions, 1980 to 2019.*

The effects of the birth cohorts represented by the RR in relation to the reference cohort show different behaviors by territory. The RR of birth cohorts in the state capitals remain stable (north, northeast and central-west regions) or decrease followed by an increase in the most recent cohorts (Brazil as a whole and the southeast and south regions). The RR for the other municipalities, however, shows a progressive increase in the cohorts for all regions. The trends range from smaller variations, between approximately 0.1 and 0.5 (Brazil and the southeast and south regions), to large variations, above 2.0 and reaching 7.0 (north, northeast and central-west regions). With different trajectories, an increase in RR is observed for recent cohorts, which indicates that women who were born more recently have had a higher RR than previous generations; however, for state capitals of regions such as the northeast and south, a slight reduction is observed in the last cohort recorded (from 1985 to 1989).

## 4. Discussion

The use of the age-period-cohort (APC) method is relevant in the study of timerelated effects on the health of populations. This study observed a strong relationship between mortality rates and age and place of residence, with higher rates found among elderly women and in the state capitals of all regions. The period effect seems to be notable for non- capital municipalities, with an increasing RR. The cohort effect differs among regions, with a stable or decreasing RR in state capitals and increasing values in non-capital municipalities. The breast cancer mortality trend has been the subject of analysis in several studies during various periods in Brazil by region. Those produced in the last 10 years generally showed an increase in mortality between the 1980s and 2000s followed by stability or a slight increase, with variations among regions. These rates decreased in the southeastern and southern regions and increased in the northern and northeastern regions [3,17,20–23]. In addition to these findings, the study by Meira et al. [15] used the same APC method applied in this study, and the results indicated higher rates for older age groups and a nonlinear pattern in the rates of birth cohorts, with recent cohorts showing an increased risk for cancer deaths.

Other studies around the world that used this same methodology have interesting comparative aspects. The different trends among the territories draw attention to the possibilities of using this method to highlight the impact of different policies, access to technologies, cultures and lifestyles on breast cancer mortality. Although the age effects show similar trends in the different territories, the period effects and the cohort effects seem to follow different directions. While a reduction in mortality has been observed in more recent cohorts in countries such as France [24], the United States of America [10] and Russia [11], there has been an increase in China [12,14], South Korea and Japan [25], and India, Pakistan and Thailand [13]. These results allow for several analyses, from aspects related to cohort effects, such as the possible relationship between a peak in breast cancer deaths in the 1951 cohort in Taiwan and the use of DDT, an insecticide recognized as carcinogen and widely used in this location [26], to period effects such as the reduction in deaths due to organized screening strategies for early detection by mammography [11,24]. Recently, two published articles have compared urban and rural zones regarding the incidence or mortality by breast cancer. One study on Taiwan

investigated the differences between rural and urban regions, trying to analyze through APC method the possible interference of westernized habits in breast cancer incidence. They observed that there is a disparity in cancer rates between these two areas, with higher rates in urban areas but a faster increase in rates in rural areas. Additionally, it was observed that the difference gradually disappeared across the cohorts, which was explained by the westernization in similar periods. Other differences were found and concern early-stage diagnosis, which was better in urban regions indicating a probable worse access to health services in rural areas [27]. Another publication studied China and analyzed breast cancer mortality trends in urban and rural areas using the APC method and modeled trends up to 2039 using the Norpred project. In its main results, it is also observed that urban areas show higher mortality rates than rural ones. Despite that, the effects for age and cohort were similar for both regions. While the observed age effect was to increase mortality as people get older, cohort effect showed a downward trend, with recent cohorts with lower risks than initial ones in both regions. The period effect presented a curious 'M' shaped pattern, very similar to both areas, but ultimately with higher effect estimate to urban regions [28]. Similar to this research, these two studies emphasize the importance of understanding differences between areas from the same country to better comprehend country level trends as a reflection of where most of the events of interest are happening, and not necessarily where most help or focus is needed.

The effect of age on breast cancer mortality on women found in this study is epidemi- ologically well known; however, its mechanisms are the subject of scientific research to better understand its process. First, it is important to highlight some changes observed in Brazil in the studied period: the demographic transition [29] (the proportional increase in the number of elderly people in the Brazilian population), the epidemiological transi- tion [30] (the change in the main causes of mortality from infectious diseases to chronic noncommunicable diseases) and the increase in life expectancy of Brazilian women, which increased by 31.8 years, from 48.3 to 80.1 years, from 1940 to 2019 [31]. The increased mortality from breast cancer with aging seems to reflect the effect of prolonged exposure as well as other effects of aging, such as frailty in elderly women, chronicity of inflammatory processes and reduced immunity, all aspects generally associated with tumors with slower progression [32–35].

An aspect related to age but better detectable as a cohort effect is the abrupt recent increase in mortality from breast cancer in younger women between 30 and 50 years of age. This effect is detected in studies in other countries, either as a cohort effect or as an aspect related to younger age groups, also characterized as premenopausal groups [36,37]. One explanation proposed for this result is that changes in the formation of the breast epithelium would induce cancer development early in young women, a group normally not included in mammogram screening programs. These changes need more research to understand if it is related to environmental exposures in early stages of the human development, as in pregnancy, or if they explain the relationship between the

use of contemporary hormonal contraceptive methods and breast cancer in young women [38,39]. This could explain the specific increase in high-grade cancers for these age groups, alongside with better diagnosis machines and early diagnosis programs, as in people with known hereditary higher cancer risk, both period effects [40–42].

In general, period effects such as new recommendations based on new evidence changes the mortality rate of breast cancer in all age groups, not just the youngest cohort, even if it might be influenced by change for a longer period. Studies such as the National Health Survey (PNS—https://www.pns.icict.fiocruz.br/, accessed on 10 June 2023) and the study of Sustainable Development Indicators (SDIs https://sidra.ibge.gov.br/pesquisa/ ids/tabelas, accessed on 11 June 2023) reveal behavioral changes in Brazil that have been underway for years, such as a reduction in the fertility rate and an increase in pregnancy rates at older ages, changes in diets with higher consumption of ultra-processed foods, and an increase in obesity in women, which are all known risk factors for breast cancer. Cancer is a late result of behavioral changes, since the time from the mutation of a single or small group of cells may take decades to develop into a diagnosable disease. If we consider changes in the other direction, protective and prevention modifications cannot halt or reverse the carcinogenic process.

In that sense, it should be highlighted that the same database shows the increase in habits that reduce the risk for breast cancer. The identified protective changes recognized include reduced smoking, increased leisure-time physical activity and increased educational levels, which come together with other data about increased rates of breastfeeding [43–46]. In years to come, those changes must be stimulated by health policies that should aim toward breast cancer prevention alongside the enhancement of current early diagnosis strategies.

Period effects and mortality results found in the analyzed periods corroborates those of other studies [15,47] and emphasize the differentiated increase in non-capital municipalities of Brazil [3]. These effects demonstrate that the impacts of government actions and events during the study period affected regions, state capitals and noncapital municipalities differ- ently. There have been well-known initiatives to increase the early diagnosis of cancer since the mid-1980s onward, with subsequent expansion such as the Integrated Women's Health Care Program (PAISM) and PRO-ONCO, which partially explain the reduction in mortality especially in state capitals in the 1990s, preceding the implementation of mammography as a strategy for the early detection of breast cancer [5,48]. Despite the positive effects of these policies, some articles highlight issues regarding access to mammograms, either due to unequal distribution of machines or due to differentiated access by socioeconomic class [49–52], which may contribute to the difference in mortality observed in this study. On the other hand, these women with faster access to new technologies were more exposed to prescriptions of hormone replacement therapy (HRT), used in many forms since 1960s up to the 2000s

for symptomatic postmenopausal women [53]. That all changed with the Women's Health Initiative (WHI) studies in 2002 and 2004, with the discovery that those treatments increase the risk of breast cancer, leading to the establishment of stricter criteria for its indication [54].

Another aspect related to period effects is the changing socioeconomic status (SES) of Brazil, which happened differently among regions and affected incidence and mortality by breast cancer. The association between breast cancer and SES is well established [55,56]. Studies in Brazil identified associations of higher SES with higher breast cancer incidence and mortality, especially in northeast region, indicating reasons such as earlier menarche, pregnancies in older ages, lower fertility rates, less time breast feeding, faster demo- graphic transition (increase in elder people proportion of population), changes in diet (with an increase in fat and ultra-processed foods) and health system conditions, i.e., better cancer-specific health services and higher density of doctors providing more breast cancer diagnoses and consequently better definition on death certificates [49,57,58].

In addition to the limitations mentioned about the APC method, another limitation of this study is the coverage and quality of mortality data. These varied in quality by year and region, with problems ranging from the diagnosis of the causes of death to the completion of the declarations, causing underreported deaths or deaths identified as due to ill-defined causes [59,60]. North and northern regions present the most problems, with death underreported. This interferes with the analyses due to possible underestimation of breast cancer deaths, especially in early periods and older cohorts. The World Health Organization method for the correction of the number of deaths by ill-defined causes used in this research offers some improvement in numbers yet remains limited. The effort to apply complex techniques in this adjustment must rely on choices of each researcher to make estimations on how far the data used are from the real numbers. It is worth noting that the quality of records for cancer deaths are better than those for death from other causes [61]. Moreover, as the quality of death records improve findings from research of recent periods tend to be more reliable.

5. Conclusions

This study showed that although the highest mortality rates are found in Brazilian state capitals and in the southeast and south regions, the trend of increased mortality is more marked for women born more recently, in the north and northeast regions and, in general, in non-capital municipalities in all regions of the country. Policies and actions on women's health will have to consider the differences among Brazilian regions, state capitals and other municipalities and the complex diversity of contexts in which the population lives and receives health care. Furthermore, it is necessary to understand Brazil better through studies that investigate possible causes and interventions capable of addressing this complex issue, with the objective of preventing premature death from

breast cancer, which has the highest incidence and mortality rate for women in the world today.

Author Contributions: R.C.-P. and M.T.B.-T. were responsible for the design of the study and method- ology. R.C.-P. and M.C.N. performed data analysis and interpretation. R.C.-P. wrote the first version of the manuscript and M.T.B.-T. and M.C.N. did the writing—review, editing and coordination of this study. All authors have approved the final version to be published and are responsible for all aspects of the work, including ensuring its accuracy and completeness. All authors have read and agreed to the published version of the manuscript.

Funding: This research received no external funding.

Institutional Review Board Statement: Ethical review and approval were waived for this study in accordance with the sole paragraph of the first article of the resolution number 510 (2016) of the Brazilian's National Health Council (Conselho Nacional de Saúde) that states that research with public access data and using databases with nonidentifiable aggregated data do not need to be reviewed by an ethics committee.

Informed Consent Statement: Not applicable due to the use of open access nonidentifiable aggre- gated data from the Brazilian Unified Health System (SUS).

Data Availability Statement: Publicly available datasets were analyzed in this study. This data can be found here: https://datasus.saude.gov.br/informacoes-de-saudetabnet/ (accessed on 16 July 2022).

Conflicts of Interest: The authors declare no conflict of interest.

Appendix A

Ill-defined causes adjustment formulas.

$$
PAIDC_{it} = \frac{(total female deaths_{it} - external causes deaths_{it})}{[(total female deaths_{it} - external causes deaths_{it}) - illdefined deaths_{it}]} \quad (1)
$$

$$
CF_{it} = 1 + \left(\frac{PAIDC_{it} - 1}{2}\right) \quad (2)
$$

Where: *PAIDCit*: Percentage of adjustment for ill-defined causes for each municipality '*t*' in the period '*i*'; *totalfemaledeath<sub>it</sub>*: total female deaths for each municipality '*t*' in the period '*i*'; *externalcausesdeaths<sub>it</sub>*: total female deaths by external causes for each municipality '*t*' in the period '*i*'; *illdefineddeathsit*: total female ill-defined deaths for each municipality '*t*' in the period '*i*'; *CFit*: correction factor for each municipality '*t*' in the period '*i*'.

## Appendix B

Mortality rates by age groups and relative risks for periods and birth cohorts for breast cancer in women residing in the state capitals or in the non-capital municipalities of Brazil and Brazilian regions, 1980 to 2019.

*Tabela 2: Table A1. Breast cancer mortality rates and 95% confidence intervals for women residing in the state capitals or in non-capital municipalities of Brazil and Brazilian regions, by age group, 1980 to 2019.*  Brazil North

|                |             |                                  | DIAZII    |                                           |           |                       | <b>INOLUI</b> |                            |
|----------------|-------------|----------------------------------|-----------|-------------------------------------------|-----------|-----------------------|---------------|----------------------------|
|                |             | State capitals                   |           | Non-capital municipalities                |           | State capitals        |               | Non-capital municipalities |
| Age<br>group   | <b>MR</b>   | 95% CI                           | <b>MR</b> | 95% CI                                    | <b>MR</b> | 95% CI                | <b>MR</b>     | 95% CI                     |
| $30 - 34$ 4.66 |             | $(4.45 - 4.88)$                  | 2.69      | $(2.6 - 2.78)$                            | 2.63      | $(2.16 - 3.19)$       | 0.53          | $(0.41 - 0.68)$            |
|                | 35-39 10.84 | $(10.48 - 11.21)$                | 6.37      | $(6.21 - 6.53)$                           | 6.38      | $(5.5 - 7.41)$        | 1.50          | $(1.24 - 1.82)$            |
| 40-44 19.98    |             | $(19.44 - 20.54)$                | 12.01     | $(11.76 - 12.26)$                         | 12.96     | $(11.43 - 14.69)$     | 3.15          | $(2.68 - 3.7)$             |
| 45-49 31.13    |             | $(30.37 - 31.9)$                 | 18.93     | $(18.59 - 19.29)$                         | 20.85     | $(18.62 - 23.34)$     | 5.99          | $(5.2 - 6.9)$              |
| 50-54 43.34    |             | $(42.36 - 44.33)$                | 26.28     | $(25.83 - 26.73)$                         | 28.01     | $(25.16 - 31.17)$     | 9.02          | $(7.91 - 10.27)$           |
| 55-59 52.33    |             | $(51.17 - 53.5)$                 | 32.98     | $(32.44 - 33.53)$                         | 37.12     | $(33.47 - 41.18)$     | 12.28         | $(10.84 - 13.92)$          |
|                |             | 60-64 58.32 (57.04-59.62)        | 37.42     | $(36.8 - 38.05)$                          | 44.56     | $(40.16 - 49.45)$     | 15.60         | $(13.76 - 17.69)$          |
|                |             | $65-69$ $65.05$ $(63.58-66.55)$  | 44.10     | $(43.35 - 44.85)$                         | 46.77     | $(41.89 - 52.23)$     | 18.50         | $(16.2 - 21.14)$           |
|                |             | 70-74 76.74 (74.95-78.57)        | 54.83     | $(53.88 - 55.81)$                         | 60.42     | $(53.9 - 67.72)$      | 28.06         | $(24.46 - 32.19)$          |
|                |             | 75-79 92.55 (90.03-95.14)        | 68.05     | $(66.62 - 69.52)$                         | 77.86     | $(67.61 - 89.66)$     | 39.69         | $(33.27 - 47.35)$          |
|                |             | 80+ 137.09(133.64-140.62) 102.42 |           | $(100.4 - 104.49)$                        |           | 112.39 (98.32-128.47) | 66.72         | $(56.15 - 79.29)$          |
|                |             |                                  | Northeast |                                           |           |                       | Central-West  |                            |
|                |             | State capitals                   |           | Non-capital municipalities                |           | State capitals        |               | Non-capital municipalities |
| Age<br>group   | МR          | 95% CI                           | <b>MR</b> | 95% CI                                    | <b>MR</b> | 95% CI                | <b>MR</b>     | 95% CI                     |
| 30-34 4.36     |             | $(3.95 - 4.81)$                  | 1.29      | $(1.19-1.4)$                              | 4.26      | $(3.65 - 4.97)$       | 1.75          | $(1.48 - 2.07)$            |
| 35-39 10.35    |             | $(9.63 - 11.12)$                 | 3.23      | $3.23(3.04 - 3.42)$                       | 9.61      | $(8.56 - 10.78)$      | 4.81          | $(4.26 - 5.44)$            |
| 40-44 17.51    |             | $(16.47 - 18.62)$                | 6.30      | $6.3(5.99 - 6.62)$                        | 18.01     | $(16.37 - 19.83)$     | 8.68          | $(7.82 - 9.63)$            |
|                |             | 45-49 28.05 (26.55-29.63)        | 10.15     | $10.15(9.7-10.62)$                        | 26.84     | $(24.61 - 29.27)$     | 14.11         | $(12.86 - 15.5)$           |
| 50-54 39.07    |             | $(37.13 - 41.11)$                | 14.87     | 14.87 (14.26-15.51)                       | 39.17     | $(36.17 - 42.42)$     | 20.16         | $(18.49 - 21.99)$          |
|                |             | 55-59 47.61 (45.28-50.06)        | 19.06     | 19.06 (18.29-19.85)                       | 46.59     | $(43.05 - 50.42)$     | 27.54         | $(25.34 - 29.93)$          |
|                |             | $60-64$ 49.88 $(47.41-52.48)$    | 23.03     | 23.03 (22.11–23.99)                       |           | 57.15 (52.84–61.81)   | 31.44         | $(28.89 - 34.22)$          |
|                |             | 65-69 56.43 (53.56-59.45)        | 28.87     | 28.87 (27.69-30.09)                       | 58.40     | $(53.75 - 63.45)$     | 38.49         | $(35.27 - 42.01)$          |
|                |             | 70–74 66.16 (62.68–69.84)        | 39.06     | 39.06 (37.44-40.75)                       | 78.51     | $(72.15 - 85.42)$     | 49.79         | $(45.43 - 54.58)$          |
|                |             | 75-79 84.29 (79.08-89.85)        | 50.59     | 50.59 (48.02-53.29)                       |           | 90.67 (81.51-100.85)  | 69.54         | $(61.88 - 78.15)$          |
|                |             | 80+ 132.44(124.85-140.48) 90.74  |           | 90.74 (86.46–95.23) 134.41 (121.6–148.58) |           |                       | 105.13        | $(93.72 - 117.93)$         |
|                |             |                                  | Southeast |                                           |           |                       | South         |                            |
|                |             | State capitals                   |           | Non-capital municipalities                |           | State capitals        |               | Non-capital municipalities |

| Age<br>group   | MR | 95% CI                             | <b>MR</b> | 95% CI              | <b>MR</b> | 95% CI                       | MR    | 95% CI              |
|----------------|----|------------------------------------|-----------|---------------------|-----------|------------------------------|-------|---------------------|
| $30 - 34$ 5.35 |    | $(5.03 - 5.7)$                     | 3.44      | $(3.28 - 3.61)$     | 5.36      | $(4.56 - 6.29)$              | 3.45  | $(3.2 - 3.71)$      |
|                |    | 35–39 12.31 (11.77–12.87)          | 7.85      | $(7.58 - 8.13)$     |           | $11.90(10.62-13.33)$         | 8.15  | $(7.73 - 8.59)$     |
|                |    | $40-44$ 22.66 $(21.85-23.5)$       | 14.68     | $(14.26 - 15.1)$    | 23.92     | $(21.9 - 26.13)$             | 15.42 | $(14.76 - 16.09)$   |
|                |    | 45–49 34.81 (33.71–35.95)          | 22.90     | $(22.33 - 23.49)$   |           | 36.34 (33.64–39.27)          | 24.16 | $(23.25 - 25.1)$    |
|                |    | 50–54 47.87 (46.48–49.31)          | 31.32     | $(30.59 - 32.06)$   |           | 50.91 (47.45–54.61)          | 33.45 | $(32.29 - 34.66)$   |
|                |    | 55–59 57.30 (55.66–58.99)          | 39.32     | $(38.44 - 40.22)$   |           | 59.08 (55.15–63.29)          | 41.29 | $(39.9 - 42.73)$    |
|                |    | $60-64$ 63.41 $(61.61-65.28)$      | 44.17     | $(43.17 - 45.18)$   | 67.07     | $(62.68 - 71.76)$            | 45.56 | $(44 - 47.16)$      |
|                |    | $65-69$ 71.54 $(69.45-73.69)$      | 50.51     | $(49.33 - 51.71)$   |           | 72.54 (67.66–77.78)          | 55.91 | $(53.98 - 57.9)$    |
|                |    | 70-74 82.45 (79.96-85.02) 61.23    |           | $(59.76 - 62.74)$   |           | 86.64 (80.67–93.05)          | 69.22 | $(66.75 - 71.77)$   |
|                |    | 75–79 97.93 (94.53–101.46) 75.24   |           | $(73.07 - 77.47)$   |           | $104.22$ $(95.95-113.2)$     | 84.78 | $(81.13 - 88.58)$   |
|                |    | $80+ 142.66 (138.07-147.4) 107.27$ |           | $(104.35 - 110.27)$ |           | 160.94(149.19–173.61) 129.23 |       | $(123.99 - 134.69)$ |

MR: Mortality Rate; 95% CI: 95% Confidence interval

*Table A2. Rate Ratio in cohorts and 95% confidence intervals for breast cancer in women residing in the state capitals or in the non-capital municipalities of Brazil and Brazilian regions, 1980 to 2019.* 

|             |                         | <b>Brazil</b> |                            | North     |                 |              |                            |  |
|-------------|-------------------------|---------------|----------------------------|-----------|-----------------|--------------|----------------------------|--|
|             | State capitals          |               | Non-capital municipalities |           | State capitals  |              | Non-capital municipalities |  |
| Cohort      | 95% CI<br><b>RR</b>     | <b>RR</b>     | 95% CI                     | <b>RR</b> | 95% CI          | RR           | 95% CI                     |  |
| 1900-04     | 0.89<br>$(0.82 - 0.97)$ | 0.57          | $(0.53 - 0.61)$            | 0.62      | $(0.38 - 0.99)$ | 0.45         | $(0.24 - 0.85)$            |  |
| 1905-09     | $(0.92 - 1.03)$<br>0.97 | 0.61          | $(0.58 - 0.64)$            | 0.62      | $(0.44 - 0.86)$ | 0.26         | $(0.16 - 0.43)$            |  |
| 1910-14     | 1.05<br>$(1.01-1.1)$    | 0.65          | $(0.63 - 0.68)$            | 0.54      | $(0.41 - 0.7)$  | 0.38         | $(0.27 - 0.52)$            |  |
| 1915-19     | 1.10<br>$(1.07-1.14)$   | 0.73          | $(0.71 - 0.76)$            | 0.74      | $(0.6 - 0.9)$   | 0.29         | $(0.21 - 0.4)$             |  |
| 1920-24     | 1.10<br>$(1.07-1.14)$   | 0.76          | $(0.74 - 0.78)$            | 0.67      | $(0.56 - 0.81)$ | 0.34         | $(0.26 - 0.43)$            |  |
| 1925-29     | 1.13<br>$(1.1 - 1.16)$  | 0.84          | $(0.82 - 0.86)$            | 0.85      | $(0.73 - 0.98)$ | 0.45         | $(0.36 - 0.55)$            |  |
| 1930-34     | 1.07<br>$(1.04 - 1.09)$ | 0.86          | $(0.85 - 0.88)$            | 0.79      | $(0.69 - 0.91)$ | 0.57         | $(0.48 - 0.68)$            |  |
| $1935 - 39$ | 1.03<br>$(1-1.05)$      | 0.89          | $(0.87 - 0.9)$             | 0.83      | $(0.73 - 0.94)$ | 0.68         | $(0.58 - 0.79)$            |  |
| 1940-44     | $(0.99 - 1.04)$<br>1.01 | 0.93          | $(0.91 - 0.94)$            | 0.91      | $(0.81 - 1.03)$ | 0.81         | $(0.7 - 0.93)$             |  |
| $1945 - 49$ | 1.00<br>(ref)           | 1.00          | (ref)                      | 1.00      | (ref)           | 1.00         | (ref)                      |  |
| 1950-54     | $(0.97-1.02)$<br>0.99   | 1.07          | $(1.05 - 1.09)$            | 1.14      | $(1.02 - 1.27)$ | 1.32         | $(1.16-1.5)$               |  |
| 1955-59     | 0.92<br>$(0.9 - 0.95)$  | 1.08          | $(1.06-1.1)$               | 1.12      | $(1-1.25)$      | 1.42         | $(1.24 - 1.62)$            |  |
| 1960-64     | $(0.86 - 0.9)$<br>0.88  | 1.06          | $(1.04 - 1.08)$            | 1.14      | $(1.01 - 1.28)$ | 1.83         | $(1.58 - 2.11)$            |  |
| 1965-69     | $(0.84 - 0.89)$<br>0.87 | 1.13          | $(1.11-1.15)$              | 1.11      | $(0.98 - 1.27)$ | 2.15         | $(1.83 - 2.52)$            |  |
| 1970-74     | $(0.82 - 0.88)$<br>0.85 | 1.11          | $(1.08 - 1.14)$            | 1.23      | $(1.07-1.43)$   | 2.46         | $(2.05 - 2.95)$            |  |
| 1975-79     | 0.86<br>$(0.82 - 0.9)$  | 1.23          | $(1.19 - 1.27)$            | 1.23      | $(1.03 - 1.47)$ | 3.15         | $(2.54 - 3.9)$             |  |
| 1980-84     | $(0.88 - 0.99)$<br>0.94 | 1.39          | $(1.34 - 1.45)$            | 1.38      | $(1.11 - 1.73)$ | 3.75         | $(2.88 - 4.88)$            |  |
| 1985-89     | 0.96<br>$(0.87 - 1.06)$ | 1.47          | $(1.38 - 1.57)$            | 1.40      | $(0.99 - 1.99)$ | 5.06         | $(3.5 - 7.32)$             |  |
|             |                         | Northeast     |                            |           |                 | Central-West |                            |  |
|             | State capitals          |               | Non-capital municipalities |           | State capitals  |              | Non-capital municipalities |  |
| Cohort      | <b>RR</b><br>95% CI     | <b>RR</b>     | 95% CI                     | <b>RR</b> | 95% CI          | <b>RR</b>    | 95% CI                     |  |
| 1900-04     | $(0.56 - 0.83)$<br>0.68 | 0.32          | $(0.27 - 0.38)$            | 0.62      | $(0.38 - 1.01)$ | 0.17         | $(0.08 - 0.35)$            |  |
| 1905-09     | 0.72<br>$(0.63 - 0.83)$ | 0.37          | $(0.33 - 0.42)$            | 0.79      | $(0.6 - 1.05)$  | 0.29         | $(0.2 - 0.41)$             |  |
| 1910-14     | 0.89<br>$(0.8 - 0.98)$  | 0.43          | $(0.4 - 0.47)$             | 0.83      | $(0.68 - 1.02)$ | 0.28         | $(0.2 - 0.37)$             |  |
| 1915-19     | 0.92<br>$(0.85-1)$      | 0.44          | $(0.41 - 0.47)$            | 0.81      | $(0.68 - 0.95)$ | 0.48         | $(0.39 - 0.58)$            |  |
| 1920-24     | 0.96<br>$(0.89 - 1.03)$ | 0.49          | $(0.46 - 0.52)$            | 0.85      | $(0.74 - 0.97)$ | 0.41         | $(0.34 - 0.48)$            |  |
| 1925-29     | $(0.95 - 1.08)$<br>1.01 | 0.60          | $(0.56 - 0.63)$            | 1.02      | $(0.92 - 1.14)$ | 0.57         | $(0.5 - 0.65)$             |  |
| 1930-34     | $(0.9 - 1.02)$<br>0.96  | 0.67          | $(0.64 - 0.7)$             | 0.94      | $(0.85 - 1.03)$ | 0.65         | $(0.58 - 0.73)$            |  |
| 1935-39     | 0.98<br>$(0.93 - 1.03)$ | 0.76          | $(0.73 - 0.8)$             | 0.96      | $(0.88 - 1.05)$ | 0.73         | $(0.67 - 0.81)$            |  |
| 1940-44     | 1.05<br>$(1-1.11)$      | 0.90          | $(0.86 - 0.94)$            | 0.94      | $(0.87 - 1.03)$ | 0.83         | $(0.76 - 0.91)$            |  |
| 1945-49     | 1.00<br>(ref)           | 1.00          | (ref)                      | 1.00      | (ref)           | 1.00         | (ref)                      |  |
| 1950-54     | 1.02<br>$(0.97-1.08)$   | 1.22          | $(1.17 - 1.27)$            | 1.03      | $(0.95 - 1.12)$ | 1.06         | $(0.97-1.16)$              |  |

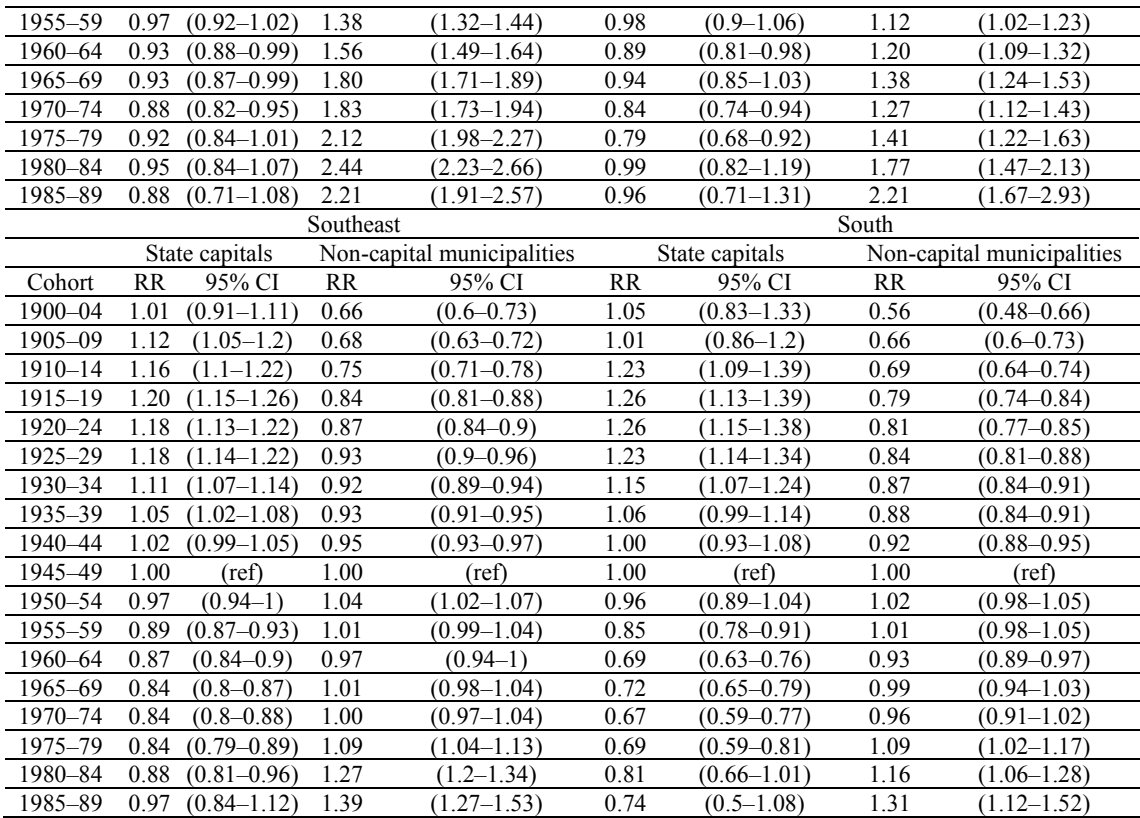

RR: Rate Ratio; 95% CI: 95% Confidence interval; (ref): Reference cohort.

*Table A3. Rate Ratio in the periods and 95% confidence intervals for breast cancer in women residing in the state capitals or in non-capital municipalities of Brazil and Brazilian regions, 1980 to 2019.* 

|              |                            | <b>Brazil</b> |                            | North                   |              |                            |  |  |
|--------------|----------------------------|---------------|----------------------------|-------------------------|--------------|----------------------------|--|--|
|              | State capitals             |               | Non-capital municipalities | State capitals          |              | Non-capital municipalities |  |  |
| Period       | <b>RR</b><br>95% CI        | <b>RR</b>     | 95% CI                     | 95% CI<br><b>RR</b>     | <b>RR</b>    | 95% CI                     |  |  |
| 1980-84 1.02 | $(1-1.05)$                 | 0.76          | $(0.75 - 0.78)$            | $(0.71 - 0.93)$<br>0.81 | 0.34         | $(0.27 - 0.42)$            |  |  |
| 1985-89      | 1.03<br>$(1-1.05)$         | 0.82          | $(0.8 - 0.83)$             | $(0.68 - 0.88)$<br>0.77 | 0.49         | $(0.41 - 0.58)$            |  |  |
| 1990-94 1.09 | $(1.06 - 1.11)$            | 0.90          | $(0.88 - 0.92)$            | 0.89<br>$(0.79 - 0.99)$ | 0.60         | $(0.52 - 0.69)$            |  |  |
| 1995-99 1.11 | $(1.09-1.14)$              | 0.94          | $(0.93 - 0.96)$            | $(0.87 - 1.07)$<br>0.96 | 0.66         | $(0.58 - 0.75)$            |  |  |
| 2000-04 1.01 | $(0.99 - 1.03)$            | 0.97          | $(0.96 - 0.99)$            | $(0.88 - 1.06)$<br>0.96 | 0.80         | $(0.72 - 0.9)$             |  |  |
| 2005-09 1.00 | (ref)                      | 1.00          | (ref)                      | 1.00<br>(ref)           | 1.00         | (ref)                      |  |  |
|              | $2010-14$ 0.93 (0.91-0.95) | 1.01          | $(0.99 - 1.02)$            | $1.06(0.97-1.15)$       | 1.06         | $(0.97 - 1.17)$            |  |  |
|              | 2015-19 0.94 (0.92-0.96)   | 1.09          | $(1.08 - 1.11)$            | $(1.1 - 1.29)$<br>1.19  | 1.34         | $(1.22 - 1.46)$            |  |  |
|              |                            | Northeast     |                            |                         | Central-West |                            |  |  |
|              | State capitals             |               | Non-capital municipalities | State capitals          |              | Non-capital municipalities |  |  |
| Period       | 95% CI<br><b>RR</b>        | <b>RR</b>     | 95% CI                     | <b>RR</b><br>95% CI     | <b>RR</b>    | 95% CI                     |  |  |
| 1980-84 0.99 | $(0.93 - 1.05)$            | 0.51          | $(0.49 - 0.54)$            | $(0.9 - 1.12)$<br>1.00  | 0.52         | $(0.45 - 0.59)$            |  |  |
|              | 1985-89 0.98 (0.93-1.04)   | 0.57          | $(0.55-0.6)$               | $(0.95 - 1.15)$<br>1.04 | 0.67         | $(0.6 - 0.75)$             |  |  |
| 1990-94 1.01 | $(0.96 - 1.06)$            | 0.61          | $(0.59 - 0.64)$            | $(0.97-1.15)$<br>1.06   | 0.62         | $(0.56 - 0.69)$            |  |  |
| 1995-99 0.99 | $(0.94 - 1.04)$            | 0.66          | $(0.63 - 0.69)$            | $1.14(1.06-1.24)$       | 0.74         | $(0.67 - 0.81)$            |  |  |
| 2000-04 0.93 | $(0.89 - 0.97)$            | 0.79          | $(0.76 - 0.82)$            | $1.06(0.98-1.14)$       | 0.85         | $(0.78 - 0.92)$            |  |  |
| 2005-09 1.00 | (ref)                      | 1.00          | (ref)                      | 1.00<br>(ref)           | 1.00         | (ref)                      |  |  |
| 2010-14 0.99 | $(0.95 - 1.03)$            | 1.07          | $(1.03-1.1)$               | $(1.01-1.15)$<br>1.08   | 1.06         | $(0.99 - 1.13)$            |  |  |
|              | 2015-19 1.03 (0.99-1.08)   | 1.25          | $(1.21 - 1.28)$            | $(1.02 - 1.16)$<br>1.09 | 1.25         | $(1.17 - 1.34)$            |  |  |
|              |                            | Southeast     |                            |                         | South        |                            |  |  |
|              | State capitals             |               | Non-capital municipalities | State capitals          |              | Non-capital municipalities |  |  |
| Period       | RR<br>95% CI               | <b>RR</b>     | 95% CI                     | 95% CI<br>RR            | RR           | 95% CI                     |  |  |
| 1980–84      | 1.04<br>$(1-1.07)$         | 0.84          | $(0.82 - 0.86)$            | $(1.05 - 1.23)$<br>1.13 | 0.81         | $(0.78 - 0.85)$            |  |  |
| 1985-89      | 1.03<br>$(1-1.06)$         | 0.87          | $(0.85 - 0.9)$             | 1.21<br>$(1.12 - 1.3)$  | 0.89         | $(0.86 - 0.93)$            |  |  |
| 1990-94 1.11 | $(1.07-1.14)$              | 0.97          | $(0.95-1)$                 | 1.19<br>$(1.11 - 1.27)$ | 1.00         | $(0.96 - 1.03)$            |  |  |
| 1995-99 1.15 | $(1.12 - 1.18)$            | 1.04          | $(1.02 - 1.06)$            | $1.19(1.12 - 1.27)$     | 1.00         | $(0.96 - 1.03)$            |  |  |

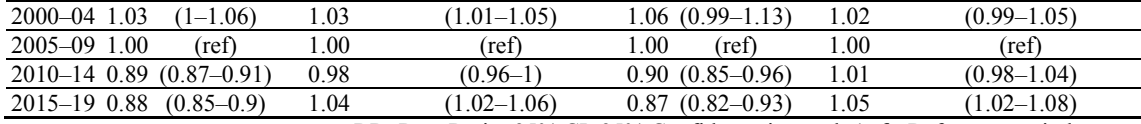

RR: Rate Ratio; 95% CI: 95% Confidence interval; (ref): Reference period.

## References

1. Wild, C.P.; Weiderpass, E.; Stewart, B.W. World Cancer Report: Cancer Research for Cancer Development; IARC: Lyon, France, 2020; ISBN 978-92-832- 0447-3.

2. Sung, H.; Ferlay, J.; Siegel, R.L.; Laversanne, M.; Soerjomataram, I.; Jemal, A.; Bray, F. Global Cancer Statistics 2020: GLOBOCAN Estimates of Incidence and Mortality Worldwide for 36 Cancers in 185 Countries. CA Cancer J. Clin. 2021, 71, 209–249. [CrossRef] [PubMed]

3. e Silva, G.A.; Jardim, B.C.; de Ferreira, V.M.; Junger, W.L.; Girianelli, V.R. Cancer Mortality in the Capitals and in the Interior of Brazil: A Four-Decade Analysis. Rev. Saúde Pública 2020, 54, 126. [CrossRef]

4. Instituto Nacional de Câncer INCA. Estimativa 2023: Incidência de Câncer no Brasil, 1st ed.; INCA: Rio de Janeiro, Brasil, 2022;

ISBN 978-65-88517-10-9.

5. Teixeira, L.A.; Araújo Neto, L.A. Breast Cancer in Brazil: Medicine and Public Health in 20th Century. Saúde E Soc. 2020,

29, e180753.

6. Holford, T.R. The Estimation of Age, Period and Cohort Effects for Vital Rates. Biometrics 1983, 39, 311. [CrossRef]

7. Fosse, E.; Winship, C. Analyzing Age-Period-Cohort Data: A Review and Critique. Annu. Rev. Sociol. 2019, 45, 467–492. [CrossRef]

8. Yang, Y.; Land, K.C. Age-Period-Cohort Analysis: New Models, Methods, and Empirical Applications, 1st ed.; Chapman and Hall/CRC: Boca Raton, FL, USA, 2016; ISBN 978-0-429-09620-4.

9. Wang, F.; Mubarik, S.; Zhang, Y.; Wang, L.; Wang, Y.; Yu, C.; Li, H. Long-Term Trends of Liver Cancer Incidence and Mortality in China 1990–2017: A Joinpoint and Age–Period–Cohort Analysis. Int. J. Environ. Res. Public. Health 2019, 16, 2878. [CrossRef]

10. Gangnon, R.E.; Stout, N.K.; Alagoz, O.; Hampton, J.M.; Sprague, B.L.; Trentham-Dietz, A. Contribution of Breast Cancer to Overall Mortality for US Women. Med. Decis. Mak. 2018, 38, 24S–31S. [CrossRef]

11. Barchuk, A.; Bespalov, A.; Huhtala, H.; Chimed, T.; Laricheva, I.; Belyaev, A.; Bray, F.; Anttila, A.; Auvinen, A. Breast and Cervical Cancer Incidence and Mortality Trends in Russia 1980–2013. Cancer Epidemiol. 2018, 55, 73–80. [CrossRef]

12. Ding, Y.; Chen, X.; Zhang, Q.; Liu, Q. Historical Trends in Breast Cancer among Women in China from Age-Period-Cohort Modeling of the 1990–2015 Breast Cancer Mortality Data. BMC Public Health 2020, 20, 1280. [CrossRef]

13. Mubarik, S.; Wang, F.; Fawad, M.; Wang, Y.; Ahmad, I.; Yu, C. Trends and Projections in Breast Cancer Mortality among Four Asian Countries (1990–2017): Evidence from Five Stochastic Mortality Models. Sci. Rep. 2020, 10, 5480. [CrossRef]

14. Yin, M.; Wang, F.; Zhang, Y.; Meng, R.; Yuan, X.; Wang, Q.; Yu, Y. Analysis on Incidence and Mortality Trends and Age–Period– Cohort of Breast Cancer in Chinese Women from 1990 to 2019. Int. J. Environ. Res. Public Health 2023, 20, 826. [CrossRef] [PubMed]

15. Meira, K.C.; Guimarães, R.M. Análise de efeito idade-período-coorte na mortalidade por câncer de mama no Brasil e regiões.

Rev. Panam. Salud. Publica 2015, 7, 402–408.

16. Mathers, C.D.; Shibuya, K.; Boschi-Pinto, C.; Lopez, A.D.; Murray, C.J. Global and Regional Estimates of Cancer Mortality and Incidence by Site: I. Application of Regional Cancer Survival Model to Estimate Cancer Mortality Distribution by Site. BMC Cancer 2002, 2, 36. [CrossRef]

17. Couto, M.S.; Firme, V.D.; Guerra, M.R.; Bustamante-Teixeira, M.T. The Effect of Redistribution of Ill-Defined Causes of Death on the Mortality Rate of Breast Cancer in Brazil. Ciênc. Saúde Coletiva 2019, 24, 3517–3528. [CrossRef] [PubMed]

18. Clayton, D.; Schifflers, E. Models for Temporal Variation in Cancer Rates. I: Age–Period and Age–Cohort Models. Stat. Med. 1987,

6, 449–467. [CrossRef] [PubMed]

19. Carstensen, B. Age–Period–Cohort Models for the Lexis Diagram. Stat. Med. 2007, 26, 3018–3045. [CrossRef]

20. Freitas-Junior, R.; Gonzaga, C.M.R.; Freitas, N.M.A.; Martins, E.; de Cássia de Maio Dardes, R. Disparities in Female Breast Cancer Mortality Rates in Brazil between 1980 and 2009. Clinics 2012, 67, 731–737. [CrossRef]

21. Kluthcovsky, A.C.G.C.; Faria, T.N.P.; Carneiro, F.H.; Strona, R. Female Breast Cancer Mortality in Brazil and Its Regions. Rev. Assoc. Médica Bras. 2014, 60, 387– 393. [CrossRef]

22. Guerra, M.R.; Nogueira, M.C.; Malta, D.C.; Côrrea, C.S.L.; Souza, M.D.F.M.D.; Curado, M.P.; Felisbino-Mendes, M.S.; Mooney, M.; Naghavi, M.; Bustamante-Teixeira, M.T. Inequalities in the Burden of Female Breast Cancer in Brazil, 1990–2017. Popul. Health Metr. 2020, 18, 8. [CrossRef]

23. Instituto Nacional de Câncer José Alencar Gomes da Silva INCA Atlas On-Line de Mortalidade 2023. Available online: https://www.inca.gov.br/MortalidadeWeb (accessed on 22 June 2023).

24. Eilstein, D.; Eshai, K. Lung and Breast Cancer Mortality among Women in France: Future Trends. Cancer Epidemiol. 2012, 36, e341–e348. [CrossRef]

25. Wang, Z.; Bao, J.; Yu, C.; Wang, J.; Li, C. Secular Trends of Breast Cancer in China, South Korea, Japan and the United States: Application of the Age-Period-Cohort Analysis. Int. J. Environ. Res. Public. Health 2015, 12, 15409–15418. [CrossRef] [PubMed]

26. Ho, M.-L.; Hsiao, Y.-H.; Su, S.-Y.; Chou, M.-C.; Liaw, Y.-P. Mortality of Breast Cancer in Taiwan, 1971–2010: Temporal Changes and an Age–Period–Cohort Analysis. J. Obstet. Gynaecol. 2015, 35, 60–63. [CrossRef] [PubMed]

27. Lee, P.-J.; Jhuang, J.-R.; Chen, Y.-C.; Su, S.-Y.; Chiang, C.-J.; Yang, Y.-W.; Hsieh, P.-C.; Chen, M.-J.; Lee, W.-C. Urban–Rural Disparity in Birth Cohort Effects on Breast Cancer Incidence. J. Urban Health 2023, 100, 341–354. [CrossRef] [PubMed]

28. Bai, X.; Zhang, X.; Xiang, W.; Wang, Y.; Cao, Y.; Geng, G.; Wu, B.; Lai, Y.; Li, Y.; Shi, B. Time Tracking and Multidimensional Influencing Factors Analysis on Female Breast Cancer Mortality: Evidence from Urban and Rural China between 1994 to 2019. Front. Public Health 2022, 10, 1000892. [CrossRef] [PubMed]

29. Vasconcelos, A.M.N.; Gomes, M.M.F. Transição demográfica: A experiência brasileira. Epidemiol. E Serviços Saúde 2012, 21, 539–548. [CrossRef]

30. Schramm, J.M.D.A.; Oliveira, A.F.D.; Leite, I.D.C.; Valente, J.G.; Gadelha, Â.M.J.; Portela, M.C.; Campos, M.R. Transição epidemiológica e o estudo de carga de doença no Brasil. Ciênc. Saúde Coletiva 2004, 9, 897–908. [CrossRef]

31. Instituto Brasileiro de Geografia e Estatística IBGE. Tábua Completa de Mortalidade Para o Brasil—2019: Breve Análise da Evolução da Mortalidade no Brasil; IBGE: Rio de Janeiro, Brasil, 2020.

32. Benz, C.C. Impact of Aging on the Biology of Breast Cancer. Crit. Rev. Oncol. Hematol. 2008, 66, 65–74. [CrossRef]

33. Campisi, J.; Yaswen, P. Aging and Cancer Cell Biology, 2009. Aging Cell 2009, 8, 221–225. [CrossRef]

34. Li, D.; De Glas, N.A.; Hurria, A. Cancer and Aging. Clin. Geriatr. Med. 2016, 32, 1–15. [CrossRef]

35. Zhang, X.; Meng, X.; Chen, Y.; Leng, S.X.; Zhang, H. The Biology of Aging and Cancer. Cancer J. 2017, 23, 201–205. [CrossRef]

36. Heer, E.; Harper, A.; Escandor, N.; Sung, H.; McCormack, V.; Fidler-Benaoudia, M.M. Global Burden and Trends in Premenopausal and Postmenopausal Breast Cancer: A Population-Based Study. Lancet Glob. Health 2020, 8, e1027–e1037. [CrossRef] [PubMed]

37. Ilic, L.; Haidinger, G.; Simon, J.; Hackl, M.; Schernhammer, E.; Papantoniou, K. Trends in Female Breast Cancer Incidence, Mortality, and Survival in Austria, with Focus on Age, Stage, and Birth Cohorts (1983–2017). Sci. Rep. 2022, 12, 7048. [CrossRef] [PubMed]

38. Lambertini, M.; Massarotti, C.; Havas, J.; Pistilli, B.; Martin, A.-L.; Jacquet, A.; Coutant, C.; Coussy, F.; Mérimèche, A.D.; Lerebours, F.; et al. Contraceptive Use in Premenopausal Women with Early Breast Cancer. JAMA Netw. Open 2022, 5, e2233137. [CrossRef]

39. Mørch, L.S.; Skovlund, C.W.; Hannaford, P.C.; Iversen, L.; Fielding, S.; Lidegaard, Ø. Contemporary Hormonal Contraception and the Risk of Breast Cancer. N. Engl. J. Med. 2017, 377, 2228–2239. [CrossRef] [PubMed]

40. Navarrete-Reyes, A.P.; Soto-Pérez-de-Celis, E.; Hurria, A. Cancer and Aging: A Complex Biological Association. Cancer Aging. 2016, 68, 17–24.

41. Thomas, A.; Rhoads, A.; Pinkerton, E.; Schroeder, M.C.; Conway, K.M.; Hundley, W.G.; McNally, L.R.; Oleson, J.; Lynch, C.F.; Romitti, P.A. Incidence and Survival Among Young Women with Stage I–III Breast Cancer: SEER 2000–2015. JNCI Cancer Spectr. 2019, 3, pkz040. [CrossRef]

42. Daly, A.A.; Rolph, R.; Cutress, R.I.; Copson, E.R. A Review of Modifiable Risk Factors in Young Women for the Prevention of Breast Cancer. Breast Cancer Targets Ther. 2021, 13, 241–257. [CrossRef]

43. Malta, D.C.; Gomes, C.S.; de Andrade, F.M.D.; Prates, E.J.S.; Alves, F.T.A.; de Oliveira, P.P.V.; de Freitas, P.C.; Pereira, C.A.; Caixeta,

R. de B. Tobacco Use, Cessation, Secondhand Smoke and Exposure to Media about Tobacco in Brazil: Results of the National Health Survey 2013 and 2019. Rev. Bras. Epidemiol. 2021, 24, e210006. [CrossRef]

44. Ferreira, A.P.d.S.; Szwarcwald, C.L.; Damacena, G.N.; Souza Júnior, P.R.B. de Increasing Trends in Obesity Prevalence from 2013 to 2019 and Associated Factors in Brazil. Rev. Bras. Epidemiol. 2021, 24, e210009. [CrossRef]

45. Mielke, G.I.; Stopa, S.R.; Gomes, C.S.; da Silva, A.G.; Alves, F.T.A.; Vieira, M.L.F.P.; Malta, D.C. Leisure Time Physical Activity among Brazilian Adults: National Health Survey 2013 and 2019. Rev. Bras. Epidemiol. 2021, 24, e210008. [CrossRef]

46. Boccolini, C.S.; Boccolini, P.D.M.M.; Monteiro, F.R.; Venâncio, S.I.; Giugliani, E.R.J. Breastfeeding Indicators Trends in Brazil for Three Decades. Rev. Saúde Pública 2017, 51, 108. [CrossRef] [PubMed]

47. Gonzaga, C.M.R.; Freitas-Junior, R.; Curado, M.-P.; Sousa, A.-L.L.; Souza-Neto, J.-A.; Souza, M.R. Temporal Trends in Female Breast Cancer Mortality in Brazil and Correlations with Social Inequalities: Ecological Time-Series Study. BMC Public Health 2015, 15, 96. [CrossRef] [PubMed]

48. Teixeira Porto, M.A.; Teixeira, L.A.; Corrêa Ferreira da Silva, R. Historical Aspects of Breast Cancer Control in Brazil. Rev. Bras. Cancerol. 2013, 59, 331–339. [CrossRef]

49. de Oliveira, E.X.G.; Pinheiro, R.S.; Melo, E.C.P.; Carvalho, M.S. Condicionantes socioeconômicos e geográficos do acesso à

mamografia no Brasil, 2003–2008. Ciênc. Saúde Coletiva 2011, 16, 3649–3664. [CrossRef]

50. Bezerra, H.D.S.; de Melo, T.F.V.; Barbosa, J.V.; Feitosa, E.E.L.C.; Sousa, L.C.M. Avaliação do acesso em mamografias no Brasil e indicadores socioeconômicos: Um estudo espacial. Rev. Gaúcha Enferm. 2018, 39, e20180014. [CrossRef]

51. Nogueira, M.C.; Fayer, V.A.; Corrêa, C.S.L.; Guerra, M.R.; Stavola, B.D.; dos-Santos-Silva, I.; Bustamante-Teixeira, M.T.; Silva, G.A. e Inequities in Access to Mammographic Screening in Brazil. Cad. Saúde Pública 2019, 35, e00099817. [CrossRef]

52. Fayer, V.A.; Guerra, M.R.; Nogueira, M.C.; Correa, C.S.L.; Cury, L.C.P.B.; Bustamante-Teixeira, M.T. Controle do câncer de mama no estado de São Paulo: Uma avaliação do rastreamento mamográfico. Cad. Saúde Coletiva 2020, 28, 140–152. [CrossRef]

53. Crawford, S.L.; Crandall, C.J.; Derby, C.A.; Khoudary, S.R.E.; Waetjen, L.E.; Fischer, M.; Joffe, H. Menopausal Hormone Therapy Trends before versus after 2002: Impact of the Women's Health Initiative Study Results. Menopause 2019, 26, 588–597. [CrossRef]

54. Pardini, D. Terapia de reposição hormonal na menopausa. Arq. Bras. Endocrinol. Metabol. 2014, 58, 172–181. [CrossRef] [PubMed]

55. Lortet-Tieulent, J.; Georges, D.; Bray, F.; Vaccarella, S. Profiling Global Cancer Incidence and Mortality by Socioeconomic Development. Int. J. Cancer 2020, 147, 3029–3036. [CrossRef]

56. Afshar, N.; English, D.R.; Milne, R.L. Factors Explaining Socio-Economic Inequalities in Cancer Survival: A Systematic Review. Cancer Control. 2021, 28, 107327482110119. [CrossRef] [PubMed]

57. Carvalho, J.B.; Paes, N.A. Socioeconomic inequalities in breast cancer mortality in microregions of the Brazilian Northeast. Rev. Bras. Saúde Matern. Infant. 2019, 19, 391–400. [CrossRef]

58. Camargo, J.D.D.A.S.; Dos Santos, J.; Simões, T.C.; Carvalho, J.B.L.D.; Silva, G.W.D.S.; Dantas, E.S.O.; Rodrigues, W.T.D.S.; Freire, F.H.M.D.A.; Meira, K.C. Mortality Due to Breast Cancer in a Region of High Socioeconomic Vulnerability in Brazil: Analysis of the Effect of Age-Period and Cohort. PLoS ONE 2021, 16, e0255935. [CrossRef]

59. de Lima, E.E.C.; Queiroz, B.L. Evolution of the Deaths Registry System in Brazil: Associations with Changes in the Mortality Profile, under-Registration of Death Counts, and Ill-Defined Causes of Death. Cad. Saúde Pública 2014, 30, 1721–1730. [CrossRef]

60. de Morais, R.M.; Costa, A.L. Uma avaliação do Sistema de Informações sobre Mortalidade. Saúde Em Debate 2017, 41, 101–117. [CrossRef]

61. Costa, A.C.; Ferreira, B.H.; Souza, M.D.; Costa Filho, A.M.; Souza, A.A. Análise da qualidade da informação sobre óbitos por neoplasias no Brasil, entre 2009 e 2019. Rev. Bras. Epidemiol. 2022, 25, e220022. [CrossRef]

Disclaimer/Publisher's Note: The statements, opinions and data contained in all publications are solely those of the individual author(s) and contributor(s) and not of MDPI and/or the editor(s). MDPI and/or the editor(s) disclaim responsibility for any injury to people or property resulting from any ideas, methods, instructions or products referred to in the content.

### 8. Considerações finais

Os desafios dos cuidados às mulheres com câncer de mama estão em todo o mundo, devido ao crescente número de casos e de mortes relacionadas à doença. Em países com sistemas de saúde universais como o Brasil, a história desse cuidado se mistura à construção dos próprios sistemas e às diversas alterações que a passagem do tempo traz. Identificar, nesta perspectiva, a tendência de dados epidemiológicos como a mortalidade por câncer de mama se torna, de certa forma, contar parte dessa história e aprofundar entendimentos de modo a ofertar melhores cuidados à população.

O estudo das políticas adotadas para o cuidado das mulheres com câncer de mama mostrou a sequência de eventos e decisões importantes tomadas ao longo do tempo para aprimorar o a prevenção, o diagnóstico e os cuidados em saúde. A história da construção da atenção às mulheres com câncer no Brasil se confunde com a da evolução de nossa sociedade, nas lutas por cidadania e equidade, bem como com a construção do Sistema Único de Saúde (SUS), na incorporação de estruturas e modelos de assistência. Tal como a história em si, sua construção é contínua e merece atenção e análises periódicas, propiciando uma reflexão sobre os caminhos tomados e deliberação sobre as escolhas a se fazer no futuro.

O método Idade-Período-Coorte (IPC) mostrou-se uma ferramenta muito adequada para o objetivo deste estudo, mesmo que consideradas as limitações do seu uso. Seccionar o tempo para compreender seu efeito sobre as pessoas é particularmente útil especialmente quando se fala em avaliar tendências. A investigação das mudanças progressivas ocorridas como uma sequência de eventos tem outro entendimento quando o tempo é dividido em seus efeitos relacionados ao envelhecimento (efeitos da idade), às conjunturas sempre em mudança (efeitos dos períodos) e às fases de desenvolvimento em que cada pessoa se encontra quando ocorrem eventos em sua vida (efeitos de coorte de nascimento). A possibilidade de avaliação de territórios diferentes agrega ao modelo a perspectiva de visualização de efeitos nos coletivos em diferentes exposições, permitindo a visualização mais detalhada sobre aspectos do tempo no território, traduzidos na comparação de taxas por idade ou na análise da razão de taxas nos períodos e nas coortes de nascimento. Aplicado neste estudo, este método permitiu descrever o que ocorreu no Brasil em relação ao câncer de mama considerando essas três dimensões, fomentando análises sobre as razões para as diferenças observadas entre os territórios e o efeito das políticas e ações voltadas ao controle desta doença nos resultados observados.

A análise da tendência da mortalidade por câncer de mama em mulheres no Brasil em capitais e interior, por grandes regiões do Brasil, segundo os efeitos de idade, período e coorte, entre 1980 e 2019, possibilitou a identificação de tendências discrepantes entre as grandes regiões e entre capitais e o interior do país, nos períodos e nas coortes de nascimento, trazendo informações importantes para aprimoramento das estratégias de cuidado das mulheres brasileiras com câncer de mama. Tais achados combinados com a revisão de políticas para o câncer de mama no Brasil indicam que as escolhas e conjunturas do período estudado levaram a resultados diferentes entre essas áreas, com aparente sucesso em algumas, com redução da mortalidade, e a necessidade de aprimoramento em outras, com tendências de aumento da mortalidade. Junto com outros estudos, este contribui para a conclusão de que deve persistir a consideração sobre as iniquidades da cobertura de recursos e ações sobre o câncer de mama em pesquisas e na tomada de decisão sobre políticas de saúde. Em específico e em concordância com outros estudos, os resultados apontam a necessidade de se observar os territórios em suas especificidades idiossincráticas à formulação de políticas de abrangência nacional; de se repensar o caráter oportunístico do rastreamento do câncer de mama, bem como das faixas etárias incluídas na perspectiva das tendências futuras; de continuar os investimentos para a redução de iniquidades no acesso aos recursos para diagnóstico precoce e ao tratamento adequado e tempestivo; e de ampliar o investimento em pesquisa para que nos preparemos para o futuro que se aproxima com o progresso das transições demográfica e epidemiológica, já com a realidade do câncer de mama como a neoplasia maligna de maior mortalidade no país.

Os resultados obtidos nesta tese integram-se e complementam-se de forma complexa. O processo histórico de construção da atenção à prevenção, ao diagnóstico precoce e ao tratamento do câncer de mama têm influência nos efeitos de período, por gerarem o contexto presente ao óbito das mulheres por câncer de mama, como nos efeitos de coorte, por influenciarem em intervenções e comportamentos sobre a saúde das mulheres. A associação dos fatos históricos como causa ou consequência dos dados de mortalidade observados pode ser realizada com outros métodos, cuja aplicação deve ser considerada em estudos futuros com base nas informações deste estudo. Considerando as diferenças encontradas entre capitais e interior, é perceptível a necessidade de melhor compreensão da progressão efetiva das políticas e propostas nas diferentes regiões do Brasil, bem como o desenvolvimento de ferramentas e estudos capazes de aprofundar o olhar sobre como

tal distinção pode ser geradora das diferenças encontradas, para que assim as intervenções adequadas sejam planejadas.

As conclusões obtidas neste estudo abrem novas perguntas, voltadas ao avanço do conhecimento na área de saúde coletiva e na construção do SUS. Essas possibilidades futuras incluem a ampliação das investigações da tendência de incidência e mortalidade do câncer de mama, a acurácia da previsibilidade dos modelos já realizados e que aprimoramentos podem ser feitos para que um preparo para o futuro esteja adequado no Brasil considerando as realidades das capitais e do interior. Nesse sentido, o próprio modelo IPC apresenta métodos capazes de fazer previsões, como demonstram estudos em outros países. Sobre esse cenário internacional, parecem importantes estudos que situem o Brasil em sua região ou em relação a países que ofereçam imagens interessantes para comparação, como os que pertencem à América do Sul ou América Latina, como exemplos, em relação aos fatores relevantes e aos desfechos sobre o câncer de mama.

Ao abordar a diferença nos resultados sobre mortalidade em capitais e interior, tornase também importante ressaltar a importância de revisões nas políticas voltadas ao câncer de mama, com possíveis impactos para a prevenção, diagnóstico e tratamento de outras doenças. Assim como evidenciado em outros estudos, é necessário evoluir com os estudos e aplicação de políticas de assistência descentralizadas, não apenas em gestão, como preconiza o SUS, mas também em planejamento e resultados na lógica federativa. A visão destes resultados, por corroborar outros achados que evidenciaram a exclusão de determinados segmentos populacionais, em especial no território e no tempo, se alia a estes na demanda urgente pela visualização do Brasil como um vasto território heterogêneo que precisa de mais pontos de observação do que os centros de tomada de decisão. A complexidade da realidade brasileira em saúde mostra-se um desafio de tal monta que é compreensível que políticas centralizadas tenha dificuldades em conseguir resultados semelhantes nas mais diversas regiões, com algumas aparentemente beneficiadas e outras excluídas. Ratificando o que é colocado por outras pesquisas, autores e autoras, esta tese também aponta a necessidade de uma formulação mais participativa de políticas, resgatando ideais que construíram e baseiam o SUS, desde o movimento de Reforma Sanitária, de participação popular (efetiva) e descentralização da gestão, com uso das instituições e evidências científicas como importantes aliadas. Sempre com o objetivo de melhorar a assistência à população e o fornecimento do melhor cuidado possível para as pessoas, desde antes do adoecimento, com acesso aos cuidados necessários com diagnósticos corretos e no tempo certo, até a morte digna, com um sistema de informações fidedigno, suporte às pesquisas científicas e gestão adequada.
### 9. Referências

ABREU, E. de; KOIFMAN, S. Fatores prognósticos no câncer da mama feminina. **Revista Brasileira de Cancerologia**, *[S. l.]*, v. 48, n. 1, p. 113–131, 2020. DOI: 10.32635/2176-9745.RBC.2002v48n1.2270. Disponível em: <https://rbc.inca.gov.br/index.php/revista/article/view/2270>. Acesso em: 3 jul. 2022.

AMENDOLA, Luis Cláudio Belo; VIEIRA, Roberto. 325A contribuição dos genes BRCA na predisposição hereditária ao câncer de mama. **Revista Brasileira de Cancerologia**, Rio de Janeiro, v. 4, n. 51, p. 325-330, 23 set. 2005. Trimestral. Disponível em: http://www1.inca.gov.br/rbc/n\_51/v04/pdf/revisao3.pdf. Acesso em: 21 maio 2021.

AMERICAN CANCER SOCIETY (ACS). **Breast Cancer Early Detection and Diagnosis.** Atlanta, Georgia (EUA), 2020. Disponível em: <http:// www.cancer.org/>. Acesso em: 15 de jul. 2021.

AMERICAN CANCER SOCIETY (Estados Unidos). **Breast Cancer**: facts & figures 2019-2020. Atlanta (Georgia): American Cancer Society Inc., 2020. 42 p. Disponível em: https://www.cancer.org/content/dam/cancer-org/research/cancer-facts-andstatistics/breast-cancer-facts-and-figures/breast-cancer-facts-and-figures-2019-2020.pdf. Acesso em: 20 jul. 2021.

AMERICAN CANCER SOCIETY (Estados Unidos). **What is Breast Cancer?** 2019. Disponível em: https://www.cancer.org/cancer/breast-cancer/about/what-is-breastcancer.html. Acesso em: 20 set. 2021.

ANOTHAISINTAWEE, T. et al. Risk factors of breast cancer: a systematic review and meta-analysis. **Asia-Pacific Journal of Public Health**, Hong Kong, v. 25, n. 5, p. 368- 387, 2013. Disponível em:

[https://journals.sagepub.com/doi/pdf/10.1177/1010539513488795.](https://journals.sagepub.com/doi/pdf/10.1177/1010539513488795)

ANTONIOU, Antonis C.; CASADEI, Silvia; HEIKKINEN, Tuomas; BARROWDALE, Daniel; PYLKÄS, Katri; ROBERTS, Jonathan; LEE, Andrew; SUBRAMANIAN, Deepak; LEENEER, Kim de; FOSTIRA, Florentia. Breast-Cancer Risk in Families with Mutations in PALB2. **New England Journal Of Medicine**, [S.L.], v. 371, n. 6, p. 497- 506, 7 ago. 2014. Massachusetts Medical Society. [http://dx.doi.org/10.1056/nejmoa1400382.](http://dx.doi.org/10.1056/nejmoa1400382)

ASHTON-PROLLA, Patricia; VARGAS, Fernando Regla. Prevalence and impact of founder mutations in hereditary breast cancer in Latin America. **Genetics And Molecular Biology**, [*s. l*], v. 1, n. 37, p. 234-240, 2014.

AZAMJAH, Nasrindokht; SOLTAN-ZADEH, Yasaman; ZAYERI, Farid. Global Trend of Breast Cancer Mortality Rate: a 25-year study. **Asian Pacific Journal Of Cancer Prevention**, [S.L.], v. 20, n. 7, p. 2015-2020, 1 jul. 2019. EpiSmart Science Vector Ltd. [http://dx.doi.org/10.31557/apjcp.2019.20.7.2015.](http://dx.doi.org/10.31557/apjcp.2019.20.7.2015)

AZEVEDO E SILVA, Gulnar; JARDIM, Beatriz Cordeiro; FERREIRA, Vanessa de Melo; JUNGER, Washington Leite; GIRIANELLI, Vania Reis. Mortalidade por câncer nas capitais e no interior do Brasil: uma análise de quatro décadas. **Revista de Saúde Pública**, [S.L.], v. 54, p. 126, 12 dez. 2020. Universidade de Sao Paulo, Agencia USP

de Gestao da Informacao Academica (AGUIA). [http://dx.doi.org/10.11606/s1518-](http://dx.doi.org/10.11606/s1518-8787.2020054002255) [8787.2020054002255.](http://dx.doi.org/10.11606/s1518-8787.2020054002255)

BAHK, Jinwook; JANG, Sung-Mi; JUNG-CHOI, Kyunghee. Increased breast cancer mortality only in the lower education group: age-period-cohort effect in breast cancer mortality by educational level in South Korea, 1983-2012. International Journal For Equity In Health, [S.L.], v. 16, n. 1, p. 1-9, 31 mar. 2017. Artigo no. 15. Springer Science and Business Media LLC. [http://dx.doi.org/10.1186/s12939-017-0554-6.](http://dx.doi.org/10.1186/s12939-017-0554-6)

BAI, Xiaodan; ZHANG, Xiyu; XIANG, Wenjing; WANG, Yanjie; CAO, Yu; GENG, Guihong; WU, Bing; LAI, Yongqiang; LI, Ye; SHI, Baoguo. Time tracking and multidimensional influencing factors analysis on female breast cancer mortality: evidence from urban and rural china between 1994 to 2019. **Frontiers In Public Health**, [S.L.], v. 10, p. 1000892, 26 set. 2022. Frontiers Media SA. [http://dx.doi.org/10.3389/fpubh.2022.1000892.](http://dx.doi.org/10.3389/fpubh.2022.1000892)

BARATA, Rita Barradas; ALMEIDA FILHO, Naomar de; BARRETO, Mauricio L. Capítulo 34: Epidemiologia Social. *In*: ALMEIDA FILHO, Naomar de; BARRETO, Mauricio L. **Epidemiologia & Saúde - Fundamentos, Métodos e Aplicações**. Rio de Janeiro: Guanabara Koogan, 2011. 699 p.

BARCHUK, Anton; BESPALOV, Alexander; HUHTALA, Heini; CHIMED, Tuvshinjargal; LARICHEVA, Irina; BELYAEV, Alexey; BRAY, Freddie; ANTTILA, Ahti; AUVINEN, Anssi. Breast and cervical cancer incidence and mortality trends in Russia 1980–2013. Cancer Epidemiology, [S.L.], v. 55, n. 1, p. 73-80, ago. 2018. Elsevier BV. [http://dx.doi.org/10.1016/j.canep.2018.05.008.](http://dx.doi.org/10.1016/j.canep.2018.05.008)

BARRETO, Eliana Maria Teixeira. Acontecimentos que fizeram a história da oncologia no Brasil: Instituto Nacional de Câncer (INCA). **Revista Brasileira de Cancerologia**, (S.L.), v. 3, n. 51, p. 267-275, maio 2005.

BELL, Andrew. Age period cohort analysis: a review of what we should and shouldn "it" do. **Annals Of Human Biology**, [S.L.], v. 47, n. 2, p. 208-217, 17 fev. 2020. Informa UK Limited. [http://dx.doi.org/10.1080/03014460.2019.1707872.](http://dx.doi.org/10.1080/03014460.2019.1707872)

BORGES, Maria Fernanda de Sousa Oliveira; KOIFMAN, Sergio; KOIFMAN, Rosalina Jorge; SILVA, Ilce Ferreira da. Mortalidade por câncer em populações indígenas no Estado do Acre, Brasil. **Cadernos de Saúde Pública**, [S.L.], v. 35, n. 5, p. 00143818, 2019. FapUNIFESP (SciELO). [http://dx.doi.org/10.1590/0102-](http://dx.doi.org/10.1590/0102-311x00143818) [311x00143818.](http://dx.doi.org/10.1590/0102-311x00143818)

BRASIL. Câmara dos Deputados. Lei nº12.732, de 22 de novembro de 2012. **Dispõe sobre o primeiro tratamento de paciente com neoplasia maligna comprovada e estabelece prazo para seu início**. Disponível em:

[http://www.planalto.gov.br/ccivil\\_03/\\_Ato2011-2014/2012/Lei/L12732.htm.](http://www.planalto.gov.br/ccivil_03/_Ato2011-2014/2012/Lei/L12732.htm) Acesso em: 15 ago. 2021.

BRASIL. Câmara dos Deputados. Lei nº 12.715, de 17 de setembro de 2012. **Altera a alíquota das contribuições previdenciárias sobre a folha de salários devidas pelas empresas que especifica; institui o Programa de Incentivo à Inovação Tecnológica e Adensamento da Cadeia Produtiva de Veículos Automotores, o Regime Especial de Tributação do Programa Nacional de Banda Larga para Implantação de Redes**  **de Telecomunicações, o Regime Especial de Incentivo a Computadores para Uso Educacional, o Programa Nacional de Apoio à Atenção Oncológica e o Programa Nacional de Apoio à Atenção da Saúde da Pessoa com Deficiência; restabelece o Programa Um Computador por Aluno; altera o Programa de Apoio ao Desenvolvimento Tecnológico da Indústria de Semicondutores, instituído pela Lei nº 11.484, de 31 de maio de 2007; altera as Leis nº s 9.250, de 26 de dezembro de 1995, 11.033, de 21 de dezembro de 2004, 9.430, de 27 de dezembro de 1996, 10.865, de 30 de abril de 2004, 11.774, de 17 de setembro de 2008, 12.546, de 14 de dezembro de 2011, 11.484, de 31 de maio de 2007, 10.637, de 30 de dezembro de 2002, 11.196, de 21 de novembro de 2005, 10.406, de 10 de janeiro de 2002, 9.532, de 10 de dezembro de 1997, 12.431, de 24 de junho de 2011, 12.414, de 9 de junho de 2011, 8.666, de 21 de junho de 1993, 10.925, de 23 de julho de 2004, os Decretos-Leis nº s 1.455, de 7 de abril de 1976, 1.593, de 21 de dezembro de 1977, e a Medida Provisória nº 2.199-14, de 24 de agosto de 2001; e dá outras providências.** Brasília, 2012. Disponível em: [https://www.planalto.gov.br/ccivil\\_03/\\_ato2011-](https://www.planalto.gov.br/ccivil_03/_ato2011-2014/2012/Lei/L12715.htm) [2014/2012/Lei/L12715.htm.](https://www.planalto.gov.br/ccivil_03/_ato2011-2014/2012/Lei/L12715.htm) Acesso em: 15 ago. 2021.

BRASIL. Câmara dos Deputados. Lei nº 13.896, de 30 de outubro de 2019(a). **Dispõe sobre o acréscimo do §3º na Lei 12.732, instituindo que os exames relacionados ao diagnóstico de neoplasia maligna sejam realizados no prazo máximo de trinta dias**. Disponível em: http://www.planalto.gov.br/ccivil 03/ Ato2019-[2022/2019/Lei/L13896.htm.](http://www.planalto.gov.br/ccivil_03/_Ato2019-2022/2019/Lei/L13896.htm) Acesso em: 15 ago. 2021.

BRASIL. Ministério da Saúde. Agência Nacional de Saúde Suplementar. Resolução Normativa nº 465, de 24 de fevereiro de 2021. **Atualiza o Rol de Procedimentos e Eventos em Saúde que estabelece a cobertura assistencial obrigatória a ser garantida nos planos privados de assistência à saúde contratados a partir de 1º de janeiro de 1999 e naqueles adaptados conforme previsto no artigo 35 da Lei n.º 9.656, de 3 de junho de 1998; fixa as diretrizes de atenção à saúde; e revoga a Resolução Normativa - RN nº 428, de 7 de novembro de 2017, a Resolução Normativa - RN n.º 453, de 12 de março de 2020, a Resolução Normativa - RN n.º 457, de 28 de maio de 2020 e a RN n.º 460, de 13 de agosto de 2020**. Brasília: Diário Oficial da União, 02 mar. 2021(b). n. 40, Seção 1, p. 115-194.

BRASIL. Ministério da Saúde. Fundação Instituto Oswaldo Cruz (FIOCRUZ). **Painel de Indicadores de Saúde – Pesquisa Nacional de Saúde**. 2021. Disponível em: https://www.pns.icict.fiocruz.br/painel-de-indicadores-mobile-desktop/. Acesso em: 16 mar. 2023.

BRASIL. Ministério da Saúde. Portaria nº 2.898, de 28 de novembro de 2013 (a)**. Atualiza o Programa Nacional de Qualidade em Mamografia (PNQM).** Disponível em: https://bysms.saude.gov.br/bys/saudelegis/gm/2013/prt2898\_28\_11\_2013.html . Acesso em: 14 ago. 2021.

BRASIL. Ministério da Saúde. Portaria nº 531, de 26 de março de 2012**. Institui o Programa Nacional de Qualidade em Mamografia (PNQM)**. Revogada pela Portaria nº 2.898, de 28 de novembro de 2013. Disponível em: [https://bvsms.saude.gov.br/bvs/saudelegis/gm/2012/prt0531\\_26\\_03\\_2012.html](https://bvsms.saude.gov.br/bvs/saudelegis/gm/2012/prt0531_26_03_2012.html) . Acesso

em: 14 ago. 2021.

BRASIL. Ministério da Saúde. Portaria nº 874, de 16 maio de 2013 (b). **Institui a Política Nacional para a Prevenção e Controle do Câncer na Rede de Atenção à**  **Saúde das Pessoas com Doenças Crônicas no âmbito do Sistema Único de Saúde (SUS).** Disponível em:

[https://bvsms.saude.gov.br/bvs/saudelegis/gm/2013/prt0874\\_16\\_05\\_2013.html.](https://bvsms.saude.gov.br/bvs/saudelegis/gm/2013/prt0874_16_05_2013.html) Acesso em: 14 ago. 2021.

BRASIL. Ministério da Saúde. Secretaria de Atenção à Saúde. Departamento de Atenção Básica. **Controle dos cânceres do colo do útero e da mama**. 2. ed. – Brasília: Editora do Ministério da Saúde, 2013 (c). 124 p.: il. (Cadernos de Atenção Básica (CAB), n. 13)

BRASIL. Ministério da Saúde. Secretaria de Atenção à Saúde. Portaria nº 741, de 19 de dezembro de 2005. Disponível em:

[https://bvsms.saude.gov.br/bvs/saudelegis/sas/2005/prt0741\\_19\\_12\\_2005.html](https://bvsms.saude.gov.br/bvs/saudelegis/sas/2005/prt0741_19_12_2005.html) . Acesso em: 14 ago. 2021.

BRASIL. Ministério da Saúde. Secretaria de Atenção à Saúde. Portaria nº 779, de 31 de dezembro de 2008. Disponível em:

[https://bvsms.saude.gov.br/bvs/saudelegis/sas/2008/prt0779\\_31\\_12\\_2008.html](https://bvsms.saude.gov.br/bvs/saudelegis/sas/2008/prt0779_31_12_2008.html) . Acesso em: 14 ago. 2021.

BRASIL. Ministério da Saúde. Secretaria de Atenção à Saúde. Portaria nº 215, de 25 de junho de 2009. Disponível em:

[https://bvsms.saude.gov.br/bvs/saudelegis/sas/2009/prt0215\\_25\\_06\\_2009.html](https://bvsms.saude.gov.br/bvs/saudelegis/sas/2009/prt0215_25_06_2009.html) . Acesso em: 14 ago. 2021.

BRASIL. Ministério da Saúde. Secretaria de Atenção à Saúde. Secretaria de Ciência, Tecnologia e Insumos Estratégicos. Portaria Conjunta nº 5, de 18 de abril de 2019 (b). **Aprova as Diretrizes Diagnósticas e Terapêuticas do Carcinoma de Mama.** Brasília. Disponível em: [https://www.gov.br/saude/pt-br/assuntos/protocolos-clinicos-e](https://www.gov.br/saude/pt-br/assuntos/protocolos-clinicos-e-diretrizes-terapeuticas-pcdt/arquivos/2019/ddt_carcinoma_cancerde_mama.pdf)[diretrizes-terapeuticas-pcdt/arquivos/2019/ddt\\_carcinoma\\_cancerde\\_mama.pdf](https://www.gov.br/saude/pt-br/assuntos/protocolos-clinicos-e-diretrizes-terapeuticas-pcdt/arquivos/2019/ddt_carcinoma_cancerde_mama.pdf) . Acesso em: 15 jul. 2021.

BRASIL. Ministério da Saúde. Secretaria de Vigilância em Saúde. Departamento de Análise de Situação de Saúde**. Plano de ações estratégicas para o enfrentamento das doenças crônicas não transmissíveis (DCNT) no Brasil 2011-2022**. Brasília: Ministério da Saúde, 2011. 160 p.

BRASIL. Ministério da Saúde. Secretaria de Vigilância em Saúde. Departamento de Análise em Saúde e Vigilância de Doenças Não Transmissíveis. **Plano de Ações Estratégicas para o Enfrentamento das Doenças Crônicas e Agravos não Transmissíveis no Brasil 2021-2030**. Brasília: Ministério da Saúde, 2021(a). 118p.

Brasil. Ministério da Saúde. Secretaria de Vigilância em Saúde. Departamento de Análise em Saúde e Vigilância de Doenças Não Transmissíveis. **Vigitel Brasil 2006- 2020: prática de atividade física.** Vigilância de fatores de risco e proteção para doenças crônicas por inquérito telefônico: estimativas sobre frequência e distribuição sociodemográfica de prática de atividade física nas capitais dos 26 estados brasileiros e no Distrito Federal entre 2006 e 2020. Brasília: Ministério da Saúde, 2022. 68 p.

BRASIL. Ministério da Saúde. Secretaria Executiva. Departamento de Apoio à Descentralização. Coordenação-Geral de Apoio à Gestão Descentralizada. **Diretrizes operacionais dos Pactos pela Vida, em Defesa do SUS e de Gestão.** Brasília: Ministério da Saúde, 2006. 76p.

BREAST CANCER ASSOCIATION CONSORTIUM et al. Breast Cancer Risk Genes - Association Analysis in More than 113,000 Women. **The New England Journal of Medicine**, Boston, v. 384, n. 5, p. 428-439, Feb 2021. DOI 10.1056/NEJMoa1913948. Disponível em:

[https://www.nejm.org/doi/pdf/10.1056/NEJMoa1913948?articleTools=true.](https://www.nejm.org/doi/pdf/10.1056/NEJMoa1913948?articleTools=true)

BRITO-MARCELINO, Arthur; DUARTE-TAVARES, Rodrigo Japur; MARCELINO, Katienne Brito; SILVA-NETO, Julio Alves. Breast cancer and occupational exposures: an integrative review of literature. **Revista Brasileira de Medicina do Trabalho**, [S.L.], v. 18, n. 04, p. 488-496, 2020. EDITORA SCIENTIFIC. http://dx.doi.org/10.47626/1679-4435-2020-595.

BUCCHI, Lauro; RAVAIOLI, Alessandra; BALDACCHINI, Flavia; GIULIANI, Orietta; MANCINI, Silvia; VATTIATO, Rosa; ROSSI, Paolo Giorgi; CAMPARI, Cinzia; CANUTI, Debora; FELICE, Enza di. Five-year annual incidence and clinicomolecular features of breast cancer after the last negative screening mammography at age 68–69. **European Radiology**, [S.L.], v. 32, n. 2, p. 834-841, 6 ago. 2021. Springer Science and Business Media LLC. [http://dx.doi.org/10.1007/s00330-021-08129-9.](http://dx.doi.org/10.1007/s00330-021-08129-9)

BUZAID, Antônio. **Câncer de Mama**: O que é. 2014. Instituto Vencer o Câncer. Disponível em: [https://vencerocancer.org.br/tipos-de-cancer/cancer-de-mama-tipos-de](https://vencerocancer.org.br/tipos-de-cancer/cancer-de-mama-tipos-de-cancer/cancer-de-mama-o-que-e/)[cancer/cancer-de-mama-o-que-e/](https://vencerocancer.org.br/tipos-de-cancer/cancer-de-mama-tipos-de-cancer/cancer-de-mama-o-que-e/) . Acesso em: 29 ago. 2021.

CARMO, Pedro Aurélio Ormonde do; SOARES, João Luiz Campos; PAIVA, Sergio Ré de; GUIMARÃES, Darcy da Silva. A História da Mastologia no INCA. **Revista Brasileira de Cancerologia**, Rio de Janeiro, v. 1, n. 48, p. 135-138, 2002.

CARSTENSEN B; PLUMMER M; LAARA E; HILLS M. **Epi: A Package for Statistical Analysis in Epidemiology**. R package version 2.44, 2021. Disponível em [https://CRAN.R-project.org/package=Epi.](https://cran.r-project.org/package=Epi)

CARSTENSEN, B. Age–period–cohort models for the Lexis diagram. **Statistics In Medicine**, [S.L.], v. 26, n. 15, p. 3018-3045, 2007. Wiley. [http://dx.doi.org/10.1002/sim.2764.](http://dx.doi.org/10.1002/sim.2764)

CARVALHO, AI. Determinantes sociais, econômicos e ambientais da saúde. In: FUNDAÇÃO OSWALDO CRUZ. **A saúde no Brasil em 2030 - prospecção estratégica do sistema de saúde brasileiro: população e perfil sanitário** [online]. Rio de Janeiro: Fiocruz/Ipea/Ministério da Saúde/Secretaria de Assuntos Estratégicos da Presidência da República, 2013. Vol. 2. pp. 19-38. ISBN 978-85-8110-016-6. Available from SciELO Books <http://books.scielo.org>.

CHANG, Simon; EL-ZAEMEY, Sonia; HEYWORTH, Jane; TANG, Meng-Chi. DDT exposure in early childhood and female breast cancer: evidence from an ecological study in Taiwan. Environment International, [S.L.], v. 121, p. 1106-1112, dez. 2018. Elsevier BV. [http://dx.doi.org/10.1016/j.envint.2018.10.023.](http://dx.doi.org/10.1016/j.envint.2018.10.023)

CHEN, Bing; ZHANG, Xiaojuan; LIU, Yi; WANG, Chuandong. Prognostic disparities in young patients based on breast cancer subtype: a population-based study from the seer database. **Medicine**, [S.L.], v. 102, n. 13, p. 33416, 31 mar. 2023. Ovid Technologies (Wolters Kluwer Health).

[http://dx.doi.org/10.1097/md.0000000000033416.](http://dx.doi.org/10.1097/md.0000000000033416)

CHEN, Yi-Chu; LIEN, Wan-Ching; SU, Shih-Yung; JHUANG, Jing-Rong; CHIANG, Chun-Ju; YANG, Ya-Wen; LEE, Wen-Chung. Birth Cohort Effects in Breast Cancer Incidence: global patterns and trends. **American Journal Of Epidemiology**, [S.L.], v. 191, n. 12, p. 1990-2001, 1 jul. 2022. Oxford University Press (OUP). [http://dx.doi.org/10.1093/aje/kwac116.](http://dx.doi.org/10.1093/aje/kwac116)

CHEN, Yi-Chu; SU, Shih-Yung; JHUANG, Jing-Rong; CHIANG, Chun-Ju; YANG, Ya-Wen; WU, Chao-Chun; LIN, Li-Ju; LEE, Wen-Chung. Forecast of a future leveling of the incidence trends of female breast cancer in Taiwan: an age-period-cohort analysis. **Scientific Reports**, [S.L.], v. 12, n. 1, artigo 12481, 21 jul. 2022. Springer Science and Business Media LLC. [http://dx.doi.org/10.1038/s41598-022-16056-y.](http://dx.doi.org/10.1038/s41598-022-16056-y)

CHIEN, Li-Hsin; TSENG, Tzu-Jui; CHEN, Chung-Hsing; JIANG, Hsin-Fang; TSAI, Fang-Yu; LIU, Tsang-Wu; HSIUNG, Chao A.; CHANG, I-Shou. Comparison of annual percentage change in breast cancer incidence rate between Taiwan and the United States-A smoothed Lexis diagram approach. Cancer Medicine, [S.L.], v. 6, n. 7, p. 1762-1775, 31 maio 2017. Wiley. [http://dx.doi.org/10.1002/cam4.1102.](http://dx.doi.org/10.1002/cam4.1102)

CHRISTIE, Vita; GREEN, Debbie; AMIN, Janaki; PYKE, Christopher; LITTLEJOHN, Karen; SKINNER, John; MCCOWEN, Deb; GWYNNE, Kylie. What Is the Evidence Globally for Culturally Safe Strategies to Improve Breast Cancer Outcomes for Indigenous Women in High Income Countries? A Systematic Review. **International Journal Of Environmental Research And Public Health**, [S.L.], v. 18, n. 11, p. 6073, 4 jun. 2021. MDPI AG. [http://dx.doi.org/10.3390/ijerph18116073.](http://dx.doi.org/10.3390/ijerph18116073)

CHUAYCHAI, Aungkana; SRIPLUNG, Hutcha. A rapid rise in hormone receptorpositive and HER2-positive breast cancer subtypes in Southern Thai women: a population-based study in songkhla. **Plos One**, [S.L.], v. 17, n. 3, p. e0265417, 28 mar. 2022. Public Library of Science (PLoS). [http://dx.doi.org/10.1371/journal.pone.0265417.](http://dx.doi.org/10.1371/journal.pone.0265417)

CLAYTON, D.; SCHIFFLERS, E. Models for temporal variation in cancer rates. I: age period and cohort models. **Statistics In Medicine**, [S.L.], v. 6, n. 4, p. 449-467, jun. 1987. Wiley. [http://dx.doi.org/10.1002/sim.4780060405.](http://dx.doi.org/10.1002/sim.4780060405)

COUGHLIN, Steven S. Social determinants of breast cancer risk, stage, and survival. **Breast Cancer Research And Treatment**, [S.L.], v. 177, n. 3, p. 537-548, 3 jul. 2019. Springer Science and Business Media LLC. [http://dx.doi.org/10.1007/s10549-019-](http://dx.doi.org/10.1007/s10549-019-05340-7) [05340-7.](http://dx.doi.org/10.1007/s10549-019-05340-7)

COUTO, Maria Silvia de Azevedo; FIRME, Vinícius de Azevedo Couto; GUERRA, Maximiliano Ribeiro; BUSTAMANTE-TEIXEIRA, Maria Teresa. Efeito da redistribuição das causas mal definidas de óbito sobre a taxa de mortalidade por câncer de mama no Brasil. **Ciência & Saúde Coletiva**, [S.L.], v. 24, n. 9, p. 3517-3528, set. 2019. FapUNIFESP (SciELO). [http://dx.doi.org/10.1590/1413-81232018249.31402017.](http://dx.doi.org/10.1590/1413-81232018249.31402017)

COUTO, Maria Silvia de Azevedo; GUERRA, Maximiliano Ribeiro; FIRME, Vinícius de Azevedo Couto; BUSTAMANTE-TEIXEIRA, Maria Teresa. Comportamento da mortalidade por câncer de mama nos municípios brasileiros e fatores associados. **Revista Panamericana de Salud Pública**, [S.L.], v. 41, p. 1, 5 dez. 2017. Pan American Health Organization. [http://dx.doi.org/10.26633/rpsp.2017.168.](http://dx.doi.org/10.26633/rpsp.2017.168)

CSERNI, Gábor; CHMIELIK, Ewa; CSERNI, Bálint; TOT, Tibor. The new TNMbased staging of breast cancer. **Virchows Archiv**, [S.L.], v. 472, n. 5, p. 697-703, 27 jan. 2018. Springer Science and Business Media LLC. [http://dx.doi.org/10.1007/s00428-018-2301-9.](http://dx.doi.org/10.1007/s00428-018-2301-9)

DELI, T.; OROSZ, M.; JAKAB, A. Hormone replacement therapy in cancer survivors review of the literature. **Pathology oncology research: POR**, v. 26, n. 1, p. 63–78, 2020. [http://dx.doi.org/10.1007/s12253-018-00569-x.](https://dx.doi.org/10.1007%2Fs12253-018-00569-x)

DING, Yani; CHEN, Xinguang; ZHANG, Qingjun; LIU, Qing. Historical trends in breast Cancer among women in China from age-period-cohort modeling of the 1990– 2015 breast Cancer mortality data. Bmc Public Health, [S.L.], v. 20, n. 1, p. 1-9, 25 ago. 2020. Artigo 1280. Springer Science and Business Media LLC. [http://dx.doi.org/10.1186/s12889-020-09375-0.](http://dx.doi.org/10.1186/s12889-020-09375-0)

DOS-SANTOS-SILVA, Isabel; STAVOLA, Bianca L de; RENNA, Nelson L; NOGUEIRA, Mário C; AQUINO, Estela M L; BUSTAMANTE-TEIXEIRA, Maria Teresa; SILVA, Gulnar Azevedo e. Ethnoracial and social trends in breast cancer staging at diagnosis in Brazil, 2001–14: a case only analysis. **The Lancet Global Health**, [S.L.], v. 7, n. 6, p. e784-e797, jun. 2019. Elsevier BV. [http://dx.doi.org/10.1016/s2214-109x\(19\)30151-2.](http://dx.doi.org/10.1016/s2214-109x(19)30151-2)

EVERATT, Rūta; GUDAVIčIENė, Daiva. An analysis of time trends in breast and prostate cancer mortality rates in Lithuania, 1986–2020. **Bmc Public Health**, [S.L.], v. 22, n. 1, artigo 1812, 23 set. 2022. Springer Science and Business Media LLC. [http://dx.doi.org/10.1186/s12889-022-14207-4.](http://dx.doi.org/10.1186/s12889-022-14207-4)

FAYER, Vívian Assis; GUERRA, Maximiliano Ribeiro; CINTRA, Jane Rocha Duarte; BUSTAMANTE-TEIXEIRA, Maria Teresa. Sobrevida de dez anos e fatores prognósticos para o câncer de mama na região Sudeste do Brasil. **Revista Brasileira de Epidemiologia**, [S.L.], v. 19, n. 4, p. 766-778, dez. 2016. FapUNIFESP (SciELO). [http://dx.doi.org/10.1590/1980-5497201600040007.](http://dx.doi.org/10.1590/1980-5497201600040007)

FAYER, Vívian Assis; GUERRA, Maximiliano Ribeiro; NOGUEIRA, Mario Círio; CORREA, Camila Soares Lima; CURY, Lise Cristina Pereira Baltar; BUSTAMANTE-TEIXEIRA, Maria Teresa. Controle do câncer de mama no estado de São Paulo: uma avaliação do rastreamento mamográfico. **Cadernos Saúde Coletiva**, [S.L.], v. 28, n. 1, p. 140-152, mar. 2020. FapUNIFESP (SciELO). [http://dx.doi.org/10.1590/1414-](http://dx.doi.org/10.1590/1414-462x202028010322) [462x202028010322.](http://dx.doi.org/10.1590/1414-462x202028010322)

FELIX, Gabriela E. S.; ZHENG, Yonglan; OLOPADE, Olufunmilayo I. Mutations in context: implications of BRCA testing in diverse populations. **Familial Cancer**, [S.L.], v. 17, n. 4, p. 471-483, 16 set. 2017. Springer Science and Business Media LLC. [http://dx.doi.org/10.1007/s10689-017-0038-2.](http://dx.doi.org/10.1007/s10689-017-0038-2)

FITZGIBBONS, Patrick L.; PAGE, David L.; WEAVER, Donald; THOR, Ann D.; ALLRED, D. Craig; CLARK, Gary M.; RUBY, Stephen G.; O'MALLEY, Frances; SIMPSON, Jean F.; CONNOLLY, James L.. Prognostic Factors in Breast Cancer. **Archives Of Pathology & Laboratory Medicine**, [S.L.], v. 124, n. 7, p. 966-978, 1 jun. 2000. Archives of Pathology and Laboratory Medicine. [http://dx.doi.org/10.5858/2000-124-0966-pfibc.](http://dx.doi.org/10.5858/2000-124-0966-pfibc)

FORMAN, Andrea D.; HALL, Michael J. Influence of Race/Ethnicity on Genetic Counseling and Testing for Hereditary Breast and Ovarian Cancer. **The Breast Journal**, [S.L.], v. 15, p. 56-62, set. 2009. Wiley. [http://dx.doi.org/10.1111/j.1524-](http://dx.doi.org/10.1111/j.1524-4741.2009.00798.x) [4741.2009.00798.x.](http://dx.doi.org/10.1111/j.1524-4741.2009.00798.x)

FORTUNO, Cristina; JAMES, Paul A.; SPURDLE, Amanda B. Current review of TP53 pathogenic germline variants in breast cancer patients outside Li-Fraumeni syndrome. **Human Mutation**, [S.L.], v. 39, n. 12, p. 1764-1773, 3 out. 2018. Wiley. [http://dx.doi.org/10.1002/humu.23656.](http://dx.doi.org/10.1002/humu.23656)

FOSSE, Ethan; WINSHIP, Christopher. Analyzing Age-Period-Cohort Data: a review and critique. **Annual Review Of Sociology**, [S.L.], v. 45, n. 1, p. 467-492, 30 jul. 2019(a). Annual Reviews. [http://dx.doi.org/10.1146/annurev-soc-073018-022616.](http://dx.doi.org/10.1146/annurev-soc-073018-022616)

FOSSE, Ethan; WINSHIP, Christopher. Bounding Analyses of Age-Period-Cohort Effects. **Demography**, [S.L.], v. 56, n. 5, p. 1975-2004, 28 ago. 2019(b). Duke University Press.<http://dx.doi.org/10.1007/s13524-019-00801-6./>

FREITAS JÚNIOR, Ruffo de; NUNES, Rodrigo Disconzi; MARTINS, Edesio; CURADO, Maria Paula; FREITAS, Nilceana Maya Aires; SOARES, Leonardo Ribeiro; OLIVEIRA, José Carlos. Prognostic factors and overall survival of breast cancer in the city of Goiania, Brazil: a population-based study. **Revista do Colégio Brasileiro de Cirurgiões**, [S.L.], v. 44, n. 5, p. 435-443, out. 2017. FapUNIFESP (SciELO). [http://dx.doi.org/10.1590/0100-69912017005003.](http://dx.doi.org/10.1590/0100-69912017005003)

FROELICHER, Joseph H.; FORJAZ, Gonçalo; ROSENBERG, Philip S.; CHERNYAVSKIY, Pavel. Geographic disparities of breast cancer incidence in Portugal at the district level: a spatial age-period-cohort analysis, 1998-2011. **Cancer Epidemiology**, [S.L.], v. 74, p. 102009, out. 2021. Elsevier BV. [http://dx.doi.org/10.1016/j.canep.2021.102009.](http://dx.doi.org/10.1016/j.canep.2021.102009)

GANGNON, Ronald E.; STOUT, Natasha K.; ALAGOZ, Oguzhan; HAMPTON, John M.; SPRAGUE, Brian L.; TRENTHAM-DIETZ, Amy. Contribution of Breast Cancer to Overall Mortality for US Women. Medical Decision Making, [S.L.], v. 38, n. 1, p. 24S-31S, 19 mar. 2018. SAGE Publications. [http://dx.doi.org/10.1177/0272989x17717981.](http://dx.doi.org/10.1177/0272989x17717981)

GIRIANELLI, Vania Reis; GAMARRA, Carmen Justina; SILVA, Gulnar Azevedo e. Disparities in cervical and breast cancer mortality in Brazil. **Revista de Saúde Pública**, [S.L.], v. 48, n. 3, p. 459-467, jun. 2014. FapUNIFESP (SciELO). [http://dx.doi.org/10.1590/s0034-8910.2014048005214.](http://dx.doi.org/10.1590/s0034-8910.2014048005214)

GOBBI, Helenice; NUNES, Cristiana Buzelin. Cancer de Mama: Aspectos atuais e anatomia patológica. *In*: SILVA, Carlos Henrique Mascarenhas; COUTO, Henrique Lima; ALMEIDA JUNIOR, Waldeir José de. **Manual SOGIMIG de mastologia**. Rio de Janeiro: MedBook Editora, 2018. 9786557830185. Disponível em: <https://integrada.minhabiblioteca.com.br/#/books/9786557830185/>. Acesso em: 2021 set. 11.

GUERRA, Maximiliano Ribeiro; MENDONÇA, Gulnar Azevedo e Silva; BUSTAMANTE-TEIXEIRA, Maria Teresa; CINTRA, Jane Rocha Duarte; CARVALHO, Lilian Marzullo de; MAGALHÃES, Lydia Maria Pereira Vaz de. Sobrevida de cinco anos e fatores prognósticos em coorte de pacientes com câncer de

mama assistidas em Juiz de Fora, Minas Gerais, Brasil. **Cadernos de Saúde Pública**, [S.L.], v. 25, n. 11, p. 2455-2466, nov. 2009. FapUNIFESP (SciELO). [http://dx.doi.org/10.1590/s0102-311x2009001100015.](http://dx.doi.org/10.1590/s0102-311x2009001100015)

GUERRA, Maximiliano Ribeiro; NOGUEIRA, Mário Círio; MALTA, Deborah Carvalho; CÔRREA, Camila Soares Lima; SOUZA, Maria de Fatima Marinho de; CURADO, Maria Paula; FELISBINO-MENDES, Mariana Santos; MOONEY, Meghan; NAGHAVI, Mohsen; BUSTAMANTE-TEIXEIRA, Maria Teresa. Inequalities in the burden of female breast cancer in Brazil, 1990–2017. **Population Health Metrics**, [S.L.], v. 8, n. 18, p. 1-13, 30 set. 2020. Springer Science and Business Media LLC. [http://dx.doi.org/10.1186/s12963-020-00212-5.](http://dx.doi.org/10.1186/s12963-020-00212-5)

GUERRA, Maximiliano Ribeiro; SILVA, Gulnar Azevedo e; NOGUEIRA, Mário Círio; LEITE, Isabel Cristina Gonçalves; OLIVEIRA, Raquel de Vasconcellos Carvalhaes de; CINTRA, Jane Rocha Duarte; BUSTAMANTE-TEIXEIRA, Maria Teresa. Sobrevida por câncer de mama e iniquidade em saúde. **Cadernos de Saúde Pública**, [S.L.], v. 31, n. 8, p. 1673-1684, ago. 2015. FapUNIFESP (SciELO). [http://dx.doi.org/10.1590/0102-311x00145214.](http://dx.doi.org/10.1590/0102-311x00145214)

GUO, Hong; LIN, Kangqian; YANG, Kaiyue; MA, Zhenrong; CAO, Miao; HU, Yunhua; YAN, Yizhong. Trends of cancer incidence among Chinese older adults from 2005 to 2016: a log-linear regression and age-period-cohort analysis. **Frontiers In Public Health**, [S.L.], v. 10, p. 1023276, 18 out. 2022. Frontiers Media SA. [http://dx.doi.org/10.3389/fpubh.2022.1023276.](http://dx.doi.org/10.3389/fpubh.2022.1023276)

HÖFELMANN, Doroteia Aparecida; ANJOS, Juliana Cristine dos; AYALA, Arlene Laurenti. Sobrevida em dez anos e fatores prognósticos em mulheres com câncer de mama em Joinville, Santa Catarina, Brasil. **Ciência & Saúde Coletiva**, [S.L.], v. 19, n. 6, p. 1813-1824, jun. 2014. FapUNIFESP (SciELO). [http://dx.doi.org/10.1590/1413-](http://dx.doi.org/10.1590/1413-81232014196.03062013) [81232014196.03062013.](http://dx.doi.org/10.1590/1413-81232014196.03062013)

HOLFORD, Theodore R. The Estimation of Age, Period and Cohort Effects for Vital Rates. **Biometrics**, [S.L.], v. 39, n. 2, p. 311, jun. 1983. JSTOR. [http://dx.doi.org/10.2307/2531004.](http://dx.doi.org/10.2307/2531004)

HOLFORD, Theodore R. Understanding the Effects of Age, Period, and Cohort on Incidence and Mortality Rates. **Annual Review Of Public Health**, [S.L.], v. 12, n. 1, p. 425-457, maio 1991 (a). Annual Reviews.

[http://dx.doi.org/10.1146/annurev.pu.12.050191.002233.](http://dx.doi.org/10.1146/annurev.pu.12.050191.002233)

HOLFORD, Theodore R.; ROUSH, George C.; MCKAY, Lisa A. Trends in female breast cancer in Connecticut and the United States. **Journal Of Clinical Epidemiology**, [S.L.], v. 44, n. 1, p. 29-39, jan. 1991(b). Elsevier BV. [http://dx.doi.org/10.1016/0895-](http://dx.doi.org/10.1016/0895-4356(91)90198-i) [4356\(91\)90198-i.](http://dx.doi.org/10.1016/0895-4356(91)90198-i)

IARC - INTERNATIONAL AGENCY FOR RESEARCH ON CANCER. **Handbooks of cancer prevention**: breast cancer screening (v.15). Lyon (France): IARC, 2014. 469 p.

INCA - INSTITUTO NACIONAL DE CÂNCER JOSÉ ALENCAR GOMES DA SILVA (Brasil). Ministério da Saúde. **Informação dos registros hospitalares de câncer como estratégia de transformação**: perfil do Instituto Nacional de Câncer José Alencar Gomes da Silva em 25 ano. Rio de Janeiro: INCA, 2012. 100 p.

INCA - INSTITUTO NACIONAL DE CÂNCER JOSÉ ALENCAR GOMES DA SILVA (Brasil). Ministério da Saúde. **Diretrizes para a detecção precoce do câncer de mama no Brasil**. Rio de Janeiro: INCA, 2015. 155 p.

INCA - INSTITUTO NACIONAL DE CÂNCER JOSÉ ALENCAR GOMES DA SILVA (Brasil). **Estimativa 2020**: incidência de câncer no Brasil. Rio de Janeiro: INCA, 2019b. 120 p.

INCA - INSTITUTO NACIONAL DE CÂNCER JOSÉ ALENCAR GOMES DA SILVA (Brasil). **Estimativa 2023**: incidência de câncer no Brasil. Rio de Janeiro: INCA, 2023. 160 p.

INCA - INSTITUTO NACIONAL DE CÂNCER JOSÉ ALENCAR GOMES DA SILVA (Brasil). Ministério da Saúde. **Atualização em mamografia para técnicos em radiologia**. 2. ed. rev. atual. Rio de Janeiro: INCA, 2019a. 181 p.

INCA - INSTITUTO NACIONAL DE CÂNCER JOSÉ ALENCAR GOMES DA SILVA (Brasil). Ministério da Saúde. **Fatores de Risco.** 2021(a). Disponível em: [https://www.inca.gov.br/en/node/1202.](https://www.inca.gov.br/en/node/1202) Acesso em: 21 maio 2021.

INCA - INSTITUTO NACIONAL DE CÂNCER JOSÉ ALENCAR GOMES DA SILVA (Brasil). **Detecção precoce do câncer**. Rio de Janeiro: INCA, 2021(b). 72 p. Disponível em:

[https://www.inca.gov.br/sites/ufu.sti.inca.local/files//media/document//deteccao](https://www.inca.gov.br/sites/ufu.sti.inca.local/files/media/document/deteccao-precoce-do-cancer.pdf)[precoce-do-cancer.pdf](https://www.inca.gov.br/sites/ufu.sti.inca.local/files/media/document/deteccao-precoce-do-cancer.pdf) . Acesso em: 01 jul. 2021.

INCA - INSTITUTO NACIONAL DE CÂNCER JOSÉ ALENCAR GOMES DA SILVA (Brasil). **Ambiente, Trabalho e Câncer**: aspectos epidemiológicos, toxicológicos e regulatórios. Rio de Janeiro: INCA, 2021(c). 290 p. Disponível em: [https://docs.bvsalud.org/biblioref/2021/05/1179334/ambiente\\_trabalho\\_e\\_cancer\\_](https://docs.bvsalud.org/biblioref/2021/05/1179334/ambiente_trabalho_e_cancer_-_aspectos_epidemiologicos_toxicolo_6sBSmac.pdf) aspectos epidemiologicos toxicolo 6sBSmac.pdf . Acesso em: 15 jul.  $2021$ .

INCA - INSTITUTO NACIONAL DE CÂNCER JOSÉ ALENCAR GOMES DA SILVA (Brasil). Ministério da Saúde. **Câncer de mama**: versão para profissionais de saúde. versão para Profissionais de Saúde. 2021(d). Versão consultada com a última modificação em 13/08/2021, 18h14. Disponível em: [https://www.inca.gov.br/tipos-de](https://www.inca.gov.br/tipos-de-cancer/cancer-de-mama/profissional-de-saude)[cancer/cancer-de-mama/profissional-de-saude](https://www.inca.gov.br/tipos-de-cancer/cancer-de-mama/profissional-de-saude) . Acesso em: 13 ago. 2021.

INCA - INSTITUTO NACIONAL DE CÂNCER JOSÉ ALENCAR GOMES DA SILVA (Brasil). Ministério da Saúde. **Expansão da Assistência Oncológica (Projeto EXPANDE)**. 2021(e). Versão consultada com a última modificação em 09/08/2021, 9h57. Disponível em: [https://www.inca.gov.br/acesso-a-informacao/acoes-e](https://www.inca.gov.br/acesso-a-informacao/acoes-e-programas/projeto-expande)[programas/projeto-expande](https://www.inca.gov.br/acesso-a-informacao/acoes-e-programas/projeto-expande) . Acesso em: 14 ago. 2021.

IWASE, Toshiaki; WANG, Xiaoping; SHRIMANKER, Tushaar Vishal; KOLONIN, Mikhail G.; UENO, Naoto T. Body composition and breast cancer risk and treatment: mechanisms and impact. **Breast Cancer Research And Treatment**, [S.L.], v. 186, n. 2, p. 273-283, 21 jan. 2021. Springer Science and Business Media LLC. [http://dx.doi.org/10.1007/s10549-020-06092-5.](http://dx.doi.org/10.1007/s10549-020-06092-5)

KENEMANS, P.; VERSTRAETEN, R.A.; VERHEIJEN, R.H.M. Oncogenic pathways in hereditary and sporadic breast cancer. **Maturitas**, [S.L.], v. 49, n. 1, p. 34-43, set. 2004. Elsevier BV. [http://dx.doi.org/10.1016/j.maturitas.2004.06.005.](http://dx.doi.org/10.1016/j.maturitas.2004.06.005)

LACERDA, Gonçalo Forjaz de; KELLY, Scott P.; BASTOS, Joana; CASTRO, Clara; MAYER, Alexandra; MARIOTTO, Angela B.; ANDERSON, William F. Breast cancer in Portugal: temporal trends and age-specific incidence by geographic regions. Cancer Epidemiology, [S.L.], v. 54, p. 12-18, jun. 2018. Elsevier BV. [http://dx.doi.org/10.1016/j.canep.2018.03.003.](http://dx.doi.org/10.1016/j.canep.2018.03.003)

LEE, Joo Eun; LEE, Sang Ah; KIM, Tae Hyun; PARK, Sohee; CHOY, Yoon Soo; JU, Yeong Jun; PARK, Eun-Cheol. Projection of Breast Cancer Burden due to Reproductive/Lifestyle Changes in Korean Women (2013-2030) Using an Age-Period-Cohort Model. Cancer Research And Treatment, [S.L.], v. 50, n. 4, p. 1388-1395, 15 out. 2018. Korean Cancer Association. [http://dx.doi.org/10.4143/crt.2017.162.](http://dx.doi.org/10.4143/crt.2017.162)

LEE, Kyuwan; KRUPER, Laura; DIELI-CONWRIGHT, Christina M.; MORTIMER, Joanne E.. The Impact of Obesity on Breast Cancer Diagnosis and Treatment. **Current Oncology Reports**, [S.L.], v. 21, n. 5, p. 41-41, 27 mar. 2019. Springer Science and Business Media LLC. [http://dx.doi.org/10.1007/s11912-019-0787-1.](http://dx.doi.org/10.1007/s11912-019-0787-1)

LEE, Peng-Jhen; JHUANG, Jing-Rong; CHEN, Yi-Chu; SU, Shih-Yung; CHIANG, Chun-Ju; YANG, Ya-Wen; HSIEH, Pei-Chun; CHEN, Mei-Ju; LEE, Wen-Chung. Urban–Rural Disparity in Birth Cohort Effects on Breast Cancer Incidence. **Journal Of Urban Health**, [S.L.], v. 100, n. 2, p. 341-354, 13 fev. 2023. Springer Science and Business Media LLC. [http://dx.doi.org/10.1007/s11524-023-00718-x.](http://dx.doi.org/10.1007/s11524-023-00718-x)

LI, Jie; CHEN, Cui; NIE, Jinjin; WANG, Lili; ZHANG, Zhen; LI, Yuli. Changes in the disease burden of breast cancer along with attributable risk factors in China from 1990 to 2019 and its projections: an analysis of the global burden of disease study 2019. **Cancer Medicine**, [S.L.], v. 12, n. 2, p. 1888-1902, 3 jul. 2022. Wiley. [http://dx.doi.org/10.1002/cam4.5006.](http://dx.doi.org/10.1002/cam4.5006)

LIMA, Marilana Geimba de; KOIFMAN, Sergio; SCAPULATEMPO, Ilzia Lins; PEIXOTO, Maristela; NAOMI, Silvia; AMARAL, Maristela Curado do. Fatores de risco para câncer de mama em mulheres indígenas Teréna de área rural, Estado do Mato Grosso do Sul, Brasil. **Cadernos de Saúde Pública**, Rio de Janeiro, v. 5, n. 17, p. 1537- 1544, nov./dez. 2001.

LIU, Na; YANG, Da-Wei; WU, Yan-Xia; XUE, Wen-Qiong; LI, Dan-Hua; ZHANG, Jiang-Bo; HE, Yong-Qiao; JIA, Wei-Hua. Burden, trends, and risk factors for breast cancer in China from 1990 to 2019 and its predictions until 2034: an up-to-date overview and comparison with those in japan and south korea. **Bmc Cancer**, [S.L.], v. 22, n. 1, artigo 826, 29 jul. 2022. Springer Science and Business Media LLC. [http://dx.doi.org/10.1186/s12885-022-09923-4.](http://dx.doi.org/10.1186/s12885-022-09923-4)

LUAN, Hang-Hang; LUO, Li-Sha; LU, Zhi-Yan. Historical Trends in Incidence of Breast Cancer in Shanghai, Hong Kong and Los Angeles, 1973–2012: a joinpoint and age-period-cohort analysis. **International Journal Of Public Health**, [S.L.], v. 66, artigo 603810, 17 mar. 2021. Frontiers Media SA. [http://dx.doi.org/10.3389/ijph.2021.603810.](http://dx.doi.org/10.3389/ijph.2021.603810)

LYNN, Brittny C Davis; CHERNYAVSKIY, Pavel; GIERACH, Gretchen L; ROSENBERG, Philip s. Decreasing Incidence of Estrogen Receptor–Negative Breast Cancer in the United States: trends by race and region. **Jnci**: Journal of the National

Cancer Institute, [S.L.], v. 114, n. 2, p. 263-270, 11 set. 2021. Oxford University Press (OUP). [http://dx.doi.org/10.1093/jnci/djab186.](http://dx.doi.org/10.1093/jnci/djab186)

MATHERS CD, BERNARD C, IBURG KM, INOUE M, FAT DM, SHIBUYA K, STEIN C, TOMIJIMA N, XU H. Global burden of disease in 2002: data sources, methods and results. **Global Programme on Evidence for Health Policy**. Genebra: World Health Organization (WHO); 2003. (Discussion Paper No. 54)

MEIRA, Karina Cardoso; GUIMARÃES, Raphael Mendonça; SANTOS, Juliano dos; CABRELLI, Renata. Análise de efeito idade-período-coorte na mortalidade por câncer de mama no Brasil e regiões. **Revista Panamericana de Salud Publica**, (S.L.), v. 6, n. 37, p. 402-408, 2015.

MEIRA, Karina Cardoso; SILVA, Glauber Weder dos Santos; SANTOS, Juliano dos; GUIMARÃES, Raphael Mendonça; SOUZA, Dyego Leandro Bezerra de; RIBEIRO, Gilcilene Pretta Cani; DANTAS, Eder Samuel Oliveira; CARVALHO, Jovanka Bittencourt Leite de; JOMAR, Rafael Tavares; SIMÕES, Taynãna César. Analysis of the effects of the age-period-birth cohort on cervical cancer mortality in the Brazilian Northeast. **Plos One**, [S.L.], v. 15, n. 2, p. e0226258, 19 fev. 2020. Public Library of Science (PLoS). [http://dx.doi.org/10.1371/journal.pone.0226258.](http://dx.doi.org/10.1371/journal.pone.0226258)

MESA-EGUIAGARAY, Ines; WILD, Sarah H.; ROSENBERG, Philip S.; BIRD, Sheila M.; BREWSTER, David H.; HALL, Peter S.; CAMERON, David A.; MORRISON, David; FIGUEROA, Jonine D. Distinct temporal trends in breast cancer incidence from 1997 to 2016 by molecular subtypes: a population-based study of scottish cancer registry data. British Journal Of Cancer, [S.L.], v. 123, n. 5, p. 852-859, 19 jun. 2020. Springer Science and Business Media LLC. [http://dx.doi.org/10.1038/s41416-020-](http://dx.doi.org/10.1038/s41416-020-0938-z) [0938-z.](http://dx.doi.org/10.1038/s41416-020-0938-z)

MILLER, Braden; CHALFANT, Hunter; THOMAS, Alexandra; WELLBERG, Elizabeth; HENSON, Christina; MCNALLY, Molly W.; GRIZZLE, William E.; JAIN, Ajay; MCNALLY, Lacey R. Diabetes, Obesity, and Inflammation: impact on clinical and radiographic features of breast cancer. **International Journal Of Molecular Sciences**, [S.L.], v. 22, n. 5, p. 2757, 9 mar. 2021. MDPI AG. [http://dx.doi.org/10.3390/ijms22052757.](http://dx.doi.org/10.3390/ijms22052757)

MØLLER, Mette H.; LOUSDAL, Mette Lise; KRISTIANSEN, Ivar S.; STØVRING, Henrik. Effect of organized mammography screening on breast cancer mortality: a population-based cohort study in norway. International Journal Of Cancer, [S.L.], v. 144, n. 4, p. 697-706, 22 out. 2018. Wiley. http://dx.doi.org/10.1002/ijc.31832.

MUBARIK, Sumaira; LIU, Xiaoxue; MALIK, Saima Shakil; WANG, Lijun; YU, Yong; YU, Chuanhua. Evaluation of lifestyle risk factor differences in global patterns of breast cancer mortality and DALYs during 1990–2017 using hierarchical age-periodcohort analysis. **Environmental Science And Pollution Research**, [S.L.], v. 28, n. 36, p. 49864-49876, 3 maio 2021. Springer Science and Business Media LLC. [http://dx.doi.org/10.1007/s11356-021-14165-1.](http://dx.doi.org/10.1007/s11356-021-14165-1)

MUBARIK, Sumaira; WANG, Fang; FAWAD, Muhammad; WANG, Yafeng; AHMAD, Ishfaq; YU, Chuanhua. Trends and Projections in Breast Cancer Mortality among four Asian countries (1990–2017): evidence from five stochastic mortality models. Scientific Reports, [S.L.], v. 10, n. 1, p. 1-12, 25 mar. 2020. Artigo 5480.

Springer Science and Business Media LLC. [http://dx.doi.org/10.1038/s41598-020-](http://dx.doi.org/10.1038/s41598-020-62393-1) [62393-1.](http://dx.doi.org/10.1038/s41598-020-62393-1)

MUBARIK, Sumaira; WANG, Fang; MALIK, Saima Shakil; SHI, Fang; WANG, Yafeng; NAWSHERWAN; YU, Chuanhua. A Hierarchical Age–Period–Cohort Analysis of Breast Cancer Mortality and Disability Adjusted Life Years (1990–2015) Attributable to Modified Risk Factors among Chinese Women. International Journal Of Environmental Research And Public Health, [S.L.], v. 17, n. 4, p. 1367, 20 fev. 2020. MDPI AG. [http://dx.doi.org/10.3390/ijerph17041367.](http://dx.doi.org/10.3390/ijerph17041367)

MUBARIK, Sumaira; YU, Yong; WANG, Fang; MALIK, Saima Shakil; LIU, Xiaoxue; FAWAD, Muhammad; SHI, Fang; YU, Chuanhua. Epidemiological and sociodemographic transitions of female breast cancer incidence, death, case fatality and DALYs in 21 world regions and globally, from 1990 to 2017; an age-period-cohort analysis. Journal Of Advanced Research, [S.L.], v. 37, p. 185-196, mar. 2022. Elsevier BV. [http://dx.doi.org/10.1016/j.jare.2021.07.012.](http://dx.doi.org/10.1016/j.jare.2021.07.012)

MULLOOLY, Maeve; MURPHY, Jeanne; GIERACH, Gretchen L.; WALSH, Paul M.; DEADY, Sandra; BARRON, Thomas I.; SHERMAN, Mark E.; ROSENBERG, Philip S.; ANDERSON, William F.. Divergent oestrogen receptor-specific breast cancer trends in Ireland (2004–2013): amassing data from independent western populations provide etiologic clues. European Journal Of Cancer, [S.L.], v. 86, p. 326-333, nov. 2017. Elsevier BV. http://dx.doi.org/10.1016/j.ejca.2017.08.031.

NASCIMENTO, Elíude Rodrigues do; WANDERLEY, Alayde Vieira; CHALU-PACHECO, Fernando; ALMEIDA JÚNIOR, Rubem Conde de; COSTA, Danielle Feio da; PEREIRA, Gicely de Nazaré Lima; GOMES, Amanda Raquel da Silva; BECHARA, Millene Arruda; PEREIRA, Juliana Passos. Perfil clínico e epidemiológico do câncer entre os índios do estado do Pará, Brasil. **Revista Brasileira de Oncologia Clínica**, [*s. l*], v. 39, n. 11, p. 12-18, jan-mar. 2015.

NATARAJAN, Rama; ALJABER, Dana; AU, Dawn; THAI, Christine; SANCHEZ, Angelica; NUNEZ, Alan; RESTO, Cristal; CHAVEZ, Tanya; JANKOWSKA, Marta M.; BENMARHNIA, Tarik. Environmental Exposures during Puberty: window of breast cancer risk and epigenetic damage. **International Journal Of Environmental Research And Public Health**, [S.L.], v. 17, n. 2, p. 493, 13 jan. 2020. MDPI AG. [http://dx.doi.org/10.3390/ijerph17020493.](http://dx.doi.org/10.3390/ijerph17020493)

NATIONAL CANCER INSTITUTE (NCI). Physician Data Query (PDQ). **Breast Cancer Treatment:** Health Professional Version. Versão: 19 de agosto de 2021. Disponível em: [https://www.cancer.gov/types/breast/hp/breast-treatment-pdq.](https://www.cancer.gov/types/breast/hp/breast-treatment-pdq) Acesso em: 05 set. 2021.

NOGUEIRA, Mário Círio; GUERRA, Maximiliano Ribeiro; CINTRA, Jane Rocha Duarte; CORRÊA, Camila Soares Lima; FAYER, Vívian Assis; BUSTAMANTE-TEIXEIRA, Maria Teresa. Disparidade racial na sobrevivência em 10 anos para o câncer de mama: uma análise de mediação usando abordagem de respostas potenciais. **Cadernos de Saúde Pública**, [S.L.], v. 34, n. 9, p. 00211717-00211717, 6 set. 2018. FapUNIFESP (SciELO). [http://dx.doi.org/10.1590/0102-311x00211717.](http://dx.doi.org/10.1590/0102-311x00211717)

O'BRIEN, Robert M. **Age-Period-Cohort Models**: approaches and analyses with aggregate data. Boca Raton, Fl, Eua: Chapman And Hall/Crc Press, 2015. 200 p. (Statistics in the Social and Behavioural Sciences Series).

OPPONG, Bridget A.; OBENG-GYASI, Samilia; RELATION, Theresa; ADAMS-CAMPBELL, Lucile. Call to action: breast cancer screening recommendations for black women. **Breast Cancer Research And Treatment**, [S.L.], v. 187, n. 1, p. 295-297, 26 mar. 2021. Springer Science and Business Media LLC. [http://dx.doi.org/10.1007/s10549-021-06207-6.](http://dx.doi.org/10.1007/s10549-021-06207-6)

ORGANISATION FOR ECONOMIC CO-OPERATION AND DEVELOPMENT. **SF2.3: Age of mothers at childbirth and age-specific fertility**. 2019. Disponível em: https://www.oecd.org/els/soc/sf\_2\_3\_age\_mothers\_childbirth.pdf. Acesso em: 11 jul. 2021.

PEROU, Charles M.; SØRLIE, Therese; EISEN, Michael B.; RIJN, Matt van de; JEFFREY, Stefanie S.; REES, Christian A.; POLLACK, Jonathan R.; ROSS, Douglas T.; JOHNSEN, Hilde; AKSLEN, Lars A. Molecular portraits of human breast tumours. **Nature**, [S.L.], v. 406, n. 6797, p. 747-752, ago. 2000. Springer Science and Business Media LLC. http://dx.doi.org/10.1038/35021093.

PFEIFFER, Ruth M.; WEBB-VARGAS, Yenny; WHEELER, William; GAIL, Mitchell H.. Proportion of U.S. Trends in Breast Cancer Incidence Attributable to Long-term Changes in Risk Factor Distributions. Cancer Epidemiology Biomarkers & Prevention, [S.L.], v. 27, n. 10, p. 1214-1222, 1 ago. 2018. American Association for Cancer Research (AACR). [http://dx.doi.org/10.1158/1055-9965.epi-18-0098.](http://dx.doi.org/10.1158/1055-9965.epi-18-0098)

PILLERON, Sophie; SOTO‐PEREZ‐DE‐CELIS, Enrique; VIGNAT, Jerome; FERLAY, Jacques; SOERJOMATARAM, Isabelle; BRAY, Freddie; SARFATI, Diana. Estimated global cancer incidence in the oldest adults in 2018 and projections to 2050. **International Journal Of Cancer**, [S.L.], v. 148, n. 3, p. 601-608, 17 ago. 2020. Wiley. [http://dx.doi.org/10.1002/ijc.33232.](http://dx.doi.org/10.1002/ijc.33232)

PORTO, Marco Antônio Teixeira; TEIXEIRA, Luiz Antônio; SILVA, Ronaldo Corrêa Ferreira da. Aspectos Históricos do Controle do Câncer de Mama no Brasil. **Revista Brasileira de Cancerologia**, (S.L.), v. 3, n. 59, p. 331-339, maio 2013.

R CORE TEAM. **R: A language and environment for statistical computing.** R Foundation for Statistical Computing, Vienna, Austria, 2018. Disponível em: [https://www.R-project.org/](https://www.r-project.org/) 

ROCHA, Vânia. Do caranguejo vermelho ao Cristo cor-de-rosa: as campanhas educativas para a prevenção do câncer no Brasil. **História, Ciências, Saúde – Manguinhos**, Rio de Janeiro, supl.1, jul. 2010, p.253-263.

ROCHA-BRISCHILIARI, Sheila Cristina; OLIVEIRA, Rosana Rosseto de; ANDRADE, Luciano; BRISCHILIARI, Adriano; GRAVENA, Angela Andreia França; CARVALHO, Maria Dalva de Barros; PELLOSO, Sandra Marisa. The Rise in Mortality from Breast Cancer in Young Women: trend analysis in Brazil. **Plos One**, [S.L.], v. 12, n. 1, p. e0168950, 3 jan. 2017. Public Library of Science (PLoS). [http://dx.doi.org/10.1371/journal.pone.0168950.](http://dx.doi.org/10.1371/journal.pone.0168950)

SAINI, Geetanjali; GOGINENI, Keerthi; KITTLES, Rick A.; ANEJA, Ritu. Undercutting efforts of precision medicine: roadblocks to minority representation in

breast cancer clinical trials. **Breast Cancer Research and Treatment**, [S.L.], v. 187, n. 3, p. 605-611, jun. 2021. Springer Science and Business Media LLC. [http://dx.doi.org/10.1007/s10549-021-06264-x.](http://dx.doi.org/10.1007/s10549-021-06264-x)

SHARMA, Rajesh. Global, regional, national burden of breast cancer in 185 countries: evidence from GLOBOCAN 2018. **Breast Cancer Research and Treatment**, [S.L.], v. 187, n. 2, p. 557-567, 30 jan. 2021. Springer Science and Business Media LLC. [http://dx.doi.org/10.1007/s10549-020-06083-6.](http://dx.doi.org/10.1007/s10549-020-06083-6)

SHERR, Charles J. Principles of Tumor Suppression. **Cell**, [S.L.], v. 116, n. 2, p. 235- 246, jan. 2004. Elsevier BV. [http://dx.doi.org/10.1016/s0092-8674\(03\)01075-4.](http://dx.doi.org/10.1016/s0092-8674(03)01075-4)

SILVA, C.H. M.; COUTO, H. L.; JUNIOR, W.J.D. A. **Manual SOGIMIG de mastologia**. Rio de Janeiro: MedBook Editora, 2018. 9786557830185. Disponível em: https://integrada.minhabiblioteca.com.br/#/books/9786557830185/. Acesso em: 10 de agosto de 2021.

SILVA, Diego Augusto Santos; TREMBLAY, Mark Stephen; SOUZA, Maria de Fatima Marinho de; GUERRA, Maximiliano Ribeiro; MOONEY, Meghan; NAGHAVI, Mohsen; MALTA, Deborah Carvalho. Mortality and years of life lost due to breast cancer attributable to physical inactivity in the Brazilian female population (1990– 2015). **Scientific Reports**, [S.L.], v. 8, n. 1, p. 1-12, 24 jul. 2018. Springer Science and Business Media LLC. [http://dx.doi.org/10.1038/s41598-018-29467-7.](http://dx.doi.org/10.1038/s41598-018-29467-7)

SILVA, Diego Augusto Santos; TREMBLAY, Mark Stephen; SOUZA, Maria de Fatima Marinho de; GUERRA, Maximiliano Ribeiro; MOONEY, Meghan; NAGHAVI, Mohsen; MALTA, Deborah Carvalho. Mortality and years of life lost due to breast cancer attributable to physical inactivity in the Brazilian female population (1990– 2015). **Scientific Reports**, [S.L.], v. 8, n. 1, p. 11141, 24 jul. 2018. Springer Science and Business Media LLC. [http://dx.doi.org/10.1038/s41598-018-29467-7.](http://dx.doi.org/10.1038/s41598-018-29467-7)

SILVA, Edimara Patrícia da; PELLOSO, Sandra Marisa; CARVALHO, Maria Dalva de Barros; TOLEDO, Max Jean de Ornelas. Exploração de fatores de risco para câncer de mama em mulheres de etnia Kaingáng, Terra Indígena Faxinal, Paraná, Brasil, 2008. **Cadernos de Saúde Pública**, Rio de Janeiro, v. 7, n. 25, p. 1493-1500, jul. 2009.

SILVA, Mario Jorge Sobreira da; LIMA, Fernando Lopes Tavares de; O'DWYER, Gisele; OSORIO-DE-CASTRO, Claudia Garcia Serpa. Política de Atenção ao Câncer no Brasil após a Criação do Sistema Único de Saúde. **Revista Brasileira de Cancerologia**, Rio de Janeiro, v. 3, n. 63, p. 177-187, out. 2017.

SILWAL-PANDIT, Laxmi; LANGERØD, Anita; BØRRESEN-DALE, Anne-Lise. TP53Mutations in Breast and Ovarian Cancer. **Cold Spring Harbor Perspectives In Medicine**, [S.L.], v. 7, n. 1, p. a026252, 4 nov. 2016. Cold Spring Harbor Laboratory. [http://dx.doi.org/10.1101/cshperspect.a026252.](http://dx.doi.org/10.1101/cshperspect.a026252)

SØRLIE, T.; PEROU, C. M.; TIBSHIRANI, R.; AAS, T.; GEISLER, S.; JOHNSEN, H.; HASTIE, T.; EISEN, M. B.; RIJN, M. van de; JEFFREY, S. S.. Gene expression patterns of breast carcinomas distinguish tumor subclasses with clinical implications. **Proceedings Of The National Academy Of Sciences**, [S.L.], v. 98, n. 19, p. 10869- 10874, 11 set. 2001. Proceedings of the National Academy of Sciences. [http://dx.doi.org/10.1073/pnas.191367098.](http://dx.doi.org/10.1073/pnas.191367098)

SØRLIE, Therese. Molecular portraits of breast cancer: tumour subtypes as distinct disease entities. **European Journal Of Cancer**, [S.L.], v. 40, n. 18, p. 2667-2675, dez. 2004. Elsevier BV. [http://dx.doi.org/10.1016/j.ejca.2004.08.021.](http://dx.doi.org/10.1016/j.ejca.2004.08.021)

SOUSA, Samara Maria Moura Teixeira; CARVALHO, Maria das Graças Freire de Medeiros; SANTOS JÚNIOR, Luiz Ayrton; MARIANO, Sarah Borges Carolina. Acesso ao tratamento da mulher com câncer de mama. **Saúde em Debate**, [S.L.], v. 43, n. 122, p. 727-741, set. 2019. FapUNIFESP (SciELO). [http://dx.doi.org/10.1590/0103-](http://dx.doi.org/10.1590/0103-1104201912206) [1104201912206.](http://dx.doi.org/10.1590/0103-1104201912206)

SUNG, Hyuna; FERLAY, Jacques; SIEGEL, Rebecca L.; LAVERSANNE, Mathieu; SOERJOMATARAM, Isabelle; JEMAL, Ahmedin; BRAY, Freddie. Global Cancer Statistics 2020: GLOBOCAN estimates of incidence and mortality worldwide for 36 cancers in 185 countries. **CA**: **A Cancer Journal for Clinicians**, [S.L.], v. 71, n. 3, p. 209-249, 4 fev. 2021. Wiley. [http://dx.doi.org/10.3322/caac.21660.](http://dx.doi.org/10.3322/caac.21660)

TEIXEIRA, Luiz Antonio; ARAÚJO NETO, Luiz Alves. Câncer de mama no Brasil: medicina e saúde pública no século XX. **Saúde e Sociedade**, [S.L.], v. 29, n. 3, p. e180753, 2020. FapUNIFESP (SciELO). [http://dx.doi.org/10.1590/s0104-](http://dx.doi.org/10.1590/s0104-12902020180753) [12902020180753.](http://dx.doi.org/10.1590/s0104-12902020180753)

TRENTHAM-DIETZ, Amy; CHAPMAN, Christina Hunter; BIRD, Jennifer; GANGNON, Ronald E.. Recent Changes in the Patterns of Breast Cancer as a Proportion of All Deaths According to Race and Ethnicity. **Epidemiology**, [S.L.], v. 32, n. 6, p. 904-913, 21 jun. 2021. Ovid Technologies (Wolters Kluwer Health). [http://dx.doi.org/10.1097/ede.0000000000001394.](http://dx.doi.org/10.1097/ede.0000000000001394)

URBAN, Linei Augusta Brolini Dellê; CHALA, Luciano Fernandes; BAUAB, Selma di Pace; SCHAEFER, Marcela Brisighelli; SANTOS, Radiá Pereira dos; MARANHÃO, Norma Medicis de Albuquerque; KEFALAS, Ana Lucia; KALAF, José Michel; FERREIRA, Carlos Alberto Pecci; CANELLA, Ellyete de Oliveira. Breast cancer screening: updated recommendations of the Brazilian college of radiology and diagnostic imaging, Brazilian breast disease society, and Brazilian federation of gynecological and obstetrical associations. **Radiologia Brasileira**, [S.L.], v. 50, n. 4, p. 244-249, ago. 2017. FapUNIFESP (SciELO). [http://dx.doi.org/10.1590/0100-](http://dx.doi.org/10.1590/0100-3984.2017-0069) [3984.2017-0069.](http://dx.doi.org/10.1590/0100-3984.2017-0069)

VICTORA, Cesar G; BAHL, Rajiv; BARRO, Aluísio J D; A FRANÇ, Giovanny V; HORTON, Susan; KRASEVEC, Julia; MURCH, Simon; SANKAR, Mari Jeeva; WALKER, Neff; ROLLINS, Nigel C. Breastfeeding in the 21st century: epidemiology, mechanisms, and lifelong effect. **Lancet**, (S.L.), n. 387, p. 475-490, 30 jan. 2016. Disponível em: [https://www.thelancet.com/journals/lancet/article/PIIS0140-](https://www.thelancet.com/journals/lancet/article/PIIS0140-6736(15)01024-7/fulltext) [6736\(15\)01024-7/fulltext](https://www.thelancet.com/journals/lancet/article/PIIS0140-6736(15)01024-7/fulltext) . Acesso em: 28 jun. 2021.

VIRANI, Shama; CHINDAPRASIRT, Jarin; WIRASORN, Kosin; SOOKPRASERT, Aumkhae; SOMINTARA, Ongart; VACHIRODOM, Damnern; KOONMEE, Supinda; SRINAKARIN, Jirapon; KAMSA-ARD, Supot; SUWANRUNGRUANG, Krittika. Breast Cancer Incidence Trends and Projections in Northeastern Thailand. Journal Of Epidemiology, [S.L.], v. 28, n. 7, p. 323-330, 5 jul. 2018. Japan Epidemiological Association. [http://dx.doi.org/10.2188/jea.je20170045.](http://dx.doi.org/10.2188/jea.je20170045)

WANG, Feng; TSE, Lap Ah; CHAN, Wing-Cheong; KWOK, Carol Chi-Hei; LEUNG, Siu-Lan; WU, Cherry; MANG, Oscar Wai-Kong; NGAN, Roger Kai-Cheong; LI,

Mengjie; YU, Wai-Cho. Disparities of time trends and birth cohort effects on invasive breast cancer incidence in Shanghai and Hong Kong pre- and post-menopausal women. Bmc Cancer, [S.L.], v. 17, n. 1, p. 1-7, 23 maio 2017. Artigo no. 362. Springer Science and Business Media LLC. [http://dx.doi.org/10.1186/s12885-017-3359-5.](http://dx.doi.org/10.1186/s12885-017-3359-5)

WILD, Christopher P.; WEIDERPASS, Elisabete; STEWART, Bernard W. (ed.). **World Cancer Report**: cancer research for cancer prevention. Lyon: International Agency For Research On Cancer, 2020. 612 p.

WINSHIP, Christopher; HARDING, David J. A Mechanism-Based Approach to the Identification of Age–Period–Cohort Models. **Sociological Methods & Research**, [S.L.], v. 36, n. 3, p. 362-401, fev. 2008. SAGE Publications. [http://dx.doi.org/10.1177/0049124107310635.](http://dx.doi.org/10.1177/0049124107310635)

WORLD HEALTH ORGANIZATION. **A conceptual framework for action on the social determinants of health**. Genebra: World Health Organization, 2010. 76 p. (Discussion Paper Series on Social Determinants of Health). Disponível em: https://apps.who.int/iris/handle/10665/44489. Acesso em: 15 fev. 2021.

WORLD HEALTH ORGANIZATION. **Breast cancer now most common form of cancer**: WHO taking action. 2021. Disponível em: [https://www.who.int/news/item/03-](https://www.who.int/news/item/03-02-2021-breast-cancer-now-most-common-form-of-cancer-who-taking-action) [02-2021-breast-cancer-now-most-common-form-of-cancer-who-taking-action](https://www.who.int/news/item/03-02-2021-breast-cancer-now-most-common-form-of-cancer-who-taking-action) . Acesso em: 12 jul. 2021.

WORLD HEALTH ORGANIZATION. **Determinants of health**. 2017. Disponível em: <https://www.who.int/news-room/q-a-detail/determinants-of-health>. Acesso em: 20 fev. 2021.

WORLD HEALTH ORGANIZATION. **Obesity and overweight**. 2021. Disponível em:<https://www.who.int/news-room/fact-sheets/detail/obesity-and-overweight>. Acesso em: 12 jul. 2021.

YANG, Yang; LAND, Kenneth C. **Age-Period-Cohort Analysis**: new models, methods, and empirical applications. Boca Raton, FL, EUA: Chapman And Hall/CRC Press, 2013. 323 p. (Interdisciplinary Statistics Series).

YEDJOU, Clement; TCHOUNWOU, Paul; PAYTON, Marinelle; MIELE, Lucio; FONSECA, Duber; LOWE, Leroy; ALO, Richard. Assessing the Racial and Ethnic Disparities in Breast Cancer Mortality in the United States. **International Journal Of Environmental Research And Public Health**, [S.L.], v. 14, n. 5, p. 486, 5 maio 2017. MDPI AG. [http://dx.doi.org/10.3390/ijerph14050486.](http://dx.doi.org/10.3390/ijerph14050486)

YIN, Meng; WANG, Fang; ZHANG, Yunquan; MENG, Runtang; YUAN, Xiaomei; WANG, Qun; YU, Yong. Analysis on Incidence and Mortality Trends and Age–Period– Cohort of Breast Cancer in Chinese Women from 1990 to 2019. **International Journal Of Environmental Research And Public Health**, [S.L.], v. 20, n. 1, p. 826, 1 jan. 2023. MDPI AG. [http://dx.doi.org/10.3390/ijerph20010826.](http://dx.doi.org/10.3390/ijerph20010826)

### APÊNDICE I –Linha do Tempo Políticas para o Câncer de Mama no Brasil

Artigo submetido à revista Ciência & Saúde Coletiva.

Título: Linha do tempo das Políticas para o Câncer de Mama no Brasil

Resumo:

O câncer de mama é a neoplasia maligna de maior mortalidade em mulheres no mundo e no Brasil, merecendo, portanto, atenção para seu controle. A partir dos documentos disponíveis nas plataformas Saúde Legis e Biblioteca Virtual em Saúde (BVS), este trabalho buscou compreender a sequência temporal de ações do Estado brasileiro diante da modificação do entendimento da doença e da evolução na assistência. Foram incluídos os artigos científicos e a legislação que abordassem políticas públicas com foco no câncer de mama ou com impacto nos aspectos relacionados à doença, além de documentos que abordassem a construção da assistência às mulheres para prevenção, detecção precoce e assistência ao adoecimento por câncer de mama no SUS. Foram excluídos documentos que abordassem questões meramente administrativas ou com centralidade em outros cânceres. As informações encontradas foram agrupadas em décadas e organizadas graficamente de modo a construir uma sequência linear, de 1920 até 2020. Foi construída uma figura na forma de uma linha do tempo para sumarizar os principais eventos da história da atenção ao câncer de mama por meio de políticas públicas no Brasil. Esse trabalho mostra a evolução até os pensamentos atuais e pontos possíveis de aprimoramento a partir da experiência adquirida.

Palavras-chave: Neoplasias da Mama; Política de Saúde; História

### Abstract

Breast cancer is the malignant neoplasm with the highest mortality in women in the world and in Brazil, and therefore deserves attention. Based on the documents available on the platforms Saúde Legis and Biblioteca Virtual em Saúde (BVS), this study sought to understand the temporal sequence of policies of the Brazilian government in the face of the modification of the understanding of the disease and healthcare developments. We included scientific articles and legislation that addressed public policies focused on breast cancer or with an impact on aspects related to the disease, as well as documents that addressed the construction of the assistance to women for prevention, early detection, or assistance for breast cancer patients in the Brazilian Unified Health System (SUS). Documents that addressed merely administrative issues or focused on other cancer types were excluded. The information found was grouped into decades and organized graphically to construct a timeline from 1920 to 2020. The resulting figure summarizes the main events in the history of public policies for breast cancer care in Brazil. This work shows the evolution up to the current thoughts and policies, and possible points of improvement identified from history.

Keywords: Breast Neoplasms; Health Policy; History

#### Introdução

 O câncer de mama é o de maior incidência e a mais frequente causa de mortes por neoplasias malignas em mulheres no mundo, merecendo, portanto, atenção para seu controle<sup>1</sup> . No Brasil, também se destaca como o câncer com maior taxa de mortalidade entre mulheres desde 1980, com recente tendência de aumento no País. Tal tendência não é uniforme, com diferenças entre as regiões e cidades, com destaque para diminuição nas regiões Sudeste e Sul e entre residentes de capitais dos estados, mostrando, porém, aumento nas cidades do interior das regiões Norte e Nordeste<sup>2</sup>.

A partir dos documentos disponíveis, este trabalho buscou compreender a sequência temporal de ações do Estado brasileiro diante da modificação do entendimento da doença e da evolução na assistência. A representação gráfica da linha temporal dos eventos mais importantes busca auxiliar a demonstração e a apreensão rápida de um período tão longo e rico em fatos relevantes para o controle do câncer de mama no Brasil.

#### Métodos

Este estudo usou pesquisa bibliográfica e levantamento documental a fim de responder à pergunta: quais políticas caracterizaram a construção da assistência às mulheres para prevenção, detecção precoce e assistência ao adoecimento por câncer de mama no SUS?

A pesquisa foi realizada nas plataformas Saúde Legis e Biblioteca Virtual em Saúde (BVS), entre maio de 2021 e fevereiro de 2023, considerando como critérios de inclusão os documentos, legislações e outras normas que abordassem políticas públicas com foco no câncer de mama ou com impacto nos aspectos relacionados à doença, além de publicações científicas que abordassem tais tópicos. Foram excluídos documentos com foco em outros cânceres (sem qualquer relação com ações para o câncer de mama) e atos administrativos (voltados para a execução das políticas, como repasses de recursos, instalação de unidades de atendimento ou procedimentos de aquisição de materiais, entre outros).

Os documentos encontrados foram lidos em sua totalidade na busca por informações que respondessem à questão de interesse e atendendo aos critérios de exclusão. As informações foram complementadas por documentos que condensavam a descrição histórica de eventos relacionados ao câncer de mama a partir de diferentes pontos de vista e em períodos distintos. Em seguida, essas foram agrupadas em décadas e organizadas graficamente de modo a construir uma linha do tempo iniciada pelo agrupamento dos eventos ocorridos até a década de 1920. A partir daí, os eventos foram apresentados por décadas até a década de 2020. Além de sumarizar os achados, a linha do tempo pretende oferecer uma apresentação didática dos eventos de relevância.

# Resultados e discussão

O início da atenção ao câncer de mama no Brasil pode ser identificado no início do século XX, quando ocorriam relatos de casos por médicos em sessões clínicas, como na Sociedade de Medicina e Cirurgia do Rio de Janeiro, principalmente relacionados ao atendimento de mulheres com a doença em estágios avançados e de classes abastadas, com condições de obter assistência médica. Nessa época, a ausência de explicações etiológicas ou epidemiológicas levava os médicos à percepção de que o câncer de mama era uma doença incurável. Somente na década de 1920, foi observada alguma melhora no prognóstico, com o uso da mastectomia radical (técnica halstediana), cujo sucesso dependia da habilidade do examinador de identificar a lesão e formular o diagnóstico de câncer de mama<sup>3</sup>.

O câncer, de maneira geral, tornou-se uma preocupação em 1921, quando se propôs, no contexto da Reforma Carlos Chagas, que fossem feitas estatísticas sobre a doença,

enquanto o acesso à assistência começava a ser ampliado com o surgimento das Caixas de Aposentaria e Pensão (CAP) em sindicatos grandes e organizados, como os dos ferroviários, portuários e marítimos. Estes avançaram para ter seu funcionamento regulamentado por meio do Decreto Legislativo nº 4.682, de 24 de janeiro de 1923, conhecido como "Lei Eloy Chaves"3,4. No entanto, o ainda limitado acesso à assistência médica, a baixa crença na eficácia das terapêuticas disponíveis e os tabus sobre o corpo feminino, que inclusive privava as mulheres de conhecerem o próprio corpo, estavam entre os fatores que dificultavam o avanço na oferta dos meios diagnósticos e tratamentos disponíveis<sup>3</sup>.

Em 1924, no II Congresso Brasileiro de Higiene, foi apresentada uma comparação entre o declínio dos casos de tuberculose e a tendência de aumento de casos de câncer, com perspectiva de piora caso não fossem tomadas medidas a respeito. Assim, em 1930, cresceu a pressão da sociedade por ações, o que fez com que o governo de Getúlio Vargas (1930-1945) tomasse medidas para o controle da doença. Destaca-se a criação, em 1937, do Centro de Cancerologia do Serviço de Assistência Hospitalar do Distrito Federal (Rio de Janeiro), com reconhecida influência do médico Mário Kroeff, que já apregoava a necessidade de um espaço especializado para diagnóstico e tratamento de doentes e para o treinamento de profissionais<sup>4</sup>.

No início da década de 1940, a discussão sobre o câncer se ampliou, e foram criados o Serviço Nacional de Câncer (SNC), primeiro órgão de abrangência nacional para a formulação e execução de políticas de controle da doença, em 1942, e o Instituto do Câncer, aprovado por meio do Decreto nº 15.971, de 4 de julho de 1944, que tinha como objetivos organizar, orientar e controlar a doença no País. As ações em saúde pública começaram a ser ampliadas a partir do entendimento da necessidade do diagnóstico precoce, por meio de ações de educação em saúde, vistas como a melhor forma de controle para o câncer de mama. Entretanto, essa prática levava ao entendimento de que o diagnóstico em tempo hábil era responsabilidade das próprias mulheres com seu corpo<sup>3</sup>.

Ainda nessa década e no início da década de 1950, é perceptível a organização de diversos movimentos sociais ligados ao desenvolvimento e aprimoramento da assistência às pessoas com câncer, como a Liga Bahiana Contra o Câncer e a Associação Paulista de Combate ao Câncer, inclusive com arrecadação de vultosos recursos, a construção de hospitais especializados e o aumento das pressões sobre o

governo. Junto com diversas outras demandas por medidas de saúde pública, essa pressão junto aos governantes contribuiu para a criação do Ministério da Saúde, com a dissolução do antigo Ministério da Educação e da Saúde, pelo Decreto-Lei nº 1.920, de 25 de julho de 1953, sendo mantidas estruturas como o Departamento Nacional de Saúde e o Serviço Nacional de Câncer<sup>4</sup>.

Nos anos seguintes, consolidou-se o reconhecimento da necessidade de unidades especializadas maiores para atenção às pessoas com câncer. Em 1946, ocorreu a transferência do Centro de Cancerologia do Hospital Estácio de Sá para o Hospital Gaffrée e Guinle (ambos no Rio de Janeiro), onde havia melhores condições de funcionamento. Em 1957, foi inaugurada a nova sede do Instituto do Câncer, na Praça da Cruz Vermelha (Rio de Janeiro), unidade em que foi criado um serviço de mastologia. Pelo Decreto nº 50.251, de 28 de janeiro de 1961, o Instituto do Câncer passou a denominar-se Instituto Nacional de Câncer e recebeu novas atribuições nos campos assistencial, de pesquisa e de educação. Posteriormente, o número de serviços aumentou, e a importância do INCA para a atenção às pessoas com câncer cresceu, consolidando a instituição como um local de referência em qualidade da assistência ao câncer para todo o País<sup>5</sup>.

 Na década de 1960, as críticas à mastectomia radical pela técnica de Halsted incentivaram cirurgias mais conservadoras para cânceres em estadiamentos iniciais, ainda que os dados epidemiológicos apenas indicassem um discreto aumento da sobrevida das pacientes e mantivessem a perspectiva do câncer de mama como uma doença fatal. Nesse período, houve também aumento da preocupação com o diagnóstico precoce e a introdução de novas técnicas e equipamentos no cotidiano de alguns serviços estatais e privados, diante do acúmulo de evidências da eficácia de tecnologias desenvolvidas nas décadas anteriores. Foram então destacadas cinco técnicas para a detecção do câncer de mama: o exame clínico, a biópsia, a citologia, a transiluminação e a mastografia. Enquanto se buscava a ampliação do uso destas técnicas, simultaneamente expandia-se o entendimento da necessidade da implantação de uma rotina de exames clínicos e visita regular das mulheres aos gabinetes médicos. Um problema observado foi o limitado acesso a essas alternativas, restrito às das classes abastadas e às mulheres das classes médias urbanas, que se valiam do sistema previdenciário<sup>3</sup>.

 A partir do golpe militar de 1964, o desenvolvimento das pautas voltadas ao bemestar social foi interrompido e o retrocesso se agravou com a edição do Ato Institucional nº 5, em 13 de dezembro de 1968. Esse período ficou caracterizado pelo favorecimento a empresas privadas, sem fiscalização ou controle adequados pelo Estado, com hospitais e clínicas recebendo financiamento da Previdência Social e retomando a ênfase na medicina curativa, com sinais de ocorrência de irregularidades<sup>4</sup>.

 Em 21 de novembro de 1966, por meio do Decreto-Lei nº 72, foi criado o Instituto Nacional de Previdência Social (INPS), a partir da fusão dos Institutos de Aposentadorias e Pensões, estendendo a cobertura assistencial aos trabalhadores formais. O Serviço Nacional de Câncer decide, em 1967, institucionalizar a Campanha Nacional de Combate ao Câncer (CNCC), de modo a intensificar e coordenar a atuação de instituições públicas e privadas nas áreas de prevenção, diagnóstico, assistência médica, formação de técnicos especializados, ação social, reabilitação e pesquisas relacionadas às neoplasias. Apesar da ênfase dada ao câncer e da importância do projeto, seu objetivo de reduzir a incidência e a mortalidade por câncer foi limitado pela falta de recursos financeiros<sup>4</sup>.

 Enquanto isso, em 1965, a indústria radiológica francesa Companie Générale de Radiologie lançou o primeiro mamógrafo, equipamento específico para produzir imagem das mamas, o qual se tornou padrão-ouro para o diagnóstico de lesões sugestivas do câncer de mama. Ao permitir a detecção precoce, a utilização da mamografia contribuiu para a redução da mortalidade por câncer de mama. No início da década de 1970, a ainda vigente política de estímulo da atenção à saúde por meio de expansão do setor privado propiciou a aquisição, por hospitais particulares de São Paulo e do Rio de Janeiro, dos primeiros mamógrafos para uso no Brasil. Além do simples uso do equipamento nos hospitais, foram desenvolvidas outras ações nesses estados. Em São Paulo, foi proposta uma estratégia conjunta do governo estadual com a prefeitura de São Caetano e o Instituto Brasileiro de Controle do Câncer (instituição privada), de implantação de um rastreamento piloto que incluía o exame das mamas por profissionais que não eram médicos, exame clínico por médicos dos casos suspeitos e a realização de mamografias, punções e citologia quando indicado. No caso do Rio de Janeiro, de modo a expandir o exame a vários locais do então Estado

da Guanabara, foi usado um caminhão como unidade volante, que realizava mamografias e ações educativas com ênfase no autoexame periódico 3,6.

 As informações dos registros de mortalidade no Brasil desde o século XIX e a observação da experiência da França promoveram a discussão sobre a importância da criação de registros de câncer com informações mais detalhadas sobre os casos. Entre as décadas de 1960 e 1970, foram implantados os registros de câncer conhecidos atualmente como Registros de Câncer de Base Populacional, definidos como "sistemas de informações em saúde, [que] permitem a coleta, classificação e análise de todos os novos casos de câncer diagnosticados, a partir de uma data determinada, pertencentes a uma população de tamanho e características conhecidas e de uma área geográfica bem delimitada"<sup>7</sup> . Os esforços feitos culminam com o surgimento, em 1963, do Registro de Câncer de São Paulo, inquérito piloto em nível estadual, a fim de verificar a possibilidade de se implantar um registro desse tipo com patrocínio oficial. Essa primeira experiência durou apenas três anos (1963-1965), mas inspirou outras iniciativas e deixou marcada a necessidade de estruturas para o desenvolvimento de projetos semelhantes em todo o País. Em 1967, com o interesse de diretores da Divisão Nacional do Câncer e em meio à discussão entre os diretores de unidades da Campanha Nacional de Combate ao Câncer (CNCC) sobre a necessidade de implantação dos primeiros registros de câncer de base populacional, surgiram iniciativas em mais locais do país: o Registro Brasileiro de Tumores na Infância (1967-1969), o Registro de Câncer do Recife (1967-1981) e o Registro de Câncer de São Paulo, que foi retomado (1969 até os dias atuais). Em seguida, o Serviço Nacional do Câncer (SNC), no intuito de coordenar os registros de câncer em todo o País, instituiu o Registro de Câncer da Guanabara e o Registro Nacional de Câncer, por meio da Portaria nº 72, de 30 de outubro de 1967, os quais ficaram restritos à obtenção dos dados das 48 unidades hospitalares do Estado da Guanabara e 27 entidades filiadas à CNCC<sup>7-9</sup>.

Em 1970, a publicação pelo Serviço Nacional do Câncer do primeiro levantamento estatístico sobre neoplasias malignas trouxe informações que possibilitaram a discussão entre os profissionais sobre fatores de risco associados ao câncer de mama e sobre estratégias de prevenção da doença. As medidas pensadas, nas décadas de 1960 a 1980, incluíam a obrigatoriedade de apresentação de receita médica para a dispensação de pílulas anticoncepcionais e mesmo a mastectomia profilática<sup>3</sup>. Apesar dos indiscutíveis benefícios de propor medidas preventivas a partir de dados epidemiológicos, essa abordagem implica a possibilidade de se tratar o risco como adoecimento, antes que isso efetivamente ocorra ou em remotas probabilidades. Entre as consequências, está a possível alteração na relação das mulheres com seus corpos, com a consequentemente submissão a medidas extremas<sup>3,9</sup>.

Na década de 1970, destacaram-se uma série de transformações ocorridas nas instituições estatais de saúde. Entre as mudanças administrativas, passa a ser atribuído ao Instituto Nacional do Câncer (INCA) a coordenação da pesquisa em câncer no País, por meio das Portarias GM/MS nº 350, de 31 de dezembro de 1971, e nº 23, de 14 de janeiro de 1972. Outra mudança foi a atribuição de gestora das ações contra o câncer à Campanha Nacional de Combate ao Câncer (CNCC) no Plano Nacional de Desenvolvimento, entre 1974 e 1978, que resultou, por exemplo, na compra e cessão de diversos equipamentos a instituições estatais e privadas, para ampliação do diagnóstico e da assistência às pessoas com câncer. Também merece destaque o convênio estabelecido entre o Ministério da Previdência Social (MPAS) e o Ministério da Saúde (MS) que levou à criação do Programa de Controle do Câncer, disseminando os procedimentos relacionados à doença e estabelecendo Comissões de Oncologia em nível local, regional e nacional, a fim de integrar as ações, por meio da Portaria GM/MS nº 10, de 30 de janeiro de 1980<sup>4</sup>.

Em um contexto mais amplo, a crise econômica se agravava no país no início da década de 1980, caracterizada por alta inflação, altas taxas de desemprego, perda do poder aquisitivo do salário-mínimo, medidas recessivas e diminuição do desenvolvimento econômico. A pressão pela queda da ditadura militar era crescente, com aumento da participação de movimentos populares de diversas bandeiras na luta política. Nesse contexto de crises e pressões por mudanças em diversas áreas, a saúde se destacava. O Instituto Nacional de Assistência Médica da Previdência Social (INAMPS) respondeu, por um lado, com a adequação de sua administração, controle de gastos e combate às fraudes e, por outro lado, com a contenção da expansão de contratos assistenciais de saúde com prestadores privados, privilegiando o setor público estatal. Entre as medidas, destaca-se o processo de integração de sua rede hospitalar, que culminou com a eliminação da diferença de sua clientela segurada e não segurada, para fins de atendimento à saúde, abrindo o caminho para a universalização da atenção  $3,4$ .

Ainda em resposta a esse contexto, uma série de mudanças administrativas provocou o redirecionamento de recursos, na busca por maior eficiência. Em setembro de 1981, foi criado o Conselho Consultivo da Administração de Saúde Previdenciária (CONASP), por meio do Decreto nº 86.329, de 02 de setembro de 1981, com foco na ampliação da assistência ambulatorial, na lógica de expansão dos cuidados primários, e na integração das instituições federais, estaduais e municipais com vistas a um sistema regionalizado e hierarquizado de saúde, o que veio a constituir as chamadas Ações Integradas de Saúde (AIS). Em meio à crescente pressão por redemocratização na política pública, coletivos organizados, com destaque para os feministas, pressionavam para que as novas políticas integradas de saúde não restringissem a atenção à saúde da mulher apenas à que postulava a tradicional atenção ao ciclo gravídico-puerperal. Assim, em 1984, foi criado o Programa de Assistência Integral à Saúde da Mulher (PAISM) com uma proposta ampla de ações voltadas à saúde da mulher que incluía estratégias educativas, preventivas, de diagnóstico, tratamento e recuperação. O PAISM foi mais abrangente em procedimentos oferecidos, incluindo clínica ginecológica, pré-natal, parto e puerpério, climatério, planejamento familiar, doenças sexualmente transmissíveis e os cânceres do colo do útero e de mama, entre outros possíveis, para atendimento de mais necessidades identificadas a partir do perfil populacional das mulheres. Ainda que ampliada a atenção sobre a saúde da mulher de maneira geral, a atenção ao câncer de mama manteve-se centrada na educação em saúde, com foco no estímulo ao exame clínico e ao autoexame das mamas, pois na visão de muitos o rastreamento do câncer de mama por mamografias não seria adequado à realidade econômica do País<sup>3,6</sup>.

A CNCC, diante dos bons resultados de estratégias como o PAISM e as propostas criadas para o Sistema Integrado e Regionalizado de Controle do Câncer (SIRCC) no Rio de Janeiro, propôs um projeto mais amplo a fim de atender às demandas por estratégias específicas para o controle do câncer. Em 1987, a CNCC criou o Programa de Oncologia (PRO-ONCO), que propunha medidas diversas de abrangência nacional para o controle de vários cânceres, com destaque para as ações específicas de combate ao tabagismo e a expansão da prevenção e do controle do câncer do colo do útero. Para o câncer de mama, foram mantidas ações limitadas à educação em saúde por meio de materiais impressos e estímulo ao autoexame das mamas<sup>4,6</sup>.

Em 1988, foi promulgada a Constituição Cidadã, consolidando propostas da área de saúde em diversos campos. Sua implementação levou ao fim da CNCC, com a transferência de diversas atribuições de administração, pesquisa e ensino com foco em neoplasias para o INCA, como o PRO-ONCO, que se tornou uma Coordenação de Programas de Controle do Câncer. Nesse contexto, destacam-se as manifestações dos pesquisadores do PRO-ONCO sobre a importância do rastreamento mamográfico na redução das mortes por câncer de mama, bem como as recomendações para a adoção de novos protocolos para a doença no País<sup>3,4,10</sup>.

A década de 1990 foi marcada pela aprovação da Lei nº 8.080, de 19 de setembro de 1990, que criou o Sistema Único de Saúde (SUS), conforme previa a Constituição. A implantação do SUS não levou a mudanças na política adotada para o câncer de mama nos anos imediatamente seguintes. Ainda que tivessem sido descobertos novos tratamentos cirúrgicos mais conservadores da mama e houvesse crescente preocupação com a qualidade de vida das mulheres, a política permaneceu centrada em campanhas educacionais sobre o exame clínico e o autoexame das mamas. Em 1996, o Programa Viva Mulher lançava seu projeto piloto com foco no câncer de colo uterino e, só em 1998, foi apresentado um documento com objetivos gerais e diretrizes de um futuro programa com foco no câncer de mama, produzido em uma oficina de trabalho do Ministério da Saúde, com a participação de vários segmentos da sociedade civil e de sociedades científicas da área. Quatro anos depois ocorre a incorporação formal da atenção ao câncer de mama ao Viva Mulher, em 2002, com a recomendação de acesso à mamografia para mulheres com 50 anos ou mais<sup>3,4,6,10,11</sup>.

Criado em 1998 e implantado em 2000, o Projeto de Expansão da Assistência Oncológica no Brasil – EXPANDE merece destaque. Gerado pelo Ministério da Saúde sob coordenação do INCA, que nesse mesmo ano passou a ter competência para desenvolver ações nacionais de controle do câncer, o EXPANDE desenvolveu 24 projetos de criação ou de ampliação da capacidade instalada de Unidades ou Centros de Assistência de Alta Complexidade em Oncologia com Serviço de Radioterapia (UNACON ou CACON, respectivamente) em 11 unidades da federação: Acre, Pará, Tocantins, Distrito Federal, Pernambuco, Alagoas, Bahia, Minas Gerais, São Paulo, Rio de Janeiro e Rio Grande do Sul<sup>4,12</sup>. Vale ressaltar que os UNACON e CACON tiveram suas definições e seus papéis na rede de atenção regulamentados apenas posteriormente, pelas portarias do Ministério da Saúde nº 741, de 19 de dezembro de 2005, e nº 874, de 16 de maio de 2013, definindo tais unidades como "(...) o hospital que possua condições técnicas, instalações físicas, equipamentos e recursos humanos adequados à prestação de assistência especializada de alta complexidade para o diagnóstico definitivo e tratamento dos cânceres mais prevalentes no Brasil"<sup>13</sup>.

Em 2003, o Ministério da Saúde, o INCA e a Sociedade Brasileira de Mastologia organizaram uma oficina para elaborar recomendações nacionais para o controle do câncer de mama. O documento de consenso recomendava: o rastreamento por exame clínico das mamas anual para mulheres acima de 40 anos; o rastreamento por mamografia bianual para mulheres entre 50 e 69 anos; e o rastreamento anual por exame clínico e mamografia, para mulheres com alto risco para o câncer de mama, a partir dos 35 anos<sup>14</sup>. Ademais, o documento enfatiza a necessidade de garantir o acesso ao diagnóstico, tratamento e seguimento para todas as mulheres com alterações nos exames realizados<sup>3,6</sup>. Apesar do consenso publicado, divergências permaneceram, com algumas sociedades médicas apregoando a necessidade de início do rastreamento por mamografía aos 40 anos e com periodicidade anual<sup>3</sup>.

Apesar das divergências, a existência de tal documento de consenso possibilitou a implantação progressiva de ações para o cumprimento das suas recomendações. A partir de 2004, foram observadas diversas iniciativas, como a edição da Política Nacional de Atenção Oncológica, estabelecida pela portaria nº 2.439, de 08 de dezembro de 2005, que destacou o câncer de mama como componente fundamental e elemento obrigatório dos Planos Estaduais e Municipais de Saúde. No conjunto de ações de controle propostas pelo Pacto pela Saúde, em 2006, houve a inclusão da prevenção por meio da Política Nacional de Promoção da Saúde<sup>15</sup> e, em 2007, a inclusão da detecção precoce do câncer de mama com o Programa Mais Saúde 2008/2011<sup>16</sup>. Em 2009, foi lançado o Sistema de Informação de Controle do Câncer (SISMAMA), com dados que permitiriam saber o número de exames realizados, a qualidade dos exames, a situação do seguimento de exames alterados, entre outras informações relevantes para o entendimento e a melhoria das ações de rastreamento  $e$  diagnóstico<sup>6,17,18</sup>.

Em 2010, foi lançado o Plano de Enfrentamento das Doenças Crônicas Não-Transmissíveis, com várias ações focadas na promoção de saúde e prevenção de doenças, incluído o câncer de mama<sup>19</sup>. O avanço na abordagem com foco no câncer de mama por meio de políticas encontrou mais suporte com a publicação do Plano de Fortalecimento do Programa Nacional de Controle do Câncer de Mama, em 2011. Esse foi um projeto mais amplo, com o principal objetivo de reduzir o tempo entre o diagnóstico e o tratamento da doença, de modo a reduzir sua mortalidade, por meio de investimentos na rede, com metas a serem alcançadas em três anos<sup>6</sup>. No ano seguinte, o Plano Nacional de Qualidade da Mamografia implementou critérios de credenciamento e de monitoramento dos serviços de mamografia centrados na qualidade dos trabalhos e dos produtos gerados, em uma lógica de melhorar o diagnóstico para além de ampliar o acesso, foco de políticas anteriores $20-22$ .

 Em 2012 e 2013, várias políticas importantes para a atenção às pessoas com câncer foram estabelecidas. O Plano Nacional de Expansão da Radioterapia, instituído pela Portaria nº 931, de 10 de maio de 2012, ampliava e qualificava essa assistência na rede do SUS. Pouco depois, foi instituído o Programa Nacional de Apoio à Atenção Oncológica (PRONON), por meio da Lei nº 12.715, de 17 de setembro de 2012, com a finalidade de captar e canalizar recursos para a prevenção e o combate ao câncer. O financiamento de projetos para a prevenção e o combate ao câncer englobou diversas propostas para a promoção da informação, da pesquisa, do rastreamento, do diagnóstico, do tratamento, dos cuidados paliativos e da reabilitação referentes às neoplasias malignas e afecções correlatas.

A Lei nº 12.732, de 22 de novembro de 2012, conhecida como a "lei dos 60 dias", estabeleceu que "o paciente com neoplasia maligna tem direito de se submeter ao primeiro tratamento no SUS no prazo de até 60 dias contados a partir do dia em que for firmado o diagnóstico em laudo patológico ou em prazo menor, conforme a necessidade terapêutica do caso"<sup>23</sup>. Sete anos depois, essa lei foi alterada pela Lei nº 13.896, de 30 de 0utubro de 2019, que estabeleceu o prazo de 30 dias para a confirmação dos casos com suspeita de diagnóstico de neoplasia maligna<sup>24</sup>.

A Política Nacional de Atenção Oncológica foi atualizada pela Portaria nº 874, de 16 de maio de 2013. Seus principais objetivos foram ampliados com foco em reduzir a mortalidade e incapacidades, com a atenção voltada para a melhoria da qualidade de vida das pessoas, por meio de ações de promoção da saúde e prevenção do câncer, detecção precoce, tratamento oportuno e oferta de cuidados paliativos às pessoas com suspeita ou diagnóstico de câncer<sup>22,25</sup>. Outra importante política foi a instituição do Sistema de Informação de Câncer (SISCAN), pela Portaria MS nº 3.394, de 30 de

dezembro de 2013. O novo sistema passou a unificar a coleta de dados para assim "aprimorar os mecanismos de controle da Gestão e dos Sistemas de Informação referentes aos registros da assistência prestada aos usuários na rede pública, complementar e suplementar do SUS"<sup>26</sup>. A mudança do SISMAMA para o SISCAN corrigiu o problema do foco na quantidade de exames realizados ao invés da quantidade de mulheres examinadas. O SISCAN possibilitou a identificação da pessoa examinada, facilitando a determinação da cobertura e permitindo o acesso aos dados em tempo real, agilizando a detecção precoce e o monitoramento dos casos de câncer femininos.

 Por meio da portaria MS nº 15, de 8 de outubro de 2014, houve a disponibilização para análise do texto preliminar das Diretrizes Brasileiras para a Detecção Precoce do Câncer de Mama, construídas a partir de evidências, que tiveram sua versão final publicada em 2015. Destacam-se as estratégias de detecção precoce do câncer de mama, com ações de diagnóstico precoce e rastreamento, que visam ao diagnóstico de casos de câncer o mais precocemente possível, resultando em um melhor prognóstico e menor morbidade devido ao tratamento, sendo mantida a faixa etária de rastreamento como definidas em 200427,28. Uma mudança importante, já que em países de média e baixa rendas observou-se uma predominância de diagnóstico de câncer de mama em estágios avançados, em que a implementação de ações voltadas para o diagnóstico precoce poderia produzir mudanças substantivas do estádio do câncer no momento do diagnóstico (*stage shifting*) em curto e médio prazo. Nos países de alta renda, em que os cânceres de mama são diagnosticados em estágios iniciais, o rastreamento apresenta impacto na diminuição da mortalidade, especialmente quando se trata de rastreamento populacional organizado $27$ .

Tal como após a publicação do Consenso Brasileiro de 2004, persistiram divergências entre os especialistas do INCA e do Ministério da Saúde e os de algumas sociedades médicas especializadas, com destaque para a idade em que o rastreamento deve ser iniciado e a periodicidade de tais exames $27-30$ . Em outra crítica, pesquisadores demonstraram preocupação com a centralidade dada ao rastreamento, em detrimento do diagnóstico precoce, que foi central em outros países onde a estratégia de uso em larga escala da mamografia teve sucesso na redução da mortalidade por tornar o acesso à investigação definitiva e ao tratamento mais rápidos $31-33$ . Esta última parece pertinente, em vista da persistência da detecção de casos avançados (estadiamento III e IV) no momento do diagnóstico, que se manteve em torno de 40% no período entre 2001 e 2014<sup>34</sup>.

Mais recentemente, a Lei nº 14.335, de 10 de maio de 2022, alterou a Lei nº 11.664, de 29 de abril de 2008, que passou a estabelecer, em seu artigo 2º, item II, que o SUS deve assegurar "a realização dos exames citopatológicos do colo uterino, mamográficos e de colonoscopia a todas as mulheres que já tenham atingido a puberdade, independentemente da idade". Essa mudança confunde o estabelecido pelos órgãos técnicos e recomendações internacionais, ampliando os riscos de sobrerrastreio, sobrediagnóstico, submissão de pessoas a procedimentos desnecessários, redução da eficiência do investimento em saúde e, de forma massiva, os riscos conhecidos do rastreamento $35-38$ . Além disso, não foi seguida de uma política para ampliação do acesso a mamógrafos, dos vários recursos necessários para sua implantação ou de regulamentação adequada. Esta tanto se distancia do atual conhecimento técnico, que aparentemente não foi considerada na recomendação, em fase final de elaboração, das futuras Diretrizes Diagnósticas e Terapêuticas do Carcinoma de Mama, que manteve as recomendações publicadas em 2015<sup>39</sup>.

Vale destacar que uma das limitações deste trabalho é a capacidade de conseguir acessar as múltiplas fontes com documentos referentes às políticas do câncer de mama. Tal dificuldade não se apresenta apenas para pesquisadores, já que a recente e rápida emissão de normas diversas para a estruturação, organização e orientação terapêutica para o SUS voltadas para a assistência às pessoas com câncer, emitidas em diversas bases, dificulta o conhecimento também por gestores e profissionais de saúde de toda a abrangência da estratégia de atenção ao câncer no Brasil<sup>25</sup>.

### Conclusão

 A construção da linha do tempo exibida na figura 1 apresenta eventos de forma a sumarizar os principais eventos da história da atenção ao câncer de mama por meio de políticas públicas no Brasil. Esse processo produziu resultados e mostra pontos possíveis de aprimoramento a partir da experiência adquirida. Enquanto é possível observar a redução da mortalidade no país com a incorporação de tecnologias como a mamografia e os tratamentos específicos no SUS, persiste o desafio de superar a centralidade no exame, que possui limitações e riscos, rumo a uma linha de cuidado

que promova o processo completo de assistência: desde a detecção precoce até a cura ou o tratamento paliativo adequado. Mais além, mostra a importância de estruturar a atenção com os objetivos de *downstaging*, ou seja, garantir o diagnóstico em fases iniciais da doença clinicamente detectável, bem como de ampliar e aprimorar o rastreamento, de forma a garantir o diagnóstico precoce quando a doença ainda está clinicamente oculta. Em ambos os casos, o foco na realização do exame mostra-se insuficiente, pois os resultados precisam estar disponíveis em curto prazo e deve haver seguimento, além de precisarem chegar às pessoas doentes e profissionais de saúde em tempo hábil para condutas adequadas que devem estar acessíveis a todos os que necessitarem, reduzindo ao mínimo o tempo entre diagnóstico e tratamento 31-34.

 Além de compreender e intervir para corrigir o detectado nos processos passados, o futuro parece apresentar novos desafios com o avanço das pesquisas e do monitoramento das tendências do câncer de mama. Se, por um lado, o desafio é dar atenção ao câncer de mama como o tipo de câncer mais incidente e que mais mata mulheres no país<sup>40</sup>, por outro, há o desafio de chegar a todas as regiões do País, minimizando as tendências discrepantes tanto na mortalidade por essa doença nas diferentes regiões<sup>2</sup>, quanto nas desigualdades existentes entre os diferentes grupos populacionais, demonstradas pelas diferenças no estadiamento da doença ao diagnóstico, com enorme prejuízo para as mulheres negras e com baixa escolaridade<sup>34</sup>. Cabe ainda ressaltar a importância das ações de educação em saúde voltadas especialmente para as mulheres, promovendo um maior conhecimento da doença e das possíveis estratégias de controle, visando ao empoderamento das mulheres na busca por garantir sua saúde e qualidade de vida. Outro aspecto importante foi destacado em estudo recente da Agência Internacional de Pesquisa sobre o Câncer, o qual estimou que cerca de 4,4 milhões de mulheres que morreram por câncer em 2020 geraram quase 1 milhão de crianças órfãs e que cerca de 25% destas mortes foram devidas ao câncer de mama. Dessa forma, iniciativas de controle do câncer de mama têm potencial não somente para diminuir os casos evitáveis de mortes femininas por câncer, mas também as consequências intergeracionais devidas a essas mortes $41$ .

Assim, devem ser priorizados o monitoramento e a avaliação do impacto das ações voltadas para a detecção precoce do câncer de mama, a confirmação diagnóstica e o início do tratamento, visando a garantir o ajuste das políticas públicas voltadas ao

controle do câncer de mama para que resultem em diminuição da mortalidade e garantia de qualidade de vida para as sobreviventes a esse câncer, que em 2020, foi considerado a neoplasia de maior incidência no mundo<sup>1</sup>.

## Referências

1. Sung H, Ferlay J, Siegel RL, Laversanne M, Soerjomataram I, Jemal A, et al. Global Cancer Statistics 2020: GLOBOCAN Estimates of Incidence and Mortality Worldwide for 36 Cancers in 185 Countries. CA Cancer J Clin. maio de 2021;71(3):209–49.

2. Silva GA e, Jardim BC, Ferreira V de M, Junger WL, Girianelli VR. Mortalidade por câncer nas capitais e no interior do Brasil: uma análise de quatro décadas. Rev Saúde Pública. 12 de dezembro de 2020;54:126.

3. Teixeira LA, Araújo Neto LA. Câncer de mama no Brasil: medicina e saúde pública no século XX. Saúde E Soc. 2020;29(3):e180753.

4. Barreto EMT. Acontecimentos que fizeram a história da oncologia no Brasil: Instituto Nacional de Câncer (INCA). Rev Bras Cancerol. 30 de setembro de 2005;51(3):267–75.

5. Carmo PAO do, Soares JLC, Paiva SR de, Guimaräes D da S. A história da mastologia no INCA. Rev Bras Cancerol. março de 2002;48(1):135–8.

6. Porto MAT, Teixeira LA, Silva RCF da. Aspectos Históricos do Controle do Câncer de Mama no Brasil. Rev Bras Cancerol. 30 de setembro de 2013;59(3):331– 9.

7. Mirra AP. Registros de câncer no Brasil e sua história. 2005;26–26.

8. Instituto Nacional de Câncer. Registros hospitalares de câncer: planejamento e gestão [Internet]. 2o ed. Rio de Janeiro, RJ: INCA; 2010 [citado 9 de novembro de 2022]. Disponível em:

https://www.inca.gov.br/sites/ufu.sti.inca.local/files//media/document//registroshospitalares-de-cancer-2010.pdf

9. Instituto Nacional de Câncer José de Alencar Gomes da Silva, organizador. Informacão dos Registros Hospitalares de Câncer como estratégia de transformação: perfil do Instituto Nacional de Câncer José Alencar Gomes da Silva em 25 anos. Rio de Janeiro, RJ: INCA; 2012. 98 p.

10. Teixeira L, organizador. Câncer de mama e de colo de útero: conhecimentos, políticas e práticas. Rio de Janeiro, RJ: Outras Letras; 2015. 256 p.

11. Instituto Nacional de Câncer José Alencar Gomes da Silva. Viva Mulher 20 Anos: História e Memória do Controle dos Cânceres do Colo do Útero e de Mama no Brasil: catálogo de documentos [Internet]. Rio de Janeiro, RJ: INCA; 2018 [citado 2 de junho de 2023]. 86 p. Disponível em:

https://www.inca.gov.br/sites/ufu.sti.inca.local/files/media/document/programa\_viv a\_mullher\_2018\_completo.pdf

12. Ministério da Saúde B. Expansão da Assistência Oncológica (Projeto EXPANDE). 2022 [citado 25 de fevereiro de 2023]. Expansão da Assistência Oncológica (Projeto EXPANDE). Disponível em: https://www.gov.br/inca/ptbr/acesso-a-informacao/acoes-e-programas/expansao-da-assistencia-oncologicaprojeto-expande

13. Brasil. Ministério da Saúde. Portaria no 741, de 19 de dezembro de 2005 [Internet]. dez 19, 2005. Disponível em:

https://bvsms.saude.gov.br/bvs/saudelegis/sas/2005/prt0741\_19\_12\_2005.html

14. Brasil. Ministério da Saúde. Secretaria de Atenção à Saúde. Instituto Nacional de Câncer. Controle do Câncer de Mama: documento de consenso. 2004; Disponível em: http://bvsms.saude.gov.br/bvs/publicacoes/Consensointegra.pdf

15. Brasil. Ministério da Saúde. Política Nacional de Promoção da Saúde [Internet]. 3o ed. Brasília, DF: Ministério da Saúde; 2010 [citado 20 de novembro de 2022]. 60 p. (Pactos pela Saúde 2006). Disponível em:

https://bvsms.saude.gov.br/bvs/publicacoes/politica\_nacional\_promocao\_saude\_3ed .pdf

16. Brasil. Ministério da Saúde. Mais saúde : direito de todos : 2008 – 2011 [Internet]. 2o ed. Brasília, DF: Editora do Ministério da Saúde; 2008 [citado 20 de outubro de 2022]. 100 p. (Série C. Projetos, Programas e Relatórios). Disponível em: https://bvsms.saude.gov.br/bvs/publicacoes/mais\_saude\_direito\_todos\_2ed.pdf

17. Brasil, Ministério da Saúde, organizador. Diretrizes operacionais: pactos pela vida, em defesa do SUS e de gestão [Internet]. 1a ed., 1a reimpressão. Brasília, DF: Ministério da Saúde, Secretaria-Executiva, Departamento de Apoio à Descentralização; 2007. 75 p. (Série A--Normas e manuais técnicos). Disponível em:

https://bvsms.saude.gov.br/bvs/publicacoes/PactosPelaVida\_Vol1DiretOperDefesaS USeGestao.pdf

18. Brasil. Ministério da Saúde. Portaria no 779, de 31 de dezembro de 2008 [Internet]. dez 31, 2008. Disponível em:

https://bvsms.saude.gov.br/bvs/saudelegis/sas/2008/prt0779\_31\_12\_2008.html

19. Brasil. Ministério da Saúde, organizador. Plano de ações estratégicas para o enfrentamento das doenças crônicas não transmissíveis (DCNT) no Brasil: 2011- 2022 [Internet]. 1a edição. Brasília, DF: Ministério da Saúde; 2011 [citado 15 de outubro de 2022]. 154 p. (Série B. Textos básicos de saúde). Disponível em: https://bvsms.saude.gov.br/bvs/publicacoes/plano\_acoes\_enfrent\_dcnt\_2011.pdf

20. Brasil. Ministério da Saúde. Portaria no 531, de 26 de março de 2012 [Internet]. mar 26, 2012. Disponível em:

https://bvsms.saude.gov.br/bvs/saudelegis/gm/2012/prt0531\_26\_03\_2012.html

21. Brasil. Ministério da Saúde. Portaria no 2.898, de 28 de novembro de 2013 [Internet]. nov 28, 2013. Disponível em:

https://bvsms.saude.gov.br/bvs/saudelegis/gm/2013/prt2898\_28\_11\_2013.html

22. Brasil. Ministério da Saúde. Portaria no 874, de 16 de maio de 2013 [Internet]. maio 16, 2013. Disponível em:

https://bvsms.saude.gov.br/bvs/saudelegis/gm/2013/prt0874\_16\_05\_2013.html

23. Brasil. Lei no 12.732, de 22 de novembro de 2012 [Internet]. 12.732 nov 22, 2012. Disponível em: https://www.planalto.gov.br/ccivil\_03/\_ato2011- 2014/2012/lei/l12732.htm

24. Brasil. Lei no 13.896, de 30 de outubro de 2019 [Internet]. 13.896 out 30, 2019. Disponível em: http://www.planalto.gov.br/ccivil\_03/\_Ato2019- 2022/2019/Lei/L13896.htm

25. Da Silva MJS, De Lima FLT, O'Dwyer G, Osório-de-Castro CGS. Política de Atenção ao Câncer no Brasil após a Criação do Sistema Único de Saúde. Rev Bras Cancerol. 30 de janeiro de 2019;63(3):177–87.

26. Brasil. Ministério da Saúde. Portaria no 3.394, de 30 de dezembro de 2013 [Internet]. dez 30, 2013. Disponível em: https://bvsms.saude.gov.br/bvs/saudelegis/gm/2013/prt3394\_30\_12\_2013.html

27. Brasil. Ministério da Saúde. Secretaria de Atenção à Saúde. Instituto Nacional de Câncer José Alencar Gomes da Silva. Diretrizes para a detecção precoce do câncer de mama no Brasil. setembro de 2015;166–166.

28. Brasil. Ministério da Saúde. Portaria no 1.008, de 30 de setembro de 2015 [Internet]. set 30, 2015. Disponível em:

https://bvsms.saude.gov.br/bvs/saudelegis/sas/2015/prt1008\_30\_09\_2015.html

29. Urban LABD, Chala LF, Bauab S di P, Schaefer MB, Santos RP dos, Maranhão NM de A, et al. Breast cancer screening: updated recommendations of the Brazilian College of Radiology and Diagnostic Imaging, Brazilian Breast Disease Society, and Brazilian Federation of Gynecological and Obstetrical Associations. Radiol Bras. agosto de 2017;50(4):244–9.

30. Brasil. Ministério da Saúde. Portaria Conjunta no 5, de 18 de abril de 2019 [Internet]. abr 18, 2019. Disponível em:

https://bvsms.saude.gov.br/bvs/saudelegis/sas/2019/poc0005\_29\_04\_2019.html

31. Migowski A, Stein AT, Ferreira CBT, Ferreira DMTP, Nadanovsky P. Diretrizes para detecção precoce do câncer de mama no Brasil. I - Métodos de elaboração. Cad Saúde Pública [Internet]. 21 de junho de 2018 [citado 14 de janeiro de 2022];34(6). Disponível em: http://www.scielo.br/scielo.php?script=sci\_arttext&pid=S0102- 311X2018000600501&lng=pt&tlng=pt

32. Migowski A, Silva GA e, Dias MBK, Diz MDPE, Sant'Ana DR, Nadanovsky P. Diretrizes para detecção precoce do câncer de mama no Brasil. II - Novas recomendações nacionais, principais evidências e controvérsias. Cad Saúde Pública
[Internet]. 21 de junho de 2018 [citado 14 de janeiro de 2022];34(6). Disponível em: http://www.scielo.br/scielo.php?script=sci\_arttext&pid=S0102- 311X2018000600502&lng=pt&tlng=pt

33. Migowski A, Dias MBK, Nadanovsky P, Silva GA e, Sant'Ana DR, Stein AT. Diretrizes para detecção precoce do câncer de mama no Brasil. III - Desafios à implementação. Cad Saúde Pública [Internet]. 25 de junho de 2018 [citado 1o de dezembro de 2022];34(6). Disponível em: http://www.scielo.br/scielo.php?script=sci\_arttext&pid=S0102-

311X2018000600503&lng=pt&tlng=pt

34. dos-Santos-Silva I. Políticas de controle do câncer de mama no Brasil: quais são os próximos passos? Cad Saúde Pública [Internet]. 21 de junho de 2018 [citado 14 de janeiro de 2022];34(6). Disponível em:

http://www.scielo.br/scielo.php?script=sci\_arttext&pid=S0102-

311X2018000600201&lng=pt&tlng=pt

35. Brasil. Ministério da Saúde. Lei no 14.335, de 10 de maio de 2022 [Internet]. 14335 maio 10, 2022. Disponível em:

http://www.planalto.gov.br/ccivil\_03/\_ato2019-2022/2022/lei/L14335.htm

36. Autier P, Boniol M. Mammography screening: A major issue in medicine. Eur J Cancer. fevereiro de 2018;90:34–62.

37. Narod SA, Iqbal J, Miller AB. Why have breast cancer mortality rates declined? J Cancer Policy. setembro de 2015;5:8–17.

38. Morris E, Feig SA, Drexler M, Lehman C. Implications of Overdiagnosis: Impact on Screening Mammography Practices. Popul Health Manag. setembro de 2015;18(S1):S-3-S-11.

39. Brasil. Ministério da Saúde. Relatório de Recomendação: Diretrizes Diagnósticas e Terapêuticas do Carcinoma de Mama [Internet]. Brasília, DF: Ministério da Saúde; 2022 [citado 20 de fevereiro de 2023]. 117 p. Disponível em: https://www.gov.br/conitec/pt-

br/midias/consultas/relatorios/2022/20220919\_rrcarcinoma\_mama.pdf

40. Instituto Nacional de Câncer. Estimativa 2023: incidência de câncer no Brasil [Internet]. Rio de Janeiro, RJ: INCA; 2022 [citado 31 de janeiro de 2023]. 160 p.

Disponível em:

https://www.inca.gov.br/sites/ufu.sti.inca.local/files//media/document//estimativa-2023.pdf

41. Guida F, Kidman R, Ferlay J, Schüz J, Soerjomataram I, Kithaka B, et al. Global and regional estimates of orphans attributed to maternal cancer mortality in 2020. Nat Med. dezembro de 2022;28(12):2563–72.

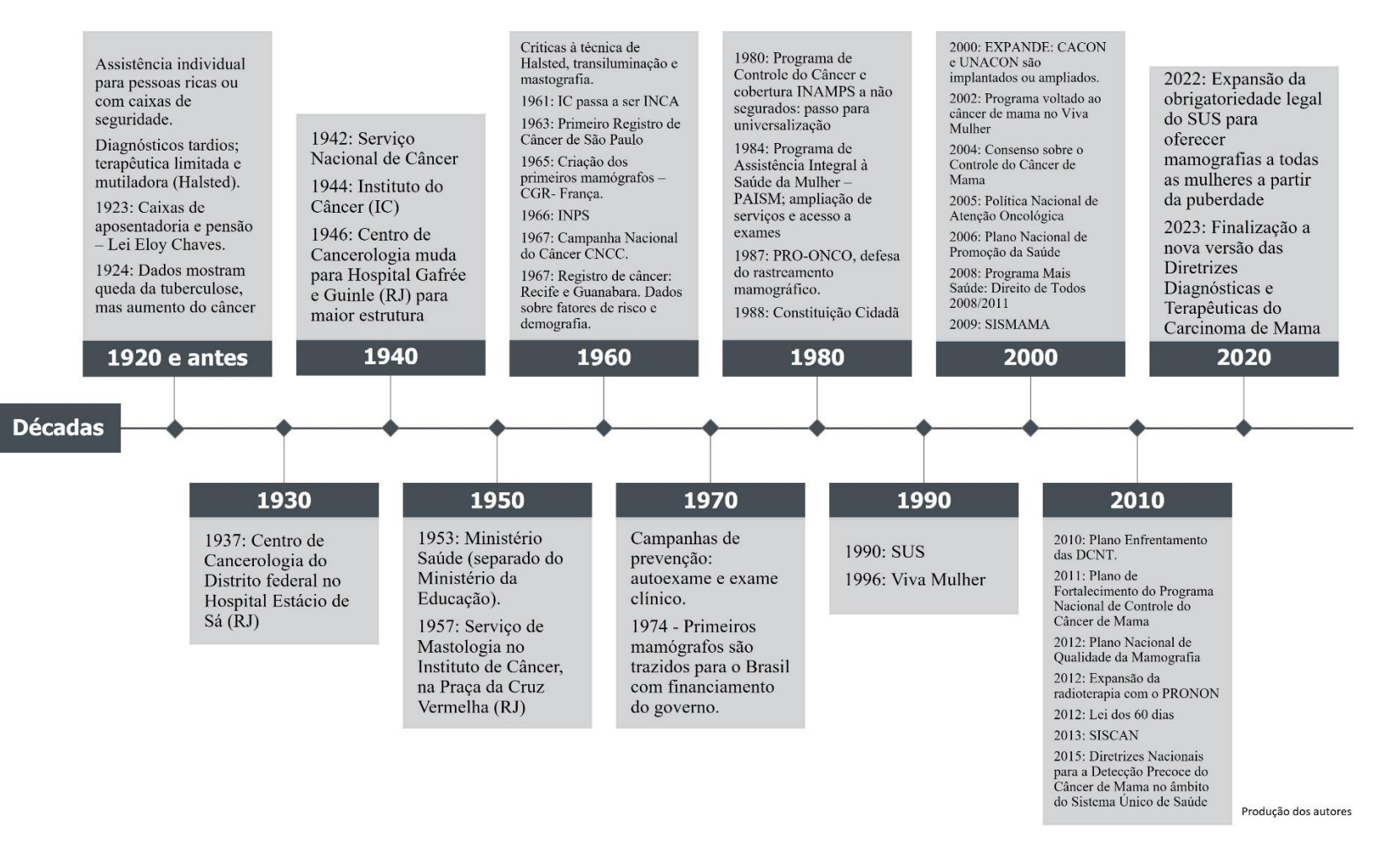

*Figura 6: Linha do Tempo Políticas para o Câncer de Mama no Brasil*

## APENDICE II – Scripts usados para processamento de dados

Os scripts a seguir foram usados nos programas RStudio (versão 2022.12.0), R (versão 4.2.2).

## I. Script de processamento para análise dos dados

library(Epi)

# Importação dos bancos de dados

## Brasil e Regiões

IPC\_BR <- read.csv ("IPC\_Brasil.csv", header = T, sep=";", dec=".")

IPC\_N <- read.csv ("IPC\_Regiao\_Norte.csv", header = T, sep=";", dec=".")

IPC\_NE <- read.csv ("IPC\_Regiao\_Nordeste.csv", header = T, sep=";", dec=".")

IPC CO <- read.csv ("IPC Regiao CentroOeste.csv", header = T, sep=";", dec=".")

IPC\_SE <- read.csv ("D:IPC\_Regiao\_Sudeste.csv", header = T, sep=";", dec=".")

IPC\_S <- read.csv ("IPC\_Regiao\_Sul.csv", header = T, sep=";", dec=".")

## ## Capitais Brasil e regiões

IPC\_cap\_BR <- read.csv ("IPC\_Brasil\_cap.csv", header = T, sep=";", dec=".")

IPC\_cap\_N <- read.csv ("IPC\_Regiao\_Norte\_cap.csv", header = T, sep=";", dec=".")

IPC\_cap\_NE <- read.csv ("IPC\_Regiao\_Nordeste\_cap.csv", header = T, sep=";", dec=".")

IPC\_cap\_CO <- read.csv ("IPC\_Regiao\_CentroOeste\_cap.csv", header = T, sep=";",  $dec="")$ 

IPC\_cap\_SE <- read.csv ("IPC\_Regiao\_Sudeste\_cap.csv", header = T, sep=";", dec=".")

IPC\_cap\_S <- read.csv ("IPC\_Regiao\_Sul\_cap.csv", header = T, sep=";", dec=".")

## Interior Brasil e regiões

IPC int BR <- read.csv ("IPC Brasil int.csv", header = T, sep=";", dec=".")

IPC int  $CO \le$  read.csv ("IPC Regiao CentroOeste int.csv", header = T, sep=";",  $dec="")$ 

IPC int NE <- read.csv ("IPC\_Regiao\_Nordeste\_int.csv", header = T, sep=";", dec=".")

- IPC int N <- read.csv ("IPC\_Regiao\_Norte\_int.csv", header = T, sep=";", dec=".") IPC int SE <- read.csv ("IPC\_Regiao\_Sudeste\_int.csv", header = T, sep=";", dec=".") IPC int  $S \le$ - read.csv ("IPC\_Regiao\_Sul\_int.csv", header = T, sep=";", dec=".")
- #Recorte dos BD para as faixas com 30 ou mais anos ## Brasil e Regiões completas IPC\_BR <- subset(IPC\_BR,  $A > 25$ ) IPC  $CO \leq subset(IPC \ CO, A>25)$ IPC  $N \leq subset(IPC \ N, A>25)$ IPC NE <- subset(IPC NE,  $A > 25$ ) IPC  $S \leq subset(IPC S, A>25)$ IPC  $SE \leq subset(IPC \ SE, A>25)$

## Capitais Brasil e regiões

- IPC cap BR <- subset(IPC cap BR, A>25)
- IPC cap  $CO \leq -$  subset(IPC cap  $CO$ , A $>25$ )
- IPC cap  $N \le$  subset(IPC cap  $N, A > 25$ )
- IPC cap  $NE \le$  subset(IPC cap  $NE$ , A>25)
- IPC cap  $S \leq$  subset(IPC cap  $S, A > 25$ )
- IPC cap  $SE \le$  subset(IPC cap  $SE$ , A>25)

## Interior Brasil e regiões

- IPC int BR <- subset(IPC int BR, A>25)
- IPC int  $CO \leq -$  subset(IPC int  $CO$ , A $>25$ )
- IPC int  $N \le$  subset(IPC int N, A>25)
- IPC int  $NE <$  subset(IPC int NE, A>25)
- IPC int  $S \leq -$  subset(IPC int  $S, A \geq 25$ )
- IPC int  $SE \le$  subset(IPC int SE, A>25)

#Frequências dos valores de idade, período e coorte (são iguais em todas as regiões, capitais e interior)

table(IPC\_N\$A)

length(table(IPC\_N\$A))

table(IPC\_N\$P)

length(table(IPC\_N\$P))

table(IPC\_N\$P-IPC\_N\$A)

length(table(IPC\_N\$P-IPC\_N\$A))

#Vetores para graficos em escala de cinza

col.p <- gray.colors(8, start = 0, end = 0.8, gamma = 2.2, rev = FALSE) lbl.p <- c("1980", "1985", "1990", "1995", "2000", "2005", "2010", "2015")

col.c <- gray.colors(18, start = 0.8, end = 0, gamma = 2.2, rev = FALSE)

lbl.c <- c("1900 - 04", "1905 - 09", "1910 - 14", "1915 - 19", "1920 - 24", "1925 - 29", "1930 - 34", "1935 - 39", "1940 - 44", "1945 - 49", "1950 - 54", "1955 - 59", "1960 - 64", "1965 - 69", "1970 - 74", "1975 - 79", "1980 - 84", "1985 - 89")

col.a  $\le$ - gray.colors(11, start = 0, end = 0.7, gamma = 2.2, rev = FALSE)

lbl.a <- c("30 - 34", "35 - 39", "40 - 44", "45 - 49", "50 - 54", "55 - 59", "60 - 64", "65 - 69", "70 - 74", "75 - 79", "80+")

plot.col <- c("black", "darkgray")

#Tabelas sobre os dados - Brasil

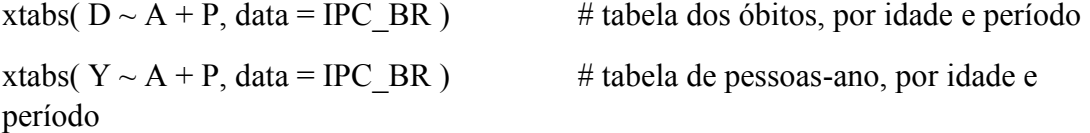

xtabs( $D*100000/Y \sim A + P$ , data = IPC BR ) # tabela da taxa de mort. por 100.000 pessoas-ano, por idade e período

xtabs(  $D*100000/Y \sim A + I(P-A)$ , data = IPC BR ) # tabela da taxa de mort. por 100.000 pessoas-ano, por idade e coorte

#Os 4 gráficos clássicos - Brasil taxa BR <- xtabs(  $D*100000/Y \sim A + P$ , data = IPC BR ) ## 1. Taxas X idade no período do óbito (observações dentro de cada período conectadas)

rateplot( taxa BR, which="AP", ann=TRUE, cex.ann=0.8, p.thin = seq(1, length(IPC\_BR\$P), 1), a.lab = "Faixa etaria (anos)", ylab="Taxa de mortalidade por 100.000 hab.", col = col.p, ylim =  $c(2, 200)$ ) +

 title(main = "Brasil: Câncer de mama em mulheres\ntaxa de mortalidade nos períodos por faixa etaria")

legend("bottomright", legend = lbl.p , lwd = 4, col = col.p, cex =  $0.5$ )

## 2. Taxas X idade no momento do óbito (observações dentro de cada coorte de nascimento conectadas)

rateplot( taxa BR, which="AC", ann=TRUE, cex.ann=0.8, c.thin = seq(1, length( IPC\_BR\$A ) + length( IPC\_BR\$P ) - 1, 1 ), a.lab = "Faixa etária (anos)", ylab="Taxa de mortalidade por 100.000 hab.", col = col.c, ylim =  $c(2, 200)$ ) +

 title(main = "Brasil: Câncer de mama em mulheres\ntaxa de mortalidade nas coortes por faixa etária")

legend("bottomright", legend = lbl.c,  $lwd = 4$ ,  $col = col.c$ ,  $cex = 0.5$ )

## 3. Taxas X período do óbito (observações dentro de cada faixa etária conectadas)

rateplot( taxa BR, which="PA", ann=TRUE, cex.ann=0.8, a.thin = seq(1, length(IPC\_BR\$A), 1), p.lab = "Período do óbito", ylab="Taxa de mortalidade por 100.000 hab.",  $col = col.a$ ,  $vlim = c(2, 200)$  +

 title(main = "Brasil: Câncer de mama em mulheres\ntaxa de mortalidade nas faixas etárias por período")

legend("right", legend = lbl.a,  $lwd = 4$ ,  $col = col.a$ ,  $cex = 0.5$ )

## 4. Taxas X coorte de nascimento (observações dentro de cada faixa etária conectadas)

rateplot( taxa BR, which="CA", ann=TRUE, cex.ann=0.8, a.thin = seq(1, length(IPC\_BR\$A), 1), c.lab = "Coorte de nascimento", ylab="Taxa de mortalidade por 100.000 hab.", col = col.a, ylim =  $c(2, 200)$ ) +

 title(main = "Brasil: Câncer de mama em mulheres\ntaxa de mortalidade nas faixas etárias por coorte")

legend("topright", legend = lbl.a,  $lwd = 4$ , col = col.a, cex = 0.5)

#Tabelas sobre os dados - Capitais

xtabs(  $D \sim A + P$ , data = IPC cap BR ) # tabela dos óbitos, por idade e período xtabs(  $Y \sim A + P$ , data = IPC cap BR ) # tabela de pessoas-ano, por idade e período

xtabs(  $D*100000/Y \sim A + P$ , data = IPC cap BR ) # tabela da taxa de mort. por 100.000 pessoas-ano, por idade e período

xtabs( $D*100000/Y \sim A + I(P-A)$ , data = IPC\_cap\_BR) # tabela da taxa de mort. por 100.000 pessoas-ano, por idade e coorte

#Os 4 gráficos clássicos - Capitais - Brasil

taxa\_cap\_BR <- xtabs(  $D*100000/Y \sim A + P$ , data = IPC\_cap\_BR )

## 1. Taxas X idade no momento do óbito (observações dentro de cada período conectadas)

rateplot( taxa\_cap\_BR, which="AP", ann=TRUE, cex.ann=0.8, p.thin = seq(1, length(IPC cap BR\$P), 1), a.lab = "Idade (anos)", ylab="Taxa de mortalidade por 100.000 hab.",  $col = col.p$ ,  $vlim = c(2, 200)$  +

title(main = "Brasil - Capitais: óbitos nos períodos, distribuídos por TM e faixa etária")

legend("bottomright", legend = lbl.p, lwd = 4, col = col.p, cex =  $0.5$ )

## 2. Taxas X idade no momento do óbito (observações dentro de cada coorte de nascimento conectadas)

rateplot( taxa\_cap\_BR, which="AC", ann=TRUE, cex.ann=0.8, c.thin = seq(1, length( IPC cap BR\$A ) + length( IPC cap BR\$P ) - 1, 1 ), a.lab = "Idade (anos)", ylab="Taxa de mortalidade por 100.000 hab.", col = col.c, ylim =  $c(2, 200)$ ) +

title(main = "Brasil - Capitais: óbitos por coorte, distribuídos por TM e faixa etária")

legend("bottomright", legend = lbl.c,  $lwd = 4$ ,  $col = col.c$ ,  $cex = 0.5$ )

## 3. Taxas X período do óbito (observações dentro de cada faixa etária conectadas)

rateplot( taxa\_cap\_BR, which="PA", ann=TRUE, cex.ann=0.8, a.thin = seq(1, length(IPC\_cap\_BR\$A), 1), p.lab = "Período do óbito", ylab="Taxa de mortalidade por 100.000 hab.",  $col = col.a$ ,  $vlim = c(2, 200)$  +

title(main = "Brasil - Capitais: óbitos por faixa etária, distribuídos por TM e período")

legend("right", legend = lbl.a,  $lwd = 4$ ,  $col = col.a$ ,  $cex = 0.5$ )

## 4. Taxas X coorte de nascimento (observações dentro de cada faixa etária conectadas)

rateplot( taxa\_cap\_BR, which="CA", ann=TRUE, cex.ann=0.8, a.thin = seq(1, length(IPC\_cap\_BR\$A), 1), c.lab = "Coorte de nascimento", ylab="Taxa de mortalidade por 100.000 hab.", col = col.a, ylim =  $c(2, 200)$ ) +

 title(main = "Brasil - Capitais: óbitos por faixa etária, distribuídos por TM e coorte") legend("right", legend = lbl.a,  $lwd = 4$ ,  $col = col.a$ ,  $cex = 0.5$ )

#Tabelas sobre os dados - Interior - Brasil

xtabs(  $D \sim A + P$ , data = IPC int BR ) # tabela dos óbitos, por idade e período xtabs(  $Y \sim A + P$ , data = IPC int BR ) # tabela de pessoas-ano, por idade e período

xtabs( $D*100000/Y \sim A + P$ , data = IPC int BR) # tabela da taxa de mort. por 100.000 pessoas-ano, por idade e período

xtabs(  $D*100000/Y \sim A + I(P-A)$ , data = IPC int BR ) # tabela da taxa de mort. por 100.000 pessoas-ano, por idade e coorte

#Os 4 gráficos clássicos - Interior - Brasil

taxa\_int\_BR <- xtabs(  $D*100000/Y \sim A + P$ , data = IPC\_int\_BR )

## 1. Taxas X idade no momento do óbito (observações dentro de cada período conectadas)

rateplot( taxa int BR, which="AP", ann=TRUE, cex.ann=0.8, p.thin = seq(1, length(IPC int BR\$P), 1), a.lab = "Faixa Etária (5 anos)", ylab="Taxa de mortalidade por 100.000 hab.", col = col.p, ylim =  $c(2, 200)$ ) +

title(main = "Brasil - Interior: óbitos nos períodos, distribuídos por TM e faixa etária")

legend("bottomright", legend = lbl.p,  $lwd = 4$ ,  $col = col.p$ ,  $cex = 0.5$ )

## 2. Taxas X idade no momento do óbito (observações dentro de cada coorte de nascimento conectadas)

rateplot( taxa int BR, which="AC", ann=TRUE, cex.ann=0.8, c.thin = seq(1, length( IPC int BR\$A ) + length( IPC int BR\$P ) - 1, 1 ), a.lab = "Faixa Etária (5 anos)", ylab="Taxa de mortalidade por 100.000 hab.", col = col.c, ylim =  $c(2, 200)$ ) +

 title(main = "Brasil - Interior: óbitos por coorte, distribuídos por TM e faixa etária") legend("bottomright", legend = lbl.c, lwd = 4, col = col.c, cex =  $0.5$ )

## 3. Taxas X período do óbito (observações dentro de cada faixa etária conectadas)

rateplot( taxa int BR, which="PA", ann=TRUE, cex.ann=0.8, a.thin = seq(1, length( IPC int BR\$A ), 1), p.lab = "Período do óbito", ylab="Taxa de mortalidade por 100.000 hab.", col = col.a, ylim =  $c(2, 200)$ ) +

 title(main = "Brasil - Interior: óbitos por faixa etária, distribuídos por TM e período") legend("right", legend = lbl.a,  $lwd = 4$ ,  $col = col.a$ ,  $cex = 0.5$ )

## 4. Taxas X coorte de nascimento (observações dentro de cada faixa etária conectadas)

rateplot( taxa int BR, which="CA", ann=TRUE, cex.ann=0.8, a.thin = seq(1, length( IPC int BR\$A ), 1), c.lab = "Coorte de nascimento", ylab="Taxa de mortalidade por 100.000 hab.", col = col.a, ylim =  $c(2, 200)$ ) +

 title(main = "Brasil - Interior: óbitos por faixa etária, distribuídos por TM e coorte") legend("right", legend = lbl.a,  $lwd = 4$ ,  $col = col.a$ ,  $cex = 0.5$ )

#Tabelas sobre os dados - Região Norte

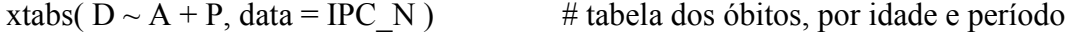

xtabs(  $Y \sim A + P$ , data = IPC N ) # tabela de pessoas-ano, por idade e período

xtabs( $D*100000/Y \sim A + P$ , data = IPC N ) # tabela da taxa de mort. por 100.000 pessoas-ano, por idade e período

xtabs(  $D*100000/Y \sim A + I(P-A)$ , data = IPC N ) # tabela da taxa de mort. por 100.000 pessoas-ano, por idade e coorte

#Os 4 gráficos clássicos - Região Norte

taxa N <- xtabs(  $D*100000/Y \sim A + P$ , data = IPC N )

## 1. Taxas X idade no período do óbito (observações dentro de cada período conectadas)

rateplot( taxa N, which="AP", ann=TRUE, cex.ann=0.8, p.thin = seq(1, length(IPC\_N\$P), 1), a.lab = "Faixa etária (anos)", ylab="Taxa de mortalidade por 100.000 hab.",  $col = col.p$ ,  $vlim = c(0.5, 200)$ )

 title(main = "Região Norte: Câncer de mama em mulheres\ntaxa de mortalidade nos períodos por faixa etária")

legend("bottomright", legend = lbl.p,  $lwd = 4$ ,  $col = col.p$ ,  $cex = 0.5$ )

## 2. Taxas X idade no momento do óbito (observações dentro de cada coorte de nascimento conectadas)

rateplot( taxa N, which="AC", ann=TRUE, cex.ann=0.8, c.thin = seq(1, length( IPC\_N\$A ) + length( IPC\_N\$P ) - 1, 1 ), a.lab = "Faixa etária (anos)", ylab="Taxa de mortalidade por 100.000 hab.", col = col.c, ylim =  $c(0.5, 200)$ )

 title(main = "Região Norte: Câncer de mama em mulheres\ntaxa de mortalidade nas coortes por faixa etária")

legend("bottomright", legend = lbl.c, lwd = 4, col = col.c, cex =  $0.5$ )

## 3. Taxas X período do óbito (observações dentro de cada faixa etária conectadas)

rateplot( taxa N, which="PA", ann=TRUE, cex.ann=0.8, a.thin = seq(1, length(IPC\_N\$A), 1), p.lab = "Período do óbito", ylab="Taxa de mortalidade por 100.000 hab.", col = col.a, ylim =  $c(0.5, 200)$ )

 title(main = "Região Norte: Câncer de mama em mulheres\ntaxa de mortalidade nas faixas etárias por período")

legend("right", legend = lbl.a,  $lwd = 4$ , col = col.a, cex = 0.5)

## 4. Taxas X coorte de nascimento (observações dentro de cada faixa etária conectadas)

rateplot( taxa N, which="CA", ann=TRUE, cex.ann=0.8, a.thin = seq(1, length(IPC\_N\$A), 1), c.lab = "Coorte de nascimento", ylab="Taxa de mortalidade por 100.000 hab.", col = col.a, ylim =  $c(0.5, 200)$ )

 title(main = "Região Norte: Câncer de mama em mulheres\ntaxa de mortalidade nas faixas etárias por coorte")

legend("topright", legend = lbl.a,  $lwd = 4$ ,  $col = col.a$ ,  $cex = 0.5$ )

#Tabelas sobre os dados - Capitais - Região Norte

xtabs(  $D \sim A + P$ , data = IPC cap N ) # tabela dos óbitos, por idade e período xtabs(  $Y \sim A + P$ , data = IPC cap N ) # tabela de pessoas-ano, por idade e período

xtabs(  $D*100000/Y \sim A + P$ , data = IPC cap N ) # tabela da taxa de mort. por 100.000 pessoas-ano, por idade e período

xtabs( $D*100000/Y \sim A + I(P-A)$ , data = IPC cap N ) # tabela da taxa de mort. por 100.000 pessoas-ano, por idade e coorte

#Os 4 gráficos clássicos - Capitais - Região Norte taxa\_cap\_N <- xtabs( $D*100000/Y \sim A + P$ , data = IPC\_cap\_N ) ## 1. Taxas X idade no momento do óbito (observações dentro de cada período conectadas)

rateplot( taxa\_cap\_N, which="AP", ann=TRUE, cex.ann=0.8, p.thin = seq(1, length( IPC cap N\$P ), 1), a.lab = "Idade (anos)", ylab="Taxa de mortalidade por  $100.000$ hab.",  $col = col.p$ ,  $vlim = c(0.5, 200)$ )

 title(main = "Região Norte - Capitais : Câncer de mama em mulheres\ntaxa de mortalidade nos períodos por faixa etária")

legend("bottomright", legend = lbl.p,  $lwd = 4$ ,  $col = col.p$ ,  $cex = 0.5$ )

## 2. Taxas X idade no momento do óbito (observações dentro de cada coorte de nascimento conectadas)

rateplot( taxa\_cap\_N, which="AC", ann=TRUE, cex.ann=0.8, c.thin = seq(1, length( IPC\_cap\_N\$A ) + length( IPC\_cap\_N\$P ) - 1, 1 ), a.lab = "Idade (anos)", ylab="Taxa de mortalidade por 100.000 hab.", col = col.c, ylim =  $c(0.5, 200)$ )

 title(main = "Região Norte - Capitais : Câncer de mama em mulheres\ntaxa de mortalidade nas coortes por faixa etária")

legend("bottomright", legend = lbl.c,  $lwd = 4$ ,  $col = col.c$ ,  $cex = 0.5$ )

## 3. Taxas X período do diagnóstico (observações dentro de cada faixa etária conectadas)

rateplot( taxa\_cap\_N, which="PA", ann=TRUE, cex.ann=0.8, a.thin = seq(1, length(IPC\_cap\_N\$A), 1), p.lab = "Período do óbito", ylab="Taxa de mortalidade por 100.000 hab.",  $col = col.a$ ,  $vlim = c(0.5, 200)$ )

 title(main = "Região Norte - Capitais : Câncer de mama em mulheres\ntaxa de mortalidade nas faixas etárias por período")

legend("right", legend = lbl.a,  $lwd = 4$ ,  $col = col.a$ ,  $cex = 0.5$ )

## 4. Taxas X coorte de nascimento (observações dentro de cada faixa etária conectadas)

rateplot( taxa\_cap\_N, which="CA", ann=TRUE, cex.ann=0.8, a.thin = seq(1, length(IPC\_cap\_N\$A), 1), c.lab = "Coorte de nascimento", ylab="Taxa de mortalidade por 100.000 hab.", col = col.a, ylim =  $c(0.5, 200)$ )

 title(main = "Região Norte - Capitais : Câncer de mama em mulheres\ntaxa de mortalidade nas faixas etárias por coorte")

legend("topright", legend = lbl.a,  $lwd = 4$ ,  $col = col.a$ ,  $cex = 0.5$ )

#Tabelas sobre os dados - Interior - Região Norte

xtabs(  $D \sim A + P$ , data = IPC int N ) # tabela dos óbitos, por idade e período xtabs(  $Y \sim A + P$ , data = IPC int N ) # tabela de pessoas-ano, por idade e período

xtabs(  $D*100000/Y \sim A + P$ , data = IPC int N ) # tabela da taxa de mort. por 100.000 pessoas-ano, por idade e período

xtabs(  $D*100000/Y \sim A + I(P-A)$ , data = IPC int N ) # tabela da taxa de mort. por 100.000 pessoas-ano, por idade e coorte

#Os 4 gráficos clássicos - Interior - Região Norte

taxa\_int\_N <- xtabs( D\*100000/Y ~ A + P, data = IPC\_int\_N )

## 1. Taxas X idade no momento do óbito (observações dentro de cada período conectadas)

rateplot( taxa int N, which="AP", ann=TRUE, cex.ann=0.8, p.thin = seq(1, length(IPC int N\$P), 1), a.lab = "Faixa Etária (5 anos)", ylab="Taxa de mortalidade por 100.000 hab.",  $col = col.p$ ,  $vlim = c(0.5, 200)$ )

 title(main = "Região Norte - Interior : Câncer de mama em mulheres\ntaxa de mortalidade nos períodos por faixa etária")

legend("bottomright", legend = lbl.p , lwd = 4, col = col.p, cex =  $0.5$ )

## 2. Taxas X idade no momento do óbito (observações dentro de cada coorte de nascimento conectadas)

rateplot( taxa int N, which="AC", ann=TRUE, cex.ann=0.8, c.thin = seq(1, length( IPC int N\$A ) + length( IPC int N\$P ) - 1, 1 ), a.lab = "Faixa Etária (5 anos)", ylab="Taxa de mortalidade por 100.000 hab.", col = col.c, ylim =  $c(0.5, 200)$ )

 title(main = "Região Norte - Interior : Câncer de mama em mulheres\ntaxa de mortalidade nas coortes por faixa etária")

legend("bottomright", legend = lbl.c, lwd = 4, col = col.c, cex =  $0.5$ )

## 3. Taxas X período do diagnóstico (observações dentro de cada faixa etária conectadas)

rateplot( taxa int N, which="PA", ann=TRUE, cex.ann=0.8, a.thin = seq(1, length(IPC int N\$A), 1), p.lab = "Período do óbito", ylab="Taxa de mortalidade por 100.000 hab.",  $col = col.a$ ,  $vlim = c(0.5, 200)$ )

 title(main = "Região Norte - Interior : Câncer de mama em mulheres\ntaxa de mortalidade nas faixas etárias por período")

legend("right", legend = lbl.a,  $lwd = 4$ ,  $col = col.a$ ,  $cex = 0.5$ )

## 4. Taxas X coorte de nascimento (observações dentro de cada faixa etária conectadas)

rateplot( taxa int N, which="CA", ann=TRUE, cex.ann=0.8, a.thin = seq(1, length(IPC int N\$A), 1), c.lab = "Coorte de nascimento", ylab="Taxa de mortalidade por 100.000 hab.",  $col = col.a$ ,  $vlim = c(0.5, 200)$ )

 title(main = "Região Norte - Interior : Câncer de mama em mulheres\ntaxa de mortalidade nas faixas etárias por coorte")

legend("topright", legend = lbl.a,  $lwd = 4$ ,  $col = col.a$ ,  $cex = 0.5$ )

# Brasil: parm="ACP"

## Efeitos de idade serão taxas ajustadas para a COORTE de referência (taxas longitudinais).

## É possível especificar a coorte de referência utilizando a opção ref.c. Se não for especificada, será utilizada a data mediana de nascimento.

## Efeitos de coorte ser?o RR, relativos ? coorte de refer?ncia.

## Efeitos de período serão iguais a zero, em média, e RR para os períodos serão relativos ao valor 1. Se for

## especificado um período de referência, utilizando a opção ref.p, RR serão relativos ao período de referência.

modacp  $BR \le$  apc.fit( IPC BR, scale =  $10^{\circ}5$ , parm = 'ACP', model="factor", dr.extr="weight" )

## Obtendo os efeitos - ACP Brasil:

modacp\_BR\$Age # taxas ajustadas para a COORTE de referência (taxas longitudinais)

modacp\_BR\$Coh # RR para as coortes, relativos à coorte de referência

modacp\_BR\$Per # RR para os períodos, relativos ao período de referência

## Gráfico - ACP Brasil

apc.plot(modacp BR, r.txt = 'Taxa de Mortalidade por 100,000', ci = c(T, T, T), cex=3, a.txt="Faixa etária") +

title(main = "Brasil: Idade-Período-Coorte com Parametrização ACP")

## Gráfico - ACP Brasil

par( mar= $c(4,4,4,4)$  )

apc.frame( a.lab = seq(30,90,10), cp.lab = seq(1920, 2020, 20), r.lab=c(5,10,20,50,100, 200), rr.ref = 50, r.txt = "Taxa de Mortalidade por 100.000", a.txt = "Faixas Etárias",  $c$ p.txt = "Anos\nCoortes/Períodos", rr.txt = "RR")

apc.lines ( modacp BR, col = "black", ci = c(T,T), cex=3)

title(main = "Brasil: Idade-Período-Coorte com Parametrização ACP")

## Brasil: comparação capitais e interior parm="ACP"

modacp\_cap\_BR <- apc.fit(IPC\_cap\_BR, scale =  $10^{\circ}$ 5, parm = 'ACP', ref.c=1945, model="factor", dr.extr="weight")

modacp\_int\_BR <- apc.fit(IPC\_int\_BR, scale =  $10^{\circ}5$ , parm = 'ACP', ref.c=1945, model="factor", dr.extr="weight")

par( mar= $c(4,4,4,4)$  )

apc.frame( a.lab = seq(30,90,10), cp.lab = seq(1920, 2020, 20), r.lab=c(5,10,20,50,100, 200), rr.ref = 50, r.txt = "Taxa de Mortalidade por 100.000", a.txt = "Faixas Etárias",  $cp.txt = "Anos\nCoortes/Períodos", rr.txt = "RR")$ 

apc.lines ( modacp cap BR, col = "black", ci = c(T,T), cex=3)

apc.lines ( modacp int BR, col = "darkgray" , ci = c(T,T) )

 title(main = "Brasil: TM e RR de morte por câncer de Mama em mulheres:\nCapitais e Interior" )

legend("bottom", legend =  $c$ ("Capitais", "Interior"), lwd = 4, col = plot.col)

# Brasil: parm="APC"

## Efeitos de idade ser?o taxas ajustadas para o PER?ODO de refer?ncia (taxas transversais).

## É possível especificar o período de referência utilizando a opção ref.p. Se não for especificado,

## será utilizado o período mediano.

## Efeitos de período serão RR, relativos ao período de referência.

## Efeitos de coorte serão iguais a zero, em média, e RR para as coortes serão relativos ao valor 1. Se for

## especificada uma coorte de referência, utilizando a opção ref.c, RR serão relativos ? coorte de referência.

modapc BR <- apc.fit( IPC BR, scale =  $10^{\circ}$ 5, parm = 'APC', model="factor", dr.extr="weight" )

## Obtendo os efeitos - APC Brasil:

modapc\_BR\$Age # taxas ajustadas para a COORTE de referência (taxas longitudinais) modapc\_BR\$Coh # RR para as coortes, relativos à coorte de referência modapc\_BR\$Per # RR para os períodos, relativos ao período de referência

## Gráfico - APC Brasil

apc.plot(modapc BR, r.txt = 'Taxa de Mortalidade por 100,000', ci = c(T, T, T), cex=3, a.txt="Faixa etária") +

title(main = "Brasil: Idade-Período-Coorte com Parametrização APC")

## Gráfico - APC Brasil

par( mar= $c(4,4,4,4)$  )

apc.frame( a.lab = seq(30,90,10), cp.lab = seq(1920, 2020, 20), r.lab=c(5,10,20,50,100, 200), rr.ref = 50, r.txt = "Taxa de Mortalidade por 100.000", a.txt = "Faixas Etárias",  $cp.txt = "Anos\nCoortes/Períodos", rr.txt = "RR")$ 

apc.lines ( modapc BR, col = "black", ci = c(T,T), cex=3)

title(main = "Brasil: Idade-Período-Coorte com Parametrização APC")

## Brasil: comparação capitais e interior parm="ACP"

modapc\_cap\_BR <- apc.fit(IPC\_cap\_BR, scale =  $10^{\circ}$ 5, parm = 'APC', ref.p=2005, model="factor", dr.extr="weight")

modapc int BR <- apc.fit(IPC int BR, scale =  $10^{\circ}5$ , parm = 'APC', ref.p=2005, model="factor", dr.extr="weight")

par( mar= $c(4,4,4,4)$  )

apc.frame( a.lab = seq(30,90,10), cp.lab = seq(1920, 2020, 20), r.lab=c(5,10,20,50,100, 200), rr.ref = 50, r.txt = "Taxa de Mortalidade por 100.000", a.txt = "Faixas Etárias",  $cp.txt = "Anos\nCoortes/Períodos", rr.txt = "RR")$ 

apc.lines ( modapc  $cap BR$ ,  $col = "black", ci = c(T,T), cex=3)$ 

apc.lines ( modapc int BR, col = "darkgray" , ci = c(T,T) )

title(main = "Brasil: TM e RR de morte por câncer de Mama em mulheres:\nCapitais e Interior" )

legend("bottom", legend =  $c$ ("Capitais", "Interior"), lwd = 4, col = plot.col)

# Região Norte: parm="ACP"

## Efeitos de idade serão taxas ajustadas para a COORTE de referência (taxas longitudinais).

## É possível especificar a coorte de referência utilizando a opção ref.c. Se não for especificada, será utilizada a data mediana de nascimento.

## Efeitos de coorte ser?o RR, relativos ? coorte de refer?ncia.

## Efeitos de período serão iguais a zero, em média, e RR para os períodos serão relativos ao valor 1. Se for

## especificado um período de referência, utilizando a opção ref.p, RR serão relativos ao período de referência.

modacp N <- apc.fit(IPC\_N, scale =  $10^{\circ}5$ , parm = 'ACP', ref.c=1945, model="factor", dr.extr="weight")

## Obtendo os efeitos - ACP Região Norte:

modacp\_N\$Age # taxas ajustadas para a COORTE de referência (taxas longitudinais)

modacp\_N\$Coh # RR para as coortes, relativos à coorte de referência

modacp\_N\$Per # RR para os períodos, relativos ao período de referência

## Gráfico - ACP Norte

apc.plot(modacp\_N, r.txt = 'Taxa de Mortalidade por 100,000', ci = c(T, T, T), cex=3, a.txt="Faixa etária") +

title(main = "Região Norte: Idade-Período-Coorte com Parametrização ACP")

## Gráfico - ACP Comparativo Região Norte

par( mar= $c(4,4,4,4)$  )

apc.frame( a.lab = seq(30,90,10), cp.lab = seq(1920, 2020, 20), r.lab=c(5,10,20,50,100, 200), rr.ref = 50, r.txt = "Taxa de Mortalidade por 100.000", a.txt = "Faixas Etárias",  $cp.txt = "Anos\nCoortes/Períodos", rr.txt = "RR")$ 

apc.lines ( modacp  $N$ , col = "black", ci = c(T,T), cex=3)

title(main = "Região Norte: Idade-Período-Coorte com Parametrização ACP")

## Região Norte: comparação capitais e interior parm="ACP"

modacp\_cap\_N <- apc.fit(IPC\_cap\_N, scale =  $10^{\circ}5$ , parm = 'ACP', ref.c=1945, model="factor", dr.extr="weight")

modacp\_int\_N <- apc.fit(IPC\_int\_N, scale =  $10^{\circ}$ 5, parm = 'ACP', ref.c=1945, model="factor", dr.extr="weight")

par( mar= $c(4,4,4,4)$  )

apc.frame( a.lab = seq(30,90,10), cp.lab = seq(1920, 2020, 20), r.lab=c(5,10,20,50,100, 200), rr.ref = 50, r.txt = "Taxa de Mortalidade por 100.000", a.txt = "Faixas Etárias",  $cp.txt = "Anos\nCoortes/Periodos", rr.txt = "RR")$ 

apc.lines ( modacp cap N, col = "black", ci = c(T,T), cex=3)

apc.lines ( modacp int N, col = "darkgray" , ci = c(T,T) )

 title(main = "Região Norte: TM e RR de morte por câncer de Mama em mulheres:\nCapitais e Interior" )

legend("bottom", legend =  $c$ ("Capitais", "Interior"), lwd = 4, col = plot.col)

#Tabelas sobre os dados - Região Nordeste

xtabs(  $D \sim A + P$ , data = IPC NE ) # tabela dos óbitos, por idade e período xtabs(  $Y \sim A + P$ , data = IPC NE ) # tabela de pessoas-ano, por idade e período

xtabs( $D*100000/Y \sim A + P$ , data = IPC\_NE ) # tabela da taxa de mort. por 100.000 pessoas-ano, por idade e período

xtabs( $D*100000/Y \sim A + I(P-A)$ , data = IPC\_NE ) # tabela da taxa de mort. por 100.000 pessoas-ano, por idade e coorte

#Os 4 gráficos clássicos - Região Nordeste

taxa NE <- xtabs(  $D*100000/Y \sim A + P$ , data = IPC\_NE )

## 1. Taxas X idade no momento do óbito (observações dentro de cada período conectadas)

rateplot( taxa NE, which="AP", ann=TRUE, cex.ann=0.8, p.thin = seq(1, length(IPC\_NE\$P), 1), a.lab = "Idade (anos)", ylab="Taxa de mortalidade por  $100.000$ hab.",  $col = col.p, \text{ ylim} = c(0.5, 200)$ )

 title(main = "Região Nordeste: Câncer de mama em mulheres\ntaxa de mortalidade nos períodos por faixa etária")

legend("bottomright", legend = lbl.p,  $lwd = 4$ ,  $col = col.p$ ,  $cex = 0.5$ )

## 2. Taxas X idade no momento do óbito (observações dentro de cada coorte de nascimento conectadas)

rateplot( taxa\_NE, which="AC", ann=TRUE, cex.ann=0.8, c.thin = seq(1, length(IPC\_NE\$A) + length(IPC\_NE\$P) - 1, 1 ), a.lab = "Idade (anos)", ylab="Taxa de mortalidade por 100.000 hab.", col = col.c, ylim =  $c(0.5, 200)$ )

 title(main = "Região Nordeste: Câncer de mama em mulheres\ntaxa de mortalidade nas coortes por faixa etária")

legend("bottomright", legend = lbl.c, lwd = 4, col = col.c, cex =  $0.5$ )

## 3. Taxas X período do diagnóstico (observações dentro de cada faixa etária conectadas)

rateplot( taxa\_NE, which="PA", ann=TRUE, cex.ann=0.8, a.thin =  $seq(1,$ length(IPC\_NE\$A), 1), p.lab = "Período do óbito", ylab="Taxa de mortalidade por 100.000 hab.",  $col = col.a$ ,  $vlim = c(0.5, 200)$ )

 title(main = "Região Nordeste: Câncer de mama em mulheres\ntaxa de mortalidade nas faixas etárias por período")

legend("right", legend = lbl.a,  $lwd = 4$ ,  $col = col.a$ ,  $cex = 0.5$ )

## 4. Taxas X coorte de nascimento (observações dentro de cada faixa etária conectadas)

rateplot( taxa NE, which="CA", ann=TRUE, cex.ann=0.8, a.thin = seq(1, length(IPC\_NE\$A), 1), c.lab = "Coorte de nascimento", ylab="Taxa de mortalidade por 100.000 hab.",  $col = col.a$ ,  $vlim = c(0.5, 200)$ )

 title(main = "Região Nordeste: Câncer de mama em mulheres\ntaxa de mortalidade nas faixas etárias por coorte")

legend("topright", legend = lbl.a,  $lwd = 4$ ,  $col = col.a$ ,  $cex = 0.5$ )

#Tabelas sobre os dados - Capitais - Região Nordeste

xtabs(  $D \sim A + P$ , data = IPC cap NE ) # tabela dos óbitos, por idade e período

xtabs(  $Y \sim A + P$ , data = IPC cap NE ) # tabela de pessoas-ano, por idade e período

xtabs(  $D*100000/Y \sim A + P$ , data = IPC cap NE ) # tabela da taxa de mort. por 100.000 pessoas-ano, por idade e período

xtabs( $D*100000/Y \sim A + I(P-A)$ , data = IPC\_cap\_NE) # tabela da taxa de mort. por 100.000 pessoas-ano, por idade e coorte

#Os 4 gráficos clássicos - Capitais - Região Nordeste

taxa\_cap\_NE <- xtabs(  $D*100000/Y \sim A + P$ , data = IPC\_cap\_NE )

## 1. Taxas X idade no momento do óbito (observações dentro de cada período conectadas)

rateplot( taxa\_cap\_NE, which="AP", ann=TRUE, cex.ann=0.8, p.thin = seq(1, length(IPC\_cap\_NE\$P), 1), a.lab = "Idade (anos)", ylab="Taxa de mortalidade por 100.000 hab.",  $col = col.p$ ,  $vlim = c(0.5, 200)$ )

 title(main = "Região Nordeste - Capitais: Câncer de mama em mulheres\ntaxa de mortalidade nos períodos por faixa etária")

legend("bottomright", legend = lbl.p,  $lwd = 4$ ,  $col = col.p$ ,  $cex = 0.5$ )

## 2. Taxas X idade no momento do óbito (observações dentro de cada coorte de nascimento conectadas)

rateplot( taxa\_cap\_NE, which="AC", ann=TRUE, cex.ann=0.8, c.thin = seq(1, length( IPC cap NE\$A ) + length( IPC cap NE\$P ) - 1, 1 ), a.lab = "Idade (anos)", ylab="Taxa de mortalidade por 100.000 hab.", col = col.c, ylim =  $c(0.5, 200)$ )

 title(main = "Região Nordeste - Capitais: Câncer de mama em mulheres\ntaxa de mortalidade nas coortes por faixa etária")

legend("bottomright", legend = lbl.c, lwd = 4, col = col.c, cex =  $0.5$ )

## 3. Taxas X período do diagnóstico (observações dentro de cada faixa etária conectadas)

rateplot( taxa\_cap\_NE, which="PA", ann=TRUE, cex.ann=0.8, a.thin = seq(1, length(IPC\_cap\_NE\$A), 1), p.lab = "Período do óbito", ylab="Taxa de mortalidade por 100.000 hab.", col = col.a, ylim =  $c(0.5, 200)$ )

 title(main = "Região Nordeste - Capitais: Câncer de mama em mulheres\ntaxa de mortalidade nas faixas etárias por período")

legend("right", legend = lbl.a,  $lwd = 4$ ,  $col = col.a$ ,  $cex = 0.5$ )

## 4. Taxas X coorte de nascimento (observações dentro de cada faixa etária conectadas)

rateplot( taxa\_cap\_NE, which="CA", ann=TRUE, cex.ann=0.8, a.thin = seq(1, length(IPC\_cap\_NE\$A), 1), c.lab = "Coorte de nascimento", ylab="Taxa de mortalidade por 100.000 hab.",  $col = col.a$ ,  $vlim = c(0.5, 200)$ )

 title(main = "Região Nordeste - Capitais: Câncer de mama em mulheres\ntaxa de mortalidade nas faixas etárias por coorte")

legend("topright", legend = lbl.a,  $lwd = 4$ ,  $col = col.a$ ,  $cex = 0.5$ )

#Tabelas sobre os dados - Interior - Região Nordeste

xtabs(  $D \sim A + P$ , data = IPC int NE ) # tabela dos óbitos, por idade e período xtabs(  $Y \sim A + P$ , data = IPC int NE ) # tabela de pessoas-ano, por idade e período

xtabs(  $D*100000/Y \sim A + P$ , data = IPC int NE ) # tabela da taxa de mort. por 100.000 pessoas-ano, por idade e período

xtabs(  $D*100000/Y \sim A + I(P-A)$ , data = IPC int NE ) # tabela da taxa de mort. por 100.000 pessoas-ano, por idade e coorte

#Os 4 gráficos clássicos - Interior - Região Nordeste

taxa\_int\_NE <- xtabs( D\*100000/Y  $\sim$  A + P, data = IPC\_int\_NE )

## 1. Taxas X idade no momento do óbito (observações dentro de cada período conectadas)

rateplot( taxa int NE, which="AP", ann=TRUE, cex.ann=0.8, p.thin = seq(1, length(IPC int NE\$P), 1), a.lab = "Idade (anos)", ylab="Taxa de mortalidade por 100.000 hab.",  $col = col.p$ ,  $vlim = c(0.5, 200)$ )

 title(main = "Região Nordeste - Interior: Câncer de mama em mulheres\ntaxa de mortalidade nos períodos por faixa etária")

legend("bottomright", legend = lbl.p, lwd = 4, col = col.p, cex =  $0.5$ )

## 2. Taxas X idade no momento do óbito (observações dentro de cada coorte de nascimento conectadas)

rateplot( taxa int NE, which="AC", ann=TRUE, cex.ann=0.8, c.thin = seq(1, length( IPC int NE\$A ) + length( IPC int NE\$P ) - 1, 1 ), a.lab = "Idade (anos)", ylab="Taxa de mortalidade por 100.000 hab.", col = col.c, ylim =  $c(0.5, 200)$ )

 title(main = "Região Nordeste - Interior: Câncer de mama em mulheres\ntaxa de mortalidade nas coortes por faixa etária")

legend("bottomright", legend = lbl.c, lwd = 4, col = col.c, cex =  $0.5$ )

## 3. Taxas X período do diagnóstico (observações dentro de cada faixa etária conectadas)

rateplot( taxa\_int\_NE, which="PA", ann=TRUE, cex.ann=0.8, a.thin = seq(1, length(IPC int NE\$A), 1), p.lab = "Período do óbito", ylab="Taxa de mortalidade por 100.000 hab.",  $col = col.a$ ,  $vlim = c(0.5, 200)$ )

 title(main = "Região Nordeste - Interior: Câncer de mama em mulheres\ntaxa de mortalidade nas faixas etárias por período")

legend("right", legend = lbl.a,  $lwd = 4$ ,  $col = col.a$ ,  $cex = 0.5$ )

## 4. Taxas X coorte de nascimento (observações dentro de cada faixa etária conectadas)

rateplot( taxa int NE, which="CA", ann=TRUE, cex.ann=0.8, a.thin = seq(1, length(IPC int NE\$A), 1), c.lab = "Coorte de nascimento", ylab="Taxa de mortalidade por 100.000 hab.",  $col = col.a$ ,  $vlim = c(0.5, 200)$ )

 title(main = "Região Nordeste - Interior: Câncer de mama em mulheres\ntaxa de mortalidade nas faixas etárias por coorte")

legend("topright", legend = lbl.a,  $lwd = 4$ ,  $col = col.a$ ,  $cex = 0.5$ )

# Região Nordeste: parm="ACP"

## Efeitos de idade serão taxas ajustadas para a COORTE de referência (taxas longitudinais).

## É possível especificar a coorte de referência utilizando a opção ref.c. Se não for especificada, será utilizada a data mediana de nascimento.

## Efeitos de coorte ser?o RR, relativos ? coorte de refer?ncia.

## Efeitos de período serão iguais a zero, em média, e RR para os períodos serão relativos ao valor 1. Se for

## especificado um período de referência, utilizando a opção ref.p, RR serão relativos ao período de referência.

modacp NE <- apc.fit(IPC\_NE, scale =  $10^{\circ}$ 5, parm = 'ACP', ref.c=1945, model="factor", dr.extr="weight")

## Obtendo os efeitos - ACP Região Nordeste:

modacp\_NE\$Age # taxas ajustadas para a COORTE de referência (taxas longitudinais)

modacp\_NE\$Coh # RR para as coortes, relativos à coorte de referência

modacp\_NE\$Per # RR para os períodos, relativos ao período de referência

## Gráfico - ACP Nordeste

apc.plot(modacp NE, r.txt = 'Taxa de Mortalidade por 100,000', ci = c(T, T, T), cex=3, a.txt="Faixa etária") +

title(main = "Região Nordeste: Idade-Período-Coorte com Parametrização ACP")

## Gráfico - ACP Comparativo Região Nordeste

par( mar= $c(4,4,4,4)$  )

apc.frame( a.lab = seq(30,90,10), cp.lab = seq(1920, 2020, 20), r.lab=c(5,10,20,50,100, 200), rr.ref = 50, r.txt = "Taxa de Mortalidade por 100.000", a.txt = "Faixas Etárias",  $cp.txt = "Anos\nCoortes/Periodos", rr.txt = "RR")$ 

apc.lines ( modacp NE, col = "black", ci = c(T,T), cex=3)

title(main = "Região Nordeste: Idade-Período-Coorte com Parametrização ACP")

## Região Nordeste: comparação capitais e interior parm="ACP"

modacp\_cap\_NE <- apc.fit(IPC\_cap\_NE, scale =  $10^{\circ}$ 5, parm = 'ACP', ref.c=1945, model="factor", dr.extr="weight")

modacp\_int\_NE <- apc.fit(IPC\_int\_NE, scale =  $10^{\circ}5$ , parm = 'ACP', ref.c=1945, model="factor", dr.extr="weight")

par( mar= $c(4,4,4,4)$  )

apc.frame( a.lab = seq(30,90,10), cp.lab = seq(1920, 2020, 20), r.lab=c(5,10,20,50,100, 200), rr.ref = 50, r.txt = "Taxa de Mortalidade por 100.000", a.txt = "Faixas Etárias",  $cp.txt = "Anos\nCoortes/Periodos", rr.txt = "RR")$ 

apc.lines ( modacp cap NE, col = "black", ci = c(T,T), cex=3)

apc.lines ( modacp int NE, col = "darkgray" , ci = c(T,T) )

 title(main = "Região Nordeste: TM e RR de morte por câncer de Mama em mulheres\nCapitais e Interior" )

```
 plot.col <- c("black", "darkgray")
```
legend("bottom", legend =  $c$ ("Capitais", "Interior"), lwd = 4, col = plot.col)

#Tabelas sobre os dados - Região Centro Oeste

xtabs(  $D \sim A + P$ , data = IPC CO ) # tabela dos óbitos, por idade e período xtabs(  $Y \sim A + P$ , data = IPC CO ) # tabela de pessoas-ano, por idade e período xtabs(  $D*100000/Y \sim A + P$ , data = IPC CO ) # tabela da taxa de mort. por 100.000 pessoas-ano, por idade e período

xtabs( $D*100000/Y \sim A + I(P-A)$ , data = IPC CO ) # tabela da taxa de mort. por 100.000 pessoas-ano, por idade e coorte

#Os 4 gráficos clássicos - Região Centro Oeste

taxa CO <- xtabs( $D*100000/Y \sim A + P$ , data = IPC CO )

## 1. Taxas X idade no momento do óbito (observações dentro de cada período conectadas)

rateplot( taxa CO, which="AP", ann=TRUE, cex.ann=0.8, p.thin = seq(1, length(IPC CO\$P), 1), a.lab = "Idade (anos)", ylab="Taxa de mortalidade por 100.000 hab.",  $col = col.p$ ,  $vlim = c(0.5, 200)$ )

 title(main = "Região Centro-Oeste: Câncer de mama em mulheres\ntaxa de mortalidade nos períodos por faixa etária")

legend("bottomright", legend = lbl.p,  $lwd = 4$ , col = col.p, cex = 0.5)

## 2. Taxas X idade no momento do óbito (observações dentro de cada coorte de nascimento conectadas)

rateplot( taxa CO, which="AC", ann=TRUE, cex.ann=0.8, c.thin = seq(1, length(IPC\_CO\$A) + length(IPC\_CO\$P) - 1, 1 ), a.lab = "Idade (anos)", ylab="Taxa de mortalidade por 100.000 hab.", col = col.c, ylim =  $c(0.5, 200)$ )

 title(main = "Região Centro-Oeste: Câncer de mama em mulheres\ntaxa de mortalidade nas coortes por faixa etária")

legend("bottomright", legend = lbl.c, lwd = 4, col = col.c, cex =  $0.5$ )

## 3. Taxas X período do óbito (observações dentro de cada faixa etária conectadas)

rateplot( taxa\_CO, which="PA", ann=TRUE, cex.ann=0.8, a.thin = seq(1, length(IPC\_CO\$A), 1), p.lab = "Período do óbito", ylab="Taxa de mortalidade por 100.000 hab.",  $col = col.a$ ,  $vlim = c(0.5, 200)$ )

 title(main = "Região Centro-Oeste: Câncer de mama em mulheres\ntaxa de mortalidade nas faixas etárias por período")

legend("right", legend = lbl.a,  $lwd = 4$ ,  $col = col.a$ ,  $cex = 0.5$ )

## 4. Taxas X coorte de nascimento (observações dentro de cada faixa etária conectadas)

rateplot( taxa CO, which="CA", ann=TRUE, cex.ann=0.8, a.thin = seq(1, length(IPC\_CO\$A), 1), c.lab = "Coorte de nascimento", ylab="Taxa de mortalidade por 100.000 hab.",  $col = col.a$ ,  $vlim = c(0.5, 200)$ )

 title(main = "Região Centro-Oeste: Câncer de mama em mulheres\ntaxa de mortalidade nas faixas etárias por coorte")

```
legend("topright", legend = lbl.a, lwd = 4, col = col.a, cex = 0.5)
```
#Tabelas sobre os dados - Capitais - Região Centro Oeste

xtabs(  $D \sim A + P$ , data = IPC cap CO ) # tabela dos óbitos, por idade e período

xtabs(  $Y \sim A + P$ , data = IPC cap CO ) # tabela de pessoas-ano, por idade e período

xtabs( $D*100000/Y \sim A + P$ , data = IPC cap CO ) # tabela da taxa de mort. por 100.000 pessoas-ano, por idade e período

xtabs( $D*100000/Y \sim A + I(P-A)$ , data = IPC cap CO ) # tabela da taxa de mort. por 100.000 pessoas-ano, por idade e coorte

#Os 4 gráficos clássicos - Capitais - Região Centro Oeste

taxa\_cap\_CO <- xtabs(  $D*100000/Y \sim A + P$ , data = IPC\_cap\_CO )

## 1. Taxas X idade no momento do óbito (observações dentro de cada período conectadas)

rateplot( taxa\_cap\_CO, which="AP", ann=TRUE, cex.ann=0.8, p.thin = seq(1, length(IPC\_cap\_CO\$P), 1), a.lab = "Idade (anos)", ylab="Taxa de mortalidade por 100.000 hab.",  $col = col.p$ ,  $vlim = c(0.5, 200)$ )

 title(main = "Região Centro-Oeste - Capitais: Câncer de mama em mulheres\ntaxa de mortalidade nos períodos por faixa etária")

legend("bottomright", legend = lbl.p,  $lwd = 4$ ,  $col = col.p$ ,  $cex = 0.5$ )

## 2. Taxas X idade no momento do óbito (observações dentro de cada coorte de nascimento conectadas)

rateplot( taxa\_cap\_CO, which="AC", ann=TRUE, cex.ann=0.8, c.thin = seq(1, length( IPC\_cap\_CO\$A ) + length( IPC\_cap\_CO\$P ) - 1, 1 ), a.lab = "Idade (anos)", ylab="Taxa de mortalidade por 100.000 hab.", col = col.c, ylim =  $c(0.5, 200)$ )

 title(main = "Região Centro-Oeste - Capitais: Câncer de mama em mulheres\ntaxa de mortalidade nas coortes por faixa etária")

legend("bottomright", legend = lbl.c, lwd = 4, col = col.c, cex =  $0.5$ )

## 3. Taxas X período do diagnóstico (observações dentro de cada faixa etária conectadas)

rateplot( taxa\_cap\_CO, which="PA", ann=TRUE, cex.ann=0.8, a.thin = seq(1, length(IPC\_cap\_CO\$A), 1), p.lab = "Período do óbito", ylab="Taxa de mortalidade por 100.000 hab.",  $col = col.a$ ,  $vlim = c(0.5, 200)$ )

 title(main = "Região Centro-Oeste - Capitais: Câncer de mama em mulheres\ntaxa de mortalidade nas faixas etárias por período")

legend("right", legend = lbl.a,  $lwd = 4$ ,  $col = col.a$ ,  $cex = 0.5$ )

## 4. Taxas X coorte de nascimento (observações dentro de cada faixa etária conectadas)

rateplot( taxa\_cap\_CO, which="CA", ann=TRUE, cex.ann=0.8, a.thin = seq(1, length(IPC\_cap\_CO\$A), 1), c.lab = "Coorte de nascimento", ylab="Taxa de mortalidade por 100.000 hab.", col = col.a, ylim =  $c(0.5, 200)$ )

 title(main = "Região Centro-Oeste - Capitais: Câncer de mama em mulheres\ntaxa de mortalidade nas faixas etárias por coorte")

legend("topright", legend = lbl.a,  $lwd = 4$ ,  $col = col.a$ ,  $cex = 0.5$ )

#Tabelas sobre os dados - Interior - Região Centro Oeste

xtabs(  $D \sim A + P$ , data = IPC int CO ) # tabela dos óbitos, por idade e período

xtabs(  $Y \sim A + P$ , data = IPC int CO ) # tabela de pessoas-ano, por idade e período

xtabs( $D*100000/Y \sim A + P$ , data = IPC int CO ) # tabela da taxa de mort. por 100.000 pessoas-ano, por idade e período

xtabs(  $D*100000/Y \sim A + I(P-A)$ , data = IPC int CO ) # tabela da taxa de mort. por 100.000 pessoas-ano, por idade e coorte

#Os 4 gráficos clássicos - Interior - Região Centro Oeste

taxa\_int\_CO <- xtabs( D\*100000/Y  $\sim$  A + P, data = IPC\_int\_CO )

## 1. Taxas X idade no momento do óbito (observações dentro de cada período conectadas)

rateplot( taxa int CO, which="AP", ann=TRUE, cex.ann=0.8, p.thin = seq(1, length(IPC int CO\$P), 1), a.lab = "Idade (anos)", ylab="Taxa de mortalidade por 100.000 hab.",  $col = col.p$ ,  $vlim = c(0.5, 200)$ )

 title(main = "Região Centro-Oeste - Interior: Câncer de mama em mulheres\ntaxa de mortalidade nos períodos por faixa etária")

legend("bottomright", legend = lbl.p, lwd = 4, col = col.p, cex =  $0.5$ )

## 2. Taxas X idade no momento do óbito (observações dentro de cada coorte de nascimento conectadas)

rateplot( taxa int CO, which="AC", ann=TRUE, cex.ann=0.8, c.thin = seq(1, length( IPC int CO\$A ) + length( IPC int CO\$P ) - 1, 1 ), a.lab = "Idade (anos)", ylab="Taxa de mortalidade por 100.000 hab.", col = col.c, ylim =  $c(0.5, 200)$ )

 title(main = "Região Centro-Oeste - Interior: Câncer de mama em mulheres\ntaxa de mortalidade nas coortes por faixa etária")

legend("bottomright", legend = lbl.c, lwd = 4, col = col.c, cex =  $0.5$ )

## 3. Taxas X período do diagnóstico (observações dentro de cada faixa etária conectadas)

rateplot( taxa int CO, which="PA", ann=TRUE, cex.ann=0.8, a.thin = seq(1, length(IPC int CO\$A), 1), p.lab = "Período do óbito", ylab="Taxa de mortalidade por 100.000 hab.",  $col = col.a$ ,  $vlim = c(0.5, 200)$ )

 title(main = "Região Centro-Oeste - Interior: Câncer de mama em mulheres\ntaxa de mortalidade nas faixas etárias por período")

legend("right", legend = lbl.a,  $lwd = 4$ , col = col.a, cex = 0.5)

## 4. Taxas X coorte de nascimento (observações dentro de cada faixa etária conectadas)

rateplot( taxa int CO, which="CA", ann=TRUE, cex.ann=0.8, a.thin = seq(1, length(IPC int CO\$A), 1), c.lab = "Coorte de nascimento", ylab="Taxa de mortalidade por 100.000 hab.", col = col.a, ylim =  $c(0.5, 200)$ )

 title(main = "Região Centro-Oeste - Interior: Câncer de mama em mulheres\ntaxa de mortalidade nas faixas etárias por coorte")

legend("topright", legend = lbl.a,  $lwd = 4$ , col = col.a, cex = 0.5)

# Região Centro-Oeste: parm="ACP"

## Efeitos de idade serão taxas ajustadas para a COORTE de referência (taxas longitudinais).

## É possível especificar a coorte de referência utilizando a opção ref.c. Se não for especificada, será utilizada a data mediana de nascimento.

## Efeitos de coorte ser?o RR, relativos ? coorte de refer?ncia.

## Efeitos de período serão iguais a zero, em média, e RR para os períodos serão relativos ao valor 1. Se for

## especificado um período de referência, utilizando a opção ref.p, RR serão relativos ao período de referência.

modacp CO <- apc.fit(IPC CO, scale =  $10^{\circ}$ 5, parm = 'ACP', ref.c=1945, model="factor", dr.extr="weight")

## Obtendo os efeitos - ACP Região Centro-Oeste:

modacp\_CO\$Age # taxas ajustadas para a COORTE de referência (taxas longitudinais)

modacp\_CO\$Coh # RR para as coortes, relativos à coorte de referência

modacp\_CO\$Per # RR para os períodos, relativos ao período de referência

## Gráfico - ACP Centro-Oeste

apc.plot(modacp CO, r.txt = 'Taxa de Mortalidade por 100,000', ci = c(T, T, T), cex=3, a.txt="Faixa etária") +

```
 title(main = "Região Centro-Oeste: Idade-Período-Coorte com Parametrização ACP")
```
## Gráfico - ACP Comparativo Região Centro-Oeste

par( mar= $c(4,4,4,4)$  )

apc.frame( a.lab = seq(30,90,10), cp.lab = seq(1920, 2020, 20), r.lab=c(5,10,20,50,100, 200), rr.ref = 50, r.txt = "Taxa de Mortalidade por 100.000", a.txt = "Faixas Etárias",  $cp.txt = "Anos\nCoortes/Periodos", rr.txt = "RR")$ 

apc.lines ( modacp CO, col = "black", ci = c(T,T), cex=3)

title(main = "Região Centro-Oeste: Idade-Período-Coorte com Parametrização ACP")

## Região Centro-Oeste: comparação capitais e interior parm="ACP"

modacp\_cap\_CO <- apc.fit(IPC\_cap\_CO, scale =  $10^{\circ}$ 5, parm = 'ACP', ref.c=1945, model="factor", dr.extr="weight")

modacp\_int\_CO <- apc.fit(IPC\_int\_CO, scale =  $10^{\circ}$ 5, parm = 'ACP', ref.c=1945, model="factor", dr.extr="weight")

par( mar= $c(4,4,4,4)$  )

apc.frame( a.lab = seq(30,90,10), cp.lab = seq(1920, 2020, 20), r.lab=c(5,10,20,50,100, 200), rr.ref = 50, r.txt = "Taxa de Mortalidade por 100.000", a.txt = "Faixas Etárias",  $cp.txt = "Anos\nCoortes/Periodos", rr.txt = "RR")$ 

apc.lines ( modacp cap CO, col = "black", ci = c(T,T), cex=3)

apc.lines ( modacp int CO, col = "darkgray" , ci = c(T,T) )

 title(main = "Região Centro-Oeste: TM e RR de morte por câncer de Mama em mulheres\nCapitais e Interior" )

plot.col <- c("black", "darkgray")

legend("bottom", legend =  $c$ ("Capitais", "Interior"), lwd = 4, col = plot.col)

#Tabelas sobre os dados - Região Sudeste

xtabs(  $D \sim A + P$ , data = IPC\_SE ) # tabela dos óbitos, por idade e período xtabs(  $Y \sim A + P$ , data = IPC SE ) # tabela de pessoas-ano, por idade e período xtabs(  $D*100000/Y \sim A + P$ , data = IPC SE ) # tabela da taxa de mort. por 100.000 pessoas-ano, por idade e período

xtabs(  $D*100000/Y \sim A + I(P-A)$ , data = IPC SE ) # tabela da taxa de mort. por 100.000 pessoas-ano, por idade e coorte

#Os 4 gráficos clássicos - Região Sudeste

taxa SE <- xtabs(  $D*100000/Y \sim A + P$ , data = IPC SE )

## 1. Taxas X idade no momento do óbito (observações dentro de cada período conectadas)

rateplot( taxa SE, which="AP", ann=TRUE, cex.ann=0.8, p.thin = seq(1, length(IPC\_SE\$P), 1), a.lab = "Idade (anos)", ylab="Taxa de mortalidade por  $100.000$ hab.",  $col = col.p$ ,  $vlim = c(0.5, 200)$ )

 title(main = "Região Sudeste: Câncer de mama em mulheres\ntaxa de mortalidade nos períodos por faixa etária")

legend("bottomright", legend = lbl.p, lwd = 4, col = col.p, cex =  $0.5$ )

 ## 2. Taxas X idade no momento do óbito (observações dentro de cada coorte de nascimento conectadas)

rateplot( taxa SE, which="AC", ann=TRUE, cex.ann=0.8, c.thin = seq(1, length(IPC\_SE\$A) + length(IPC\_SE\$P) - 1, 1 ), a.lab = "Idade (anos)", ylab="Taxa de mortalidade por 100.000 hab.",  $col = col.c$ ,  $vlim = c(0.5, 200)$ )

 title(main = "Região Sudeste: Câncer de mama em mulheres\ntaxa de mortalidade nas coortes por faixa etária")

legend("bottomright", legend = lbl.c, lwd = 4, col = col.c, cex =  $0.5$ )

## 3. Taxas X período do óbito (observações dentro de cada faixa etária conectadas)

rateplot( taxa SE, which="PA", ann=TRUE, cex.ann=0.8, a.thin = seq(1, length(IPC\_SE\$A), 1), p.lab = "Período do óbito", ylab="Taxa de mortalidade por 100.000 hab.",  $col = col.a$ ,  $vlim = c(0.5, 200)$ )

 title(main = "Região Sudeste: Câncer de mama em mulheres\ntaxa de mortalidade nas faixas etárias por período")

legend("right", legend = lbl.a,  $lwd = 4$ ,  $col = col.a$ ,  $cex = 0.5$ )

## 4. Taxas X coorte de nascimento (observações dentro de cada faixa etária conectadas)

rateplot( taxa SE, which="CA", ann=TRUE, cex.ann=0.8, a.thin = seq(1, length(IPC\_SE\$A), 1), c.lab = "Coorte de nascimento", ylab="Taxa de mortalidade por 100.000 hab.",  $col = col.a$ ,  $vlim = c(0.5, 200)$ )

 title(main = "Região Sudeste: Câncer de mama em mulheres\ntaxa de mortalidade nas faixas etárias por coorte")

legend("topright", legend = lbl.a,  $lwd = 4$ ,  $col = col.a$ ,  $cex = 0.5$ )

#Tabelas sobre os dados - Capitais - Região Sudeste

período

xtabs(  $D \sim A + P$ , data = IPC cap SE ) # tabela dos óbitos, por idade e período xtabs(  $Y \sim A + P$ , data = IPC cap SE ) # tabela de pessoas-ano, por idade e

xtabs(  $D*100000/Y \sim A + P$ , data = IPC cap SE ) # tabela da taxa de mort. por 100.000 pessoas-ano, por idade e período

xtabs(  $D*100000/Y \sim A + I(P-A)$ , data = IPC cap SE ) # tabela da taxa de mort. por 100.000 pessoas-ano, por idade e coorte

#Os 4 gráficos clássicos - Capitais - Região Sudeste

taxa\_cap\_SE <- xtabs(  $D*100000/Y \sim A + P$ , data = IPC\_cap\_SE )

## 1. Taxas X idade no momento do óbito (observações dentro de cada período conectadas)

rateplot( taxa\_cap\_SE, which="AP", ann=TRUE, cex.ann=0.8, p.thin = seq(1, length(IPC\_cap\_SE\$P), 1), a.lab = "Idade (anos)", ylab="Taxa de mortalidade por 100.000 hab.",  $col = col.p$ ,  $vlim = c(0.5, 200)$ )

 title(main = "Região Sudeste - Capitais: Câncer de mama em mulheres\ntaxa de mortalidade nos períodos por faixa etária")

legend("bottomright", legend = lbl.p,  $lwd = 4$ ,  $col = col.p$ ,  $cex = 0.5$ )

## 2. Taxas X idade no momento do óbito (observações dentro de cada coorte de nascimento conectadas)

rateplot( taxa\_cap\_SE, which="AC", ann=TRUE, cex.ann=0.8, c.thin = seq(1, length( IPC cap SE\$A ) + length( IPC cap SE\$P ) - 1, 1 ), a.lab = "Idade (anos)", ylab="Taxa de mortalidade por 100.000 hab.", col = col.c, ylim =  $c(0.5, 200)$ )

 title(main = "Região Sudeste - Capitais: Câncer de mama em mulheres\ntaxa de mortalidade nas coortes por faixa etária")

legend("bottomright", legend = lbl.c,  $lwd = 4$ ,  $col = col.c$ ,  $cex = 0.5$ )

## 3. Taxas X período do diagnóstico (observações dentro de cada faixa etária conectadas)

rateplot( taxa\_cap\_SE, which="PA", ann=TRUE, cex.ann=0.8, a.thin = seq(1, length(IPC cap SE\$A), 1), p.lab = "Período do óbito", ylab="Taxa de mortalidade por 100.000 hab.",  $col = col.a$ ,  $vlim = c(0.5, 200)$ )

 title(main = "Região Sudeste - Capitais: Câncer de mama em mulheres\ntaxa de mortalidade nas faixas etárias por período")

legend("right", legend = lbl.a,  $lwd = 4$ ,  $col = col.a$ ,  $cex = 0.5$ )

## 4. Taxas X coorte de nascimento (observações dentro de cada faixa etária conectadas)

rateplot( taxa\_cap\_SE, which="CA", ann=TRUE, cex.ann=0.8, a.thin = seq(1, length(IPC cap SE\$A), 1), c.lab = "Coorte de nascimento", ylab="Taxa de mortalidade por 100.000 hab.",  $col = col.a$ ,  $vlim = c(0.5, 200)$ )

 title(main = "Região Sudeste - Capitais: Câncer de mama em mulheres\ntaxa de mortalidade nas faixas etárias por coorte")

legend("topright", legend = lbl.a,  $lwd = 4$ ,  $col = col.a$ ,  $cex = 0.5$ )

#Tabelas sobre os dados - Interior - Região Sudeste

xtabs(  $D \sim A + P$ , data = IPC int SE ) # tabela dos óbitos, por idade e período xtabs(  $Y \sim A + P$ , data = IPC int SE ) # tabela de pessoas-ano, por idade e período

xtabs(  $D*100000/Y \sim A + P$ , data = IPC int SE ) # tabela da taxa de mort. por 100.000 pessoas-ano, por idade e período

xtabs(  $D*100000/Y \sim A + I(P-A)$ , data = IPC int SE ) # tabela da taxa de mort. por 100.000 pessoas-ano, por idade e coorte

#Os 4 gráficos clássicos - Interior - Região Sudeste

taxa\_int\_SE <- xtabs( $D*100000/Y \sim A + P$ , data = IPC\_int\_SE )

## 1. Taxas X idade no momento do óbito (observações dentro de cada período conectadas)

rateplot( taxa int SE, which="AP", ann=TRUE, cex.ann=0.8, p.thin = seq(1, length(IPC int SE\$P), 1), a.lab = "Idade (anos)", ylab="Taxa de mortalidade por 100.000 hab.",  $col = col.p$ ,  $vlim = c(0.5, 200)$ )

 title(main = "Região Sudeste - Interior: Câncer de mama em mulheres\ntaxa de mortalidade nos períodos por faixa etária")

legend("bottomright", legend = lbl.p,  $lwd = 4$ ,  $col = col.p$ ,  $cex = 0.5$ )

## 2. Taxas X idade no momento do óbito (observações dentro de cada coorte de nascimento conectadas)

rateplot( taxa int SE, which="AC", ann=TRUE, cex.ann=0.8, c.thin = seq(1, length( IPC int SE\$A ) + length( IPC int SE\$P ) - 1, 1 ), a.lab = "Idade (anos)", ylab="Taxa de mortalidade por 100.000 hab.", col = col.c, ylim =  $c(0.5, 200)$ )

 title(main = "Região Sudeste - Interior: Câncer de mama em mulheres\ntaxa de mortalidade nas coortes por faixa etária")

legend("bottomright", legend = lbl.c, lwd = 4, col = col.c, cex =  $0.5$ )

## 3. Taxas X período do diagnóstico (observações dentro de cada faixa etária conectadas)

rateplot( taxa\_int\_SE, which="PA", ann=TRUE, cex.ann=0.8, a.thin =  $seq(1,$ length(IPC int SE\$A), 1), p.lab = "Período do óbito", ylab="Taxa de mortalidade por 100.000 hab.",  $col = col.a$ ,  $vlim = c(0.5, 200)$ )

 title(main = "Região Sudeste - Interior: Câncer de mama em mulheres\ntaxa de mortalidade nas faixas etárias por período")

legend("right", legend = lbl.a,  $lwd = 4$ ,  $col = col.a$ ,  $cex = 0.5$ )

## 4. Taxas X coorte de nascimento (observações dentro de cada faixa etária conectadas)

rateplot( taxa int SE, which="CA", ann=TRUE, cex.ann=0.8, a.thin = seq(1, length(IPC int SE\$A), 1), c.lab = "Coorte de nascimento", ylab="Taxa de mortalidade por 100.000 hab.",  $col = col.a$ ,  $vlim = c(0.5, 200)$ )

 title(main = "Região Sudeste - Interior: Câncer de mama em mulheres\ntaxa de mortalidade nas faixas etárias por coorte")

legend("topright", legend = lbl.a,  $lwd = 4$ ,  $col = col.a$ ,  $cex = 0.5$ )

# Região Sudeste: parm="ACP"

## Efeitos de idade serão taxas ajustadas para a COORTE de referência (taxas longitudinais).

## É possível especificar a coorte de referência utilizando a opção ref.c. Se não for especificada, será utilizada a data mediana de nascimento.

## Efeitos de coorte ser?o RR, relativos ? coorte de refer?ncia.

## Efeitos de período serão iguais a zero, em média, e RR para os períodos serão relativos ao valor 1. Se for

## especificado um período de referência, utilizando a opção ref.p, RR serão relativos ao período de referência.

modacp  $SE \le$  apc.fit(IPC SE, scale = 10^5, parm = 'ACP', ref.c=1945, model="factor", dr.extr="weight")

## Obtendo os efeitos - ACP Região Sudeste:

modacp\_SE\$Age # taxas ajustadas para a COORTE de referência (taxas longitudinais)

modacp\_SE\$Coh # RR para as coortes, relativos à coorte de referência

modacp\_SE\$Per # RR para os períodos, relativos ao período de referência

## Gráfico - ACP Sudeste

apc.plot(modacp SE, r.txt = 'Taxa de Mortalidade por 100,000', ci = c(T, T, T), cex=3, a.txt="Faixa etária") +

title(main = "Região Sudeste: Idade-Período-Coorte com Parametrização ACP")

## ## Gráfico - ACP Região Sudeste

par( mar= $c(4,4,4,4)$  )

apc.frame( a.lab = seq(30,90,10), cp.lab = seq(1920, 2020, 20), r.lab=c(5,10,20,50,100, 200), rr.ref = 50, r.txt = "Taxa de Mortalidade por 100.000", a.txt = "Faixas Etárias",  $cp.txt = "Anos\nCoortes/Periodos", rr.txt = "RR")$ 

apc.lines ( modacp  $SE$ , col = "black", ci = c(T,T), cex=3)

title(main = "Região Sudeste: Idade-Período-Coorte com Parametrização ACP")

## Região Sudeste: comparação capitais e interior parm="ACP"

modacp\_cap\_SE <- apc.fit(IPC\_cap\_SE, scale =  $10^{\circ}$ 5, parm = 'ACP', ref.c=1945, model="factor", dr.extr="weight")

modacp\_int\_SE <- apc.fit(IPC\_int\_SE, scale =  $10^{\circ}$ 5, parm = 'ACP', ref.c=1945, model="factor", dr.extr="weight")

par( mar= $c(4,4,4,4)$  )

apc.frame( a.lab = seq(30,90,10), cp.lab = seq(1920, 2020, 20), r.lab=c(5,10,20,50,100, 200), rr.ref = 50, r.txt = "Taxa de Mortalidade por 100.000", a.txt = "Faixas Etárias",  $cp.txt = "Anos\nCoortes/Periodos", rr.txt = "RR")$ 

apc.lines ( modacp cap SE, col = "black", ci = c(T,T), cex=3)

apc.lines ( modacp int SE, col = "darkgray" , ci = c(T,T) )

title(main = "Região Sudeste: TM e RR de morte por câncer de Mama em mulheres\nCapitais e Interior" )

plot.col <- c("black", "darkgray")

legend("bottom", legend =  $c$ ("Capitais", "Interior"), lwd = 4, col = plot.col)

#Tabelas sobre os dados - Região Sul

xtabs(  $D \sim A + P$ , data = IPC S ) # tabela dos óbitos, por idade e período

xtabs(  $Y \sim A + P$ , data = IPC S ) # tabela de pessoas-ano, por idade e período

xtabs( $D*100000/Y \sim A + P$ , data = IPC S) # tabela da taxa de mort. por 100.000 pessoas-ano, por idade e período

xtabs( $D*100000/Y \sim A + I(P-A)$ , data = IPC S ) # tabela da taxa de mort. por 100.000 pessoas-ano, por idade e coorte

#Os 4 gráficos clássicos - Região Sudeste

taxa  $S \le x$ tabs( D\*100000/Y ~ A + P, data = IPC S)

## 1. Taxas X idade no momento do óbito (observações dentro de cada período conectadas)

rateplot( taxa S, which="AP", ann=TRUE, cex.ann=0.8, p.thin =  $seq(1,$ length(IPC\_S\$P), 1), a.lab = "Idade (anos)", ylab="Taxa de mortalidade por  $100.000$ hab.",  $col = col.p$ ,  $ylim = c(0.5, 200)$ )

 title(main = "Região Sul: Câncer de mama em mulheres\ntaxa de mortalidade nos períodos por faixa etária")

legend("bottomright", legend = lbl.p, lwd = 4, col = col.p, cex =  $0.5$ )

## 2. Taxas X idade no momento do óbito (observações dentro de cada coorte de nascimento conectadas)

rateplot( taxa S, which="AC", ann=TRUE, cex.ann=0.8, c.thin = seq(1, length(IPC\_S\$A) + length(IPC\_S\$P) - 1, 1 ), a.lab = "Idade (anos)", ylab="Taxa de mortalidade por 100.000 hab.", col = col.c, ylim =  $c(0.5, 200)$ )

 title(main = "Região Sul: Câncer de mama em mulheres\ntaxa de mortalidade nas coortes por faixa etária")

legend("bottomright", legend = lbl.c, lwd = 4, col = col.c, cex =  $0.5$ )

## 3. Taxas X período do diagnóstico (observações dentro de cada faixa etária conectadas)

rateplot( taxa S, which="PA", ann=TRUE, cex.ann=0.8, a.thin = seq(1, length(IPC\_S\$A), 1), p.lab = "Período do óbito", ylab="Taxa de mortalidade por 100.000 hab.", col = col.a, ylim =  $c(0.5, 200)$ )

 title(main = "Região Sul: Câncer de mama em mulheres\ntaxa de mortalidade nas faixas etárias por período")

legend("right", legend = lbl.a,  $lwd = 4$ ,  $col = col.a$ ,  $cex = 0.5$ )

## 4. Taxas X coorte de nascimento (observações dentro de cada faixa etária conectadas)

rateplot( taxa S, which="CA", ann=TRUE, cex.ann=0.8, a.thin = seq(1, length(IPC\_S\$A), 1), c.lab = "Coorte de nascimento", ylab="Taxa de mortalidade por 100.000 hab.",  $col = col.a$ ,  $vlim = c(0.5, 200)$ )

 title(main = "Região Sul: Câncer de mama em mulheres\ntaxa de mortalidade nas faixas etárias por coorte")

legend("topright", legend = lbl.a,  $lwd = 4$ ,  $col = col.a$ ,  $cex = 0.5$ )

#Tabelas sobre os dados - Capitais - Região Sul

xtabs(  $D \sim A + P$ , data = IPC cap S ) # tabela dos óbitos, por idade e período xtabs(  $Y \sim A + P$ , data = IPC cap S) # tabela de pessoas-ano, por idade e período xtabs( $D*100000/Y \sim A + P$ , data = IPC cap S) # tabela da taxa de mort. por

100.000 pessoas-ano, por idade e período

xtabs(  $D*100000/Y \sim A + I(P-A)$ , data = IPC\_cap\_S ) # tabela da taxa de mort. por 100.000 pessoas-ano, por idade e coorte

#Os 4 gráficos clássicos - Capitais - Região Sul

taxa\_cap\_S <- xtabs( D\*100000/Y ~ A + P, data = IPC\_cap\_S )

## 1. Taxas X idade no momento do óbito (observações dentro de cada período conectadas)
rateplot( taxa\_cap\_S, which="AP", ann=TRUE, cex.ann=0.8, p.thin = seq(1, length(IPC cap S\$P), 1), a.lab = "Idade (anos)", ylab="Taxa de mortalidade por 100.000 hab.",  $col = col.p$ ,  $vlim = c(0.5, 200)$ )

 title(main = "Região Sul - Capitais: Câncer de mama em mulheres\ntaxa de mortalidade nos períodos por faixa etária")

legend("bottomright", legend = lbl.p, lwd = 4, col = col.p, cex =  $0.5$ )

## 2. Taxas X idade no momento do óbito (observações dentro de cada coorte de nascimento conectadas)

rateplot( taxa\_cap\_S, which="AC", ann=TRUE, cex.ann=0.8, c.thin = seq(1, length( IPC cap  $S\$ A) + length( IPC cap  $S\$ P) - 1, 1), a.lab = "Idade (anos)", ylab="Taxa de mortalidade por 100.000 hab.", col = col.c, ylim =  $c(0.5, 200)$ )

 title(main = "Região Sul - Capitais: Câncer de mama em mulheres\ntaxa de mortalidade nas coortes por faixa etária")

legend("bottomright", legend = lbl.c, lwd = 4, col = col.c, cex =  $0.5$ )

## 3. Taxas X período do óbito (observações dentro de cada faixa etária conectadas)

rateplot( taxa\_cap\_S, which="PA", ann=TRUE, cex.ann=0.8, a.thin = seq(1, length(IPC cap S\$A), 1), p.lab = "Período do óbito", ylab="Taxa de mortalidade por 100.000 hab.",  $col = col.a$ ,  $vlim = c(0.5, 200)$ )

 title(main = "Região Sul - Capitais: Câncer de mama em mulheres\ntaxa de mortalidade nas faixas etárias por período")

legend("right", legend = lbl.a,  $lwd = 4$ , col = col.a, cex = 0.5)

## 4. Taxas X coorte de nascimento (observações dentro de cada faixa etária conectadas)

rateplot( taxa\_cap\_S, which="CA", ann=TRUE, cex.ann=0.8, a.thin = seq(1, length(IPC\_cap\_S\$A), 1), c.lab = "Coorte de nascimento", ylab="Taxa de mortalidade por 100.000 hab.", col = col.a, ylim =  $c(0.5, 200)$ )

 title(main = "Região Sul - Capitais: Câncer de mama em mulheres\ntaxa de mortalidade nas faixas etárias por coorte")

legend("topright", legend = lbl.a,  $lwd = 4$ ,  $col = col.a$ ,  $cex = 0.5$ )

#Tabelas sobre os dados - Interior - Região Sul

xtabs(  $D \sim A + P$ , data = IPC int S ) # tabela dos óbitos, por idade e período

xtabs(  $Y \sim A + P$ , data = IPC int S ) # tabela de pessoas-ano, por idade e período

xtabs(  $D*100000/Y \sim A + P$ , data = IPC int S ) # tabela da taxa de mort. por 100.000 pessoas-ano, por idade e período

xtabs(  $D*100000/Y \sim A + I(P-A)$ , data = IPC int S ) # tabela da taxa de mort. por 100.000 pessoas-ano, por idade e coorte

#Os 4 gráficos clássicos - Interior - Região Sul

taxa\_int\_S <- xtabs( D\*100000/Y ~ A + P, data = IPC\_int\_S )

## 1. Taxas X idade no momento do óbito (observações dentro de cada período conectadas)

rateplot( taxa\_int\_S, which="AP", ann=TRUE, cex.ann=0.8, p.thin =  $seq(1,$ length(IPC int S\$P), 1), a.lab = "Idade (anos)", ylab="Taxa de mortalidade por 100.000 hab.",  $col = col.p.$   $vlim = c(0.5, 200)$ )

 title(main = "Região Sul - Interior: Câncer de mama em mulheres\ntaxa de mortalidade nos períodos por faixa etária")

legend("bottomright", legend = lbl.p,  $lwd = 4$ ,  $col = col.p$ ,  $cex = 0.5$ )

## 2. Taxas X idade no momento do óbito (observações dentro de cada coorte de nascimento conectadas)

rateplot( taxa int S, which="AC", ann=TRUE, cex.ann=0.8, c.thin = seq(1, length( IPC int  $S\$ A ) + length( IPC int  $S\$ P ) - 1, 1 ), a.lab = "Idade (anos)", ylab="Taxa de mortalidade por 100.000 hab.", col = col.c, ylim =  $c(0.5, 200)$ )

 title(main = "Região Sul - Interior: Câncer de mama em mulheres\ntaxa de mortalidade nas coortes por faixa etária")

legend("bottomright", legend = lbl.c, lwd = 4, col = col.c, cex =  $0.5$ )

## 3. Taxas X período do diagnóstico (observações dentro de cada faixa etária conectadas)

rateplot( taxa int S, which="PA", ann=TRUE, cex.ann=0.8, a.thin = seq(1, length(IPC int S\$A), 1), p.lab = "Período do óbito", ylab="Taxa de mortalidade por 100.000 hab.",  $col = col.a$ ,  $vlim = c(0.5, 200)$ )

 title(main = "Região Sul - Interior: Câncer de mama em mulheres\ntaxa de mortalidade nas faixas etárias por período")

legend("right", legend = lbl.a,  $lwd = 4$ ,  $col = col.a$ ,  $cex = 0.5$ )

## 4. Taxas X coorte de nascimento (observações dentro de cada faixa etária conectadas)

rateplot( taxa int S, which="CA", ann=TRUE, cex.ann=0.8, a.thin = seq(1, length(IPC int S\$A), 1), c.lab = "Coorte de nascimento", ylab="Taxa de mortalidade por 100.000 hab.",  $col = col.a$ ,  $vlim = c(0.5, 200)$ )

 title(main = "Região Sul - Inteior: Câncer de mama em mulheres\ntaxa de mortalidade nas faixas etárias por coorte")

legend("topright", legend = lbl.a,  $lwd = 4$ ,  $col = col.a$ ,  $cex = 0.5$ )

# Região Sul: parm="ACP"

## Efeitos de idade serão taxas ajustadas para a COORTE de referência (taxas longitudinais).

## É possível especificar a coorte de referência utilizando a opção ref.c. Se não for especificada, será utilizada a data mediana de nascimento.

## Efeitos de coorte ser?o RR, relativos ? coorte de refer?ncia.

## Efeitos de período serão iguais a zero, em média, e RR para os períodos serão relativos ao valor 1. Se for

## especificado um período de referência, utilizando a opção ref.p, RR serão relativos ao período de referência.

modacp  $S \le$  apc.fit(IPC S, scale = 10^5, parm = 'ACP', ref.c=1945, model="factor", dr.extr="weight")

## Obtendo os efeitos - ACP Região Sul:

modacp\_S\$Age # taxas ajustadas para a COORTE de referência (taxas longitudinais)

modacp\_S\$Coh # RR para as coortes, relativos à coorte de referência

modacp\_S\$Per # RR para os períodos, relativos ao período de referência

## Gráfico - ACP Sul

apc.plot(modacp S, r.txt = 'Taxa de Mortalidade por 100,000', ci = c(T, T, T), cex=3, a.txt="Faixa etária") +

title(main = "Região Sul: Idade-Período-Coorte com Parametrização ACP")

## Gráfico - ACP Região Sul

par( mar= $c(4,4,4,4)$  )

apc.frame( a.lab = seq(30,90,10), cp.lab = seq(1920, 2020, 20), r.lab=c(5,10,20,50,100, 200), rr.ref = 50, r.txt = "Taxa de Mortalidade por 100.000", a.txt = "Faixas Etárias", cp.txt = "Anos\nCoortes/Períodos", rr.txt = "RR")

apc.lines ( modacp  $S$ , col = "black", ci = c(T,T), cex=3)

title(main = "Região Sul: Idade-Período-Coorte com Parametrização ACP")

## Região Sul: comparação capitais e interior parm="ACP"

modacp\_cap\_S <- apc.fit(IPC\_cap\_S, scale =  $10^{\circ}$ 5, parm = 'ACP', ref.c=1945, model="factor", dr.extr="weight")

modacp\_int\_S <- apc.fit(IPC\_int\_S, scale =  $10^{\circ}$ 5, parm = 'ACP', ref.c=1945, model="factor", dr.extr="weight")

par( mar= $c(4,4,4,4)$  )

apc.frame( a.lab = seq(30,90,10), cp.lab = seq(1920, 2020, 20), r.lab=c(5,10,20,50,100, 200), rr.ref = 50, r.txt = "Taxa de Mortalidade por 100.000", a.txt = "Faixas Etárias",  $cp.txt = "Anos\nCoortes/Períodos", rr.txt = "RR")$ 

apc.lines ( modacp cap S, col = "black", ci = c(T,T), cex=3)

apc.lines ( modacp int S, col = "darkgray" , ci = c(T,T) )

 title(main = "Região Sul: TM e RR de morte por câncer de Mama em mulheres\nCapitais e Interior" )

plot.col <- c("black", "darkgray")

legend("bottom", legend =  $c$ ("Capitais", "Interior"), lwd = 4, col = plot.col)

## II. Script para a geração dos gráficos de mortalidade por coortes em faixas etárias agrupados

library(Epi) library(dplyr) library(ggplot2) library(cowplot) setwd("D:/OneDrive/Doutorado PPGSC 2019/Tese PPGSC/Tese/Análises vigentes/IPC\_Regiões")

# Importação dos bancos de dados

## Brasil e Regiões

IPC\_BR <- read.csv ("IPC\_Brasil.csv", header = T, sep=";", dec=".")

IPC\_N <- read.csv ("IPC\_Regiao\_Norte.csv", header = T, sep=";", dec=".")

IPC\_NE <- read.csv ("IPC\_Regiao\_Nordeste.csv", header = T, sep=";", dec=".")

IPC CO <- read.csv ("IPC Regiao CentroOeste.csv", header = T, sep=";", dec=".")

IPC\_SE <- read.csv ("D:IPC\_Regiao\_Sudeste.csv", header = T, sep=";", dec=".")

IPC\_S <- read.csv ("IPC\_Regiao\_Sul.csv", header = T, sep=";", dec=".")

## Capitais Brasil e regiões

IPC\_cap\_BR <- read.csv ("IPC\_Brasil\_cap.csv", header = T, sep=";", dec=".")

IPC\_cap\_N <- read.csv ("IPC\_Regiao\_Norte\_cap.csv", header = T, sep=";", dec=".")

IPC\_cap\_NE <- read.csv ("IPC\_Regiao\_Nordeste\_cap.csv", header = T, sep=";",  $dec="")$ 

IPC\_cap\_CO <- read.csv ("IPC\_Regiao\_CentroOeste\_cap.csv", header = T, sep=";", dec=".")

IPC\_cap\_SE <- read.csv ("IPC\_Regiao\_Sudeste\_cap.csv", header = T, sep=";", dec=".")

IPC\_cap\_S <- read.csv ("IPC\_Regiao\_Sul\_cap.csv", header = T, sep=";", dec=".")

## Interior Brasil e regiões

IPC int BR <- read.csv ("IPC Brasil int.csv", header = T, sep=";", dec=".")

IPC int  $CO \le$ - read.csv ("IPC\_Regiao\_CentroOeste\_int.csv", header = T, sep=";",  $dec="$ .")

IPC int NE <- read.csv ("IPC\_Regiao\_Nordeste\_int.csv", header = T, sep=";", dec=".") IPC int N <- read.csv ("IPC\_Regiao\_Norte\_int.csv", header = T, sep=";", dec=".")

IPC int SE <- read.csv ("IPC Regiao Sudeste int.csv", header = T, sep=";", dec=".")

IPC int  $S \le$ - read.csv ("IPC Regiao Sul\_int.csv", header = T, sep=";", dec=".")

#Recorte dos BD para as faixas com 30 ou mais anos

- ## Brasil e Regiões completas
- IPC BR <- subset(IPC BR, A>25)
- IPC  $CO \leq subset(IPC \ CO, A>25)$
- IPC  $N \le$  subset(IPC  $N$ , A>25)
- IPC NE <- subset(IPC NE,  $A > 25$ )
- IPC  $S \leq subset(IPC S, A>25)$
- IPC  $SE \leq subset(IPC \ SE, A>25)$

## Capitais Brasil e regiões

- IPC cap BR <- subset(IPC cap BR, A>25)
- IPC cap  $CO \leq -$  subset(IPC cap  $CO$ , A $>25$ )
- IPC cap  $N \le$  subset(IPC cap  $N$ , A>25)

IPC cap  $NE \le$ - subset(IPC cap  $NE$ , A>25)

- IPC cap  $S \leq$  subset(IPC cap  $S, A > 25$ )
- IPC cap  $SE \le$  subset(IPC cap  $SE$ , A>25)

## Interior Brasil e regiões

IPC int BR <- subset(IPC int BR, A>25) IPC int  $CO \leq -$  subset(IPC int  $CO$ , A $>25$ ) IPC int  $N <$ - subset(IPC int N, A>25) IPC int NE <- subset(IPC int NE, A>25) IPC\_int\_S <- subset(IPC\_int\_S, A>25) IPC int  $SE \leq subset(IPC \text{ int } SE, A \geq 25)$ 

#Vetores para graficos em escala de cinza  $col.p \leq gray-color(8, start = 0, end = 0.8, gamma = 2.2, rev = FALSE)$ lbl.p <- c("1980", "1985", "1990", "1995", "2000", "2005", "2010", "2015") col.c <- gray.colors(18, start =  $0.8$ , end = 0, gamma =  $2.2$ , rev = FALSE) lbl.c <- c("1900 - 04", "1905 - 09", "1910 - 14", "1915 - 19", "1920 -

 24", "1925 - 29", "1930 - 34", "1935 - 39", "1940 - 44", "1945 - 49", "1950 - 54", "1955 - 59", "1960 - 64", "1965 - 69", "1970 - 74", "1975 - 79", "1980 - 84", "1985 - 89") col.a <- gray.colors(11, start = 0, end = 0.7, gamma = 2.2, rev = FALSE) lbl.a <- c("30 - 34", "35 - 39", "40 - 44", "45 - 49", "50 - 54", "55 - 59", "60 - 64", "65 - 69", "70 - 74", "75 - 79", "80+")

# Objetos com as taxas

taxa\_cap\_BR <- xtabs(  $D*100000/Y \sim A + P$ , data = IPC\_cap\_BR ) taxa\_int\_BR <- xtabs(  $D*100000/Y \sim A + P$ , data = IPC\_int\_BR ) taxa\_cap\_N <- xtabs( D\*100000/Y ~ A + P, data = IPC\_cap\_N ) taxa\_int\_N <- xtabs( D\*100000/Y ~ A + P, data = IPC\_int\_N ) taxa\_cap\_NE <- xtabs(  $D*100000/Y \sim A + P$ , data = IPC\_cap\_NE ) taxa\_int\_NE <- xtabs(  $D*100000/Y \sim A + P$ , data = IPC\_int\_NE ) taxa\_cap\_CO <- xtabs(  $D*100000/Y \sim A + P$ , data = IPC\_cap\_CO ) taxa\_int\_CO <- xtabs(  $D*100000/Y \sim A + P$ , data = IPC\_int\_CO ) taxa\_cap\_SE <- xtabs(  $D*100000/Y \sim A + P$ , data = IPC\_cap\_SE ) taxa\_int\_SE <- xtabs( $D*100000/Y \sim A + P$ , data = IPC\_int\_SE ) taxa\_cap\_S <- xtabs( D\*100000/Y ~ A + P, data = IPC\_cap\_S ) taxa\_int\_S <- xtabs( D\*100000/Y ~ A + P, data = IPC\_int\_S )

#Os gráficos Taxas X coorte de nascimento (observações dentro de cada faixa etária conectadas)

 $x11$ (width = 30, height = 40) par (mgp = c(2,.5,0), mar = c(1, 3, 1.5, 1), font.axis=2, cex.axis=.8) layout matrix  $TM \leq$  matrix(c(1,2,3,4,5,6,7,7), byrow = TRUE, ncol = 2) layout(layout matrix TM, heights =  $c(1,1,1,2)$ ) rateplot ( taxa\_cap\_BR, which="CA", ann=TRUE, cex.ann=0.8, a.thin =  $seq(1, length(IPC cap BR$A), 1)$ ,

```
c.lab = "",
 ylab="Mortality rate per 100.000", 
col = col.a, ylim = c(0.5, 200))
```
title( main = "State capitals of Brazil", cex.main =  $.8$ , adj = 0, line =  $.25$ )

```
rateplot ( taxa int BR, which="CA", ann=TRUE, cex.ann=0.8,
```
a.thin =  $seq(1, length(IPC cap BR$A), 1)$ ,

 $c$ .lab = " ",

ylab="Mortality rate per 100.000",

 $col = col.a$ , ylim =  $c(0.5, 200)$ )

title( main = "Non-capital municipalities of Brazil", cex.main = .8, adj = 0, line = .25 )

rateplot( taxa\_cap\_N, which="CA", ann=TRUE, cex.ann=0.8,

a.thin = seq(1, length(IPC\_cap\_N\$A), 1), c.lab = "",

ylab="Mortality rate per 100.000",

 $col = col.a, \text{ vlim} = c(0.5, 200)$ 

title( main = "State capitals of the North Region", cex.main =  $.8$ , adj = 0, line =  $.25$ )

```
rateplot( taxa int N, which="CA", ann=TRUE, cex.ann=0.8,
```

```
a.thin = seq(1, length(IPC int N$A), 1), c.lab = "",
```
ylab="Mortality rate per 100.000",

 $col = col.a, \text{ ylim} = c(0.5, 200)$ 

title( main = "Non-capital municipalities of the North Region", cex.main =  $.8$ , adj = 0,  $line = .25$ )

```
rateplot( taxa_cap_NE, which="CA", ann=TRUE, cex.ann=0.8,
```

```
a.thin = seq(1, length(IPC_cap_NE$A), 1), c.lab = "",
```
ylab="Mortality rate per 100.000",

 $col = col.a, \text{ ylim} = c(0.5, 200)$ 

```
title( main = "State capitals of the Northeast Region", cex.main = .8, adj = 0, line = .25\lambda
```
rateplot( taxa\_int\_NE, which="CA", ann=TRUE, cex.ann=0.8,

a.thin = seq(1, length(IPC int NE\$A), 1), c.lab = "", ylab="Mortality rate per 100.000",

 $col = col.a, \text{ ylim} = c(0.5, 200)$ 

 title( main = "Non-capital municipalities of the Northeast Region", cex.main = .8, adj  $= 0$ , line = .25 )

```
plot(1, type = "n", axes = FALSE, xlab ="", ylab ="")
 legend("center", inset = 0, legend = lbl.a, lwd = 4, col = col.a, cex = .75,
     horiz = T, xpd = T)
```
par (mfrow= $c(1,1)$ )

dev.off()

```
x11(width = 30, height = 40)
par (mgp = c(2,.5,0), mar = c(1, 3, 1.5, 1), font.axis=2, cex.axis=.8)
layout matrix TM \leq matrix(c(1,2,3,4,5,6,7,7), byrow = TRUE, ncol = 2)
layout(layout matrix TM, heights = c(1,1,1,2))
rateplot( taxa_cap_CO, which="CA", ann=TRUE, cex.ann=0.8,
      a.thin = seq(1, length(IPC cap CO$A), 1), c.lab = "",
       ylab="Mortality rate per 100.000", 
      col = col.a, ylim = c(0.5, 200))
 title( main = "State capitals of the Central-West Region", cex.main = .8, adj = 0, line =
.25 ) 
rateplot( taxa_int_CO, which="CA", ann=TRUE, cex.ann=0.8,
      a.thin = seq(1, length(IPC int CO$A), 1), c.lab = "",
       ylab="Mortality rate per 100.000",
```
 $col = col.a$ , ylim =  $c(0.5, 200)$ )

 title( main = "Non-capital municipalities of the Central-West Region", cex.main = .8,  $adj = 0$ , line = .25 )

```
rateplot( taxa_cap_SE, which="CA", ann=TRUE, cex.ann=0.8,
```

```
a.thin = seq(1, length(IPC \cap \text{cap} \text{SESA}), 1), c.lab = "",
       ylab="Mortality rate per 100.000", 
      col = col.a, ylim = c(0.5, 200))
 title( main = "State capitals of the Southeast Region", cex.main = .8, adj = 0, line = .25) 
rateplot( taxa_int_SE, which="CA", ann=TRUE, cex.ann=0.8,
      a.thin = seq(1, length(IPC int SE$A), 1), c.lab = "",
       ylab="Mortality rate per 100.000", 
      col = col.a, \text{ ylim} = c(0.5, 200)
```
 title( main = "Non-capital municipalities of the Central-West Region", cex.main = .8,  $adi = 0$ ,  $line = .25$ )

```
rateplot( taxa_cap_S, which="CA", ann=TRUE, cex.ann=0.8,
```
a.thin =  $seq(1, length(IPC \cap S$A), 1), c.lab = ""$ 

ylab="Mortality rate per 100.000",

 $col = col.a, \text{ ylim} = c(0.5, 200)$ 

title( main = "State capitals of the South Region", cex.main =  $.8$ , adj = 0, line =  $.25$ )

rateplot( taxa int S, which="CA", ann=TRUE, cex.ann=0.8,

a.thin = seq(1, length(IPC int S\$A), 1), c.lab = "",

ylab="Mortality rate per 100.000",

 $col = col.a$ ,  $vlim = c(0.5, 200)$ 

title( main = "Non-capital municipalities of the South Region", cex.main =  $.8$ , adj = 0,  $line = .25$ )

```
plot(1, type = "n", axes=FALSE, xlab="", ylab="")
  legend("top", inset = 0, legend = lbl.a, lwd = 4, col = col.a, cex = .7,
    horiz = T, xpd = T)
```

```
par (mfrow=c(1,1))
```
dev.off()

III. Script para agregação dos gráficos de mortalidade por câncer de mama nas Capitais e Interior do Brasil

library(Epi)

library(dplyr)

library(ggplot2)

library(cowplot)

# Importação dos bancos de dados

## Brasil e Regiões

IPC\_BR <- read.csv ("IPC\_Brasil.csv", header = T, sep=";", dec=".")

IPC\_N <- read.csv ("IPC\_Regiao\_Norte.csv", header = T, sep=";", dec=".")

IPC\_NE <- read.csv ("IPC\_Regiao\_Nordeste.csv", header = T, sep=";", dec=".")

IPC CO <- read.csv ("IPC Regiao CentroOeste.csv", header = T, sep=";", dec=".")

IPC\_SE <- read.csv ("D:IPC\_Regiao\_Sudeste.csv", header = T, sep=";", dec=".")

IPC\_S <- read.csv ("IPC\_Regiao\_Sul.csv", header = T, sep=";", dec=".")

## Capitais Brasil e regiões

IPC\_cap\_BR <- read.csv ("IPC\_Brasil\_cap.csv", header = T, sep=";", dec=".")

IPC\_cap\_N <- read.csv ("IPC\_Regiao\_Norte\_cap.csv", header = T, sep=";", dec=".")

IPC\_cap\_NE <- read.csv ("IPC\_Regiao\_Nordeste\_cap.csv", header = T, sep=";",  $dec="")$ 

IPC\_cap\_CO <- read.csv ("IPC\_Regiao\_CentroOeste\_cap.csv", header = T, sep=";",  $dec="."')$ 

IPC\_cap\_SE <- read.csv ("IPC\_Regiao\_Sudeste\_cap.csv", header = T, sep=";", dec=".")

IPC\_cap\_S <- read.csv ("IPC\_Regiao\_Sul\_cap.csv", header = T, sep=";", dec=".")

## Interior Brasil e regiões

IPC int BR <- read.csv ("IPC Brasil int.csv", header = T, sep=";", dec=".")

IPC int  $CO \le$  read.csv ("IPC Regiao CentroOeste int.csv", header = T, sep=";", dec=".")

IPC int NE <- read.csv ("IPC\_Regiao\_Nordeste\_int.csv", header = T, sep=";", dec=".")

- IPC int N <- read.csv ("IPC\_Regiao\_Norte\_int.csv", header = T, sep=";", dec=".") IPC int SE <- read.csv ("IPC Regiao Sudeste int.csv", header = T, sep=";", dec=".") IPC int  $S \le$ - read.csv ("IPC\_Regiao\_Sul\_int.csv", header = T, sep=";", dec=".")
- #Recorte dos BD para as faixas com 30 ou mais anos ## Brasil e Regiões completas IPC\_BR <- subset(IPC\_BR,  $A > 25$ ) IPC  $CO \leq subset(IPC \ CO, A>25)$ IPC  $N \leq subset(IPC \ N, A>25)$ IPC NE <- subset(IPC NE,  $A > 25$ ) IPC  $S \leq$ - subset(IPC  $S$ , A>25) IPC  $SE \leq subset(IPC \ SE, A>25)$

## Capitais Brasil e regiões

- IPC cap BR <- subset(IPC cap BR, A>25)
- IPC cap  $CO \leq -$  subset(IPC cap  $CO$ , A $>25$ )
- IPC cap  $N \le$  subset(IPC cap  $N, A > 25$ )
- IPC cap  $NE \le$  subset(IPC cap  $NE$ , A>25)
- IPC cap  $S \leq$  subset(IPC cap  $S, A > 25$ )
- IPC cap  $SE \le$  subset(IPC cap  $SE$ , A>25)

## Interior Brasil e regiões

- IPC int BR <- subset(IPC int BR, A>25)
- IPC int  $CO \leq -$  subset(IPC int CO, A>25)
- IPC int  $N <$  subset(IPC int N, A>25)
- IPC int  $NE <$  subset(IPC int NE, A>25)
- IPC int  $S \leq -$  subset(IPC int  $S, A \geq 25$ )
- IPC int  $SE \le$  subset(IPC int SE, A>25)

#Modelos IPC com param. ACP

- COOmodacp\_cap\_BR <- apc.fit( IPC\_cap\_BR, scale =  $10^{\circ}$ 5, parm = 'ACP', ref.c=1945, model="factor", dr.extr="weight" )
- COOmodacp\_int\_BR <- apc.fit( IPC\_int\_BR, scale =  $10^{\circ}$ 5, parm = 'ACP', ref.c=1945, model="factor", dr.extr="weight" )
- COOmodacp\_cap\_N <- apc.fit(IPC\_cap\_N, scale =  $10^{\circ}$ 5, parm = 'ACP',
	- ref.c=1945, model="factor", dr.extr="weight")
- COOmodacp\_int\_N <- apc.fit(IPC\_int\_N, scale =  $10^{\circ}$ 5, parm = 'ACP', ref.c=1945, model="factor", dr.extr="weight")
- COOmodacp\_cap\_NE <- apc.fit(IPC\_cap\_NE, scale =  $10^{\circ}$ 5, parm = 'ACP', ref.c=1945, model="factor", dr.extr="weight")
- COOmodacp\_int\_NE <- apc.fit(IPC\_int\_NE, scale =  $10^{\circ}$ 5, parm = 'ACP', ref.c=1945, model="factor", dr.extr="weight")
- COOmodacp\_cap\_CO <- apc.fit(IPC\_cap\_CO, scale =  $10^{\circ}$ 5, parm = 'ACP', ref.c=1945, model="factor", dr.extr="weight")
- COOmodacp\_int\_CO <- apc.fit(IPC\_int\_CO, scale =  $10^{\circ}$ 5, parm = 'ACP', ref.c=1945, model="factor", dr.extr="weight")
- COOmodacp\_cap\_SE <- apc.fit(IPC\_cap\_SE, scale =  $10^{\circ}$ 5, parm = 'ACP', ref.c=1945, model="factor", dr.extr="weight")
- COOmodacp\_int\_SE <- apc.fit(IPC\_int\_SE, scale =  $10^{\circ}$ 5, parm = 'ACP', ref.c=1945, model="factor", dr.extr="weight")
- COOmodacp\_cap\_S <- apc.fit(IPC\_cap\_S, scale =  $10^{\circ}$ 5, parm = 'ACP', ref.c=1945, model="factor", dr.extr="weight")
- COOmodacp\_int\_S <- apc.fit(IPC\_int\_S, scale =  $10^{\circ}$ 5, parm = 'ACP', ref.c=1945, model="factor", dr.extr="weight")

#Modelos IPC com param. APC

PERmodapc\_cap\_BR <- apc.fit( IPC\_cap\_BR, scale =  $10^{\circ}$ 5, parm = 'APC', ref.p=2005, model="factor", dr.extr="weight" )

- PERmodapc int BR <- apc.fit( IPC int BR, scale =  $10^{\circ}$ 5, parm = 'APC', ref.p=2005, model="factor", dr.extr="weight" )
- PERmodapc\_cap\_N <- apc.fit(IPC\_cap\_N, scale =  $10^{\circ}5$ , parm = 'APC', ref.p=2005, model="factor", dr.extr="weight" )
- PERmodapc int N <- apc.fit(IPC int N, scale =  $10^{\circ}$ 5, parm = 'APC', ref.p=2005, model="factor", dr.extr="weight" )
- PERmodapc\_cap\_NE <- apc.fit(IPC\_cap\_NE, scale =  $10^{\circ}$ 5, parm = 'APC', ref.p=2005, model="factor", dr.extr="weight" )
- PERmodapc int NE <- apc.fit(IPC int NE, scale =  $10^{\circ}$ 5, parm = 'APC', ref.p=2005, model="factor", dr.extr="weight" )
- PERmodapc\_cap\_CO <- apc.fit(IPC\_cap\_CO, scale =  $10^{\circ}$ 5, parm = 'APC', ref.p=2005, model="factor", dr.extr="weight" )
- PERmodapc int  $CO \le$  apc.fit(IPC int CO, scale = 10^5, parm = 'APC', ref.p=2005, model="factor", dr.extr="weight" )
- PERmodapc\_cap\_SE <- apc.fit(IPC\_cap\_SE, scale =  $10^{\circ}$ 5, parm = 'APC', ref.p=2005, model="factor", dr.extr="weight" )
- PERmodapc int SE <- apc.fit(IPC int SE, scale =  $10^{\circ}$ 5, parm = 'APC', ref.p=2005, model="factor", dr.extr="weight" )
- PERmodapc\_cap\_S <- apc.fit(IPC\_cap\_S, scale =  $10^{\circ}$ 5, parm = 'APC', ref.p=2005, model="factor", dr.extr="weight" )
- PERmodapc int  $S \le$  apc.fit(IPC int S, scale = 10^5, parm = 'APC',

ref.p=2005, model="factor", dr.extr="weight" )

#Extraindo datasets para dataframes

##IDADE:

TM\_BR\_cap  $\leq$ - as.data.frame(COOmodacp\_cap\_BR\$Age)

TM\_BR\_int  $\leq$ - as.data.frame(COOmodacp\_int\_BR\$Age)

TM\_N\_cap <- as.data.frame(COOmodacp\_cap\_N\$Age)

TM\_N\_int <- as.data.frame(COOmodacp\_int\_N\$Age)

TM\_NE\_cap  $\leq$  as.data.frame(COOmodacp\_cap\_NE\$Age) TM\_NE\_int <- as.data.frame(COOmodacp\_int\_NE\$Age) TM\_CO\_cap  $\leq$  as.data.frame(COOmodacp\_cap\_CO\$Age) TM\_CO\_int <- as.data.frame(COOmodacp\_int\_CO\$Age) TM\_SE\_cap <- as.data.frame(COOmodacp\_cap\_SE\$Age) TM\_SE\_int <- as.data.frame(COOmodacp\_int\_SE\$Age) TM S cap  $\leq$ - as.data.frame(COOmodacp cap S\$Age) TM S int <- as.data.frame(COOmodacp int  $S\$ Age)

##COORTES:

CRR\_BR\_cap <- as.data.frame(COOmodacp\_cap\_BR\$Coh) CRR\_BR\_int <- as.data.frame(COOmodacp\_int\_BR\$Coh) CRR N cap  $\leq$  as.data.frame(COOmodacp cap N\$Coh) CRR  $N$  int <- as.data.frame(COOmodacp\_int\_N\$Coh) CRR\_NE\_cap  $\leq$ - as.data.frame(COOmodacp\_cap\_NE\$Coh) CRR\_NE\_int <- as.data.frame(COOmodacp\_int\_NE\$Coh) CRR\_CO\_cap <- as.data.frame(COOmodacp\_cap\_CO\$Coh) CRR\_CO\_int <- as.data.frame(COOmodacp\_int\_CO\$Coh) CRR\_SE\_cap <- as.data.frame(COOmodacp\_cap\_SE\$Coh) CRR SE int  $\leq$ - as.data.frame(COOmodacp\_int\_SE\$Coh) CRR S cap  $\leq$  as.data.frame(COOmodacp cap S\$Coh) CRR  $\,$  S int <- as.data.frame(COOmodacp int  $\,$  S\$Coh)

##PERÍODOS:

PRR\_BR\_cap <- as.data.frame(PERmodapc\_cap\_BR\$Per) PRR\_BR\_int <- as.data.frame(PERmodapc\_int\_BR\$Per) PRR\_N\_cap <- as.data.frame(PERmodapc\_cap\_N\$Per) PRR\_N\_int <- as.data.frame(PERmodapc\_int\_N\$Per) PRR\_NE\_cap <- as.data.frame(PERmodapc\_cap\_NE\$Per) PRR\_NE\_int <- as.data.frame(PERmodapc\_int\_NE\$Per)

PRR\_CO\_cap <- as.data.frame(PERmodapc\_cap\_CO\$Per) PRR\_CO\_int <- as.data.frame(PERmodapc\_int\_CO\$Per) PRR\_SE\_cap <- as.data.frame(PERmodapc\_cap\_SE\$Per) PRR\_SE\_int <- as.data.frame(PERmodapc\_int\_SE\$Per) PRR S cap <- as.data.frame(PERmodapc\_cap\_S\$Per) PRR S int <- as.data.frame(PERmodapc int S\$Per)

# Renomeando variáveis para processamento

### ##IDADE

names (TM\_BR\_cap) = c("Age", "Tx", "Tx\_inf", "Tx\_sup") names (TM\_BR\_int) = c("Age", "Tx", "Tx\_inf", "Tx\_sup") names (TM\_N\_cap) = c("Age", "Tx", "Tx\_inf", "Tx\_sup") names (TM\_N\_int) = c("Age", "Tx", "Tx\_inf", "Tx\_sup") names (TM\_NE\_cap) = c("Age", "Tx", "Tx\_inf", "Tx\_sup") names (TM\_NE\_int) = c("Age", "Tx", "Tx\_inf", "Tx\_sup") names (TM\_CO\_cap) = c("Age", "Tx", "Tx\_inf", "Tx\_sup") names (TM\_CO\_int) = c("Age", "Tx", "Tx\_inf", "Tx\_sup") names (TM\_SE\_cap) = c("Age", "Tx", "Tx\_inf", "Tx\_sup") names (TM\_SE\_int) = c("Age", "Tx", "Tx\_inf", "Tx\_sup") names (TM\_S\_cap) = c("Age", "Tx", "Tx\_inf", "Tx\_sup") names (TM\_S\_int) = c("Age", "Tx", "Tx\_inf", "Tx\_sup")

#### ##COORTES

names (CRR\_BR\_cap) = c("Cohort","RR","RR\_inf","RR\_sup") names (CRR\_BR\_int) = c("Cohort","RR","RR\_inf","RR\_sup") names  $(CRR \ N \ cap) = c("Cohort", "RR", "RR inf", "RR sup")$ names  $(CRR \text{ N}$  int) = c("Cohort","RR","RR inf","RR sup") names (CRR\_NE\_cap) = c("Cohort","RR","RR\_inf","RR\_sup") names (CRR\_NE\_int) = c("Cohort","RR","RR\_inf","RR\_sup")

names (CRR\_CO\_cap) = c("Cohort","RR","RR\_inf","RR\_sup") names (CRR\_CO\_int) = c("Cohort", "RR", "RR\_inf", "RR\_sup") names (CRR\_SE\_cap) = c("Cohort","RR","RR\_inf","RR\_sup") names (CRR\_SE\_int) = c("Cohort","RR","RR\_inf","RR\_sup") names  $(CRR_Scap) = c("Cohort", "RR", "RR inf", "RR sup")$ names  $(CRR \, S \, int) = c("Cohort", "RR", "RR \, inf", "RR \, sup")$ 

## ##PERÍODOS

names (PRR\_BR\_cap) = c("Period","RR","RR\_inf","RR\_sup") names (PRR\_BR\_int) = c("Period","RR","RR\_inf","RR\_sup") names (PRR\_N\_cap) = c("Period","RR","RR\_inf","RR\_sup") names (PRR\_N\_int) = c("Period","RR","RR\_inf","RR\_sup") names (PRR\_NE\_cap) = c("Period","RR","RR\_inf","RR\_sup") names (PRR\_NE\_int) = c("Period","RR","RR\_inf","RR\_sup") names (PRR\_CO\_cap) = c("Period","RR","RR\_inf","RR\_sup") names (PRR\_CO\_int) = c("Period","RR","RR\_inf","RR\_sup") names (PRR\_SE\_cap) = c("Period","RR","RR\_inf","RR\_sup") names (PRR\_SE\_int) = c("Period","RR","RR\_inf","RR\_sup") names (PRR  $S_{cap}$ ) = c("Period","RR","RR inf","RR sup") names (PRR  $S$  int) = c("Period","RR","RR inf","RR sup")

# Gráficos isolados

letras eixo  $\leq$  element text(face = "bold", size = 6)

#### ##IDADE

```
Tx BR <- ggplot(data = TM BR cap, aes( x = Age, y = Tx)) +
 theme bw() +theme(axis.title = letters_eixo,
     axis.text = letras eixo) +
```

```
labs(x = "Age", y = "Mortality Rates per 100.000") +scale y continuous(breaks = seq(0, 200, 50)) +
geom line(col="black", lwd = 1) +geom ribbon (aes(ymin = Tx inf, ymax = Tx sup),
         color ="black", 
        alpha = 0,
        linetype = "dashed") +
geom_line(data = TM_BR_int, col="gray50", size = 1) +
geom ribbon (data = TM_BR_int,
        aes(ymin = Tx \; inf, ymax = Tx \; sup),color="space}{="gray",
        alpha = 0,
         linetype = "dashed")
```

```
Tx N <- ggplot(data = TM_N_cap, aes( x = Age, y = Tx)) +
```

```
theme bw() +
```

```
theme(axis.title = letraseixo,
```

```
axis.text = letras eixo) +
```

```
labs(x = "Age", y = "Mortality Rates per 100.000") +
```

```
scale_y_continuous(breaks = seq(0, 200, 50)) +
```

```
geom line(col="black", lwd = 1) +
```

```
geom ribbon (aes(ymin = Tx inf, ymax = Tx sup),
```

```
 color ="black",
```

```
alpha = 0,
```

```
linetype = "dashed") +
```

```
geom line(col="black", size = 1) +
```

```
geom ribbon (aes(ymin = Tx_inf, ymax = Tx_sup),
```

```
 color ="black",
```

```
alpha = 0,
```

```
linetype = "dashed") +
```

```
geom line(data = TM \ N int, col="gray50", size = 1) +geom ribbon (data = TM \overline{N} int,
        aes(ymin = Tx \text{ inf, } ymax = Tx \text{ sup}),color="gray"alpha = 0,
         linetype = "dashed")
```

```
Tx NE <- ggplot(data = TM_NE_cap, aes( x = Age, y = Tx)) +
```

```
theme bw() +
```

```
theme(axis.title = letraseixo,
```

```
axis.text = letras eixo) +
```

```
labs(x = "Age", y = "Mortality Rates per 100.000") +
```

```
scale y continuous ( breaks = seq(0, 200, 50)) +
```

```
geom line(col="black", size = 1) +
```

```
geom ribbon (aes(ymin = Tx inf, ymax = Tx sup),
```

```
 color ="black",
```

```
alpha = 0,
```

```
linetype = "dashed") +
```

```
geom line(col="black", size = 1) +
```

```
geom ribbon (aes(ymin = Tx inf, ymax = Tx sup),
```

```
 color ="black",
```

```
alpha = 0,
```

```
linetype = "dashed") +
```

```
geom_line(data = TM_NE_int, col="gray50", size = 1) +
```

```
geom ribbon (data = TM NE int,
```

```
aes(ymin = Tx \text{ inf, } ymax = Tx \text{ sup}),color="right" = "gray",alpha = 0,
 linetype = "dashed")
```

```
Tx CO <- ggplot(data = TM_CO_cap, aes( x = Age, y = Tx)) +
 theme bw() +theme(axis.title = letraseixo,axis.text = letras eixo) +
 labs(x = "Age", y = "Mortality Rates per 100.000") +scale y continuous ( breaks = seq(0, 200, 50)) +
 geom line(col="black", size = 1) +geom ribbon (aes(ymin = Tx inf, ymax = Tx sup),
          color ="black", 
         alpha = 0,
         linetype = "dashed") +
 geom line(col="black", size = 1) +geom ribbon (aes(ymin = Tx inf, ymax = Tx sup),
          color ="black", 
         alpha = 0,
         linetype = "dashed") +geom line(data = TM CO int, col="gray50", size = 1) +
 geom ribbon (data = TM CO int,
         aes(ymin = Tx \text{ inf, } ymax = Tx \text{ sup}),color="right" = "gray",alpha = 0,
          linetype = "dashed") 
Tx SE <- ggplot(data = TM_SE_cap, aes( x = Age, y = Tx)) +
 theme bw() +theme(axis.title = letraseixo,
     axis.text = letras eixo) +
 labs(x = "Age", y = "Mortality Rates per 100.000") +scale y continuous ( breaks = seq(0, 200, 50)) +
 geom line(col="black", size = 1) +
```

```
geom ribbon (aes(ymin = Tx inf, ymax = Tx sup),
          color ="black", 
         alpha = 0,
         linetype = "dashed") +
 geom line(col="black", size = 1) +geom ribbon (aes(ymin = Tx_inf, ymax = Tx_sup),
          color ="black", 
         alpha = 0,
         linetype = "dashed") +
 geom_line(data = TM_SE_int, col="gray50", size = 1) +
 geom ribbon (data = TM SE int,
         aes(ymin = Tx \text{ inf, } ymax = Tx \text{ sup}),color="space}{\text{color}}alpha = 0,
          linetype = "dashed") 
Tx S <- ggplot(data = TM_S_cap, aes( x = Age, y = Tx)) +
 theme bw() +theme(axis.title = letraseixo,
     axis.text = letras eixo) +
 labs(x = "Age", y = "Mortality (Mortality Rates per 100.000)") +
 scale y continuous ( breaks = seq(0, 200, 50)) +
 geom_line(col="black", size = 1) +
 geom ribbon (aes(ymin = Tx inf, ymax = Tx sup),
          color ="black", 
         alpha = 0,
         linetype = "dashed") +
 geom line(col="black", size = 1) +geom ribbon (aes(ymin = Tx inf, ymax = Tx sup),
          color ="black",
```

```
alpha = 0,
         linetype = "dashed") +
geom line(data = TM S int, col="gray50", size = 1) +geom ribbon (data = TM \,S int,
         \text{aes}(\text{ymin} = \text{Tx} \text{ inf}, \text{ymax} = \text{Tx} \text{ sup}),color="space}{="gray",
         alpha = 0,
         linetype = "dashed")
```
## ##PERÍODO

```
PRR_BR <- ggplot(data = PRR_BR_cap, aes( x = Period, y = RR), color = group) +
 geom hline (yintercept=1, color = "black") +
 geom vline (xintercept=2005, linetype = "dashed", color = "black" ) +
 scale y continuous(breaks = seq(0, 2, 0.1)) +
 theme bw() +theme(axis.title = letraseixo,
     axis.text = letras eixo) +
 geom line(col="black", lwd = 1) +geom ribbon (data = PRR BR cap,
        aes(ymin = RR inf, ymax = RR sup),
        color = "black",alpha = 0,
        linetype = "dashed") +
 geom line(data = PRR BR int, col="gray50", size = 1) +
 geom ribbon (data = PRR BR int,
        aes(ymin = RR \inf, ymax = RR \sup),
        color = "gray50",alpha = 0,
         linetype = "longdash")
```

```
PRR_N <- ggplot(data = PRR_N_cap, aes( x = Period, y = RR), color = group) +
 geom hline (yintercept=1, color = "black") +
 geom vline (xintercept=2005, linetype = "dashed", color = "black" ) +
 scale y continuous(breaks = seq(0, 2, 0.1)) +
 theme bw() +theme(axis.title = letraseixo,
     axis.text = letters_eixo) +geom line(col="black", lwd = 1) +geom ribbon (data = PRR N cap,
        aes(ymin = RR \inf, ymax = RR \sup),
        color = "black",alpha = 0,
        linetype = "dashed") +
 geom line(data = PRR N int, col="gray50", lwd = 1) +geom ribbon (data = PRR \overline{N} int,
        aes(ymin = RR inf, ymax = RR sup),
        color = "gray50",alpha = 0,
         linetype = "longdash") 
PRR_NE <- ggplot(data = PRR_NE_cap, aes( x = Period, y = RR), color = group) +
 geom hline (yintercept=1, color = "black") +
```

```
geom_vline (xintercept=2005, linetype = "dashed", color = "black") +
```

```
scale y continuous(breaks = seq(0, 2, 0.1)) +
```

```
theme bw() +
```

```
theme(axis.title = letraseixo,
```
axis.text = letras  $eixo$ ) +

```
geom line(col="black", lwd = 1) +
```

```
geom ribbon (data = PRR NE cap,
```

```
aes(ymin = RR inf, ymax = RR sup),
```

```
color = "black",alpha = 0,
        linetype = "dashed") +
 geom line(data = PRR NE int, col="gray50", lwd = 1) +geom ribbon (data = PRR NE int,
        aes(ymin = RR \inf, ymax = RR \sup),
        color = "gray50",alpha = 0,
         linetype = "longdash") 
PRR CO <- ggplot(data = PRR CO cap, aes( x = Period, y = RR), color = group) +
```

```
geom_hline (yintercept=1, color = "black") +
geom vline (xintercept=2005, linetype = "dashed", color = "black" ) +
scale y continuous(breaks = seq(0, 2, 0.1)) +
theme bw() +theme(axis.title = letraseixo,
    axis.text = letras eixo) +
geom line(col="black", lwd = 1) +geom ribbon (data = PRR CO cap,
       aes(ymin = RR inf, ymax = RR sup),
       color = "black",alpha = 0,
       linetype = "dashed") +
geom line(data = PRR CO int, col="gray50", lwd = 1) +geom ribbon (data = PRR CO int,
       aes(ymin = RR \inf, ymax = RR \sup),
       color = "gray50",alpha = 0,
        linetype = "longdash")
```

```
PRR SE <- ggplot(data = PRR SE cap, aes( x = Period, y = RR), color = group) +
 geom hline (yintercept=1, color = "black") +
 geom vline (xintercept=2005, linetype = "dashed", color = "black" ) +
 scale y continuous(breaks = seq(0, 2, 0.1)) +
 theme bw() +theme(axis.title = letraseixo,axis.text = letters_eixo) +geom line(col="black", lwd = 1) +geom ribbon (data = PRR SE cap,
        aes(ymin = RR \inf, ymax = RR \sup),
        color = "black",alpha = 0,
        linetype = "dashed") +
 geom line(data = PRR SE int, col="gray50", lwd = 1) +geom ribbon (data = PRR SE int,
        aes(ymin = RR inf, ymax = RR sup),
        color = "gray50",alpha = 0,
         linetype = "longdash") 
PRR S \leq- ggplot(data = PRR S cap, aes( x = Period, y = RR), color = group) +
 geom hline (yintercept=1, color = "black") +
 geom_vline (xintercept=2005, linetype = "dashed", color = "black") +
 scale y continuous(breaks = seq(0, 2, 0.1)) +
 theme bw() +theme(axis.title = letraseixo,
     axis.text = letras eixo) +
 geom line(col="black", lwd = 1) +
```

```
geom ribbon (data = PRR \, S cap,
```

```
aes(ymin = RR inf, ymax = RR sup),
```

```
color = "black",alpha = 0,
       linetype = "dashed") +
geom line(data = PRR S int, col="gray50", lwd = 1) +geom ribbon (data = PRR \,S int,
       aes(ymin = RR \inf, ymax = RR \sup),
       color = "gray50",alpha = 0,
        linetype = "longdash")
```
## ##COORTE

```
CRR_BR <- ggplot(data = CRR_BR_cap, aes( x = Cohort, y = RR)) +
 geom hline (yintercept=1, color = "black") +
 geom vline (xintercept=1945, linetype = "dashed", color = "black" ) +
 scale y continuous(breaks = seq(0, 10, 0.5)) +
 theme bw() +theme(axis.title = letraseixo,
     axis.text = letras eixo) +
 geom line(col="black", lwd = 1) +geom ribbon (data = CRR BR cap,
        aes(ymin = RR inf, ymax = RR sup),
        color = "black",alpha = 0,
        linetype = "dashed") +
 geom line(data = CRR BR int, col="gray50", lwd = 1) +geom ribbon (data = CRR BR int,
        aes(ymin = RR \inf, ymax = RR \sup),
        color = "gray50",alpha = 0,
         linetype = "longdash")
```

```
CRR_N <- ggplot(data = CRR_N_cap, aes( x = Cohort, y = RR), color = group) +
 geom hline (yintercept=1, color = "black") +
 geom vline (xintercept=1945, linetype = "dashed", color = "black" ) +
 scale y continuous(breaks = seq(0, 10, 1)) +
 theme bw() +theme(axis.title = letraseixo,
     axis.text = letras eixo) +
 geom line(col="black", lwd = 1) +geom ribbon (data = CRR \overline{N} cap,
         aes(ymin = RR inf, ymax = RR sup),
         color = "black",alpha = 0,
         linetype = "dashed") +
 geom line(data = CRR \ N int, col="gray50", lwd = 1) +geom ribbon (data = CRR \overline{N} int,
         aes(ymin = RR \inf, ymax = RR \sup),
         color = "gray50",alpha = 0,
          linetype = "longdash") 
CRR_NE <- ggplot(data = CRR_NE_cap, aes( x = Cohort, y = RR), color = group) +
 geom_hline (yintercept=1, color = "black") +
```

```
geom vline (xintercept=1945, linetype = "dashed", color = "black" ) +
```

```
scale y continuous(breaks = seq(0, 10, 0.5)) +
```
theme  $bw() +$ 

```
theme(axis.title = letraseixo,
```
axis.text = letras  $eixo$ ) +

geom  $line(col="black", lwd = 1) +$ 

```
geom ribbon (data = CRR NE cap,
```

```
aes(ymin = RR inf, ymax = RR sup),
        color = "black",alpha = 0,
        linetype = "dashed") +
 geom line(data = CRR NE int, col="gray50", lwd = 1) +geom ribbon (data = CRR NE int,
        aes(ymin = RR \inf, ymax = RR \sup),
        color = "gray50",alpha = 0,
         linetype = "longdash") 
CRR_CO <- ggplot(data = CRR_CO_cap, aes( x = Cohort, y = RR), color = group) +
 geom hline (yintercept=1, color = "black") +
 geom vline (xintercept=1945, linetype = "dashed", color = "black" ) +
 scale y continuous(breaks = seq(0, 10, 0.5)) +
 theme bw() +theme(axis.title = letraseixo,
     axis.text = letras eixo) +
 geom line(col="black", lwd = 1) +geom ribbon (data = CRR CO cap,
        aes(ymin = RR inf, ymax = RR sup),
        color = "black",alpha = 0,
        linetype = "dashed") +
 geom line(data = CRR CO int, col="gray50", lwd = 1) +geom ribbon (data = CRR CO int,
        aes(ymin = RR \inf, ymax = RR \sup),
        color = "gray50",alpha = 0,
         linetype = "longdash")
```

```
CRR SE <- ggplot(data = CRR SE cap, aes( x = Cohort, y = RR), color = group) +
 geom hline (yintercept=1, color = "black") +
 geom vline (xintercept=1945, linetype = "dashed", color = "black" ) +
 scale y continuous(breaks = seq(0, 10, 0.25)) +
 theme bw() +theme(axis.title = letraseixo,
     axis.text = letras eixo) +
 geom line(col="black", lwd = 1) +geom ribbon (data = CRR SE cap,
        aes(ymin = RR inf, ymax = RR sup),
        color = "black",alpha = 0,
        linetype = "dashed") +
 geom line(data = CRR SE int, col="gray50", lwd = 1) +geom ribbon (data = CRR SE int,
        aes(ymin = RR \inf, ymax = RR \sup),
        color = "grav50",alpha = 0,
         linetype = "longdash")
```

```
CRR_S < ggplot(data = CRR_S_cap, aes( x = Cohort, y = RR)) +
 geom hline (yintercept=1, color = "black") +
 geom vline (xintercept=1945, linetype = "dashed", color = "black" ) +
 scale y continuous(breaks = seq(0, 10, 0.25)) +
 theme bw() +theme(axis.title = letraseixo,
     axis.text = letras eixo) +
 geom line(col="black", lwd = 1) +
```

```
geom ribbon (data = CRR \,S cap,
         aes(ymin = RR \inf, ymax = RR \sup),
         color = "black",alpha = 0,
         linetype = "dashed") +
 geom line(data = CRR S int, col="gray50", lwd = 1) +
 geom ribbon (data = CRR \,S int,
         aes(ymin = RR \inf, ymax = RR \sup),
         color = "gray50",alpha = 0,
          linetype = "longdash") 
# Gráficos agregados por país/ região 
##Títulos 
tBR \leq ggdraw() + draw label( "Brazil", fontface = 'bold', x = 0, hjust = 0,
                  size = 6) +
 theme(plot.margin = margin(0, 0, 0, 28))
tN \leq ggdraw() + draw label( "North", fontface = 'bold', x = 0, hjust = 0,
                 size = 6) +
 theme(plot.margin = margin(0, 0, 0, 28))
tNE <- ggdraw() + draw_label( "Northeast", fontface = 'bold', x = 0, hjust = 0,
                  size = 6) +
 theme(plot.margin = margin(0, 0, 0, 28))
tCO \leq ggdraw() + draw label( "Central-West", fontface = 'bold', x = 0, hjust = 0,
                  size = 6) +
 theme(plot.margin = margin(0, 0, 0, 28))
tSE <- ggdraw() + draw_label( "Southeast", fontface = 'bold', x = 0, hjust = 0,
                  size = 6) +
 theme(plot.margin = margin(0, 0, 0, 28))
tS <- ggdraw() + draw_label( "South", fontface = 'bold', x = 0, hjust = 0,
```

$$
size = 6) +
$$

theme(plot.margin = margin( $0, 0, 0, 28$ ))

##Gráficos sem títulos

gBR  $\leq$ - plot grid(Tx\_BR, PRR\_BR, CRR\_BR, ncol = 3) gN <- plot grid(Tx\_N, PRR\_N, CRR\_N, ncol = 3) gNE <- plot grid(Tx\_NE, PRR\_NE, CRR\_NE, ncol = 3)  $gCO \leq plot\ grid(Tx\ CO, PRR\ CO, CRR\ CO, ncol = 3)$  $gSE \leq plot\ grid(TxSE, PRRSE, CRRSE, ncol = 3)$  $gS \leq$ - plot grid(Tx S, PRR S, CRR S, ncol = 3)

##Gráficos com títulos

graf BR <- plot grid(tBR, gBR, ncol = 1, rel heights =  $c(0.08,1)$ )

graf N <- plot grid(tN, gN, ncol = 1, rel heights =  $c(0.08,1)$ )

graf NE <- plot grid(tNE, gNE, ncol = 1, rel heights =  $c(0.08,1)$ )

graf CO <- plot grid(tCO, gCO, ncol = 1, rel heights =  $c(0.08,1)$ )

graf SE <- plot grid(tSE, gSE, ncol = 1, rel heights =  $c(0.08,1)$ )

graf S <- plot grid(tS, gS, ncol = 1, rel heights =  $c(0.08,1)$ )

#Extraindo legenda

Test local <- append(rep("Capitals", 11), rep("Non-capital municipalities", 11))

BR\_test <- cbind (Test\_local, rbind (TM\_BR\_cap, TM\_BR\_int)) test\_ext <-

```
ggplot(data = BR test, aes (x = Age, y = Tx, group = Test local,
                col = Test local) +
theme bw() +geom line( lwd = 2) +
scale_color_manual(values = c("Black","Gray50")) +
 theme (legend.position = "bottom", 
     legend.title=element_blank(), 
    legend.text=element_text(size=8))
```
leg final  $\leq$  get legend(test ext)

#Título

library(ggpubr)

tit text <- "Figure 2: Age-Period-Cohort model of mortality from breast cancer for women residing in the\n state capitals and non-capital municipalities of Brazil and Brazilian regions, 1980 to 2019"

tit final  $\leq$ - ggdraw() + draw\_label(tit\_text, size = 10, hjust = .5, fontface='bold')

# Grade de gráficos

 $x11$ (width = 81.1024, height = 114.57)

plot grid( tit final, graf BR, graf N, graf NE, graf CO, graf SE, graf S, leg final,

nrow = 8, rel\_heights = c(.2,1,1,1,1,1,1,.2))

dev.off()

# ANEXO I – Classificação BI-RADS adotada pelo INCA (2019)

| Categoria                 | <b>Achados</b><br><b>Mamográficos</b>            | <b>Conduta Recomendada</b>                                                                                                    |  |
|---------------------------|--------------------------------------------------|----------------------------------------------------------------------------------------------------|--|
| $\theta$                  | Achados<br>inconclusivos                         | Avaliação adicional.                                                                                                    |  |
| 1                         | Exame negativo                                   | Mamografia a cada 2 anos.                                                                                                    |  |
| $\overline{2}$            | Exame com achados<br>benignos                    | Mamografia a cada 2 anos.                                                                                                    |  |
| 3                         | Achados<br>provavelmente<br>benignos             | Controle por novo exame em 6 meses; mantida a<br>categoria 3, novo exame em 6 meses; se mantida<br>a categoria 3, repetir após 1 ano. Se a lesão<br>permanecer igual por estes 2 anos, considerar<br>como categoria 2. |  |
| 4(A, B,<br>C)             | Achados suspeitos<br>para malignidade            | Considerar possibilidade de biópsia.                                                                                                    |  |
| 5                         | Achados altamente<br>suspeitos de<br>malignidade | Biópsia sempre indicada.                                                                                                    |  |
| 6                         | Achados<br>comprovados de<br>malignidade         | Terapêutica adequada.                                                                                                    |  |
| Adaptado de: INCA, 2019a. |                                                  |                                                                                                    |  |

*Quadro 3:Classificação radiológica descrita no BI-RADS* 

## ANEXO II – Classificação e Estadiamento TNM no Brasil (2019)

| Classificação               | Descrição                                                                                                    |  |  |
|-----------------------------|----------------------------------------------------------------------------------------------------|--|--|
| T (tumor primário)          |                                                                                                    |  |  |
| Tx                          | o tumor não pode ser avaliado;                                                                                                    |  |  |
| T <sub>0</sub>              | não há evidência de tumor primário;                                                                                                    |  |  |
| <b>Tis</b>                  | carcinoma in situ;                                                                                                    |  |  |
| Tis (CDIS)                  | carcinoma intraductal in situ/carcinoma intraductal;                                                                                                    |  |  |
| Tis (CLIS)                  | carcinoma intralobular in situ/carcinoma intralobular;                                                                                                    |  |  |
| Tis (Paget)                 | Doença de Paget do mamilo não associada a carcinoma<br>invasivo e/ou carcinoma in situ (CDIS e/ou CLIS) no<br>parênquima mamário subjacente. Os carcinomas mamários<br>associados à doença de Paget são classificados de acordo com<br>o tamanho e características da neoplasia parenquimatosa,<br>porém a presença da doença de Paget deve ser registrada. |  |  |
| T <sub>1</sub>              | tumor com 2 cm ou menos em sua maior dimensão                                                                                                    |  |  |
| T1mic - microinvasão        | tumor com até 0,1 cm em sua maior dimensão(*);                                                                                                    |  |  |
| T <sub>1</sub> a            | tumor com mais de 0,1 cm e com até 0,5 cm em sua maior<br>dimensão;                                                                                                    |  |  |
| T <sub>1</sub> b            | tumor com mais de 0,5 cm e com até 1 cm em sua maior<br>dimensão;                                                                                                    |  |  |
| T <sub>1c</sub>             | tumor com mais de 1 cm e com até 2 cm em sua maior<br>dimensão;                                                                                                    |  |  |
| T <sub>2</sub>              | tumor com mais de 2 cm e com até 5 cm em sua maior<br>dimensão;                                                                                                    |  |  |
| T <sub>3</sub>              | tumor com mais de 5 cm em sua maior dimensão;                                                                                                    |  |  |
| T <sub>4</sub>              | tumor de qualquer tamanho, com extensão direta para a<br>parede torácica (T4a), pele (T4b**) ou ambos (T4c); (T4d)<br>câncer inflamatório(***).                                                                                                    |  |  |
| N (acometimento linfonodal) |                                                                                                    |  |  |
| Nx                          | os linfonodos regionais não podem ser avaliados (por<br>exemplo, por terem sido previamente removidos);                                                                                                    |  |  |
| N <sub>0</sub>              | ausência de metástase em linfonodo regional;                                                                                                    |  |  |

*Quadro 4: Critérios da Classificação TNM, de acordo com a UICC, 7ª edição* 

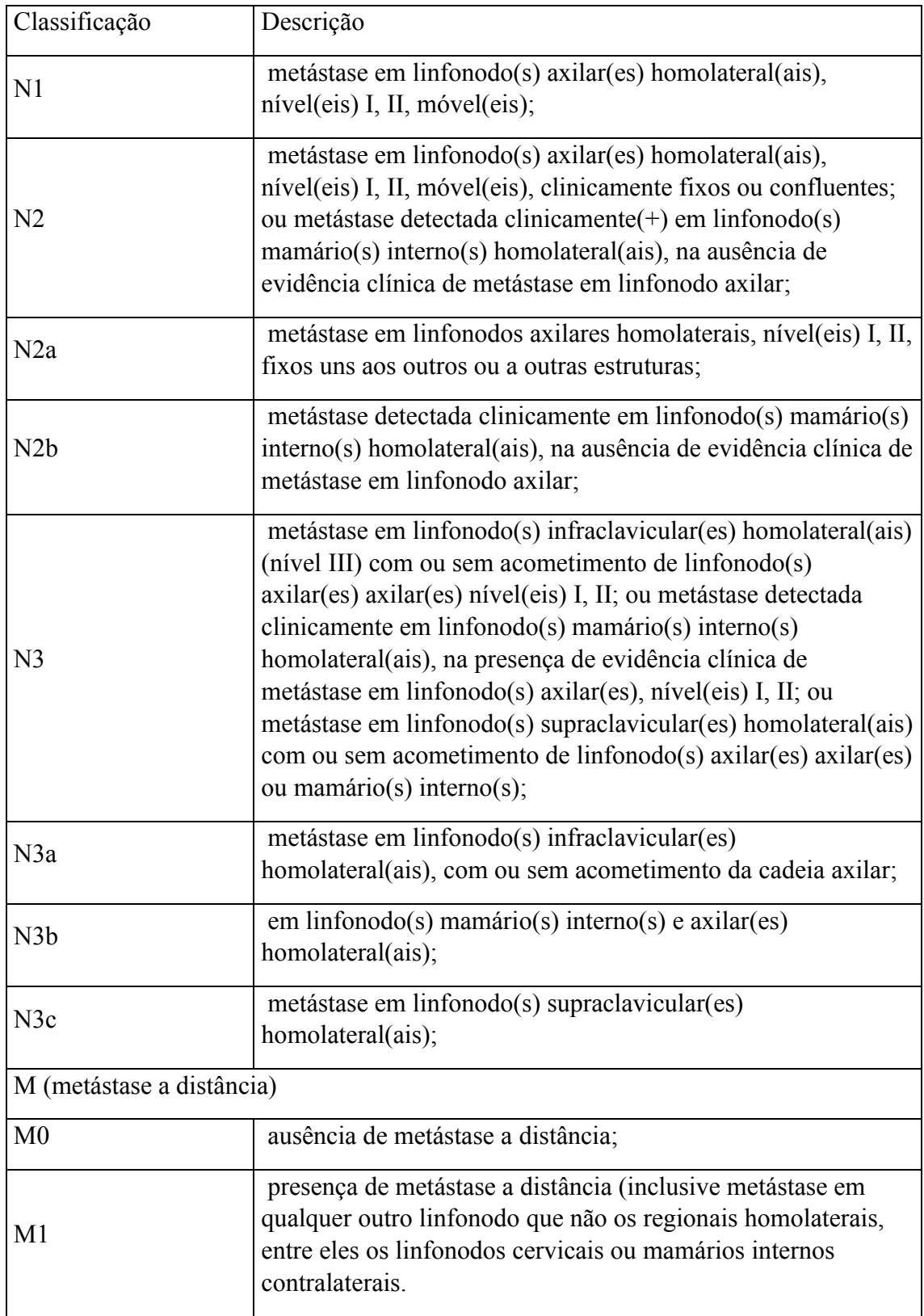

Classificação Descrição

(\*) T1mic: Microinvasão é a extensão de células neoplásicas além da membrana basal, alcançando os tecidos adjacentes, sem focos tumorais maiores do que 0,1 cm em sua maior dimensão. Quando há focos múltiplos de microinvasão, somente o tamanho do maior foco é utilizado para classificar a microinvasão (não usar a soma dos focos individuais). A presença de múltiplos focos de microinvasão deve ser anotada como se faz com os carcinomas invasores extensos múltiplos.

(\*\*) T4b: Somente invasão da derme não classifica o tumor como T4. A parede torácica inclui costelas, músculos intercostais e músculo serrátil anterior, mas não inclui o músculo peitoral.

(\*\*\*) T4d: O carcinoma inflamatório da mama é caracterizado por um endurado difuso e intenso da pele da mama com bordas erisipeloides, geralmente sem massa tumoral subjacente. Se a biopsia da pele for negativa e não existir tumor primário localizado mensurável, o carcinoma inflamatório clínico (cT4d) é classificado patologicamente como pTX. A retração da pele e do mamilo ou outras alterações cutâneas, exceto aquelas incluídas em 4b e T4d, podem ocorrer em T1, T2 ou T3, sem alterar a classificação.

Adaptado de: BRASIL, 2019

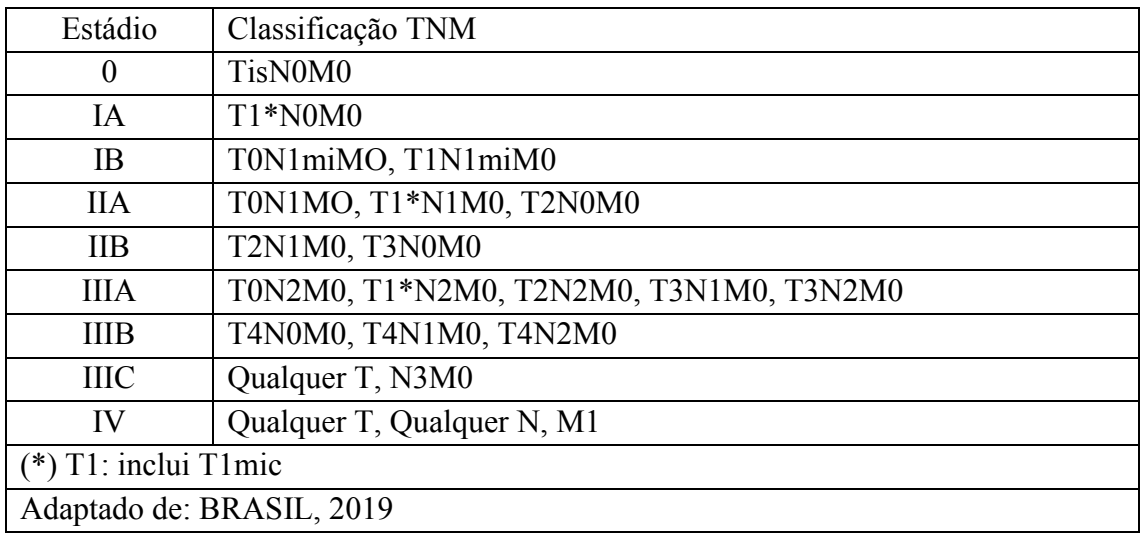

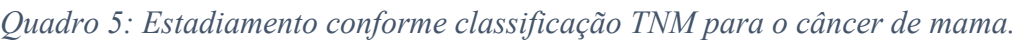